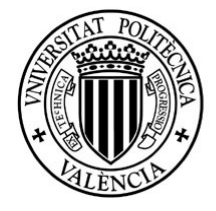

# Título del Trabajo Fin de Máster: *CARACTERIZACIÓN HIDRODINÁMICA Y PROCESOS DE MEZCLA EN UN DEPÓSITO DE AGUA POTABLE MEDIANTE TÉCNICAS DE DINÁMICA DE FLUIDOS COMPUTACIONAL (CFD)*

Intensificación:

*RECURSOS HÍDRICOS* 

Autor:

*MONCHO ESTEVE, IGNACIO JOSÉ*

Director/es:

*DR. LÓPEZ JIMÉNEZ, P. AMPARO*

*DR. PALAU SALVADOR, GUILLERMO*

Fecha: **Septiembre, 2011**

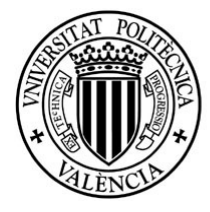

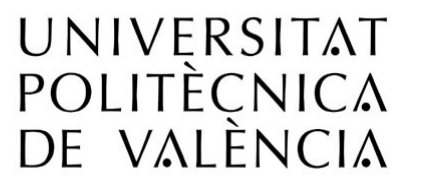

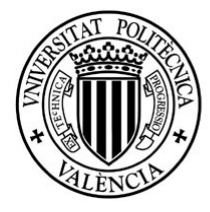

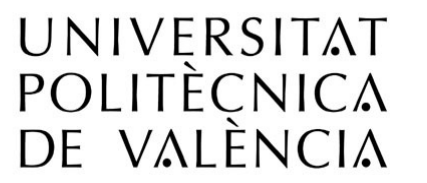

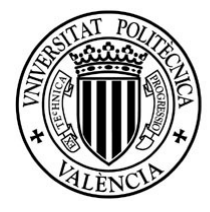

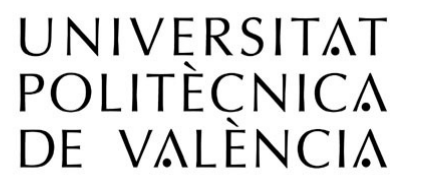

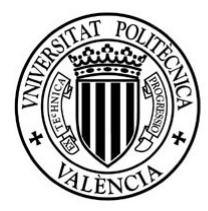

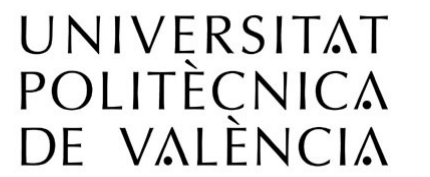

## Título del Trabajo Fin de Máster:

**CARACTERIZACIÓN HIDRODINÁMICA Y PROCESOS DE MEZCLA EN UN DEPÓSITO DE AGUA POTABLE MEDIANTE TÉCNICAS DE DINÁMICA DE FLUIDOS COMPUTACIONAL (CFD)** 

## Autor: **<Moncho Esteve, Ignacio José>**

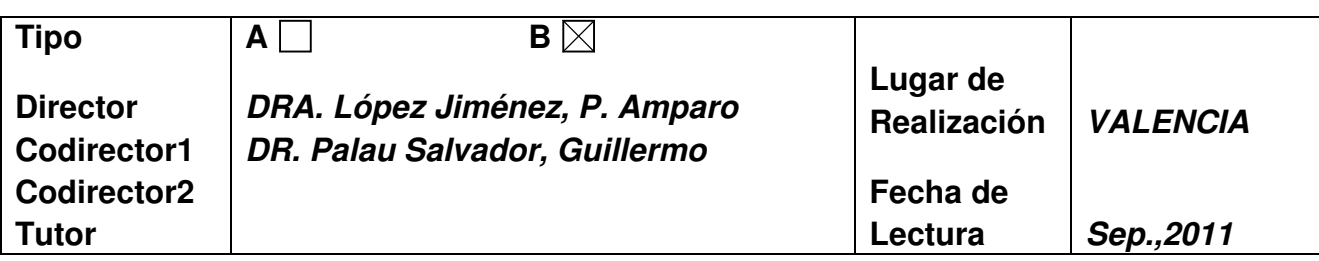

#### **Resumen:**

**Los procesos de mezcla en tanques de agua potable son un factor muy importante a la hora de mantener una adecuada calidad del agua y son a menudo investigados mediante costosos estudios experimentales. Por otro lado, en los últimos años se ha avanzado mucho en las técnicas de simulación numérica, y junto con el aumento de la velocidad y capacidad computacional, la CFD (Computational Fluids Dynamics) permite desarrollar simulaciones de estos complejos dominios hidráulicos.** 

**Este trabajo se realiza dentro de un convenio del Instituto de Hidromecánica de Karlsruhe y Aguas de Karlsruhe (Alemania) con la Universidad Politécnica de Valencia para el desarrollo de una investigación de procesos de mezcla en depósitos de agua potable. El principal objetivo es el desarrollo de un modelo CFD que pueda ser empleado como una herramienta flexible de modelación para, junto con técnicas experimentales, ser utilizada en la caracterización, diseño y mejora de tanques. A tal efecto, se han desarrollado simulaciones de ensayos llevados a cabo en el Instituto de Hidromecánica de Karlsruhe en un tanque rectangular. Los datos experimentales sirven para validar los modelos y, en conjunto, para estudiar en profundidad el problema. La técnica de CFD empleada es URANS (Unsteady Reynolds Averaged Navier-Stokes) para resolver las ecuaciones de Navier-Stokes que gobiernan el flujo, junto con modelos de turbulencia y dispersión.** 

**La conclusión principal de esta investigación es que una modificación de las condiciones geométricas de los parámetros de entrada generan cambios en los procesos de mezcla demostrando que, sin un gasto adicional, simplemente girando el difusor, podemos mejorar la capacidad de mezcla. El procedimiento descrito se plantea como una herramienta que sirve para caracterizar hidrodinámicamente los procesos de mezcla de un escalar pasivo en tanques y es posible emplearla junto con datos de experimentos para complementar y guiar el diseño de estos dispositivos.** 

**Palabras clave: URANS, CFD, Procesos de Mezcla Turbulentos, Depósitos de Agua Potable, Indicadores de Capacidad de Mezcla.** 

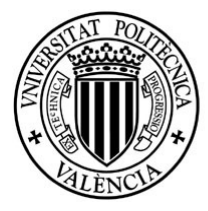

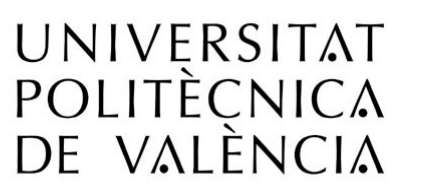

#### **Resum:**

**Els processos de mescla en tancs d'aigua potable són un factor molt important a l'hora de mantindre una adequada qualitat de l'aigua i són sovint investigats per mitjà de costosos estudis experimentals. D'altra banda, en els últims anys s'ha avançat molt en les tècniques de simulació numèrica, i junt amb l'augment de la velocitat i capacitat computacional, la CFD (Computational Fluids Dynamics) permet desenvolupar simulacions d'estos complexos dominis hidràulics.** 

**Aquest treball es realitza dins d'un conveni de l'Institut de Hidromecánica de Karlsruhe i Aigües de Karlsruhe (Alemania) amb la Universitat Politècnica de València per al desenrotllament d'una investigació de processos de mescla en depòsits d'aigua potable. El principal objectiu és el desenvolupament d'un model CFD que puga ser emprat com una eina flexible de modelació per a, junt amb tècniques experimentals, ser utilitzada en la caracterització, disseny i millora de tancs. A este efecte, s'han fet simulacions d'assajos duts a terme en l'Institut de Hidromecánica de Karlsruhe. Les dades experimentals serveixen per a validar els models i, en conjunt, per a estudiar en profunditat el problema. La tècnica de CFD emprada és URANS (Unsteady Reynolds Averaged Navier-Stokes) per a resoldre les equacions de Navier-Stokes que governen el flux, junt amb models de turbulència i dispersió.** 

**La conclusió principal d'aquesta investigació és que una modificació de les condicions geomètriques dels paràmetres d'entrada generen canvis en els processos de mescla demostrant que, sense una despesa addicional, simplement girant el difusor, podem millorar la capacitat de mescla. El procediment descrit es planteja com una eina que serveix per a caracteritzar hidrodinàmicament els processos de mescla d'un escalar passiu en tancs i és possible emprar-la junt amb dades d'experiments per a complementar i guiar el disseny d'aquests dispositius.** 

#### **Palabras clave:**

**URANS, CFD, Processos de Mescla Turbulents, Depòsits d'Aigua Potable, Indicadors de Capacitat de Mescla.** 

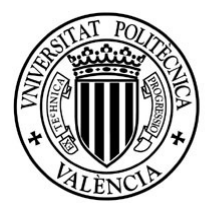

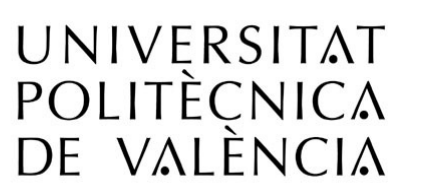

#### **Abstract:**

**Mixing processes in drinking water storage tanks are an important factor for maintaining an adequate quality of water. These processes are often investigated with costly experimental studies. Moreover, much has been achieved in numerical simulation techniques in recent years and with increased speed and computational power, it is possible to develop CFD (Computational Fluids Dynamics) simulations of these complex hydraulic domains.** 

**This final work is part of a contract of the Karlsruhe Institute for Hydromechanics (Germany) with the Polytechnic University of Valencia for the development of a research program of mixing processes in drinking water tanks. The main objective is to develop a CFD model that could be used as a flexible modelling tool, in addition with experimental procedures, for the study, design and improvement of these tanks. Therefore, it had been performed simulations of a rectangular tank developed with three-dimensional URANS model (Unsteady Reynolds Averaged Navier-Stokes) in order to solve the Navier-Stokes equations of the flow, along with adequate turbulence and dispersion models. The experimental procedure was carried out at Karlsruhe Institute for Hydromechanics and this data is undertaken for validation and to study in deep the problem with the simulated data.** 

**The main conclusion of this research is that variation of inlet parameters leads to changes in mixing processes by showing that simply by rotating the jet nozzle, we can improve the mixing level. The described protocol is proposed as a tool for hydrodynamic characterization of passive-scalar mixing processes in tanks and represents a valuable complement to the experimental models for enhance and study alternative design in water storage tanks.** 

**Palabras clave: URANS, CFD, Turbulent Mixing Processes, Drinking Water Tank, Mixing Parameters.**

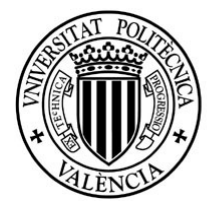

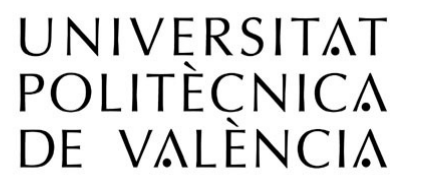

<span id="page-8-0"></span>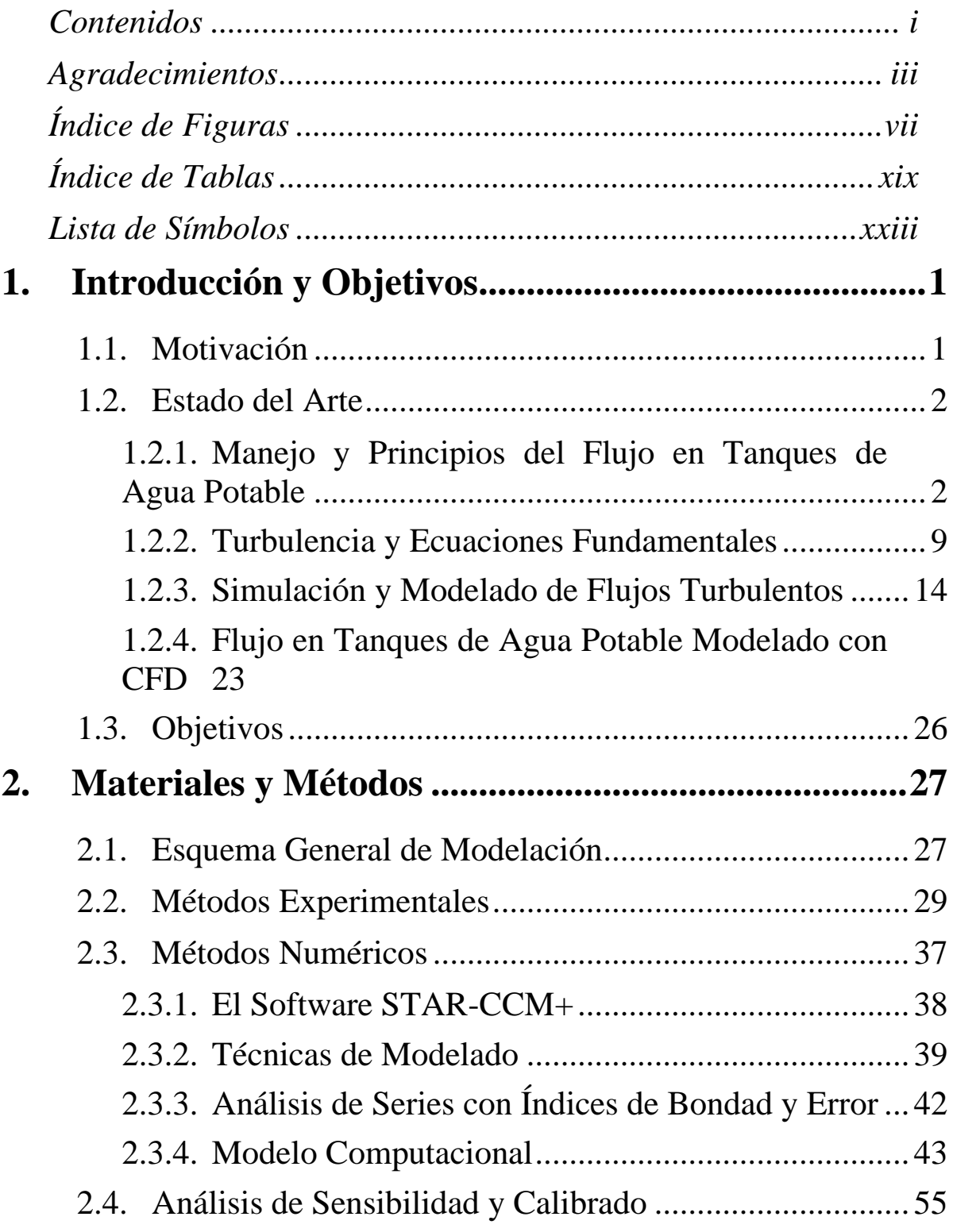

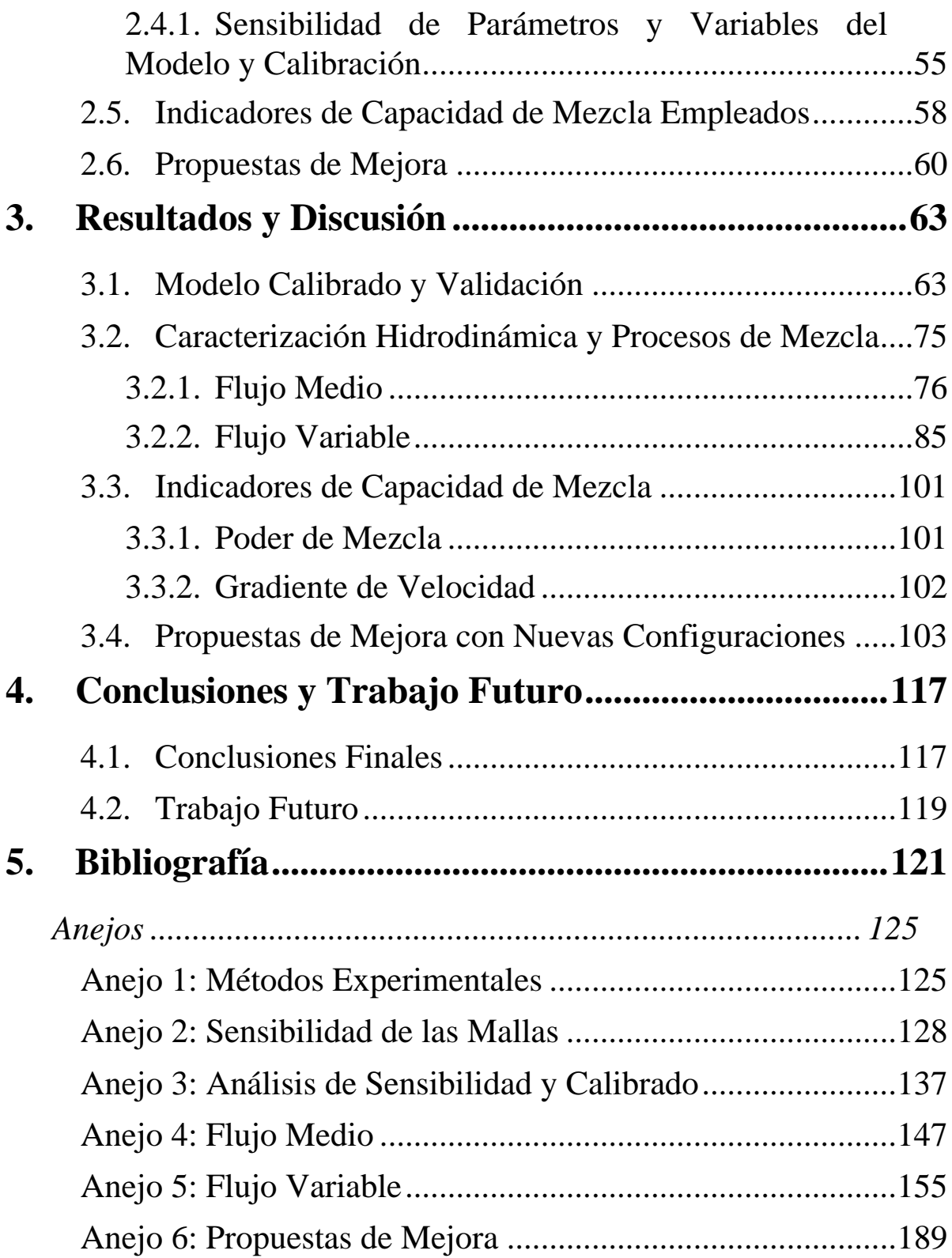

<span id="page-10-0"></span>*A mis Padres.*

## **Agradecimientos**

Quisiera agradecer, en primer lugar, a la Dra. Amparo López Jiménez su dirección e indudable apoyo de este trabajo final de máster. Al Dr. Guillermo Palau Salvador, por su codirección y creer que podía conseguirlo; y por su presencia, preocupación e infinita paciencia cuando nada parecía tener sentido

Al equipo experimental, la Dra.-Ing. Cornelia Lang y el Dr. Wernher Brevis, y especialmente a Dipl.-Ing. Markus O. Vaas; su labor supone la otra mitad del trabajo que completa y da sentido al nuestro.

A Manuel Zarzo Castelló, por contestar con gran diligencia todos los mails que le envié. Su gran conocimiento en materia estadística, su paciencia y claridad con la que resolvió mis dudas, sin duda, aportaron calidad y un novedoso enfoque en el trabajo.

A mis compañeros del "Seminario" de Hidráulica, por haber estado ahí todo el tiempo, por su amistad, los buenos momentos y discusión de ideas.

A mis amigos, especialmente a Iván y Alicia por su paciencia y ánimo.

Muy sinceramente a mis Padres, por su apoyo siempre incondicional y creer ciegamente en mi. Imposible sin ellos.

Con el mayor de los cariños, a Maria. Por estar ahí, creer en mí, animarme, por su cariño y comprensión. Sin ella, este camino hubiera sido indudablemente más duro.

A todo aquel al que acudí en busca de ayuda y consejo.

# <span id="page-14-0"></span>**Índice de Figuras**

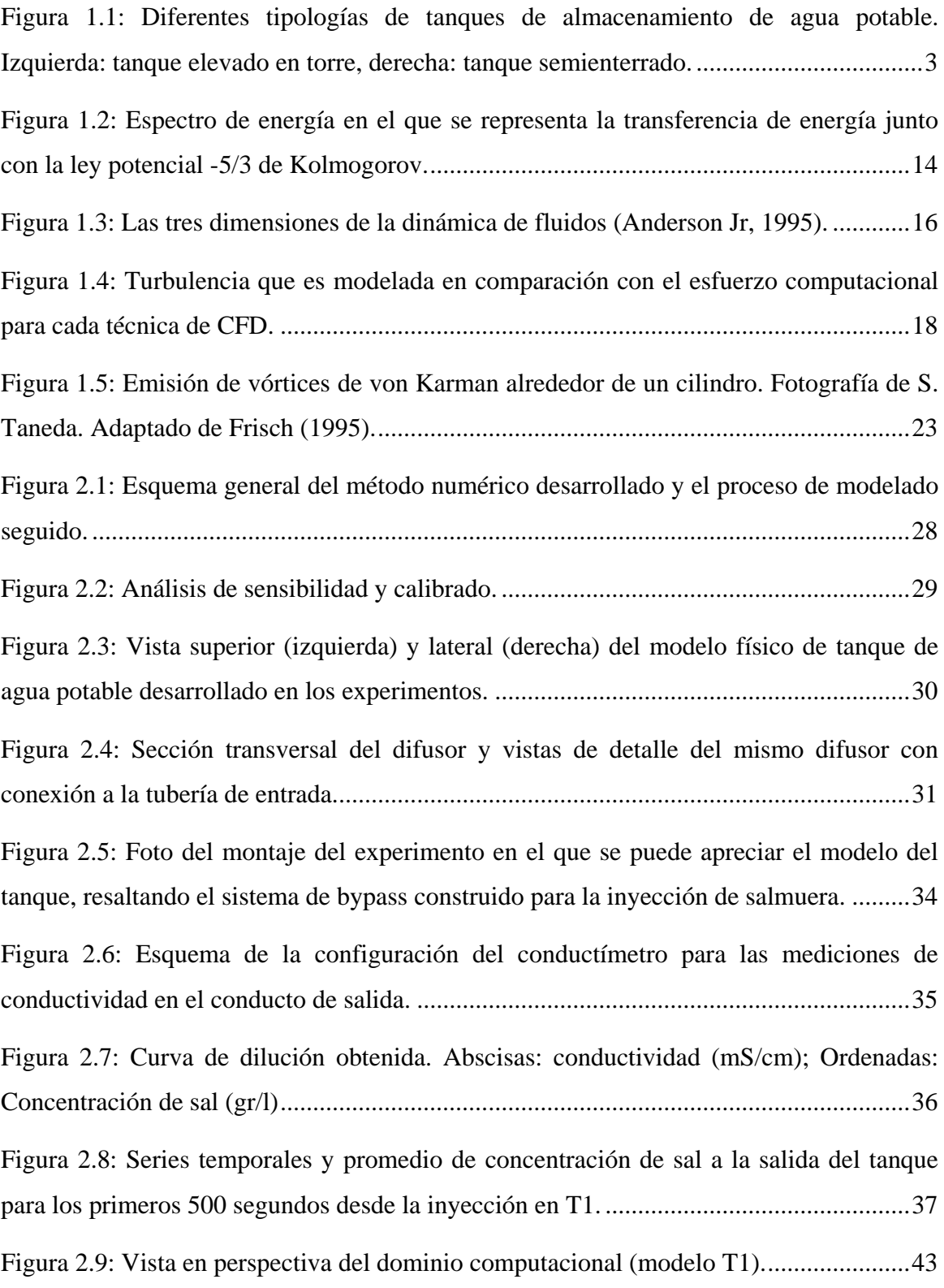

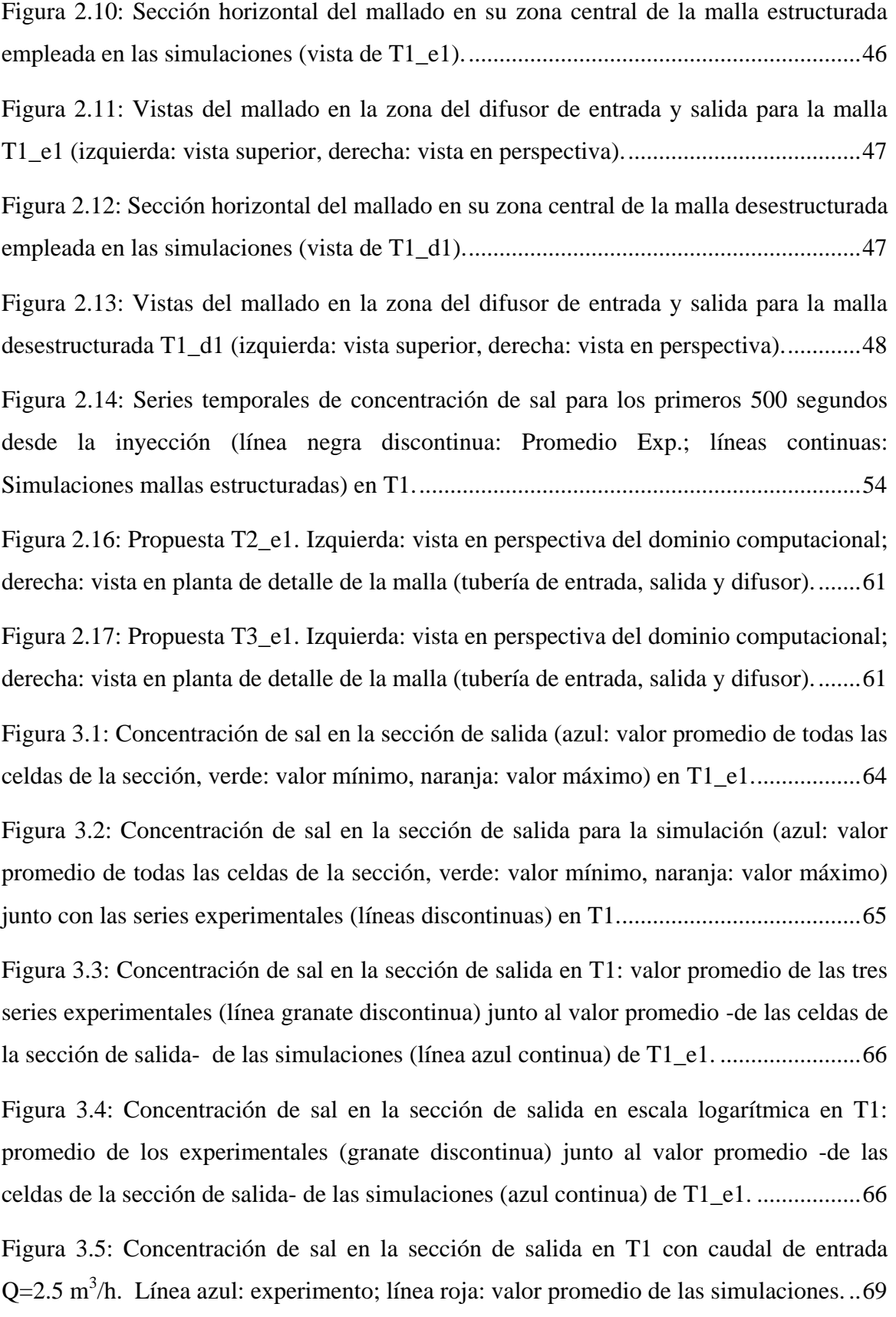

[Figura 3.6: Concentración de sal en la sección de salida en T1 con caudal de entrada](#page-109-0)   $Q=2.5$  m<sup>3</sup>/h en escala logarítmica. Línea azul: experimento; línea roja: valor promedio de las simulaciones. [................................................................................................................70](#page-109-0) [Figura 3.7: Concentración de sal en la sección de salida para T1 con caudal de entrada](#page-109-1)   $Q=4.5$  m<sup>3</sup>[/h. Línea azul: experimento; línea roja: valor promedio de las simulaciones.](#page-109-1)..70 [Figura 3.8: Concentración de sal en la sección de salida en T1 con caudal de entrada](#page-110-0)   $Q=4.5$  m<sup>3</sup>/h en escala logarítmica. Línea azul: experimento; línea roja: valor promedio de las simulaciones. [................................................................................................................71](#page-110-0) [Figura 3.9: Dominio computacional del prototipo T1 con](#page-114-1) las secciones horizontales y [transversales de estudio......................................................................................................75](#page-114-1) [Figura 3.10: Planos de contornos del módulo de velocidad media temporal](#page-116-0)  $\langle U \rangle$  (*Gegeneral of U)* 2 2 2 *U u v w* ) para la simulación T1\_e1. ...................................................77 [Figura 3.11: Líneas de corriente del flujo medio en la simulación T1\\_e1 \(arriba izquierda:](#page-118-0)  Sección *Z*[=0.111; arriba derecha: Sección](#page-118-0) *Z*=0.30; abajo izquierda: Sección *Z*=0.50; abajo derecha: Sección *Z*=0.70). [.................................................................................................79](#page-118-0) [Figura 3.12: Líneas de corriente: diferentes vistas del tanque simulado T1\\_e1. Las líneas](#page-119-0)  [de corriente se representan con el módulo de velocidad media temporal](#page-119-0)  $\langle U \rangle$ ( 2 2 2 *U u v w* )..............................................................................................80 [Figura 3.13: Histograma de frecuencia del módulo de la velocidad media temporal](#page-121-0)  $\langle U \rangle$  (  $\langle U \rangle = \sqrt{\langle u \rangle^2 + \langle v \rangle^2 + \langle w \rangle^2}$ ) para la simulación T1\_e1 (eje principal: histograma de [frecuencias relativo; eje secundario: histograma de frecuencias acumulado\). Arriba: rango](#page-121-0)  [completo de velocidades; abajo: rango de velocidades acortado.......................................82](#page-121-0) [Figura 3.14: Diferentes vistas del tanque con isosuperficies de zonas muertas \(5% del](#page-123-0)  histograma acumulado de *U* [=0.0063 m/s\)....................................................................84](#page-123-0)

[Figura 3.15: Dilución de la sal en el tanque con la simulación T1\\_e1. Eje principal:](#page-125-0)  [promedio de la concentración de sal en la sección de salida \(azul\) y concentración de sal](#page-125-0)  [en la sección de salida para tanque completamente mezclado \(verde\); eje secundario: sal](#page-125-0)  [que ha salido del tanque \(barra degradada azul-rojo\).](#page-125-0) .......................................................86

[Figura 3.16: Concentración de sal máxima en el interior del tanque a lo largo del tiempo](#page-126-0)  [desde la inyección \(concentración de sal máxima en el tanque,](#page-126-0) *csal, máx*) en la simulación T1\_e1. [................................................................................................................................87](#page-126-0) [Figura 3.17: Planos de concentración de sal \(](#page-128-0)*csal*) en la simulación T1\_e1. Izquierda: t = 23s; derecha t = 83s. [..........................................................................................................89](#page-128-0) [Figura 3.18: Planos de concentración de sal \(](#page-129-0)*csal*) en la simulación T1\_e1. Izquierda: t = 143s; derecha t = 203s. [......................................................................................................90](#page-129-0) Figura 3.19: Planos de concentración de sal  $(c_{sal})$  en la simulación T1 e1. Izquierda: t = 263s; derecha t = 323s. [......................................................................................................91](#page-130-0) [Figura 3.20: Planos de concentración de sal \(](#page-131-0)*csal*) en la simulación T1\_e1. Izquierda: t = 443s; derecha t = 503s. [......................................................................................................92](#page-131-0) [Figura 3.21: Planos de concentración de sal \(](#page-132-0)*csal*) en la simulación T1\_e1. Izquierda: t = 603s; derecha t = 1003s [.....................................................................................................93](#page-132-0) [Figura 3.22: Vista en perspectiva para diferentes tiempos del video de isosuperficies de](#page-134-0)  [concentración de sal \(amarilla: 1 gr/l; turquesa: 0.2 gr/l; azul: 0.1 gr/l\)............................95](#page-134-0) [Figura 3.23: Histograma de frecuencia de la concentración de sal](#page-136-0) *csal* para la simulación [T1\\_e1 \(eje principal: histograma de frecuencias relativo; eje secundario: histograma de](#page-136-0)  [frecuencias acumulado\) en diferentes tiempos desde la inyección....................................97](#page-136-0) [Figura 3.24: Planos de contornos de módulo de velocidad variable](#page-138-0)  *U* ( <sup>2</sup> <sup>2</sup> <sup>2</sup> *U u v w* ) para la simulación T1\_e1. .............................................................99 [Figura 3.25: Histograma de frecuencia del módulo de velocidad variable](#page-140-2)  *U* (  $U = \sqrt{u^2 + v^2 + w^2}$ ) para la simulación T1\_e1 (eje principal: histograma de frecuencias [relativo; eje secundario: histograma de frecuencias acumulado\) en t = 53s....................101](#page-140-2) Figura 3.26: Concentración [de sal en la sección de salida para los primeros 500 segundos](#page-144-0)  [desde la inyección \(rojo: valor promedio de todas las celdas de la sección, marrón: valor](#page-144-0)  [mínimo, naranja: valor máximo\) en T2\\_e1......................................................................105](#page-144-0) [Figura 3.27: Concentración de sal en la sección de salida para los primeros 500 segundos](#page-145-0)  [desde la inyección \(verde: valor promedio de todas las celdas de la sección, morado: valor](#page-145-0)  [mínimo, naranja: valor máximo\) en T3\\_e1......................................................................106](#page-145-0)

x

[Figura 3.28: Líneas de corriente: diferentes vistas del tanque simulado T2\\_e1. Las líneas](#page-146-0)  [de corriente se representan con el módulo de velocidad media temporal](#page-146-0)  $\langle U \rangle$  (

$$
\langle U \rangle = \sqrt{\langle u \rangle^2 + \langle v \rangle^2 + \langle w \rangle^2}
$$

[Figura 3.29: Líneas de corriente: diferentes vistas del tanque simulado T3\\_e1. Las líneas](#page-147-0)  [de corriente se representan con la intensidad de velocidad media temporal](#page-147-0)  $\langle U \rangle$ 

$$
(\langle U \rangle = \sqrt{\langle u \rangle^2 + \langle v \rangle^2 + \langle w \rangle^2})
$$
................. 108

[Figura 3.30: Concentración de sal en la sección de salida para los primeros 500 segundos](#page-148-0)  [desde la inyección \(línea azul continua: valor promedio de todas las celdas de la sección](#page-148-0)  [de T1\\_e1; línea roja punteada: valor promedio de todas las celdas de la sección de T2\\_e1;](#page-148-0)  [línea verde-doble punteada: valor promedio de todas las celdas de la sección de T3\\_e1\).](#page-148-0) [..........................................................................................................................................109](#page-148-0)

[Figura 3.31: Histograma de la intensidad de velocidad media temporal](#page-150-0)  $\langle U \rangle$  (  $\langle U \rangle = \sqrt{\langle u^2 + \langle v^2 \rangle^2 + \langle w^2 \rangle^2}$ ) para la simulación T2\_e1 (eje principal: histograma de [frecuencias relativo; eje secundario: histograma de frecuencias acumulado\).](#page-150-0) ................111 [Figura 3.32: Histograma de la intensidad de velocidad media temporal](#page-152-0)  $\langle U \rangle$  (  $\langle U \rangle = \sqrt{\langle u^2 + \langle v^2 + \langle w \rangle^2}$ ) para la simulación T3\_e1 (eje principal: histograma de [frecuencias relativo; eje secundario: histograma de frecuencias acumulado\).](#page-152-0) ................113 [Figura 3.33: Histograma de frecuencia de la intensidad de velocidad media temporal](#page-153-0)  *U*  $(\langle U \rangle = \sqrt{\langle u \rangle^2 + \langle v \rangle^2 + \langle w \rangle^2})$  para la simulación T1\_e1 (azules), T2\_e1 (rojos) y T3\_e1 [\(verdes\). Eje principal: histograma de frecuencias relativo; eje secundario: histograma de](#page-153-0)  [frecuencias acumulado.....................................................................................................114](#page-153-0) [Figura A1. 1: Ficha técnica del conductímetro empleado en las mediciones](#page-164-2)  experimentales. [................................................................................................................125](#page-164-2) Figura A1. [2: Series temporales de concentración de sal a la salida del tanque para los](#page-165-0)  [primeros 500 segundos desde la inyección en los experimentos para T1........................126](#page-165-0) [Figura A1. 3: Series temporales de concentración de sal en escala logarítmica a la salida](#page-165-1)  [del tanque para los primeros 6000 segundos desde la inyección en los experimentos para](#page-165-1)  T1. [....................................................................................................................................126](#page-165-1)

[Figura A1. 4: Promedio de las series temporales de los experimentos \(acortados](#page-166-0)  [promediando en intervalos de un segundo\) de concentración de sal para los primeros 500](#page-166-0)  [segundos desde la inyección para T1...............................................................................127](#page-166-0)

[Figura A1. 5: Promedio de las series temporales de los experimentos \(acortados](#page-166-1)  [promediando en intervalos de un segundo\) de concentración de sal en escala logarítmica](#page-166-1)  [para los primeros 6000 segundos desde la inyección para T1.........................................127](#page-166-1)

[Figura A2. 2: Planos de contornos de módulo de velocidad media temporal](#page-168-0)  $\langle U \rangle$  (  $\langle U \rangle = \sqrt{\langle u^2 + \langle v^2 + \langle w \rangle^2}$  de las simulaciones. Arriba: malla estructurada gruesa; [centro: malla estructurada media; abajo: malla estructurada fina....................................129](#page-168-0) [Figura A2. 3: Planos de contornos de módulo de velocidad media temporal](#page-169-0)  $\langle U \rangle$  (  $\langle U \rangle = \sqrt{\langle u \rangle^2 + \langle v \rangle^2 + \langle w \rangle^2}$  de las simulaciones. Arriba: malla estructurada gruesa; [centro: malla estructurada media; abajo: malla estructurada fina....................................130](#page-169-0) [Figura A2. 4: Planos de líneas de corriente de velocidad media temporal](#page-170-0)  $\langle U \rangle$  para [simulaciones. Arriba: malla estructurada gruesa; centro: malla estructurada media; abajo:](#page-170-0)  [malla estructurada fina.....................................................................................................131](#page-170-0) [Figura A2. 5: Planos de contornos de módulo de velocidad media temporal](#page-171-0)  $\langle U \rangle$  (  $\langle U \rangle = \sqrt{\langle u \rangle^2 + \langle v \rangle^2 + \langle w \rangle^2}$ ) para simulaciones. Arriba: malla desestructurada gruesa; [centro: malla desestructurada media; abajo: malla desestructurada fina.](#page-171-0) ........................132 [Figura A2. 6: Planos de contornos de módulo de](#page-172-0) velocidad media temporal  $\langle U \rangle$  (  $\langle U \rangle = \sqrt{\langle u \rangle^2 + \langle v \rangle^2 + \langle w \rangle^2}$  para simulaciones. Arriba: malla desestructurada gruesa; [centro: malla desestructurada media; abajo: malla desestructurada fina.](#page-172-0) ........................133 [Figura A2. 7: Planos de líneas de corriente de velocidad media temporal](#page-173-0)  $\langle U \rangle$  para

[simulaciones. Arriba: malla desestructurada gruesa; centro: malla desestructurada media;](#page-173-0)  [abajo: malla desestructurada fina.....................................................................................134](#page-173-0) [Figura A2. 8: Series temporales de concentración de sal en la sección de salida para los](#page-174-0)  [primeros 500 segundos desde la inyección \(línea negra discontinua: Promedio Exp.;](#page-174-0) 

[líneas continuas: Simulaciones mallas estructuradas\) para T1.](#page-174-0) .......................................135

[Figura A2. 9: Series temporales de concentración de sal en la sección de salida para los](#page-174-1)  [primeros 500 segundos desde la inyección \(línea negra discontinua: Promedio Exp.;](#page-174-1)  [líneas discontinua-doble punteada: Simulaciones mallas desestructuradas\) para T1......135](#page-174-1)

[Figura A2. 10: Series temporales de concentración de sal en la sección de salida para los](#page-175-0)  [primeros 500 segundos desde la inyección mostrando el promedio de los experimentos](#page-175-0)  [junto a todas las simulaciones testadas para T1...............................................................136](#page-175-0)

[Figura A2. 11: Series temporales en escala logarítmica de concentración de sal en la](#page-175-1)  [sección de salida para 6000 segundos desde la inyección mostrando el promedio de los](#page-175-1)  experimentos junto a la simulación T1\_e1. [.....................................................................136](#page-175-1) [Figura A3. 1: Curvas de dilución de sal para los primeros 500 segundos desde la](#page-176-1)  inyección de [salmuera......................................................................................................137](#page-176-1) [Figura A3. 2: Curvas de dilución de sal para los primeros 500 segundos desde la](#page-177-0)  [inyección de salmuera......................................................................................................138](#page-177-0) [Figura A3. 3: Curvas de dilución de sal para los primeros 500 segundos desde la](#page-178-0)  [inyección de salmuera......................................................................................................139](#page-178-0) [Figura A3. 4: Curvas de dilución de sal para los primeros 500 segundos desde la](#page-179-0)  [inyección de salmuera......................................................................................................140](#page-179-0) [Figura A3. 5: Curvas de dilución de sal para los primeros 500 segundos desde la](#page-180-0)  [inyección de salmuera......................................................................................................141](#page-180-0) [Figura A3. 6: Curvas de dilución de sal para los primeros 500 segundos desde la](#page-181-0)  [inyección de salmuera......................................................................................................142](#page-181-0) [Figura A3. 7: Curvas de dilución de sal para los primeros 500 segundos desde la](#page-182-0)  [inyección de salmuera......................................................................................................143](#page-182-0) [Figura A3. 8: Curvas de dilución de sal para los primeros 500 segundos desde la](#page-183-0)  [inyección de salmuera......................................................................................................144](#page-183-0)

[Figura A3. 9: Curvas de dilución de sal para los primeros 500 segundos desde la](#page-184-0)  [inyección de salmuera......................................................................................................145](#page-184-0)

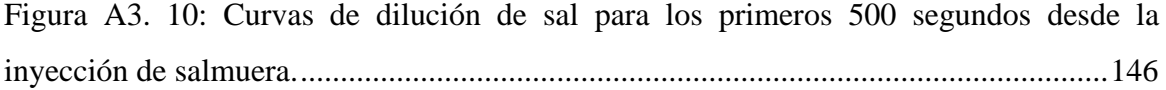

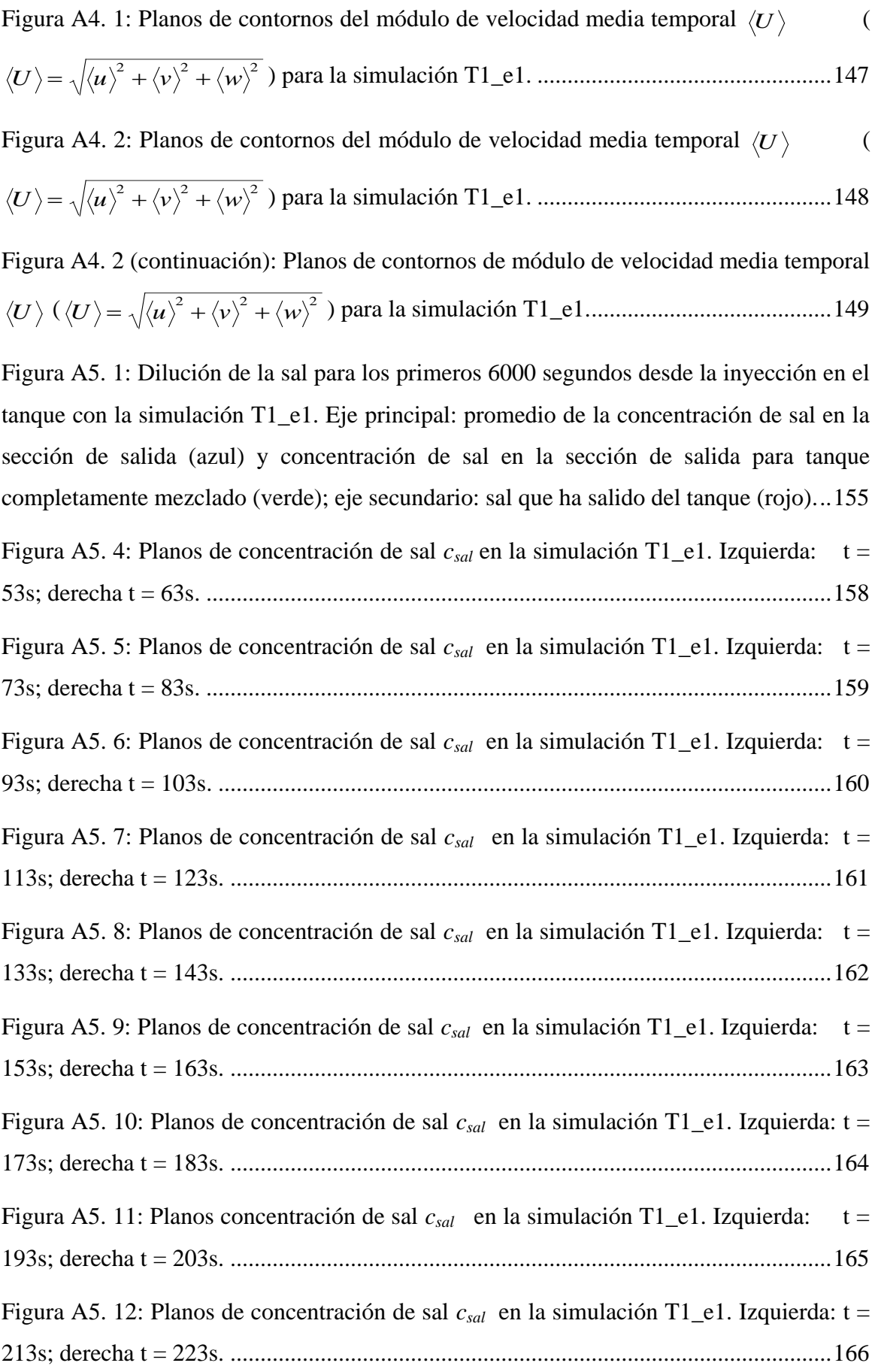

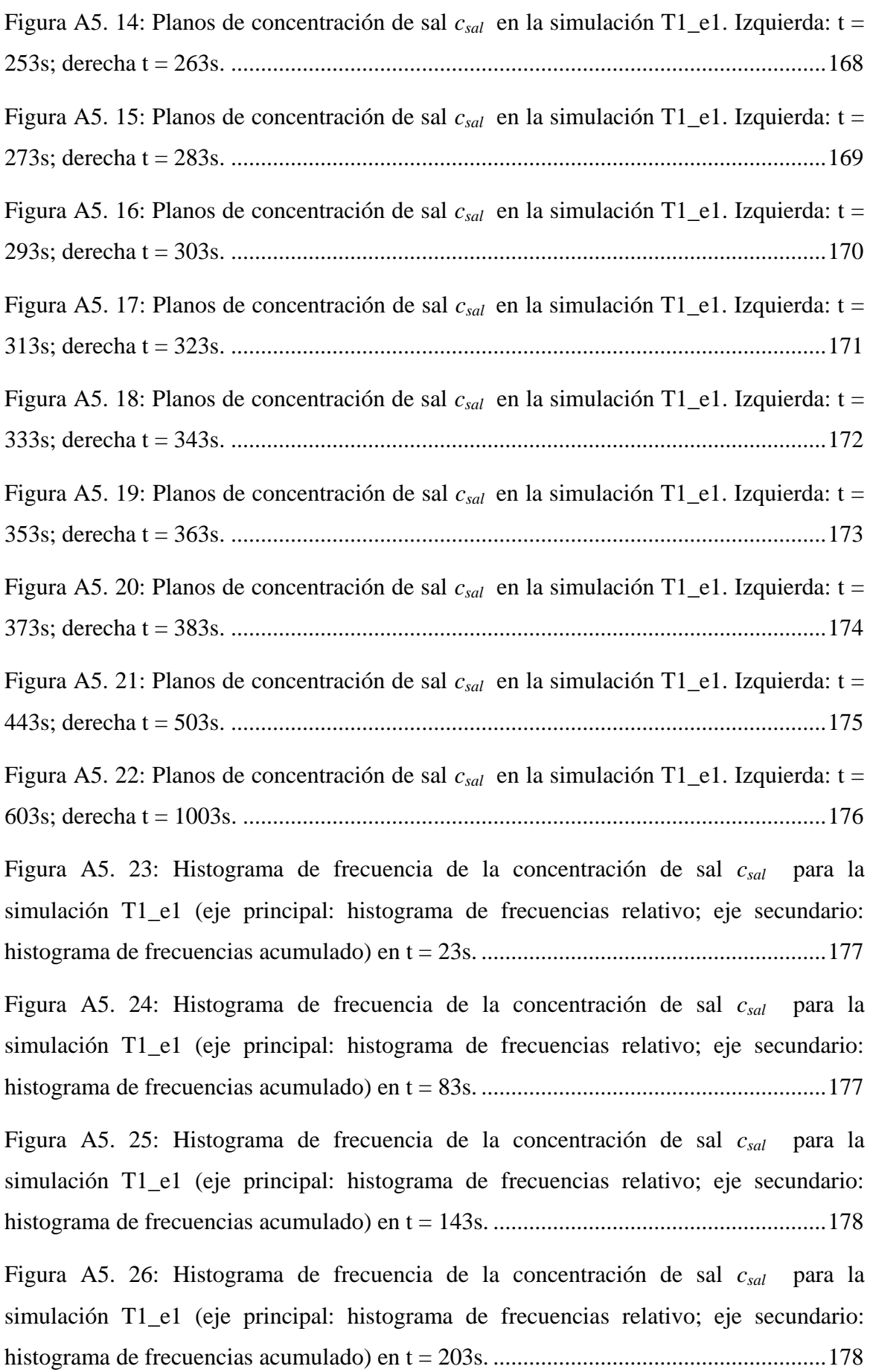

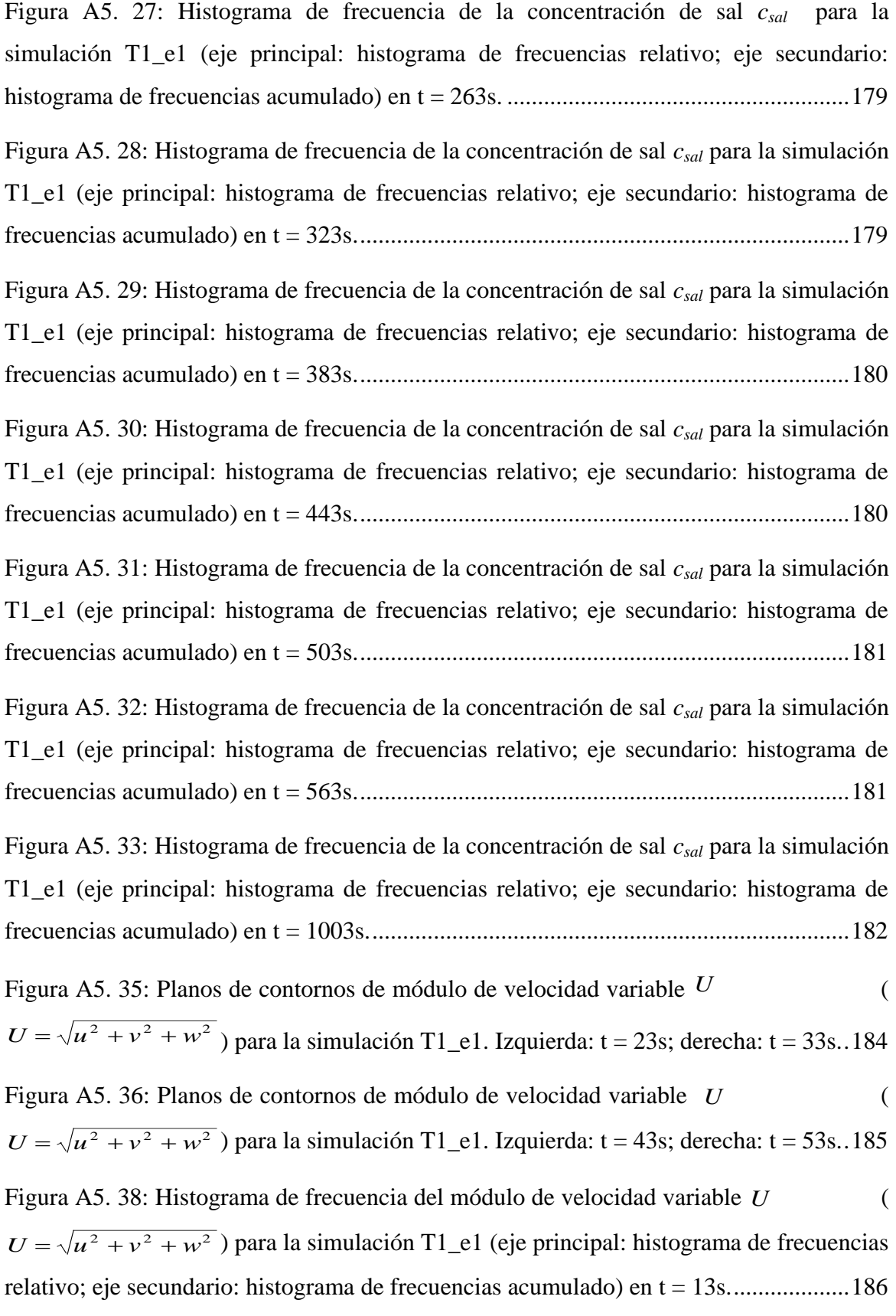

Figura A5. [39: Histograma de frecuencia del módulo de velocidad variable](#page-226-0) *U* (  $U = \sqrt{u^2 + v^2 + w^2}$ ) para la simulación T1\_e1 (eje principal: histograma de frecuencias [relativo; eje secundario: histograma de frecuencias acumulado\) en t](#page-226-0) = 23s....................187 [Figura A5. 40: Histograma de frecuencia del módulo de velocidad variable](#page-226-1)  *U* (  $U = \sqrt{u^2 + v^2 + w^2}$ ) para la simulación T1\_e1 (eje principal: histograma de frecuencias [relativo; eje secundario: histograma de frecuencias acumulado\) en t = 33s....................187](#page-226-1) [Figura A5. 41: Histograma de frecuencia del módulo de velocidad variable](#page-227-0) U (and the velocidad variable U and the velocidad variable velocidad variable velocidad variable velocidad variable velocidad variable velocidad vari  $U = \sqrt{u^2 + v^2 + w^2}$ ) para la simulación T1\_e1 (eje principal: histograma de frecuencias [relativo; eje secundario: histograma de frecuencias acumulado\) en t = 3s......................188](#page-227-0) [Figura A5. 42: Histograma de frecuencia del módulo de velocidad variable](#page-227-1) U (  $U = \sqrt{u^2 + v^2 + w^2}$ ) para la simulación T1\_e1 (eje principal: histograma de frecuencias

[Figura A6. 2: Concentración de sal en la sección de salida para los primeros 500 segundos](#page-228-1)  [desde la inyección \(línea roja punteada: valor promedio de todas las celdas de la sección](#page-228-1)  [de T2\\_e1, línea azul continua: valor promedio de todas las celdas de la sección de](#page-228-1)  [T1\\_e1\)..............................................................................................................................189](#page-228-1)

[relativo; eje secundario: histograma de frecuencias acumulado\) en t = 53s....................188](#page-227-1)

[Figura A6. 3: Concentración de sal en la sección de salida para los primeros 1000](#page-229-0)  [segundos desde la inyección \(línea roja punteada: valor promedio de todas las celdas de la](#page-229-0)  [sección de T2\\_e1, línea azul continua: valor promedio de todas las celdas de la sección de](#page-229-0)  [T1\\_e1\)..............................................................................................................................190](#page-229-0)

[Figura A6. 4: Histograma de frecuencia del módulo de velocidad media temporal](#page-229-1)  $\langle U \rangle$  (  $\langle U \rangle = \sqrt{\langle u^2 + \langle v^2 \rangle^2 + \langle w^2 \rangle^2}$ ) para la simulación T2\_e1 (eje principal: histograma de [frecuencias relativo; eje secundario: histograma de frecuencias acumulado...................190](#page-229-1) [Figura A6. 5: Concentración de sal en la sección de salida para los primeros 1000](#page-230-0)  [segundos desde la inyección \(verde: valor promedio de todas las celdas de la sección,](#page-230-0)  [morado: valor mínimo, naranja: valor máximo\) en T3\\_e1..............................................191](#page-230-0)

[Figura A6. 6: Concentración de sal en la sección de salida para los primeros 500 segundos](#page-230-1)  [desde la inyección \(línea verde-doble punteada: valor promedio de todas las celdas de la](#page-230-1)  [sección de T3\\_e1, línea azul continua: valor promedio de todas las celdas de la sección de](#page-230-1)  [T1\\_e1\)..............................................................................................................................191](#page-230-1)

[Figura A6. 7: Concentración de sal en la sección de salida para los primeros 1000](#page-231-0)  [segundos desde la inyección \(línea verde-doble punteada: valor promedio de todas las](#page-231-0) 

[celdas de la sección de T3\\_e1, línea azul continua: valor promedio de todas las celdas de](#page-231-0)  la sección de T1\_e1). [.......................................................................................................192](#page-231-0)

[Figura A6. 8: Histograma de frecuencia del módulo de velocidad media temporal](#page-231-1)  $\langle U \rangle$  (

 $\langle U \rangle = \sqrt{\langle u^2 + \langle v^2 \rangle^2 + \langle w^2 \rangle^2}$ ) para la simulación T3\_e1 (eje principal: histograma de [frecuencias relativo; eje secundario: histograma de frecuencias acumulado...................192](#page-231-1)

# <span id="page-26-0"></span>**Índice de Tablas**

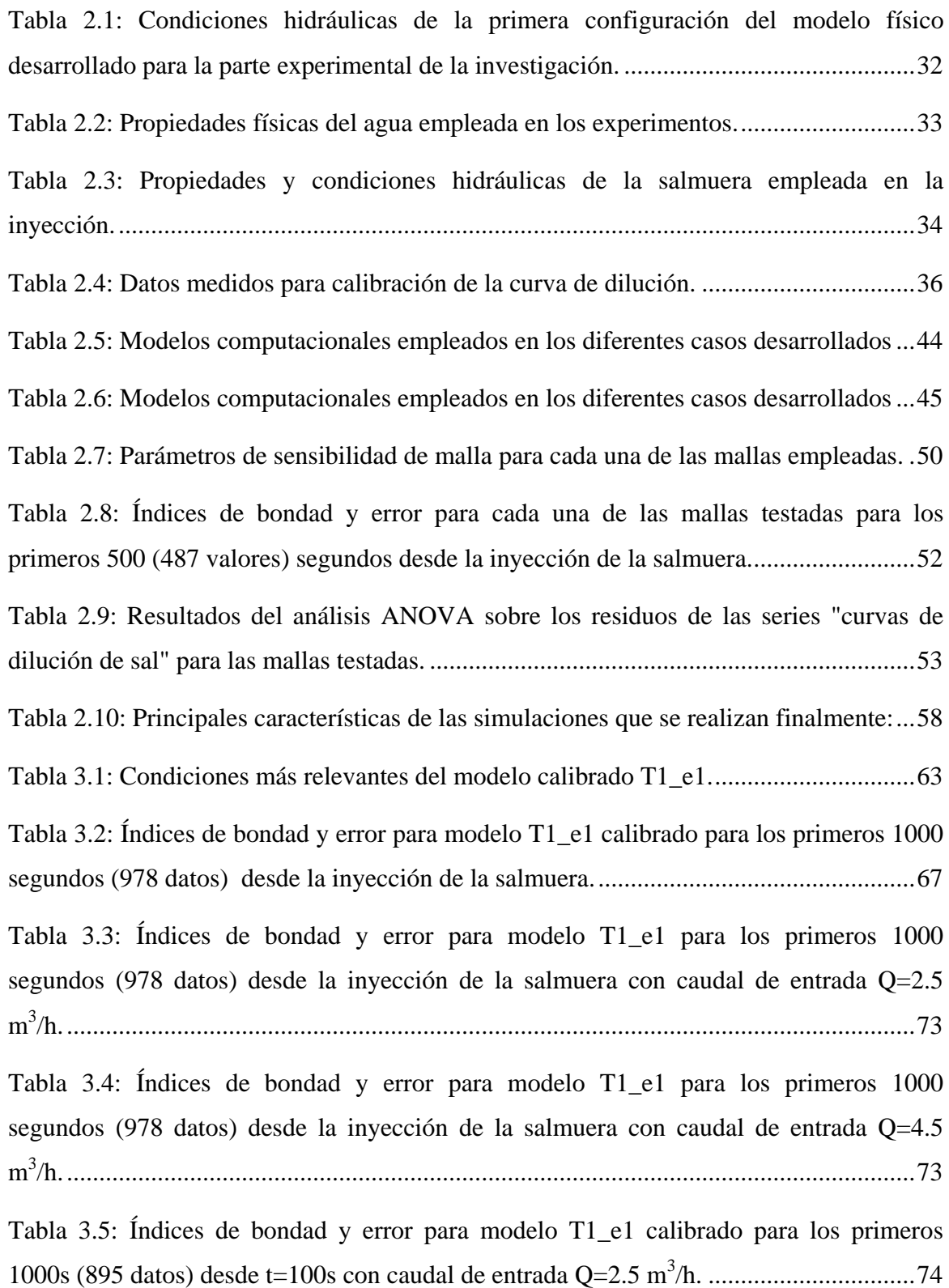

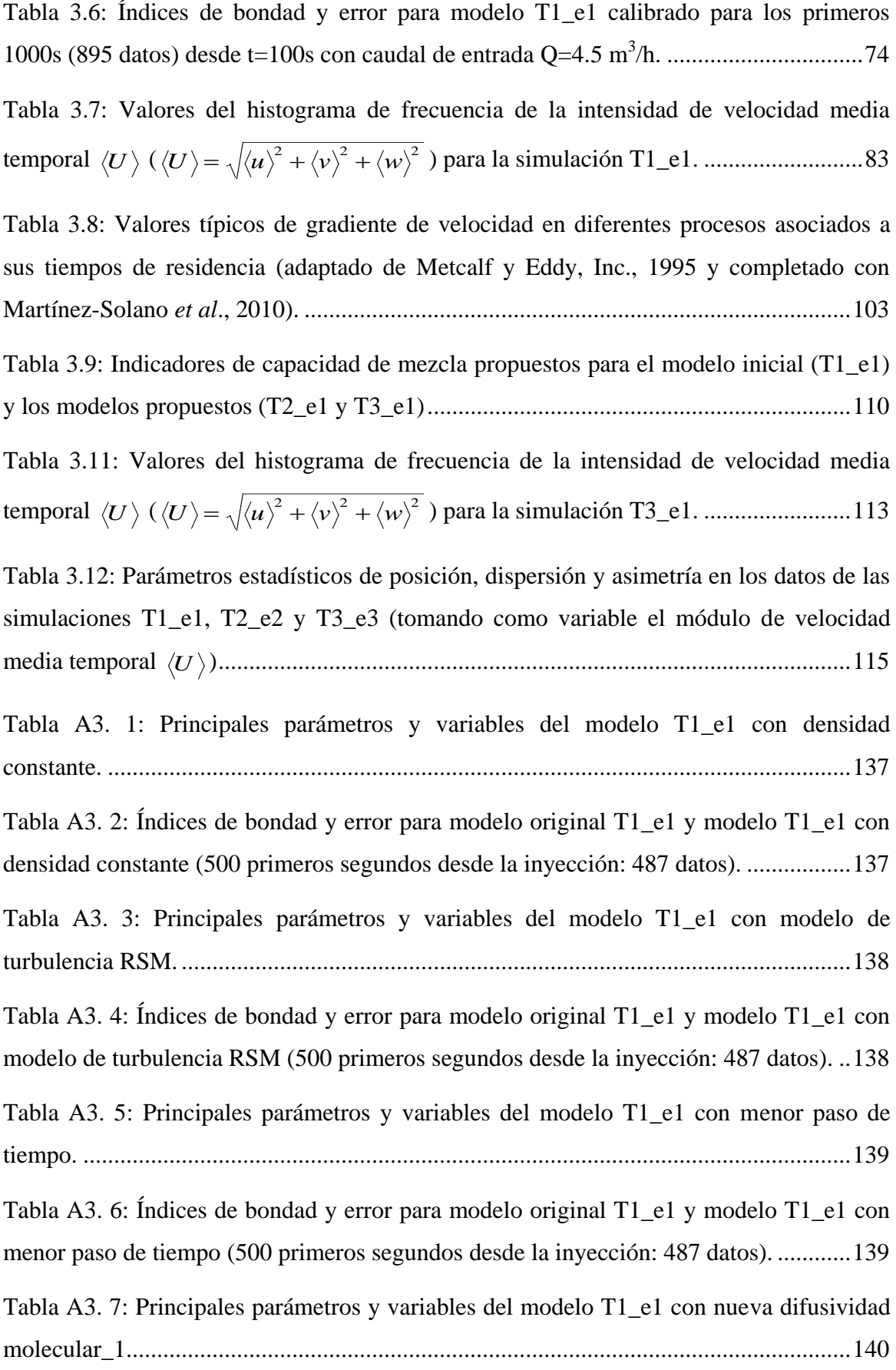

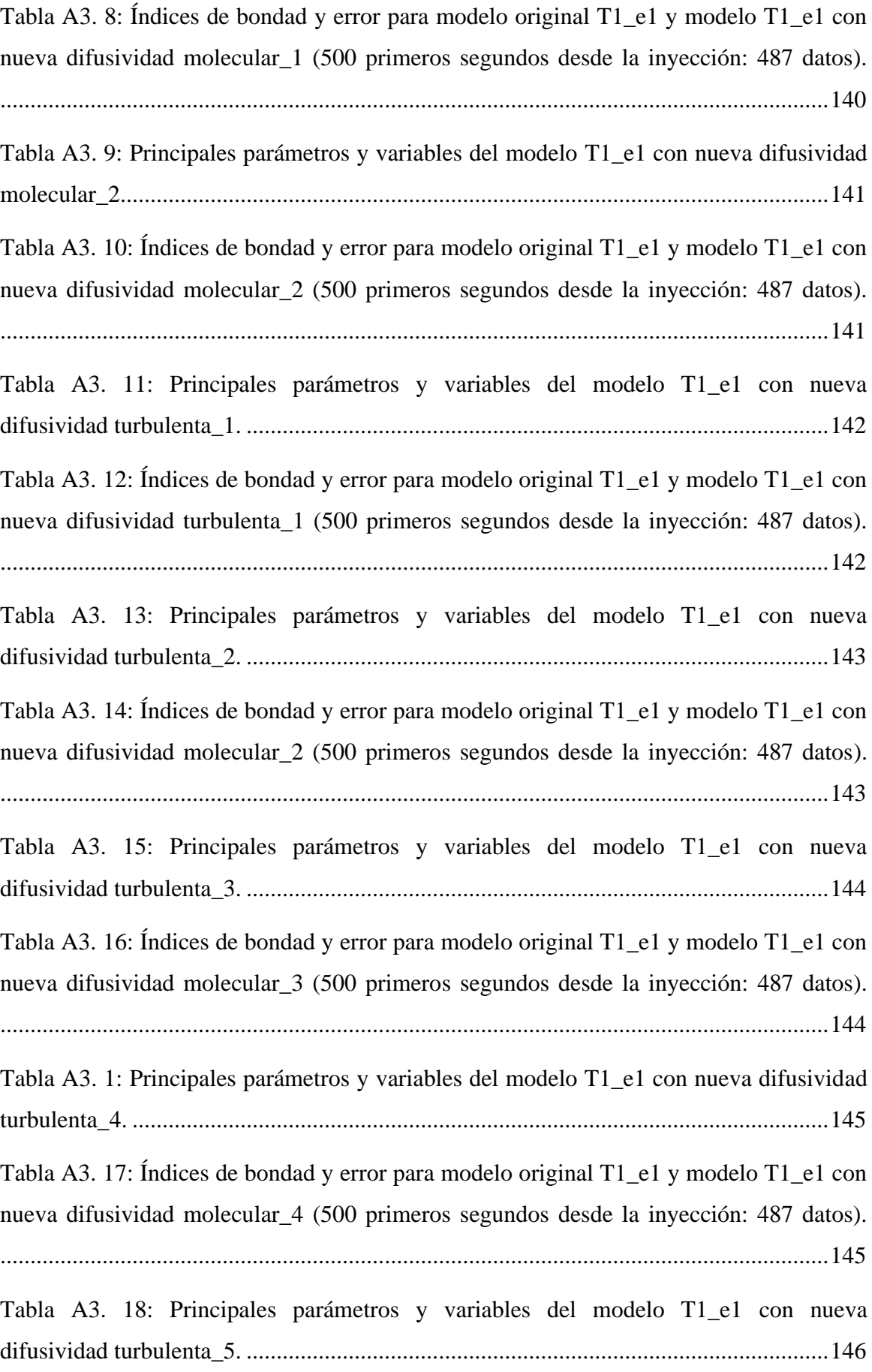

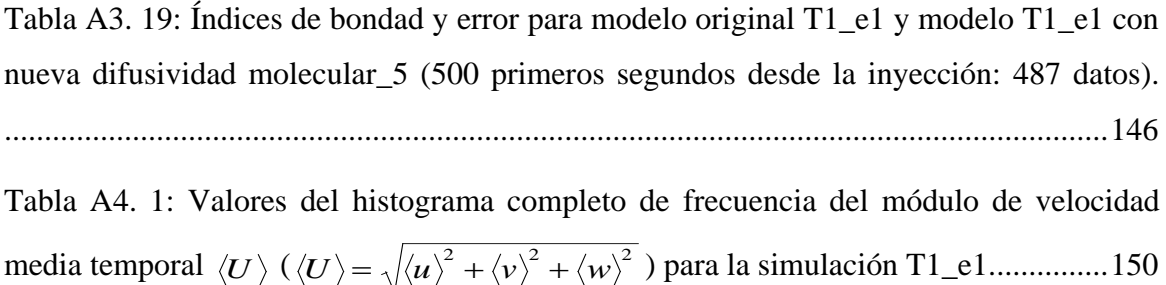

## <span id="page-30-0"></span>**Lista de Símbolos**

## **Símbolos Romanos**

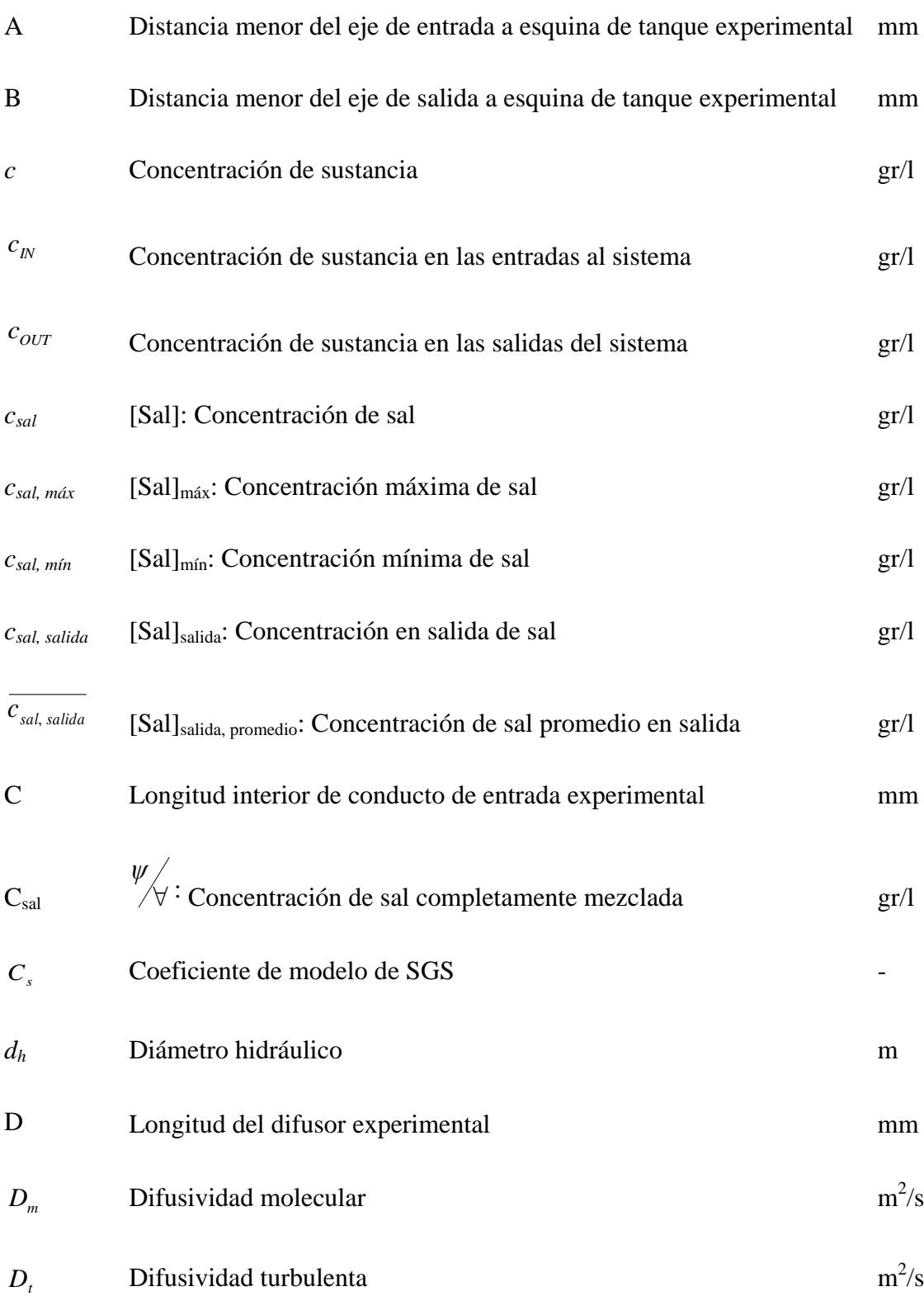

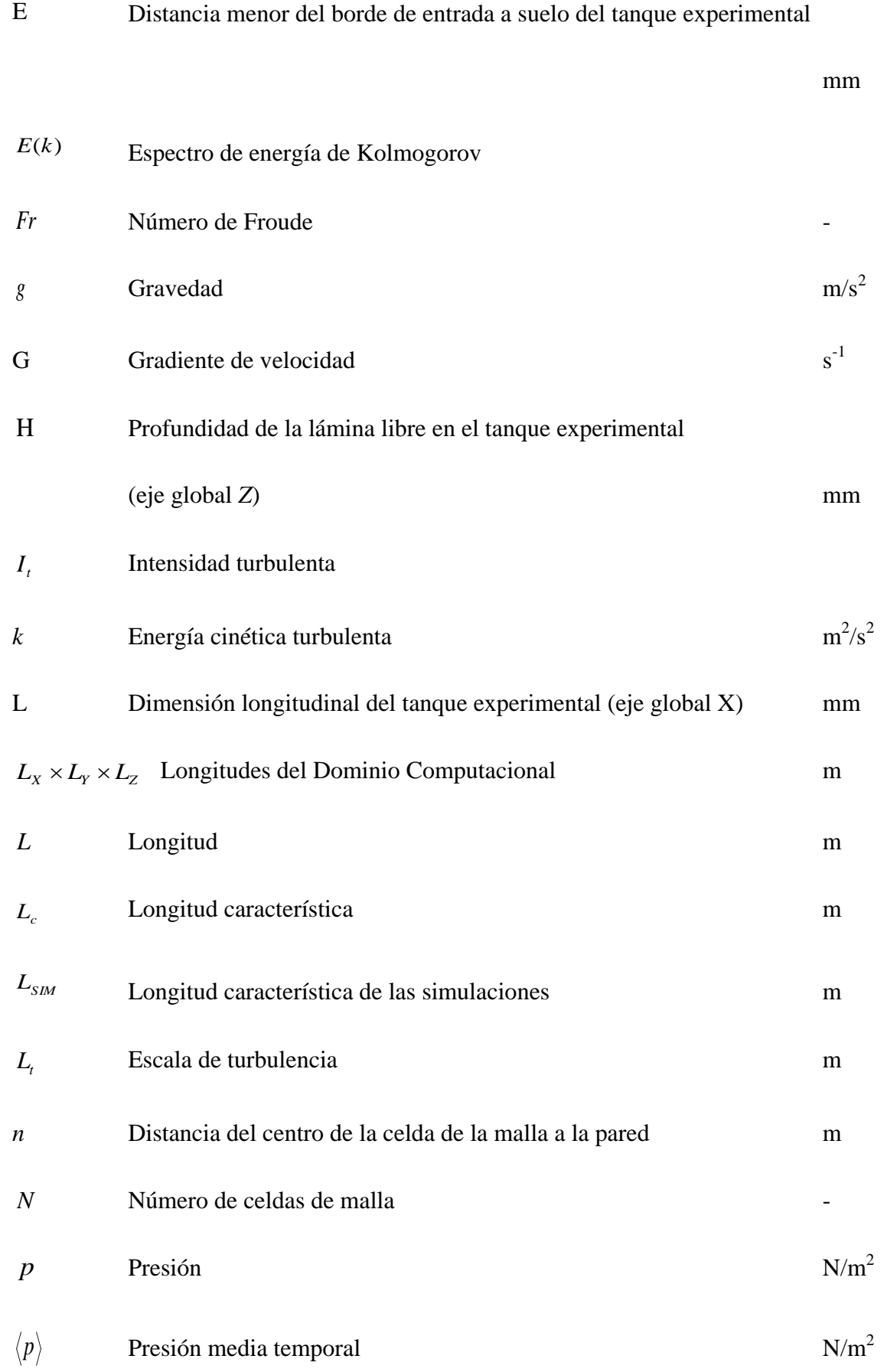

xxiv

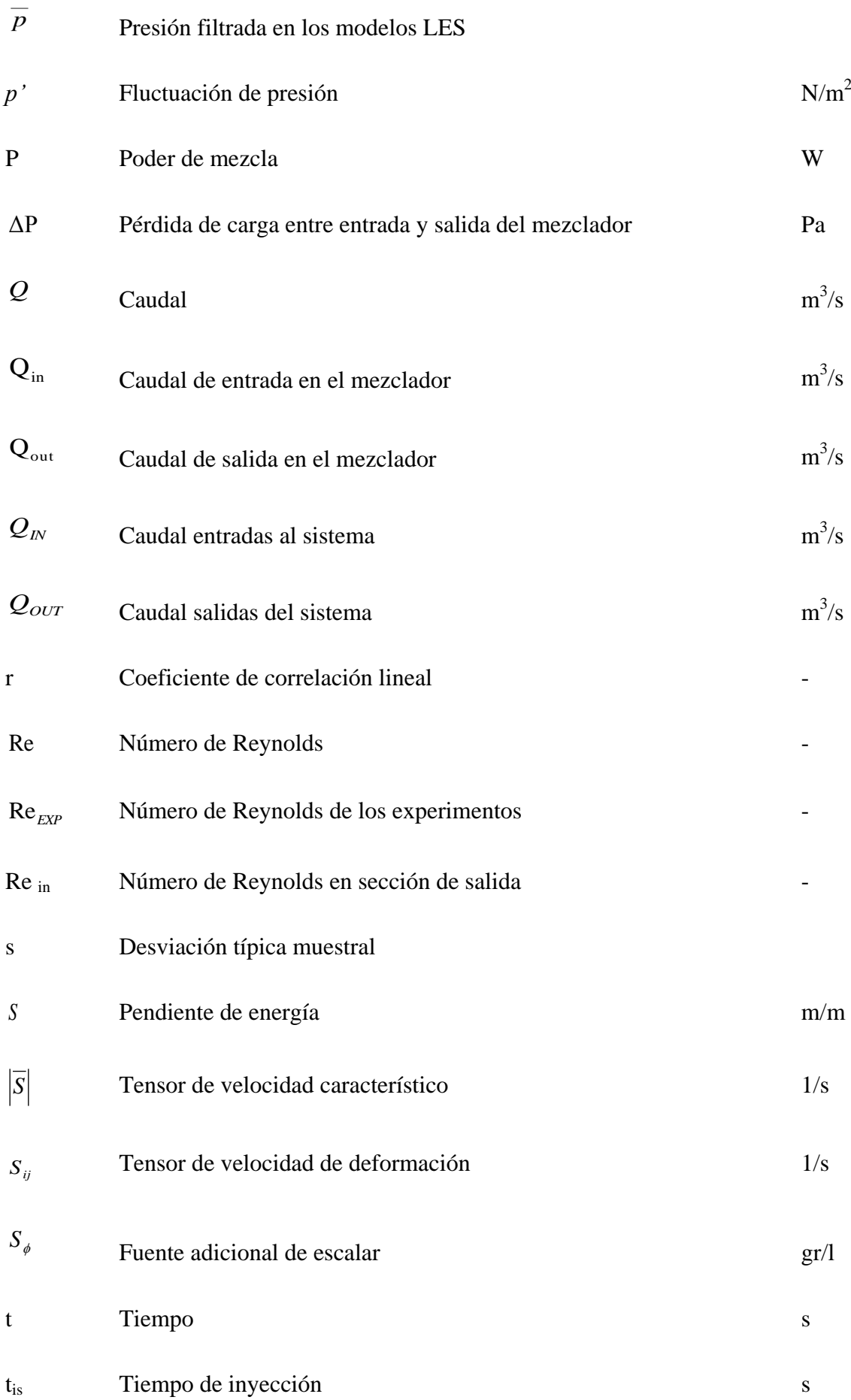

xxv

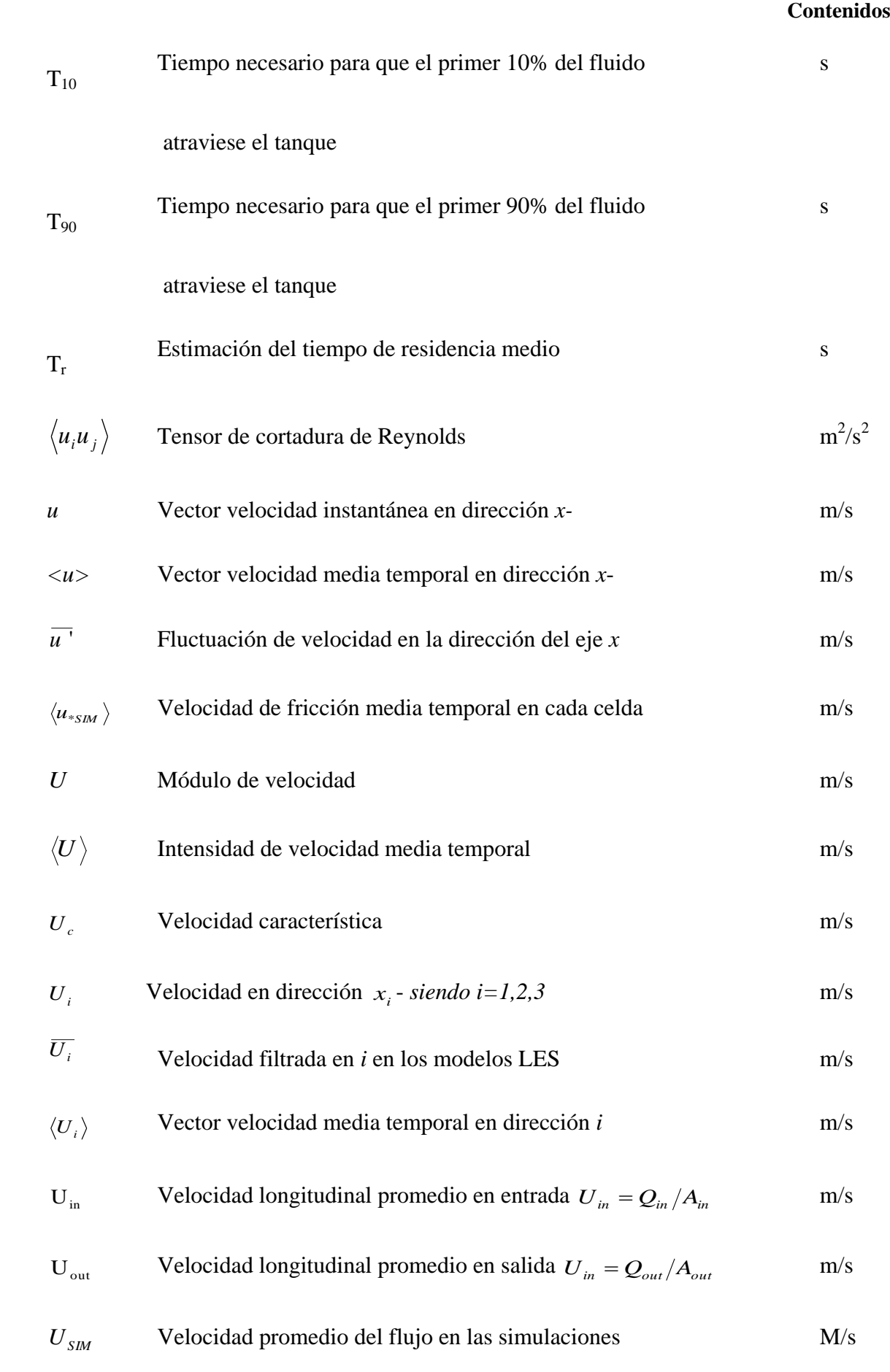

xxvi

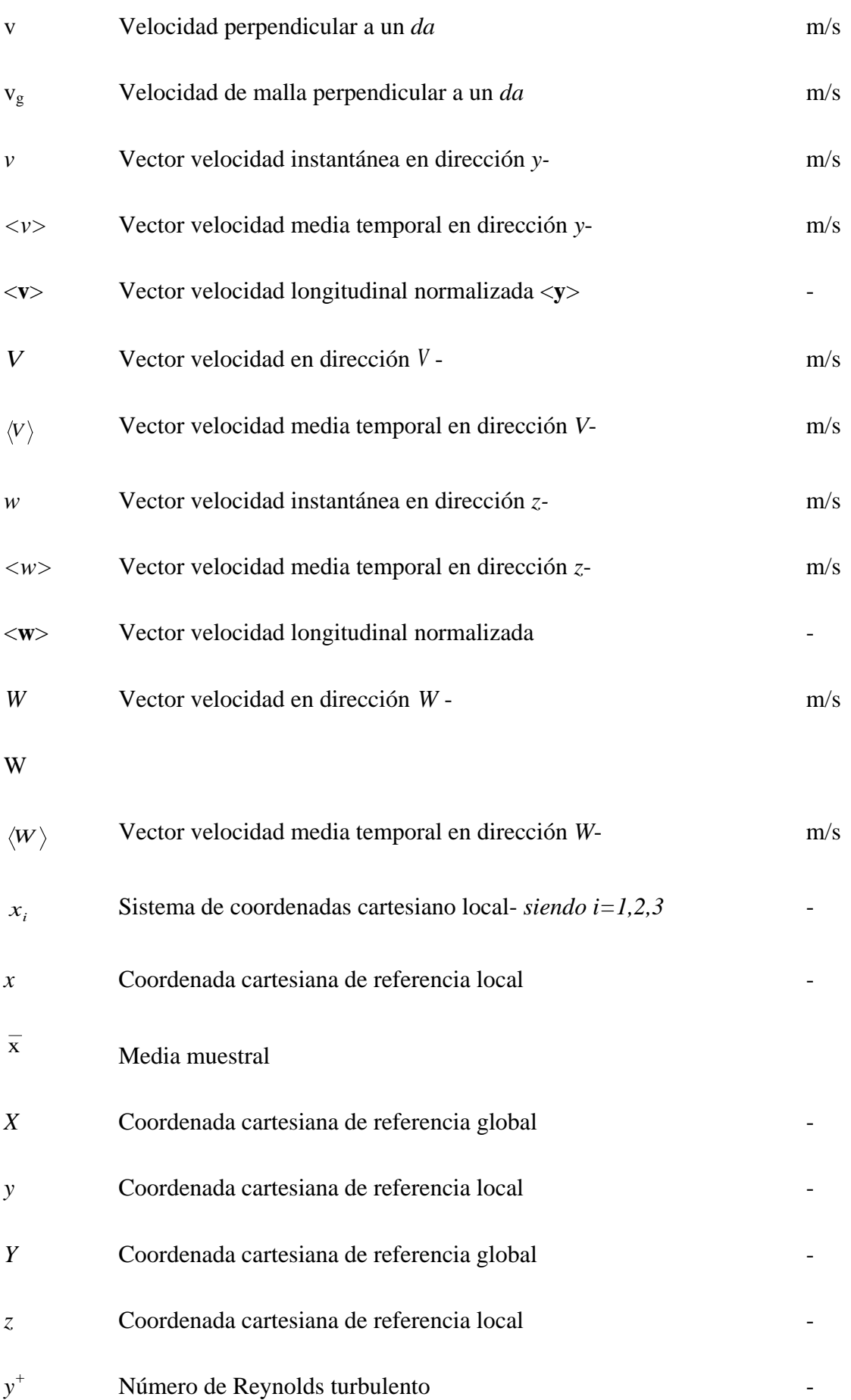

xxvii

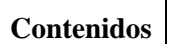

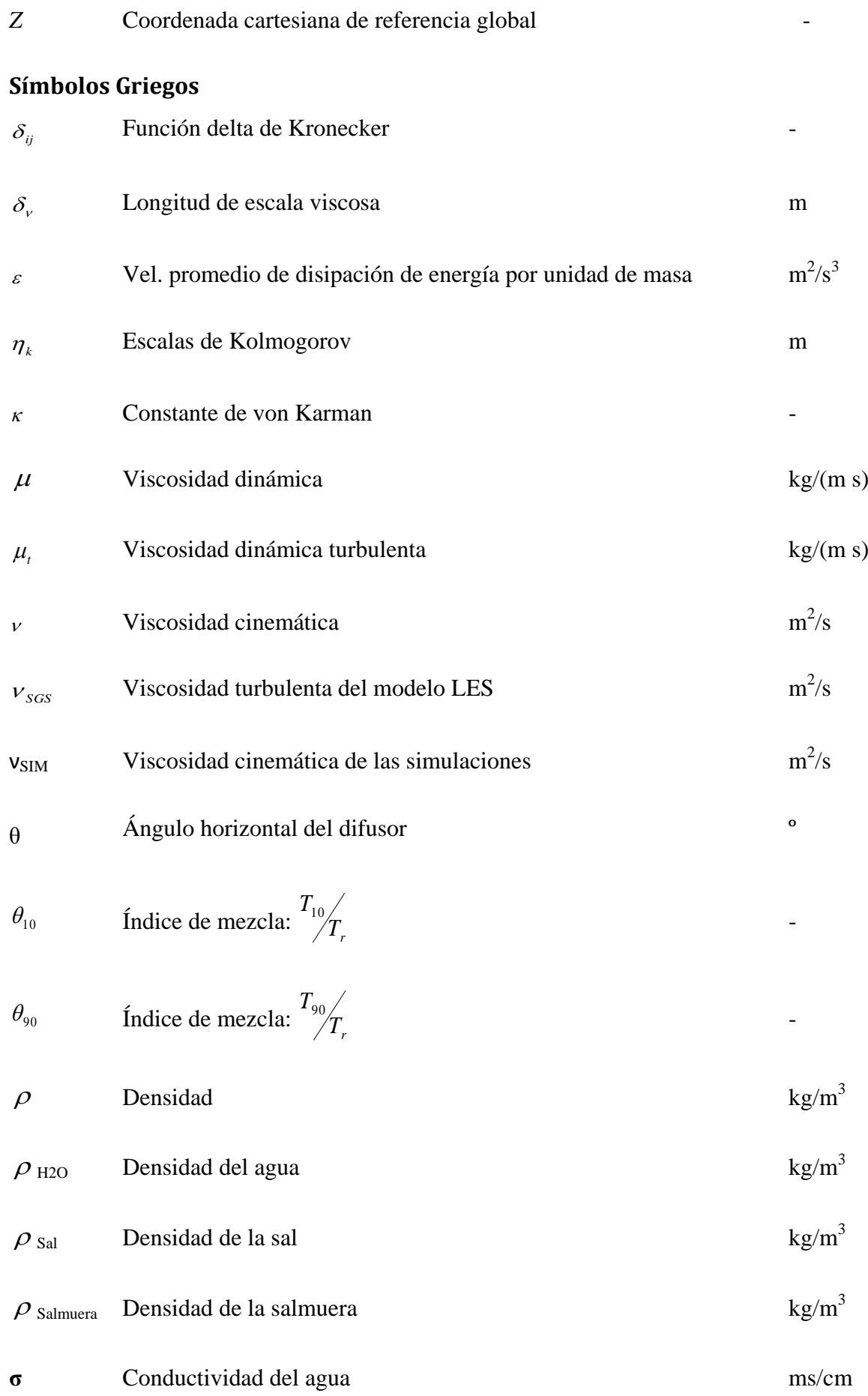

xxviii
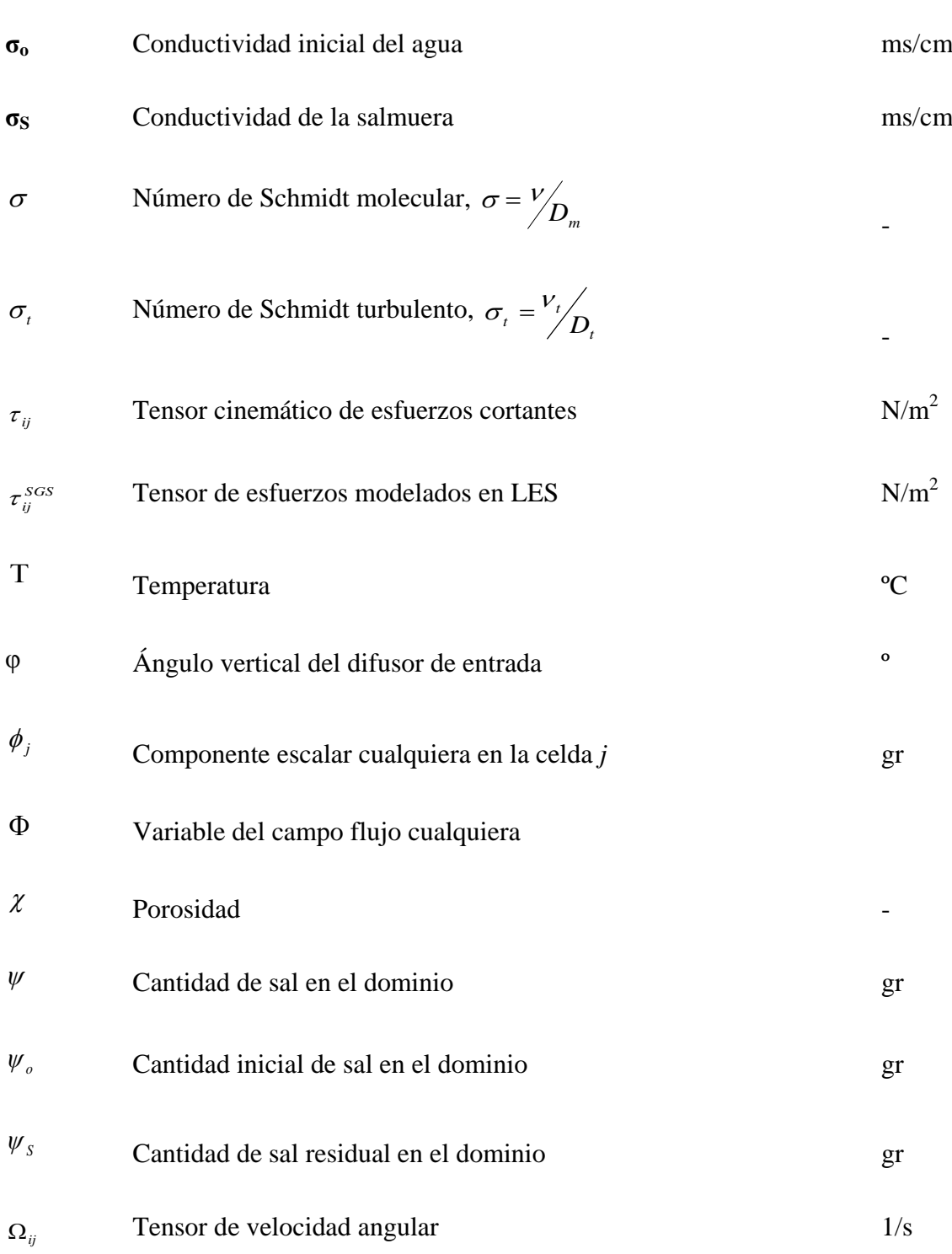

## **Símbolos y Operadores Matemáticos**

*f* ˆ Variable *f* filtrada (modelada) xxix

**Contenidos**

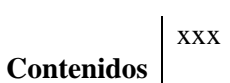

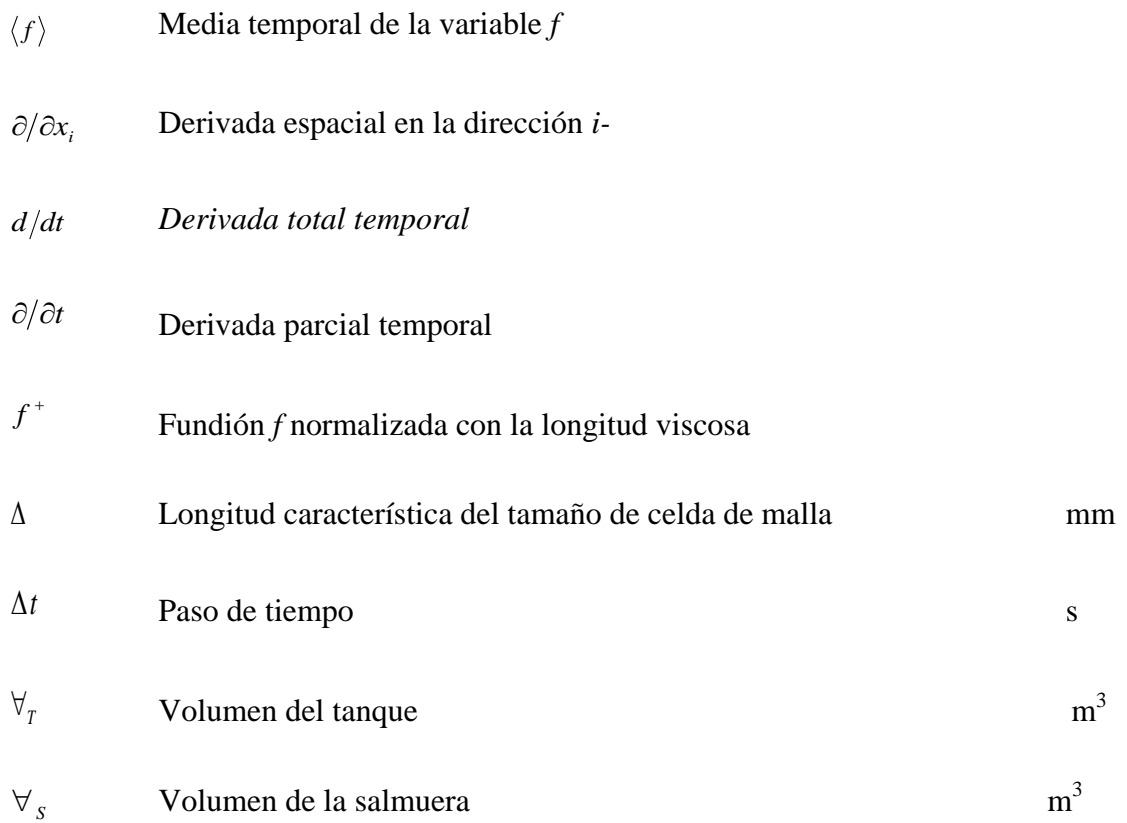

### **Abreviaturas**

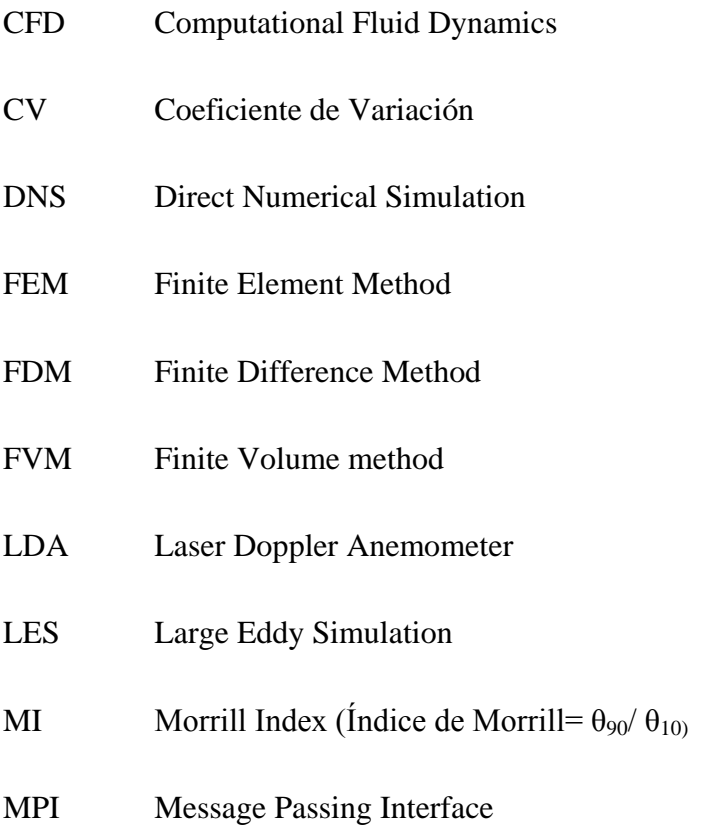

- NSC Nash-Sutcliffe Coefficient
- UPV Universidad Politécnica de Valencia
- RANS Reynolds-Averaged Navier-Stokes
- RMSE Root mean squared error
- SGS Sub-Grid Scales
- SIP Strongly Implicit Procedure

**Contenidos** xxxii

# **1. Introducción y Objetivos**

## **1.1. Motivación**

Los depósitos de almacenamiento de agua potable constituyen una de las partes más importantes en las redes de distribución. Estas instalaciones de almacenamiento están diseñadas basándose en consideraciones funcionales que aseguren un buen suministro, proporcionando una presión y entrega del recurso adecuados en los diferentes usos para los cuales se los pueda requerir.

Contrario a lo que pudiera parecer, el diseño y funcionamiento de estos tanques no es trivial, siendo objeto de numerosos problemas, tanto de índole hidráulicos como de calidad del agua. Así, pueden ser elementos muy sensibles, en los que el agua tiene un mayor tiempo de residencia por lo que los procesos de mezcla son más importantes.

Debido a la evidente relevancia de las redes de distribución de agua potable para la sociedad y a la gran repercusión que los tanques de agua tienen en las mismas, es de gran importancia profundizar en el estudio de estas instalaciones con el fin de mejorar su funcionamiento y diseño, sin olvidar en ningún caso el impacto en la calidad del recurso, y por tanto en la salud, que pueden llegar a tener.

Pese a no ser estrictamente necesario, el uso de modelos matemáticos puede proporcionar una gran ventaja a la hora de estudiar el impacto de los tanques en la calidad del agua de una red de distribución urbana. De este modo, es posible evaluar diferentes políticas, diseños alternativos previos a su construcción y, en definitiva, mejorar la calidad del recurso de abastecimiento.

Sin embargo, el flujo y los procesos de mezcla en estos tanques son, a menudo, investigados mediante costosos estudios experimentales o mediante complejas técnicas analíticas. Además, los métodos analíticos normalmente empleados resultan insuficientes para una correcta o completa caracterización de los procesos de mezcla y transporte. Por otro lado, en los últimos años se ha producido un gran avance en los métodos numéricos aplicados en este tema. Gracias al aumento de la velocidad y capacidad computacional,

métodos numéricos como la dinámica de fluidos computacional (CFD, por sus siglas en inglés: *Computational Fluid Dynamics*) permiten desarrollar simulaciones de complejos dominios hidráulicos. De este modo, este método numérico se presenta hoy en día como una poderosa herramienta, complementando ventajosamente estudios experimentales y analíticos.

En el presente trabajo se desarrolla la parte numérica, mediante modelos CFD, de una investigación enmarcada en un convenio del Instituto de Hidromecánica de la Universidad de Karlsruhe y Aguas de Karlsruhe (Alemania) con la Universidad Politécnica de Valencia (UPV), para el desarrollo de un proyecto de investigación de procesos de mezcla en depósitos de agua potable. Dicho proyecto está dirigido por la Dra.-Ing. Cornelia Lang y el Dr. Wernher Brevis del grupo de investigación de Mecánica de Fluidos Medioambiental del Instituto de Hidromecánica de Karlsruhe y por el Dr. Guillermo Palau Salvador, del Departamento de Ingeniería Rural y Agroalimentaria de la UPV. Esta parte de la investigación ha sido desarrollada en el Departamento de Ingeniería Rural y Agroalimentaria de la Universidad Politécnica de Valencia con la colaboración de la Dra. P. Amparo López Jiménez, del Dpto. de Ingeniería Hidráulica y Medio Ambiente, y motivado por la importancia de analizar mediante métodos numéricos la física del flujo y los procesos de mezcla en depósitos de agua potable.

## **1.2. Estado del Arte**

### 1.2.1. Manejo y Principios del Flujo en Tanques de Agua Potable

#### *Qué son los tanques de agua potable y para qué sirven:*

Los tanques de almacenamiento de agua potable (llamados de diversas formas en la literatura: depósitos de almacenamiento, cisterna de almacenamiento, etc.) son un elemento fundamental en una red de abastecimiento de agua potable. Se trata de estructuras destinadas a contener agua potable que adquieren diferentes formas y tamaños, construidas en diversos materiales y ubicados en distintos lugares. Normalmente se trata de tanques constituidos por un conducto de entrada, el propio tanque y un conducto de salida, atendiendo su diseño y empleo a unas necesidades funcionales de gestión y suministro del recurso.

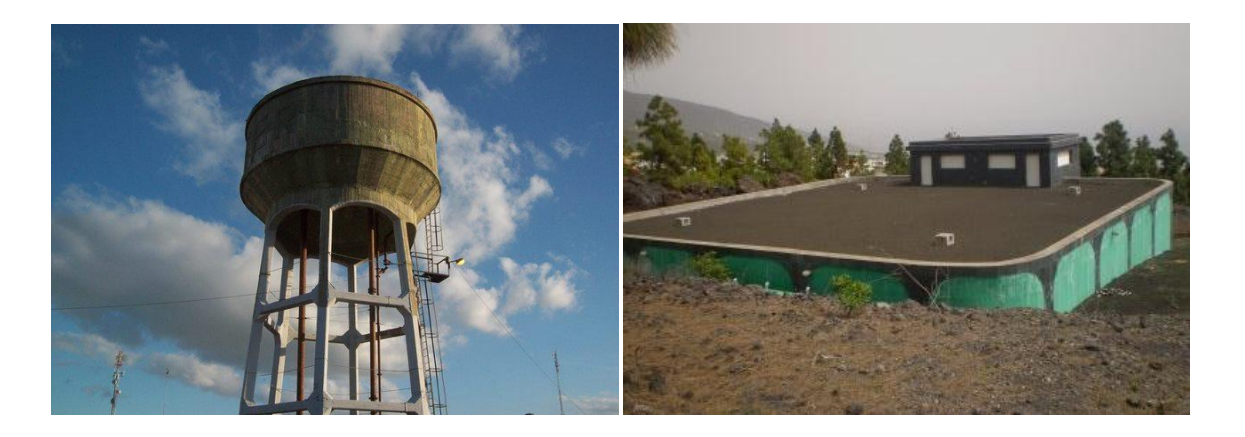

Figura 1.1: Diferentes tipologías de tanques de almacenamiento de agua potable. Izquierda: tanque elevado en torre, derecha: tanque semienterrado.

Las plantas de tratamiento de agua potable funcionan mejor si tienen poca variación del caudal tratado, de modo que conviene mantener aproximadamente constante su caudal. De hecho, las plantas de tratamiento se dimensionan para que puedan producir la cantidad total de agua que la ciudad o pueblo consume a lo largo del día. Sin embargo, existen unas variaciones horarias y horas punta en la demanda de agua potable, y aquí es donde los tanques juegan un papel primordial, suavizando las variaciones horarias: cuando hay poco consumo (como en la noche) se llenan, y cuando el consumo es máximo (como, por ejemplo, a última hora de la tarde) se vacían. Muchas veces, el objetivo es compensar posibles desfases puntuales debidos a otras razones (avería de planta potabilizadora, escasez, falta de presión, etc.) entre suministro y demanda. Otras veces son requeridos como reserva para la lucha contra incendios.

De un modo generalista, sin ánimo de entrar en más detalle, podemos clasificar los tanques de agua potable desde el punto de vista de su uso, pudiendo ser:

- Públicos, cuando pueden abastecer a un amplio sector de esta una población.

- Privados, cuando se encuentran al interior de las viviendas, o en el terreno de un edificio, y sirven exclusivamente a los moradores de este.

Desde el punto de vista de su localización, los tanques de agua pueden ser:

- Enterrados (subterráneos).

- Apoyados sobre el suelo (de superficie).

- Aéreos (por encima del nivel de los techos).

Estos tres últimos tipos de tanques pueden llegar a tener grandes dimensiones, hasta varios miles de m<sup>3</sup>.

- Elevados en torres (dentro de la categoría de tanques aéreos), a estos se les llama también torres de agua. Estos tanques tienen la función de asegurar en la red la presión adecuada, en los períodos de pico de consumo.

- Tanque de apartamento (dentro de la categoría de tanques de superficie). Son tanques de agua instalados dentro de los apartamentos.

#### *Cómo funcionan:*

Estos tanques pueden funcionar en flujo permanente o en procesos de llenado y vaciado (flujo variable).

Pese a que se suelen considerar como mezcladores ideales (mezcla completa o perfectamente definida por zonas), siendo empleados modelos teóricamente precisos, en la realidad, esto no ocurre, debido a fenómenos como cortocircuitos del flujo, turbulencias, zonas muertas, etc. De modo que, en definitiva, tenemos unos elementos notablemente importantes de la red, aparentemente simples, que muchas veces son objeto de suposiciones demasiado simplistas en su estudio, diseño y funcionamiento, que obvian procesos altamente complejos y que, además, tienen un gran impacto en el resto de la red.

Una de los parámetros característicos de este tipo de dispositivos es el tiempo de residencia, también llamado tiempo de permanencia y está íntimamente relacionado con la capacidad de mezcla del tanque. Dicho parámetro puede entenderse como el tiempo que una molécula de agua (para el caso del tiempo de residencia del agua) tarda en salir del tanque desde que ha entrado, y tendrá una importancia fundamental en el estudio de estos depósitos. Los tiempos de residencia en tanques dependen normalmente de la geometría y forma con la que se opera el propio tanque; en particular, la localización, configuración y orientación de los conductos de entrada y salida tienen un gran impacto en los procesos de mezcla.

Para conseguir la mezcla de un fluido se requiere una fuente de energía. Los tanques de almacenamiento de agua potable funcionan casi en la totalidad de las ocasiones sin ningún tipo de dispositivo de mezcla móvil, como turbinas o agitadores. En lugar de aquellos, se confía el poder de mezcla a la energía cinética de los chorros de entrada al tanque. Estos "mezcladores de chorro" tienen diversas ventajas frente a los mezcladores convencionales (mecánicos), como el bajo coste de ejecución y explotación, la facilidad en la instalación y la relativa facilidad de mantenimiento ya que no tienen partes móviles.

Siempre que un fluido fluye a través de un orificio (como un difusor) hacia el interior de una masa de agua, se forma una pluma o chorro de agua, como es el caso de los tanques de agua. El diámetro del chorro aumenta conforme nos alejamos del origen del difusor o boquilla que lo generó, guardando un ángulo interno de aproximadamente 14º (Simpson, 1975). Debido a esta tendencia de dispersión y a los torbellinos turbulentos que se forman a lo largo del contorno del chorro, considerables cantidades de fluido son arrastradas dentro del chorro, manteniendo así la cantidad de movimiento. Cuando un chorro vertical alcanza la lámina libre, o cuando un chorro horizontal choca con la pared opuesta, el fluido del chorro cambia de dirección al mismo tiempo que se diluye en el resto de la masa de agua. Conforme pasa el tiempo, parte del agua se recicla y vuelve a formar parte del chorro para así mezclarse con agua que está entrando nuevamente en el interior del tanque. Este comportamiento descrito hace de los chorros de agua útiles dispositivos de mezcla en los tanques de almacenamiento.

Los flujos de chorro pueden estar clasificados como laminares o turbulentos, en función del número de Reynolds que se dé en la tubería u orificio de entrada. Flujos turbulentos completamente desarrollados en chorros de agua han sido caracterizados como aquellos que alcanzan un número de Reynolds de 3000, mientras que se consideran laminares si no alcanzan los 1000 (McNaughton y Sinclair, 1966). Como es de esperar, chorros laminares no son buenos mezcladores, ya que no favorecen el intercambio del agua hacia el interior del chorro de entrada como lo pueden hacer los chorros turbulentos. En lugar de eso, los chorros laminares se comportan junto con el fluido del tanque como dos entidades separadas, y la mezcla únicamente se produce lentamente por difusión molecular.

La mezcla inducida por un chorro es, de este modo, producida por la energía que contenga. Es más, si el agua que está entrando en el tanque está más caliente o fría que el agua que ya está dentro, la diferencia de densidades provocará otra fuente de mezcla. En estos últimos casos se dice que el chorro es un chorro convectivo, y cuando el movimiento es debido mayormente a este mecanismo se le denomina en la literatura al chorro como penacho o pluma.

#### *Qué problemas suelen tener:*

Los objetivos y decisiones en el manejo de calidad de agua en tanques de agua potable entrañan un considerable nivel de dificultad. Además, los requerimientos de calidad y cantidad de agua están normalmente en conflicto: mientras los objetivos de cantidad de agua requieren grandes almacenamientos, los objetivos de calidad de agua requieren bajos tiempos de residencia, lo cual implica pequeños almacenamientos.

Por su naturaleza, los tanques de agua potable se comportan como reactores químicos y biológicos, suponiendo, desde un punto de vista sanitario, un factor negativo en el suministro. Un diseño y operación inadecuados puede producir una pérdida de la calidad del agua que suministran en términos de aumento de la edad del agua, reducción residual de desinfectante, aumento de crecimiento de patógenos, sin olvidar posibles problemas de sabor y olor. Estas deficiencias en el diseño de redes de distribución y tanques de almacenamiento pueden conducir a episodios en los que la calidad del agua se vea comprometida o gravemente afectada, con graves consecuencias en la salud humana. Algunos ejemplos de estos episodios son documentados por Bolous *et al*. (1994) y Clark *et al*. (1993).

Una baja capacidad de mezcla puede empeorar o ser la causa de estos efectos comentados debido a que se crean zonas con tiempos de residencia más largos de lo normal. Suelen aparecer zonas muertas, donde un bajo intercambio de fluido con el flujo principal produce agua de mala calidad debido a los prolongados tiempos de residencia. Las zonas muertas suelen aparecer en regiones del tanque que quedan lejos del chorro de entrada, el orificio de salida o en zonas de transporte limitado como esquinas de la geometría. La localización y tamaño de zonas muertas depende generalmente de la geometría del tanque, la configuración de la entrada y salida, gradientes de temperatura dentro del tanque y el propio volumen del tanque.

Aun existiendo evidencia de estos problemas, no se encuentra en la literatura un convenio claro para determinar el nivel de mezcla de tanques que ya están ejecutados y operativos. Así, condiciones de mezcla en dichos tanques solo pueden ser verificados mediante muestreo del interior del tanque o mediante estudios de trazabilidad de escalares, lo cual no forma parte de procedimientos habituales y son llevados a cabo en raras ocasiones.

#### *Técnicas de modelado empleadas:*

Al margen del estudio del decaimiento de cloro mediante diferentes modelos conceptuales de transporte, no existen excesivos estudios de calidad en tanques de agua en la literatura. Además, a la hora de estudiar y diseñar los depósitos, estos se han representado conceptualmente como reactores ideales, y mayormente como reactores completamente mezclados (recordemos que los reactores ideales son aquellos en los que el tipo de flujo es ideal o teórico, distinguiéndose dos tipos, el reactor de mezcla perfecta y el reactor de flujo en pistón). De este modo, el movimiento y progreso de una sustancia se ha explicado mediante balance de masas, aplicando la siguiente ecuación:

$$
\frac{d(c \cdot \forall)}{dt} = \sum_{I N} c_{I N} \cdot Q_{I N} - \sum_{O U T} c_{O U T} \cdot Q_{O U T} \tag{1-1}
$$

Sin embargo, análisis previos del campo de velocidades y estudios de laboratorios en tanques de agua han mostrado que el supuesto de tanque completamente mezclado no es válido (Grayman y Clark, 1993; Kennedy *et al.*, 1993). Como resultado, son necesarios modelos más precisos y realistas de calidad de agua en tanques de almacenamiento.

Como ya hemos ido explicando, en un sistema hidráulico real, un tanque se comporta como un continuo en el cual existen zonas de cortocircuito, flujo principal y estancamientos (zonas muertas). De este modo, y partiendo de la idea de reactor ideal, el transporte y mezcla puede conceptualizarse dividiendo el dominio en diferentes zonas, en las cuales es posible aplicar un análisis individual de balance de masas. Es así como muchos modelos matemáticos son operados hoy en día para estudiar los procesos de mezcla en tanques: Mau *et al*. (1995) desarrollaron un modelo explícito para simular la calidad del agua suponiendo hasta tres comportamientos en un tanque (cortocircuito, mezcla completa y estancamiento); Rossman (2000) implementó cuatro modelos conceptuales diferentes de tanques de agua en el algoritmo del programa de calidad de agua EPANET. Sin embargo, el campo vectorial del flujo en tanques de agua tiene una notable influencia en la distribución de una sustancia. Es más, en el caso de flujos turbulentos, es posible que las estructuras del flujo tengan una dimensión temporal y espacial no contemplada por el flujo medio temporal, por lo que la discretización empleada en estos métodos de compartimentos no sea suficiente para explicar los procesos que estén ocurriendo.

Según Van der Walt (2002), podemos agrupar los modelos aplicados en tanques de agua potable como:

- **Modelos de caja negra:** se establece una relación estadística o empírica entre las entradas y salidas del sistema del tanque sin tener en cuenta las condiciones internas del flujo. Normalmente se asume el tanque como completamente mezclado, siendo empleados, mayormente, en grandes redes de abastecimiento donde la influencia del tanque no es tan importante.
- **Modelos de caja opaca:** se divide el tanque en diferentes zonas o compartimentos tratando de reproducir zonas muertas o cortocircuitadas. Estos modelos requieren, a *priori*, suposiciones o simplificaciones del flujo en los compartimentos. La información para dichas suposiciones debe obtenerse mediante técnicas relativamente complejas sobre el tanque en funcionamiento (Grayman *et al*., 1996). De este modo, estos modelos solo pueden ser aplicados en tanques que ya estén construidos y en funcionamiento, por lo que no son válidas como herramientas de diseño. Además, debe tenerse la precaución de que si las condiciones del tanque cambian, el modelo puede perder su validez.
- **Modelo de caja transparente:** basados en describir lo más completa y precisamente posible el flujo en el interior del tanque. Estos modelos no requieren de suposiciones del flujo a *priori* ya que están basados en técnicas de dinámica de fluidos computacional (CFD), a partir de las cuales obtenemos un campo vectorial y de presiones en todo el dominio hidráulico con un gran detalle espacial y temporal. Al obtener un campo de flujo de gran resolución, podemos acoplar al modelo hidráulico un modelo de transporte de una sustancia que explique el transporte en su interior y, por supuesto, el comportamiento en la salida, tiempos de residencia, etc. Además, los modelos de caja transparente pueden ser fácilmente adaptados a diferentes condiciones de operación. Así, pese a ser los más costosos de implementar, se plantean como modelos de predicción reales pudiendo ser aplicarlos en el diseño de tanques.

### 1.2.2. Turbulencia y Ecuaciones Fundamentales

Debido a que en este trabajo final de máster se desarrolla una investigación basada en modelos computacionales de flujos turbulentos en tanques de agua potable, se plantea esta sección, en la que se explican las ecuaciones empleadas en el trabajo y algunas características importantes de turbulencia.

#### *Ecuaciones fundamentales:*

En el estudio de la mecánica de fluidos conviene suponer los fluidos como medios continuos, esto es, que tanto gases como líquidos están continuamente distribuidos por toda una región de interés, incluso para flujos turbulentos, en los que se asume la ausencia de especies iónicas y se producen separaciones del flujo. Así pues, en el caso de fluidos viscosos y Newtonianos el comportamiento del flujo se describe asumiendo un medio continuo, haciendo uso del conjunto de ecuaciones diferenciales no lineales para la conservación de la masa y la variación de la cantidad de movimiento, estas últimas conocidas para nuestro ámbito de aplicación como *ecuaciones de Navier-Stokes* (Claude-Louis Navier y George Gabriel Stokes):

$$
\frac{\partial U_i}{\partial x_i} = 0 \tag{1-2}
$$

$$
\frac{\partial U_i}{\partial t} + \frac{\partial U_i U_j}{\partial x_j} = -\frac{1}{\rho} \frac{\partial p}{\partial x_i} + v \frac{\partial^2 U_i}{\partial x_j x_j}
$$

La ecuaciones 1.2 y 1.3 están referidas a un sistema de coordenadas cartesiano con ejes normales  $x_i$ *, siendo i=1,2,3* expresadas con el convenio de Einstein.  $U_i$  es el vector velocidad, *p* es la presión y *v* es la viscosidad cinemática. Se asume el fluido como incompresible y con propiedades constantes. Además, se acepta una relación lineal entre las componentes del esfuerzo cortante y los gradientes de velocidad, considerando así un fluido Newtoniano:

$$
\tau_{ij} = -p\delta_{ij} + v \left( \frac{\partial U_i}{\partial x_j} + \frac{\partial U_j}{\partial x_i} \right), \qquad \delta_{ij} = \begin{cases} 1 & i = j \\ 0 & i \neq j \end{cases} \tag{1-4}
$$

### **Capítulo 1. Introducción y Objetivos**

Donde  $\tau_{ij}$  es el tensor cinemático de esfuerzos cortantes y  $\delta_{ij}$  la función delta de Kronecker. El gradiente de velocidad  $\partial U_i/\partial x_j$  para un flujo de densidad constante puede descomponerse:

$$
\frac{\partial U_i}{\partial x_j} = S_{ij} + \Omega_{ij},
$$

Donde *Sij* es el tensor de velocidad de deformación

$$
S_{ij} = \frac{1}{2} \left( \frac{\partial U_i}{\partial x_j} + \frac{\partial U_j}{\partial x_i} \right),
$$
 1-6

y  $\Omega_{ij}$  es el tensor de velocidad angular

$$
\Omega_{ij} = \frac{1}{2} \left( \frac{\partial U_i}{\partial x_j} - \frac{\partial U_j}{\partial x_i} \right),
$$
 1-7

En aplicaciones numéricas, a menudo son empleadas formas adimensionales de las ecuaciones de Navier-Stokes. Esta técnica se justifica por la facilidad de similitud que implica, pudiendo escalar los resultados obtenidos a partir de modelos con condiciones de flujo reales, evitando redondeos e imprecisiones debido a la manipulación de números grandes o muy pequeños, y teniendo en cuenta la importancia relativa de los términos de las ecuaciones del modelado. De este modo, las ecuaciones de Navier-Stokes son escaladas con objeto de conseguir sus formas sin dimensiones en su aplicación, en cuyo caso, es posible introducir una longitud característica, *Lc*, y una velocidad característica, *Uc*:

$$
x^* = \frac{x}{L_c}
$$
,  $U^* = \frac{U}{U_c}$ ,  $t^* = \frac{t}{L_c/U_c}$ ,  $p^* = \frac{p}{\rho U_c^2}$ , 1-8

Con los parámetros anteriores podemos obtener las formas adimensionales de las ecuaciones de Navier-Stokes:

**Capítulo 1. Introducción y Objetivos**

$$
\frac{\partial U_i^*}{\partial x_i^*} = 0
$$
 1-9

$$
\frac{\partial U_i^*}{\partial t^*} + \frac{\partial U_j^* U_i^*}{\partial x_i^*} = -\frac{\partial p^*}{\partial x_i^*} + \frac{1}{\text{Re}} \frac{\partial 2S_{ij}^*}{\partial x_j^*}
$$

Donde el número de Reynolds sería:

$$
\text{Re} = \frac{L_c U_c}{V} \tag{1-11}
$$

El número de Reynolds es el único parámetro que aparece en la forma adimensional de las ecuaciones de Navier-Stokes. Este concepto se conoce como *Similitud de Reynolds*, a partir del cual es posible comparar experimentos dentro de un amplio rango de escalas espaciales y temporales.

#### *Características de los flujos turbulentos:*

La mayoría de los flujos de interés industrial y medioambiental son flujos turbulentos. Sin embargo, los flujos turbulentos son altamente tridimensionales y se caracterizan por fluctuaciones irregulares de propiedades, tales como velocidad y presión, de modo que sus cantidades muestran una variación aleatoria. Las cantidades físicas, con frecuencia, se describen mediante promedios estadísticos, y en este sentido un flujo turbulento "continuo" puede ser definido como un flujo en el que las cantidades físicas promedio dependen del tiempo.

Hace más de un siglo, Reynolds (1883) demostró que un flujo cambia desde un flujo laminar, en el que no existe mezclado significativo de las partículas, a un estado turbulento cuando cierto parámetro, hoy conocido como número de Reynolds, supera un valor crítico.

$$
\text{Re} = \frac{LU}{V}
$$

El número de Reynolds representa el ratio entre las fuerzas inerciales y las fuerzas de la viscosidad, y puede ser visto también como el ratio entre el movimiento advectivo y el difusivo. La importancia de esta constante adimensional fue determinada en 1883 por vez primera por el físico e ingeniero británico Osborne Reynolds (1842-1912). Para bajos números de Reynolds, cuando el comportamiento del fluido depende principalmente de su viscosidad y el flujo es estable, el flujo se conoce como laminar. Sin embargo, para números de Reynolds altos va aumentando la turbulencia y la velocidad del fluido determina su comportamiento más que la viscosidad, siendo ahora inestable y caótico. Para números de Reynolds intermedios el flujo es transitorio, entre turbulento y laminar.

Para poder entender la turbulencia es básico y de gran importancia conocer profundamente sus mecanismos, teniendo en cuenta que, como se ha mencionado anteriormente, se caracteriza por su comportamiento tridimensional e inestable. Así, los fenómenos de transporte de masa, cantidad de movimiento y energía, se ven notablemente amplificados por el efecto de la turbulencia. En realidad, la turbulencia conlleva una mezcla continua de las partículas del flujo, con lo que los mecanismos de transporte por difusión se ven reforzados por el transporte advectivo por turbulencia. El campo del flujo instantáneo muestra rápidas fluctuaciones en todas direcciones dentro de un amplio rango de escalas temporales y espaciales. Además, aparece una vorticidad de carácter tridimensional, generándose remolinos de diferentes características y tamaños. Dentro de la dinámica de estos remolinos existe una jerarquía u orden, desde escalas mayores a menores, donde la energía es transmitida desde los remolinos grandes a los más pequeños hasta que la energía se disipa por los efectos viscosos de las escalas más pequeñas, conocidas como *longitud de escalas de Kolmogorov* (Kolmogorov, 1941). El mecanismo que gobierna este comportamiento se conoce como cascada de energía, jugando un importante papel en los flujos turbulentos.

#### *Escalas de turbulencia:*

Richardson (1922) introdujo la idea de que la energía cinética es extraída desde el flujo principal a las estructuras turbulentas de mayor tamaño y a continuación se va transfiriendo sucesivamente hacia las estructuras de menor tamaño, hasta que finalmente se disipa debido a los efectos de la viscosidad normalmente en forma de calor. Es decir, los flujos turbulentos son siempre disipativos, y una vez que se ha desarrollado el flujo turbulento, la turbulencia tiende a mantenerse, pero para ello se necesita un aporte continuo de energía. Este mecanismo es conocido como cascada de energía, habiendo sido explicado por el propio Richardson (1881-1953) como:

*Big whorls have little whorls, En los remolinos grandes hay Which feed on their velocity; remolinos pequeños And little whorls have lesser whorls, que se alimentan de su velocidad, And so on to viscosity en los pequeños, otros aún menores (in the molecular sense). y así hasta la viscosidad*

*(en sentido molecular).*

Kolmogorov (1941) formuló leyes físicas para las diferentes escalas presentes en un flujo turbulento haciendo uso de la teoría de la cascada de energía. La influencia de la acción de la viscosidad va aumentando a medida que decrecen las escalas de las estructuras turbulentas, hasta que la energía es disipada en las escalas más pequeñas, conocidas como *las escalas de Kolmogorov, ηk*, dadas por:

$$
\eta = (\nu^3/\varepsilon)^{1/4}, \qquad \qquad 1-13
$$

donde  $\nu$  es la viscosidad cinemática y  $\varepsilon$  es la velocidad promedio de disipación de energía por unidad de masa.

En referencia a las escalas pequeñas en los flujos turbulentos para altos números de Reynolds, Kolmogorov (1942) defiende dos hipótesis que implican la existencia de cierto orden dentro de la aleatoriedad y caos que la turbulencia representa:

- Existen propiedades estadísticas que son universales y están enteramente determinadas por  $\nu$  y  $\varepsilon$ .
- El movimiento es estadísticamente isotrópico.

Dentro del campo inercial, Kolmogorov (1941) predijo un espectro de energía de la forma:

$$
E(k) \propto \in \mathbb{R}^{2/3} k^{-5/3}, \qquad \qquad 1-14
$$

siendo  $\epsilon = \Delta U^3 / l$ , donde  $\Delta U$  es la variación de velocidad medida para la longitud *l*. Dicho espectro de energía es presentado tradicionalmente en una doble escala logarítmica denominada espectro de energía. En la figura 1.2 puede verse la cascada de energía tal y como se representa normalmente, con una primera zona de producción de energía, una zona intermedia o intervalo inercial de transferencia de las escalas grandes a las pequeñas y finalmente la zona de disipación (Frisch, 1995; Pope 2002).

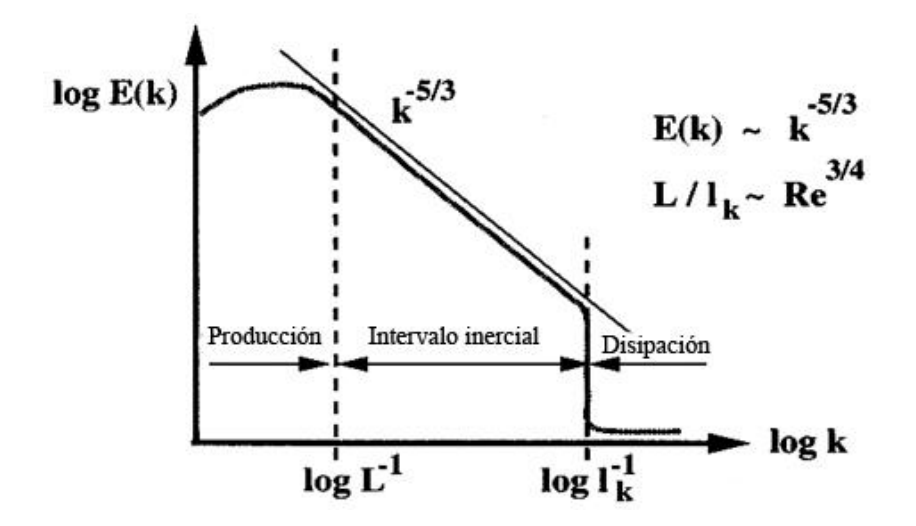

Figura 1.2: Espectro de energía en el que se representa la transferencia de energía junto con la ley potencial -5/3 de Kolmogorov.

## 1.2.3. Simulación y Modelado de Flujos Turbulentos

Al igual que en apartado anterior, debido a que en este trabajo final de máster se desarrolla parte de una investigación basada en modelos computacionales de flujos turbulentos en tanques, se considera necesario el desarrollo de esta sección, en la que se explican las técnicas de Dinámica de Fluidos computacional empleadas en el trabajo, dando una visión general de este método de simulación.

La *Dinámica de Fluidos Computacional* (CFD) constituye el tercer enfoque en el estudio y desarrollo de la dinámica de fluidos. Fue en Francia e Inglaterra, en el siglo XVII, donde se asentaron las bases de la dinámica de fluidos experimental. En los siguientes siglos, en la misma Europa, se dio gradualmente un desarrollo de los estudios teóricos que trataban de abordar los problemas planteados desde esta doctrina. Como resultado, a lo largo del siglo XX el estudio y práctica de la dinámica de fluidos, tanto en la ciencia de la física como en ingeniería, estuvo basado en herramientas teóricas por un lado y experimentales por otro lado (Anderson Jr., 1995).

A partir de la década de 1960, la aparición y desarrollo de las computadoras digitales de alta velocidad junto con el desarrollo de precisos algoritmos numéricos revolucionó la forma en la que hasta ese momento se había tratado la dinámica de fluidos. Es así como, gracias al creciente avance de la capacidad computacional y sus costes asociados, la CFD (entendida como "un conjunto de métodos numéricos computacionales basados en la ecuación de la conservación de la masa y las ecuaciones de Navier-Stokes) se presenta hoy en día como una poderosa herramienta en investigaciones y en ingeniería que ofrece grandes ventajas y completa el estudio de la dinámica de fluidos. Como se pretende mostrar en la siguiente figura, la CFD es hoy un campo de aplicación igual, junto con la teoría pura y la experimentación pura, en el análisis y estudio de los problemas de la dinámica de fluidos.

Sin embargo, debemos de aclarar y remarcar que la CFD no pretende sustituir ni invalidar los estudios teóricos ni experimentales. Estos modelos numéricos son capaces de reproducir en un esquema computacional eficiente muchas de las aproximaciones clásicas, en consecuencia, no estamos enfrentando técnicas. Esta técnica facilita y arroja luz en las investigaciones, pero siempre deberá estar respaldada en experimentos y teoría pura, de manera que nunca remplazará a estos métodos, pese a que en ocasiones se ha llegado a sugerir o entender lo contrario. Así, el futuro de la dinámica de fluidos se apoyará en un mejor equilibrio entre estas tres técnicas, con la CFD ayudando a entender e interpretar los resultados de experimentos y teoría, y viceversa.

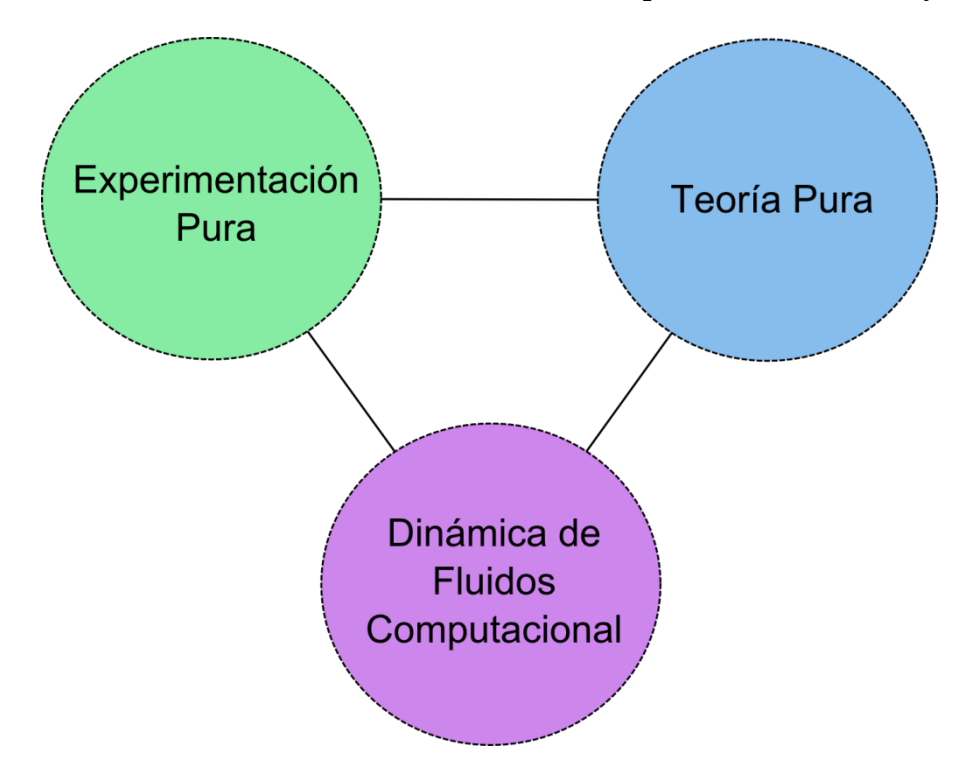

Figura 1.3: Las tres dimensiones de la dinámica de fluidos (Anderson Jr, 1995).

Los grandes y crecientes avances computacionales ya comentados han permitido que, cada vez más, la CFD esté al alcance de la mano en numerosos campos. Es innegable la capacidad de esta técnica numérica de generar una grandísima cantidad de resultados de grandes y complejos dominios de estudio. A su vez, la aparición de paquetes comerciales que implementan algoritmos y modelos relativamente fáciles de utilizar ha generalizado su utilización en empresas y Universidades, sin embargo existe el riesgo de obtener resultados sin el suficiente rigor científico, debido al escaso análisis crítico de los resultados obtenidos y las técnicas utilizadas.

En el estudio de flujos turbulentos, el objetivo es obtener modelos capaces de ser usados para calcular propiedades de interés o relevancia práctica. Un siglo de experiencia ha demostrado que el "problema de la turbulencia" es notablemente difícil, no existiendo posibilidad de plantear una teoría analítica simple. No obstante, junto a la creciente capacidad de cálculo de las computadoras y las nuevas técnicas experimentales, ha sido posible avanzar en el conocimiento de las propiedades más relevantes de los flujos turbulentos.

Es así como, en los últimos años, la CFD ha vivido una gran evolución, habiendo estado limitada anteriormente por restricciones computacionales. La simplicidad de los modelos,

las limitaciones en el tamaño de mallas y los tiempos de cálculo son algunas de las barreras que han estado impidiendo su uso generalizado. Sin embargo, la CFD es, hoy en día, una herramienta muy importante en el diseño y desarrollo de elementos de ingeniería, demostrando su gran poder en el estudio de fenómenos de turbulencia.

#### *Métodos computacionales*

En este apartado se pretende dar una visión general de los métodos computacionales más empleados en CFD, prestando especial atención en la técnica *Reynolds-Averaged Navier-Stokes Model* (RANS), ya que es la técnica utilizada en el presente trabajo.

En general, los diferentes métodos empleados en CFD para el tratamiento de la turbulencia pueden ser divididos fundamentalmente en tres técnicas:

- *Direct Numerical Simulation* (DNS).
- *Reynolds-Averaged Navier-Stokes Model* (RANS).
- *Large-Eddy Simulations* (LES).

La diferencia de una técnica a otra en las simulaciones estriba, principalmente, en cómo tratan la turbulencia. Mientras que la DNS resuelve todo el flujo, sus escalas temporales y espaciales, en RANS se modela todo el efecto de la turbulencia. Sin embargo, LES puede entenderse como una composición entre estas dos primeras técnicas, haciendo uso de modelos de turbulencia únicamente para las escalas pequeñas y resolviendo el resto de la cascada de energía. La utilización de cada técnica depende en exclusiva del caso a simular y de los objetivos del proyecto. La técnica DNS tiene un coste computacional extremadamente alto. Por otro lado, el modelo RANS es computacionalmente mucho más barato, aunque se requieren modelos para simular el flujo turbulento, lo que implica la introducción de simplificaciones con el riesgo de inexactitudes. Entre estas dos técnicas, aparece el LES, qué es menos costoso de implementar que DNS pero más que RANS y, como hemos dicho, también utiliza modelos de turbulencia para las estructuras turbulentas isotrópicas más pequeñas. En la figura 1.4 se ilustra la turbulencia que es modelada en comparación con el esfuerzo computacional para las tres técnicas planteadas.

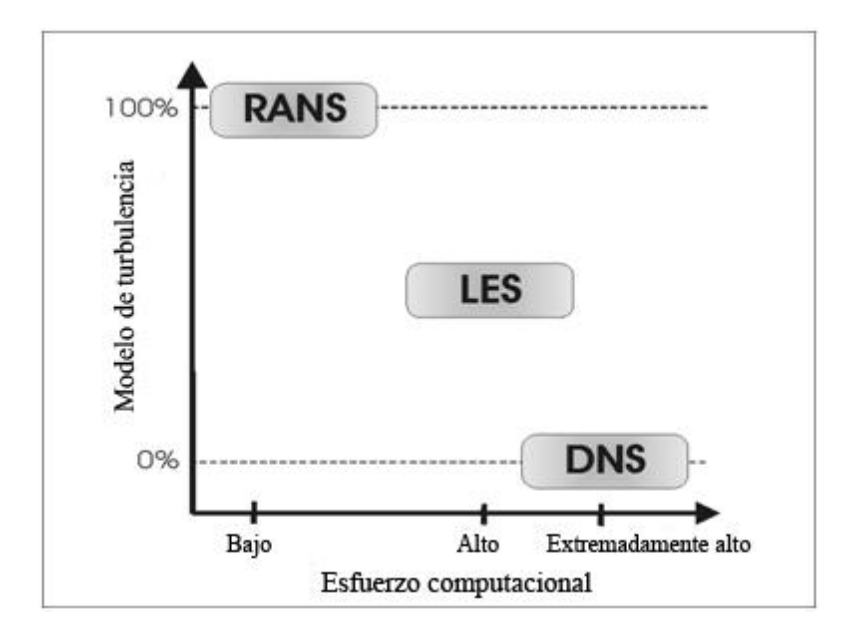

Figura 1.4: Turbulencia que es modelada en comparación con el esfuerzo computacional para cada técnica de CFD.

En el siguiente apartado se desarrolla una breve explicación de las tres técnicas comentadas.

#### *Direct Numerical Simulation*

En una simulación DNS las ecuaciones de Navier-Stokes se resuelven numéricamente para todas las escalas del movimiento. La aproximación que plantea DNS fue imposible de aplicar hasta los 1970s, cuando las computadoras con suficiente poder de cálculo comenzaron a estar disponibles. Conceptualmente, es la aproximación más simplista y la que, cuando puede ser aplicada, proporciona un nivel mayor en precisión y descripción del flujo, no utilizando ningún modelo de turbulencia; sin embargo, es por esta razón por la que el coste de esta aplicación llega a ser extremadamente alto. Los requerimientos computacionales aumentan tan rápidamente conforme lo hace el número de Reynolds que la aplicabilidad de esta aproximación, aún hoy en día, se limita a flujos de bajos números de Reynolds.

Una simulación tridimensional con DNS requiere el empleo de mallas que definan el dominio hidráulico con un número de puntos  $N^3$  que satisfaga:

$$
N^3 \ge \text{Re}^{9/4} = \text{Re}^{2.25} , \qquad \qquad 1-15
$$

donde Re es el número de Reynolds:

$$
\text{Re} = \frac{u \cdot L}{v} \,,
$$

De ahí se deduce el rápido crecimiento de número de puntos de malla con el número de Reynolds y, consecuentemente también, la capacidad de cálculo y almacenamiento necesarios. La solución numérica debe llevarse a cabo mediante un método explícito, lo que significa que se requiere un paso de tiempo muy pequeño para conseguir una solución suficientemente precisa; en la CFD existen dos métodos para la discretización de las ecuaciones y que tratan el paso de tiempo de manera diferente: el método explícito y el implícito. El método explícito utiliza en cada iteración el valor del paso de tiempo obtenido de la iteración anterior –lo que requiere un paso de tiempo menor, sin embargo el método implícito lo calcula en cada iteración; el método explícito requiere tomar pasos de tiempo menores para mantener la estabilidad, pero es mucho más fácil de implementar y es más preciso a la hora de seguir pequeñas variaciones de variables dependientes del tiempo.

Aún con todo, DNS es una poderosa herramienta en la investigación de la turbulencia. Con ningún otro método es posible llegar a comprender tan profundamente los mecanismos de la turbulencia y las estructuras del flujo. Incluso con investigaciones experimentales no es posible analizar el flujo turbulento con tanta resolución cómo es posible alcanzar con DNS, lo que también implica la razón por la que este método se aplica a estudios muy fundamentales.

#### *Reynolds-Averaged Navier-Stokes Model*

La técnica RANS se basa en las medias temporales de las ecuaciones de Navier-Stokes para flujos turbulentos. La idea básica consiste en separar las variables del fluido en valores medios independientes del tiempo  $\langle \Phi \rangle$  y en un componente de la fluctuación dependiente del tiempo ' , conocido este último como "*Descomposición de Reynolds"*,

$$
\Phi(x,t) = \langle \Phi(x_i) \rangle + \Phi(x_i,t)'
$$

dónde

$$
\langle \Phi(x_i) \rangle = \lim_{t \to \infty} \frac{1}{t} \int_0^t \Phi(x_i, t) dt
$$
 1-18

o en caso de flujo estadísticamente inestable

$$
\langle \Phi(x_i) \rangle = \lim_{T \to \infty} \frac{1}{N} \sum_{n=1}^{N} \Phi(x, t)
$$
 1-19

Al contrario de cómo ocurre en DNS, la turbulencia es en este caso modelada mediante modelos de turbulencia, por lo tanto, la precisión de los datos obtenidos con esta técnica es menor. Además, aquellos problemas que dependan del tiempo no pueden ser estudiados correctamente con RANS, obteniendo datos del flujo medio de tal modo que, aunque tengamos una idea muy aproximada del comportamiento del flujo, la media estaría enmascarando la dinámica real de las estructuras turbulentas. A pesar de lo comentado anteriormente, esta técnica de modelado es muy usada hoy en día en problemas de ingeniería, habiendo demostrado su gran utilidad debido al bajo coste computacional comparado con las ventajas que ofrece. Las ecuaciones empleadas quedarían:

$$
\langle U_j \rangle \frac{\partial \langle U_i \rangle}{\partial x_j} = -\frac{\partial \langle p \rangle}{\partial x_i} + \frac{\partial}{\partial x_j} (2\mu \overline{S}_{ij})
$$
 1-20  

$$
\frac{\partial \langle U_i \rangle}{\partial x_i} = 0
$$
 1-21

Además, la técnica RANS admite una variación o aproximación en la aplicación de sus ecuaciones, derivando en una nueva técnica dentro de la anterior: *Unsteady Reynolds-Averaged Navier-Stokes Model* **(URANS)**, técnica empleada en este trabajo final de máster. De un modo simplista, esta técnica consiste en aplicar la conocida técnica RANS a lo largo de una dimensión temporal discretizada, de modo que obtenemos simulaciones RANS en intervalos de tiempos determinados:

$$
\frac{\partial \langle \mathbf{U}_{i} \rangle}{\partial t} + \langle \mathbf{U}_{j} \rangle \frac{\partial \langle \mathbf{U}_{i} \rangle}{\partial \mathbf{x}_{j}} = -\frac{\partial \langle p \rangle}{\partial \mathbf{x}_{i}} + \frac{\partial}{\partial \mathbf{x}_{j}} (2\mu \overline{\mathbf{S}}_{ij})
$$
 1-22

$$
\frac{\partial \langle U_i \rangle}{\partial x_i} = 0
$$

A su vez, estas técnicas emplean modelos para modelar la turbulencia, existiendo diversos de ellos (isotrópicos, anisotrópicos) como k- ε, k-ω, RSM, etc. En este trabajo se emplea como modelo de turbulencia el modelo k-ε, habiendo demostrado su buen funcionamiento en estudios anteriores (Martínez-Solano, *et al*., 2010; Marek *et al*., 2007 entre otros), y puntualmente el modelo Reynolds Stress Model (RSM).

El **modelo k-ε** es un modelo semiempírico basado en las ecuaciones del modelo de transporte para la energía cinética turbulenta (k) y su rango de disipación (ε). En dicho modelo se emplean dos ecuaciones, una para la energía cinética turbulenta y otra para el rango de disipación de la energía. A partir de dichos términos se resuelve la expresión:

$$
\mu_t = \rho \cdot C_\mu \frac{k^2}{\varepsilon} \qquad , \qquad 1-24
$$

Siendo  $\mu$ , la viscosidad dinámica turbulenta, que interviene directamente en las ecuaciones de Navier-Stokes adaptadas para RANS y URANS. Finalmente, en este modelo, el flujo se asume como un flujo turbulento completamente desarrollado e isotrópico, lo cual puede resultar en ocasiones una aproximación demasiado simplista.

Otro de los modelos de turbulencia más empleados en la técnica RANS es el modelo conocido como *Reynolds Stress Model* (RSM). Se trata de un modelo anisotrópico que calcula las ecuaciones medias temporales de Navier-Stokes resolviendo ecuaciones de transporte adicionales para cada uno de los seis esfuerzos cortantes de Reynolds (se calcula la matriz de cortadura de Reynolds). El modelo requiere también una ecuación para la disipación de la energía, ε. Este modelo es mucho más preciso que el modelo k-ε a la hora de resolver flujos complejos, sin embargo, debemos tener en cuenta su alto coste computacional en comparación con este último, lo cual no justifica su uso en muchos casos prácticos.

#### *Large-Eddy Simulation*

En *Large-Eddy Simulation* (LES), las estructuras turbulentas grandes, de carácter anisotrópico (inestables y tridimensionales), son resueltas directamente, mientras que los efectos de las estructuras más pequeñas se modelan, de modo que puede entenderse, tal como se comentó inicialmente, como una técnica entre DNS y RANS. Las estructuras grandes dependen principalmente de la geometría del flujo y contienen la mayoría de la energía cinética. Las estructuras pequeñas, donde se produce la disipación de energía, son homogéneas e isotrópicas, existiendo relativa facilidad en su modelado. LES es computacionalmente más costoso que RANS, aunque puede proporcionar resultados del flujo medio más precisos, así como datos del flujo instantáneo, lo cual está fuera del alcance de RANS.

Para una simulación con LES, las ecuaciones del flujo incompresible de Navier-Stokes son filtradas, de manera que se establece la frontera entre lo resuelto y lo modelado. Normalmente el tamaño de celda es el valor utilizado para filtrar las ecuaciones de Navier-Stokes:

$$
\frac{\partial \hat{U}_i}{\partial x_i} = 0 \tag{1-25}
$$

$$
\frac{\partial \hat{U}_i}{\partial t} + \frac{\partial \hat{U}_i \hat{U}_j}{\partial x_j} = -\frac{1}{\rho} \frac{\partial \hat{p}}{\partial x_i} + v \frac{\partial \hat{U}_i}{\partial x_j^2} - \frac{\partial \tau_{ij}^{SGS}}{\partial x_j},
$$
 1-26

donde  $\hat{U}_i$  y  $\hat{P}$  son las velocidades y presiones filtradas (resueltas) y  $\tau_{ij}^{SGS}$  es el tensor de esfuerzos modelados, SGS (sub-grid scale stresses):

$$
\tau_{ij}^{SGS} = \overline{U_i U_j} - \hat{U_i} \hat{U_j} , \qquad 1-27
$$

Para modelar las  $\tau_{ij}^{SGS}$  el modelo más empleado es el Smagorinsky (1963) Eddy-viscosity en las ecuaciones de Navier-Stokes.

Lo atractivo de la técnica LES es que es más precisa y realista al ser aplicada en flujos donde estructuras turbulentas grandes pueden ser significativamente inestables –como el flujo alrededor de un cilindro o en ríos con meandros-, generándose separaciones del flujo y vórtices con un comportamiento que, aunque periódico, es de gran inestabilidad. De esto anterior se interpreta que, en algunos casos, la técnica LES se plantea como la solución a muchos problemas de ingeniería en los que RANS no llega a esclarecer los mecanismos del flujo, pero en los que sin embargo la aplicación de una simulación con DNS no está justificada. Aun así, debe tenerse en cuenta el hecho de que el que se modelen las escalas más pequeñas de turbulencia, ya de por sí, introduce simplificaciones que pueden afectar a la resolución de las estructuras de escala grande.

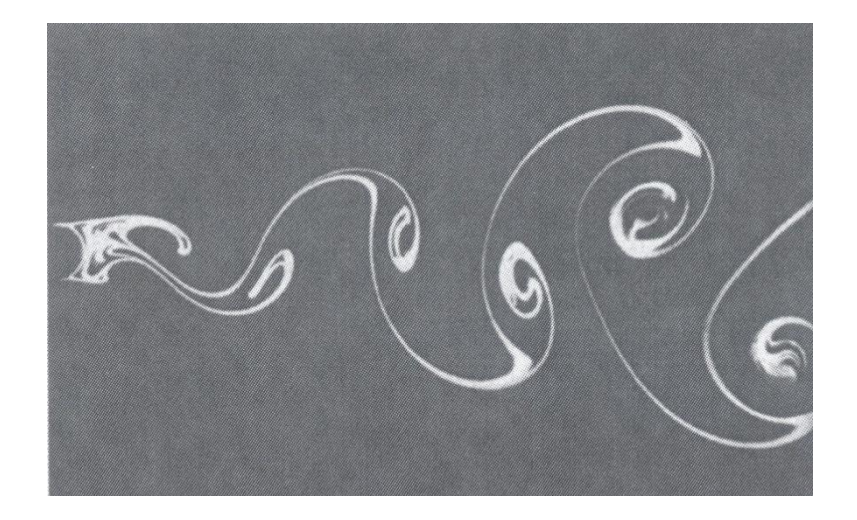

Figura 1.5: Emisión de vórtices de von Karman alrededor de un cilindro. Fotografía de S. Taneda. Adaptado de Frisch (1995).

### 1.2.4. Flujo en Tanques de Agua Potable Modelado con CFD

Citando la sugerencia de Martínez-Solano *et al*. (2010), los métodos de CFD pueden ser considerados como la mejor herramienta de predicción y análisis en estudios de calidad de agua en tanques de almacenamiento. Una de las grandes ventajas de la CFD es que, una vez el proceso de cálculo se ha completado, se dispone de información para cada una de las celdas en las que se ha discretizado el dominio del tanque.

Tal como apuntó Patwardhan (2002), a lo largo del tiempo, se han realizado un gran número de estudios experimentales en tanques de agua potable con mezcladores de chorro. Muchos de esos estudios culminan en una ecuación empírica que relaciona el tiempo de residencia con la geometría y las condiciones en las que se opera el tanque. De este modo existen disponibles muchas correlaciones entre tanques mezcladores de chorro y tiempos de mezcla. Pero, por muchas correlaciones que existan, siempre existirá un dilema: qué correlación debe ser usada en cada caso particular.

Del mismo modo comentado por Marek *et al*. (2007), se ha investigado profundamente el flujo y la mezcla de tanques de agua mediante extensivos y costosos experimentos. Muchas son las investigaciones que, mediante la toma de datos del flujo de entrada y salida, han estudiado el tiempo de residencia como el principal parámetro del proyecto empleando diversas técnicas de medida (Metz y Weistrich, 1978; Maruyama *et al*., 1982; Rossman y Grayman 1999). Estos experimentos proporcionan una muy buena

información acerca del comportamiento global del tanque como mezclador, pero no acerca de la física del proceso de mezcla. Como contrapartida, se ha ido avanzando mucho en los últimos años en referencia a las técnicas de simulación numérica, y así, podemos valorar hoy en día las técnicas CFD como un valioso suplemento para los experimentos de laboratorio en tanques.

Sin embargo, no son muchos los estudios de CFD aplicados a estos casos encontrados en la literatura. En 1996, Grayman *et al*. desarrollaron un modelo CFD en un tanque de agua potable cilíndrico en Azusa, California, USA; en dicho estudio constataron la no existencia de patrones simétricos en el comportamiento del flujo del interior del tanque, sin embargo, tal como ellos mismos apuntaron, no tuvieron en cuenta los efectos térmicos lo cual podría explicar las discrepancias entre lo modelado y los datos observados en campo. Hannoun y Bolous (1997) emplearon técnicas de CFD para el diseño y la optimización de dos tanques de tratamiento de aguas en la planta de tratamiento de aguas Mohawak en Tulsa, Oklahoma, USA; el estudio demostró la efectividad de la técnica, que permite, a partir de unos pocos datos muestreados, investigar los procesos de mezcla de diferentes configuraciones, características y bajo diversas condiciones operativas. De este modo, los métodos de CFD pueden ser empleados en estudios de calidad de agua en tanques antes de su construcción o modificación, complementando técnicas ya existentes e identificando de un modo más efectivo y económico la solución buscada. Al mismo tiempo, dichas simulaciones proporcionaron el ratio  $T_{10}/T_r$ , también conocido como el indicador  $\theta_{10}$ , donde T<sub>10</sub> es el tiempo necesario para que el primer 10% del fluido atraviese el tanque y T<sub>r</sub> es el una estimación al tiempo de residencia medio (T<sub>r</sub>= $\forall$  /Q<sub>in</sub>). Yeung (2001) aplicó un método de CFD para obtener un modelo computacional de tanques rectangulares operados bajo diversas condiciones; de sus estudios se dedujo que los tanques con entradas del flujo horizontal eran mejores mezcladores que aquellos con conductos de entrada verticales situados en la parte superior del tanque. Además, de los estudios de Yeung (2001) también se dejó constancia de que al aumentar el ratio altura/anchura de los tanques alimentados verticalmente por la parte superior, el flujo se parecía cada vez más a un flujo de pistón. Mahmood *et al*. (2005) aplicaron un modelo de CFD en diferentes tipos de tanques de almacenamiento de agua; se emplearon medidas experimentales para validar sus modelos y demostraron que los métodos CFD suponían una herramienta muy efectiva en la predicción de procesos de mezcla en tanques y proporcionaban una gran ventaja a la hora de estudiar diferentes opciones para los conductos de entrada, salida y otras características. En 2002, Patwardhan validó resultados de CFD en tanques de agua potable con datos experimentales. Palau-Salvador *et al*. (2007) llevaron a cabo con éxito simulaciones en tres dimensiones de un tanque circular con el objetivo de estudiar los procesos de mezcla y el comportamiento hidrodinámico; en dicha investigación, fueron probadas diferentes finuras de malla y los modelos de turbulencia k-ε y *Reynolds Stress Model* (RSM), llegando a la conclusión de que era necesaria una malla muy fina y el modelo RSM para reproducir aceptablemente el flujo en el tanque (caracterizado por una notable complejidad y estructuras anisotrópicas). Marek *et al*. (2007) implementaron un modelo en URANS para investigar el comportamiento del flujo y la mezcla para diferentes posiciones y orientaciones de la entrada y salida, así como para diferentes diámetros del difusor de entrada; sus resultados fueron validados con datos experimentales disponibles en la literatura, habiendo obtenido resultados satisfactorios. Gualtieri (2009) investigó el comportamiento hidrodinámico y la turbulencia en los procesos de mezcla de un tanque cilíndrico mediante simulaciones para cuatro configuraciones, empleando el Índice Morrill (MI=  $\theta_{90}/\theta_{10}$ ) como el principal índice de mezcla hidráulica. Martínez-Solano *et al*. (2006) desarrollaron un modelo en dos dimensiones para simular el comportamiento de intercambio de flujos para analizar el proceso de mezcla en el interior de tanques. Asimismo, Martínez-Solano *et al*. (2009) emplearon técnicas CFD en la determinación de parámetros para un modelo de mezcla en un tanque de agua potable de un sistema de distribución de agua. Finalmente, Martínez-Solano *et al*. (2010), desarrollaron un modelo de CFD en un tanque rectangular de agua potable para simular la dispersión de un escalar pasivo; este último estudio, se planteó como un protocolo para el análisis de los procesos de mezcla en tanques junto con otros modelos más sencillos y ampliamente usados, como la herramienta EPANET. A su vez, los resultados del estudio fueron empleados para caracterizar el nivel de mezcla del tanque, aplicando para ello parámetros de mezcla como el gradiente de velocidad, histograma de concentración del escalar y el histograma de concentración acumulativo.

## **1.3. Objetivos**

El objeto del trabajo fin de máster propuesto es el estudio en un depósito de agua potable de los procesos de mezcla de un determinado escalar que es inyectado en el mismo para diferentes condiciones geométricas e hidráulicas. El proyecto de investigación en el que se desarrolla este trabajo tiene como principal objetivo una mayor comprensión de los mecanismos de transporte dentro de los tanques de de agua potable, ya que pueden conducir a un mejor diseño, operación, y manejo de estos elementos.

A tal efecto, se desarrollan simulaciones mediante Dinámica de Fluidos Computacional (CFD) de ensayos experimentales llevados a cabo en el Instituto de Hidromecánica de la Universidad de Karlsruhe. Los datos experimentales servirán para validar los modelos empleados y, en conjunto, para estudiar en profundidad el problema planteado. La técnica de CFD empleada es URANS (*Unsteady Reynolds Averaged Navier-Stokes Model*) para resolver las ecuaciones de Navier-Stokes que gobiernan el flujo, junto con modelos de turbulencia y dispersión adecuados.

Los objetivos planteados son:

- 1. Desarrollo de un modelo matemático para la configuración inicial de los ensayos.
	- Desarrollo y evaluación de la malla que discretiza el dominio computacional.
	- Calibración de los modelos planteados en las simulaciones.
- 2. Caracterización hidrodinámica con el modelo matemático desarrollado.
	- Validación de las simulaciones con los resultados experimentales.
	- Estudio del proceso de mezcla y relación con las distintas fases de las curvas de dilución experimentales.
	- Planteamiento de indicadores que definan la capacidad de mezcla y la evolución de concentraciones en el depósito de agua potable.
- 3. Propuestas de mejora para el tanque de agua potable estudiado.
	- Obtención de modelos para diferentes condiciones geométricas de entrada a partir de modificaciones del modelo inicial.
	- Estudio de las variaciones que se producen en los procesos de mezcla para las diferentes condiciones hidráulicas y geométricas planteadas.

# **2. Materiales y Métodos**

## **2.1. Esquema General de Modelación**

Como ya comentamos, esta investigación se enmarca en un proyecto de investigación entre Aguas de Karlsruhe (Alemania), el Instituto de Hidromecánica de la Universidad de Karlsruhe y la Universidad Politécnica de Valencia. Así, en este trabajo final de máster, se desarrolla la parte de la investigación de dinámica de fluidos computacional. La ruta de trabajo consiste en apoyar el conjunto de la investigación en el desarrollo de modelos computacionales (hidrodinámicos y de transporte) apoyados y validados con métodos experimentales. Lo que se pretende es: por un lado el estudio en profundidad de los procesos de mezcla y caracterización de tanques de agua potable con técnicas de CFD, y por otro lado emplear los resultados obtenidos para encaminar los consecuentes estudios experimentales, que tienen como objetivo global estudiar posibles mejorías en la capacidad de mezcla de tanques.

En el esquema de la figura 2.1 se puede seguir el papel que juega el método numérico desarrollado y el proceso de modelado seguido en este trabajo. La investigación de CFD comienza con el desarrollo de un modelo computacional planteado a partir de un modelo físico propuesto por el equipo experimental (explicado en el apartado "Métodos Experimentales", más adelante). A partir de una descripción del problema y de los datos experimentales, se idea un modelo conceptual, el cual es la base teórica para el diseño del modelo computacional. El siguiente paso consiste en la discretización del dominio donde se calcularán las ecuaciones planteadas (generación del dominio computacional) y la implementación de los modelos elegidos mediante el uso del software STAR-CCM+ (CD-adapco inc.). En este momento, comienza un proceso iterativo en el que se realizan simulaciones y, apoyándose en los resultados experimentales, se efectúa un análisis de sensibilidad y calibrado del modelo (figura 2.2).

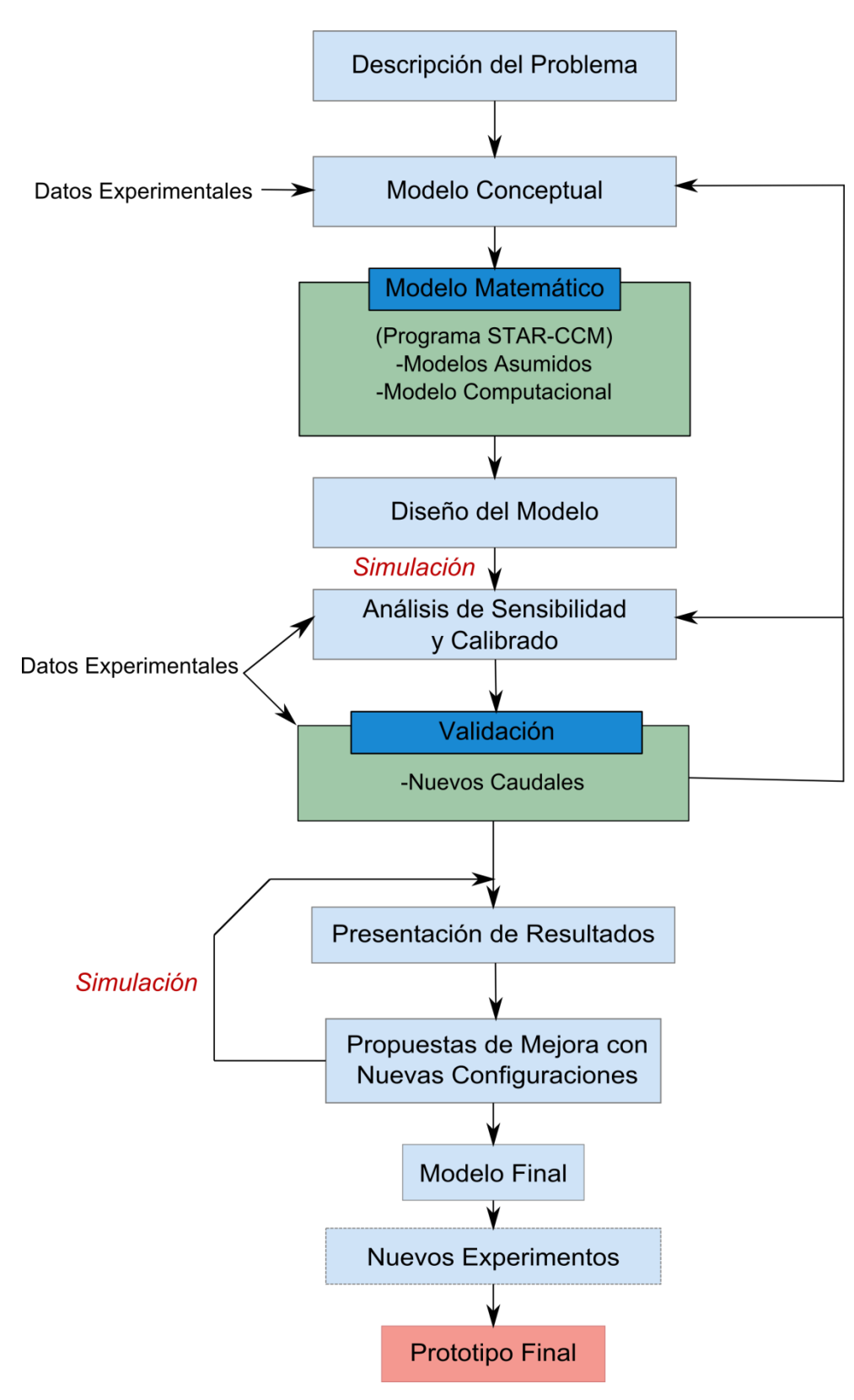

Figura 2.1: Esquema general del método numérico desarrollado y el proceso de modelado seguido.

Una vez calibrado el modelo, se obtienen resultados modificando el caudal de entrada del tanque. Los resultados obtenidos de las simulaciones se comparan con los resultados obtenidos de los ensayos experimentales para las nuevas condiciones hidrodinámicas, sirviendo dicha comparación como validación de los modelos matemáticos asumidos en nuestro modelo computacional.

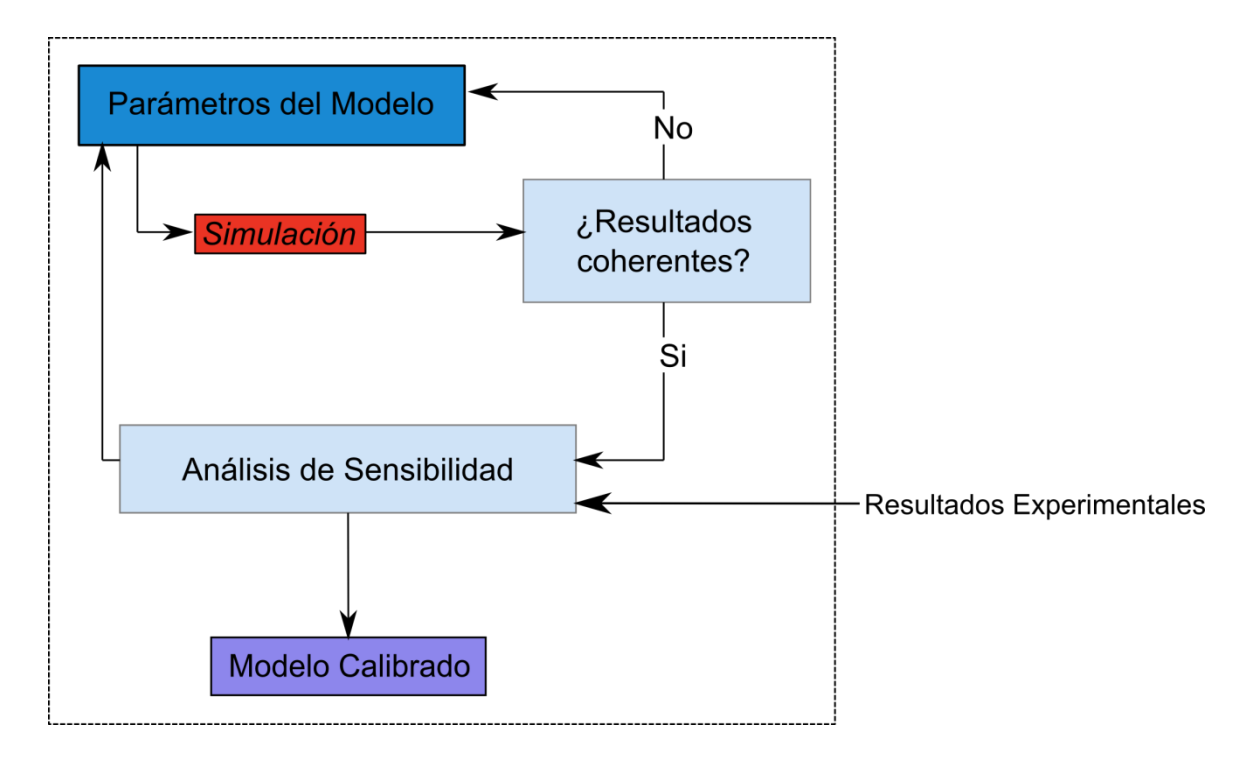

Figura 2.2: Análisis de sensibilidad y calibrado.

Una vez tenemos el modelo calibrado y validado, se lleva a cabo un estudio a fondo de los resultados numéricos (explicación de los procesos de mezcla) a partir de los cuales se plantean nuevas configuraciones de entrada del flujo (ángulo y forma del difusor, localización de la tubería de entrada y salida, etc.), para lo cual se desarrollan nuevos modelos computacionales y simulaciones, planteando y evaluando indicadores de mezcla. Lo que se pretende es guiar a los experimentalistas en la búsqueda de una mejora de la capacidad de mezcla del tanque, manteniendo las condiciones hidrodinámicas y geometrías principales constantes, para obtener finalmente un prototipo mejorado.

## **2.2. Métodos Experimentales**

En el presente trabajo ha sido simulado el flujo en un tanque de almacenamiento de agua potable. El tanque estudiado es un modelo de laboratorio a escala 1:4 de un tanque real en

Karlsruhe (Alemania), de forma rectangular, abierto en su parte superior con un caudal de entrada constante e igual al caudal de salida (flujo permanente). Los experimentos de esta investigación se están llevando a cabo en el Instituto de Hidromecánica de la Universidad de Karlsruhe.

Este modelo físico de tanque de agua potable representa el primer prototipo de los que se pretenden desarrollar a lo largo de todo el proyecto de investigación en el marco del convenio con Aguas de Karlsruhe. Como puede observarse en la siguiente figura, se trata de un tanque cuyas dimensiones son  $L \times W \times H = 2050 \times 1525 \times 760$  $mm^3$ , correspondiendo la dimensión L con el eje global *X*, la dimensión W con el eje global Y, y la dimensión H con el eje global Z.

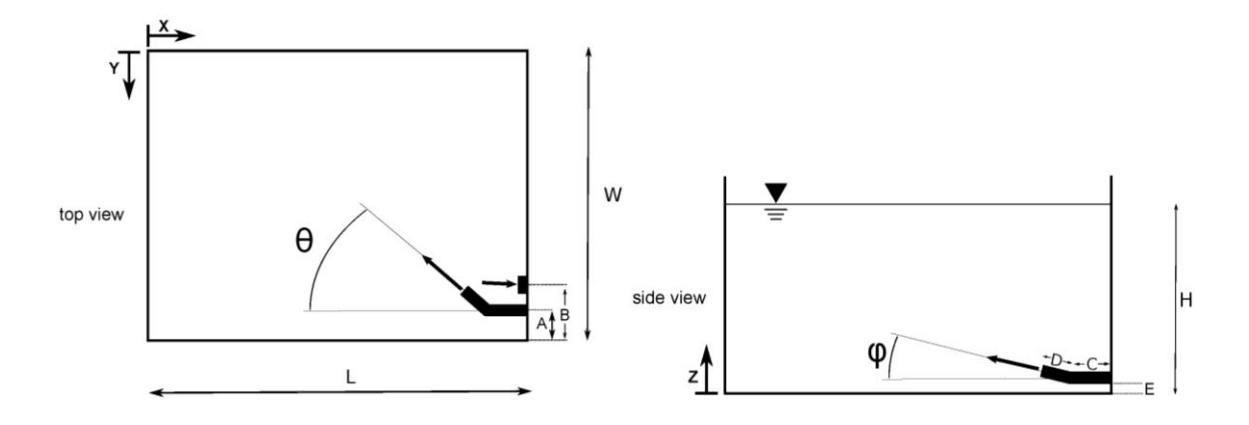

Figura 2.3: Vista superior (izquierda) y lateral (derecha) del modelo físico de tanque de agua potable desarrollado en los experimentos.

Para la entrada del flujo al tanque, se emplea una tubería circular de PVC (DN65) cerca de la esquina inferior derecha (véase la vista en planta mostrada en la figura 2.3), con un diámetro interno de 65 mm y externo de 72 mm, terminando en un difusor. Por razones prácticas, fue usado un difusor con forma cónica en el interior, comenzando con un diámetro interior de 64 mm y terminando en un diámetro de 16,7 mm, manteniendo un diámetro de 72 mm en el exterior. La tubería de entrada y el difusor están conectados entre sí mediante un codo (en la siguiente figura se puede apreciar detalladamente las características geométricas de la tubería de entrada y el difusor). Respecto a la salida del flujo, se emplea una tubería cerca de la tubería de entrada, con un diámetro exterior de 102 mm y un diámetro exterior de 112 mm (5 mm de espesor).

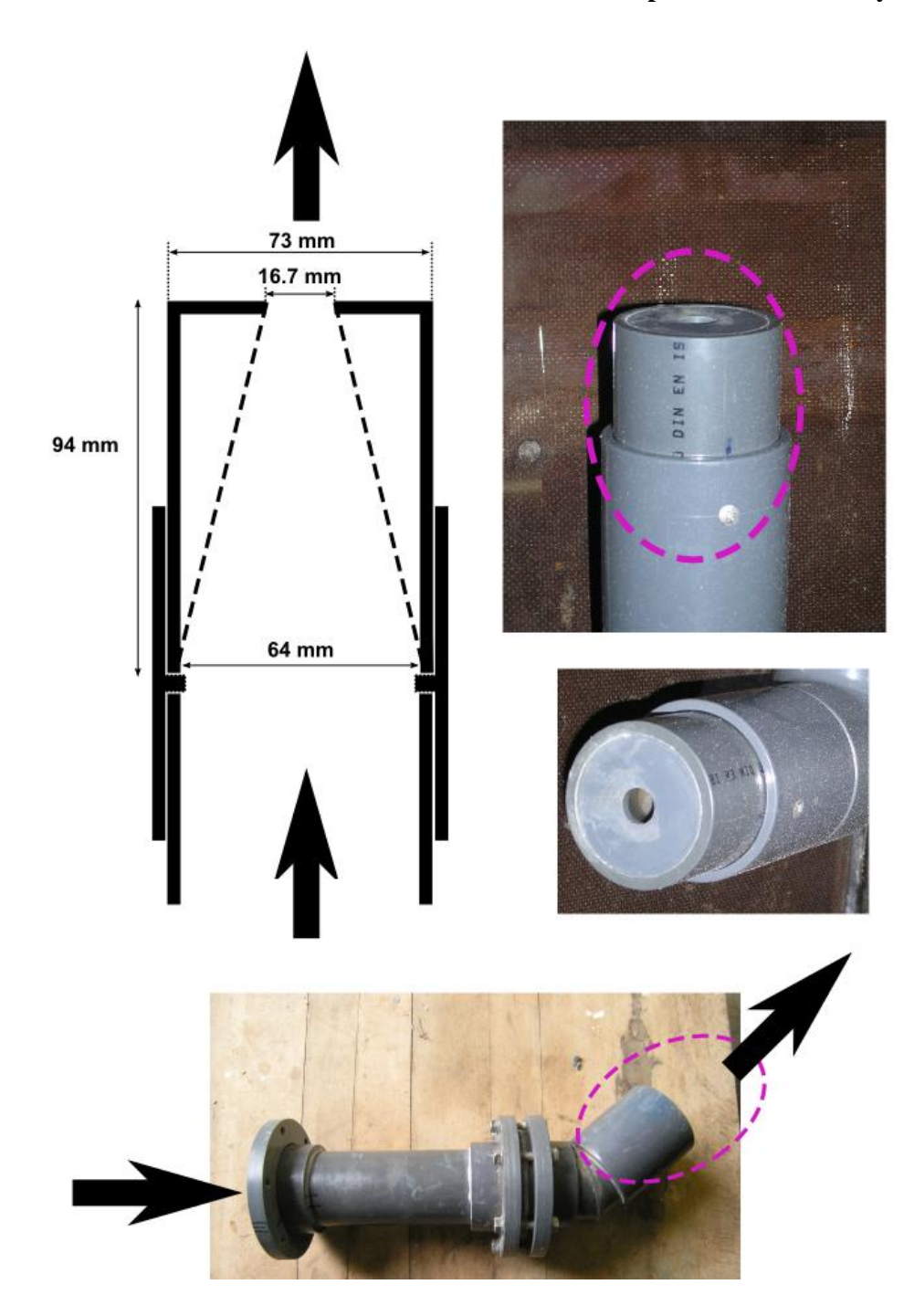

Figura 2.4: Sección transversal del difusor y vistas de detalle del mismo difusor con conexión a la tubería de entrada.

La posición y orientación de esta primera configuración experimental (véase nomenclatura en figura 2.3) corresponde a las siguientes medidas:

- $A = 150$  mm, B = 345 mm, C = 305 mm, D = 150 mm, E = 75 mm
- $\circ$   $\varphi = 0^\circ, \theta = 40^\circ.$

La configuración de este primer prototipo del que partimos en la investigación será denominada **configuración T1**, y así nos referiremos a ella a partir de ahora cuando hagamos referencia a la misma.

Tal como se ha apuntado, el prototipo se opera en condiciones de flujo permanente (caudal de entrada constante de 1,5 m<sup>3</sup>/h) de tal forma que no se producen cambios de nivel de la lámina libre de agua, pero con perfiles de flujo variable por tratarse de un flujo turbulento. Respecto a los materiales utilizados para la construcción del modelo físico, se emplea madera (paneles revestidos de madera contrachapada) para el suelo y tres de las paredes laterales, y policarbonato para la tercera pared. El agua es recirculada mediante un sistema con bomba de desagüe antes de ser usada en el tanque. Se resumen en la tabla 2.1 las condiciones hidráulicas de la experiencia. Asimismo, se muestra en la misma tabla una estimación del tiempo medio de residencia del agua (tiempo teórico medio que una molécula de agua permanece en el tanque desde que entra hasta que abandona el dominio).

Tabla 2.1: Condiciones hidráulicas de la primera configuración del modelo físico desarrollado para la parte experimental de la investigación.

| Caudal de<br><b>Entrada</b>      | Caudal de<br>Salida                     | Velocidad<br>de Entrada<br><b>Media</b> | Velocidad de<br>Salida Media | Tiempo de<br><b>Residencia</b><br><b>Medio</b> | Nº Re<br><b>Entrada</b> |
|----------------------------------|-----------------------------------------|-----------------------------------------|------------------------------|------------------------------------------------|-------------------------|
| $Q_{\rm in}~(m^3/h)$             | $Q_{\text{out}}$<br>(m <sup>3</sup> /h) | $U_{in}$ (m/s)                          | $U_{\text{out}}$ (m/s)       | $T_r(h)$                                       | $Re_{in}$               |
| 1.50                             | 1.50                                    | 0.1256                                  | 0.051                        | 1.58                                           | 7599                    |
| $\forall_T$ = Volumen del Tanque |                                         |                                         |                              |                                                |                         |

 $r = \sqrt{Q_{\text{in}}}$ , siendo

En referencia a las propiedades físicas del agua empleada, esta se mantiene a una temperatura que se corresponde con la temperatura ambiente del laboratorio (16-20º); asimismo, el agua utilizada procede de la red de agua potable de la ciudad de Karlsruhe, la cual tiene cierta conductividad, con un valor habitual antes de la inyección de salmuera de 0.5 mS/cm. Es posible consultar en la siguiente tabla los parámetros más relevantes del agua antes de la inyección.
33

| del Agua           | Temperatura Conductividad<br>del Agua | <b>Viscosidad</b><br>Cinemática<br>Agua |  |  |
|--------------------|---------------------------------------|-----------------------------------------|--|--|
| T                  | σ.                                    | $v$ (m <sup>2</sup> /s)                 |  |  |
| 16-20 $^{\circ}$ C | 0.5                                   | $1.07F - 6$                             |  |  |

Tabla 2.2: Propiedades físicas del agua empleada en los experimentos.

Antes de empezar la experiencia, el tanque testado estaba siendo alimentado con un flujo constante de agua potable procedente de la red, con unas características antes especificadas, manteniendo unas condiciones de flujo estable y estacionario. En un momento determinado, que es tomado como t=0 para la toma de datos, el flujo de entrada es sustituido instantáneamente por una cantidad conocida de salmuera con una determinada concentración de sal y manteniendo el mismo caudal. La inyección de salmuera consiste en 10 litros de agua corriente (de la red de agua potable, con las mismas propiedades que la empleada antes de la inyección) a la que se le ha añadido 500 gr de cloruro sódico (NaCl), resultando en una salmuera con una concentración de 0.05 kg/l, correspondiéndose con una conductividad aproximada de 158 mS/Cm (puede consultarse información detallada de la inyección y salmuera empleada en la tabla 2.3). Una vez terminada la inyección, el flujo vuelve a ser sustituido por el flujo original de agua potable.

Durante la inyección no se producen cambios de las condiciones hidráulicas apreciables ni significativas, admitiendo que el proceso es suave, sin cambio en el rango de caudal antes, durante ni después de la propia inyección. El procedimiento de la inyección de salmuera se lleva a cabo mediante un sistema de bypass (véase figura 2.5). Este sistema de bypass está construido de tal modo que hace pasar por el conducto principal (denominado en la figura 2.5 como "direction 2") un flujo de agua potable, manteniendo estanco una cantidad de salmuera preparada en el conducto del bypass (denominado en la figura 2.5 como "direction 1") con una capacidad, precisamente, de 10 l.

| Tª<br>Salmuera    | <b>Volumen</b><br>Agua     | <b>Cantidad</b><br>Sal | Conductividad de<br>la Salmuera | Concentración<br>en sal | Densidad de<br>la sal | Densidad del<br>agua                                                | Densidad<br>de la<br>salmuera             | Tiempo de<br>inyección |
|-------------------|----------------------------|------------------------|---------------------------------|-------------------------|-----------------------|---------------------------------------------------------------------|-------------------------------------------|------------------------|
| T                 | $\forall_{S}$ (H2O)<br>(1) | $W_{o}$ (gr)           | $\sigma_{\sf s}$ (ms/cm)        |                         |                       | $\rho_{\text{sal}}$ (kg/l) $\rho_{\text{H2O}}$ (kg/m <sup>3</sup> ) | $\rho$ <sub>salmuera</sub><br>(kg/m $^3)$ | $t_{is}$ (s)           |
| 16-20 $\degree$ C | 10                         | 0.50                   | 158                             | 0.05                    | 2.24                  | 998.65                                                              | 1.05                                      | 24                     |

Tabla 2.3: Propiedades y condiciones hidráulicas de la salmuera empleada en la inyección.

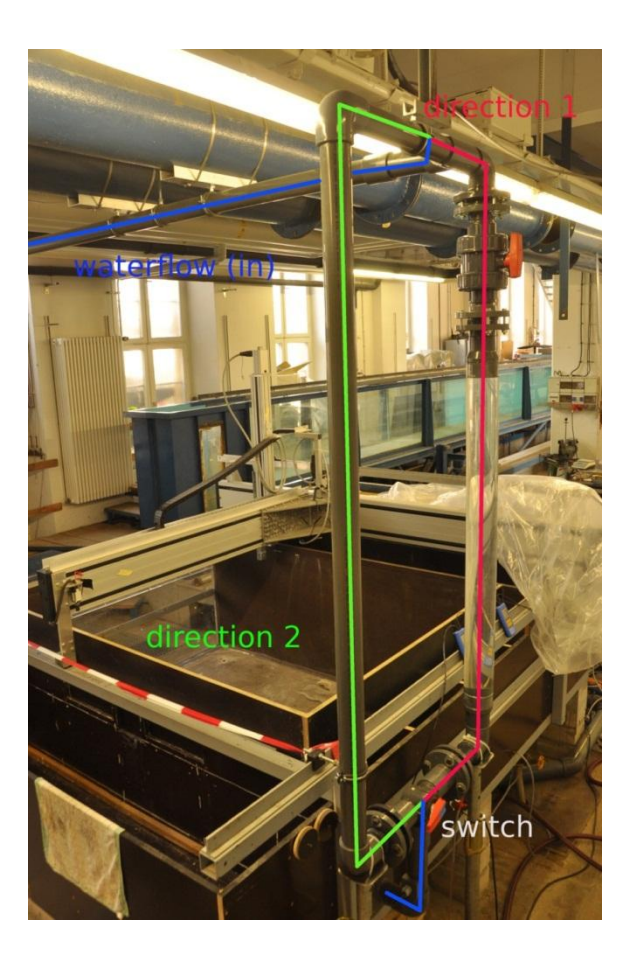

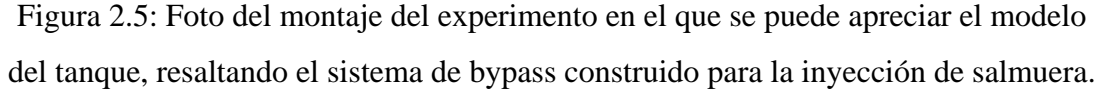

A partir del momento t=0, comienzan a registrarse datos de conductividad del agua en la tubería de salida del tanque, a 50 cm aguas abajo de la boquilla de salida del propio tanque (esquema en figura 2.6). Se emplea para las mediciones de conductividad un conductímetro modelo GMH 3410 de la casa alemana GREISINGER Electronic GmbH (véanse datos técnicos en el Anejo 1: Métodos Experimentales). La precisión del

conductímetro era de  $\pm 1$ dígito a 25°C ( $\pm$  0.5% para la conductividad). Los datos de conductividad eran registrados y guardados cada 0.1 segundos durante 6000 segundos desde la inyección de la salmuera (tiempo ligeramente superior al tiempo de residencia medio estimado: 5702 segundos).

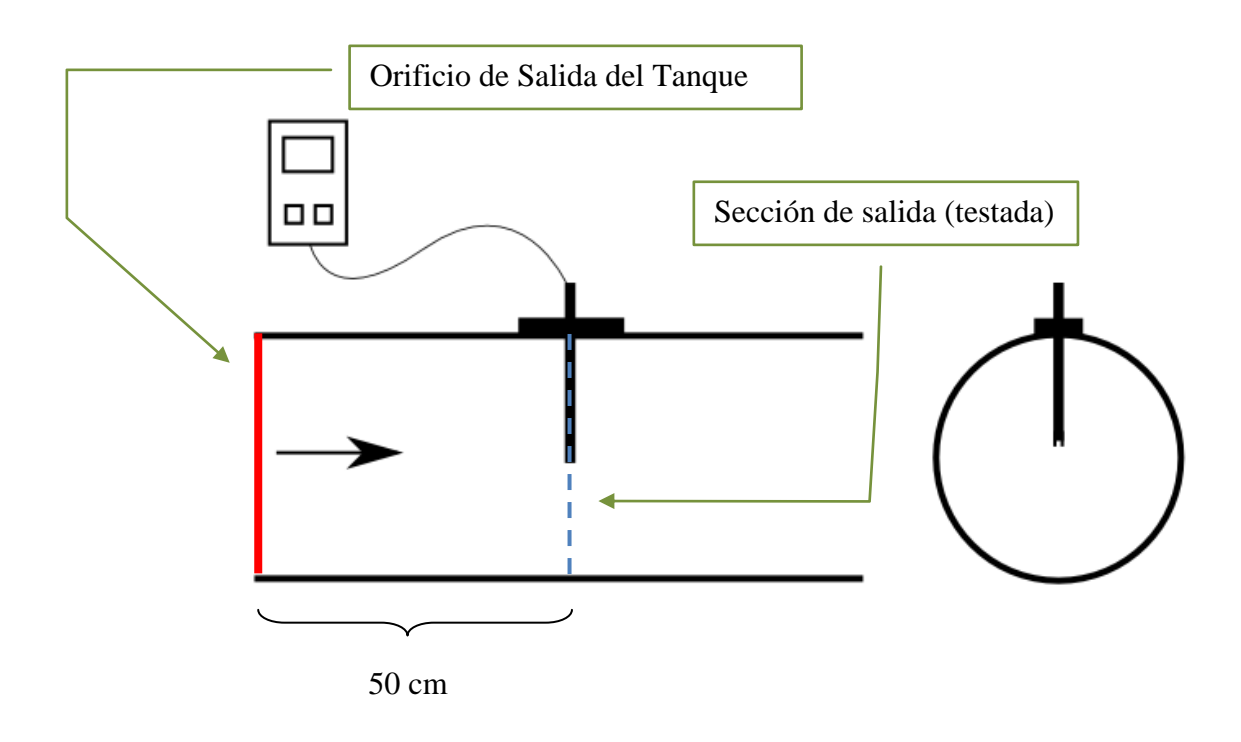

Figura 2.6: Esquema de la configuración del conductímetro para las mediciones de conductividad en el conducto de salida.

El conductímetro empleado mide conductividades, de modo que se obtuvo en laboratorio una curva de dilución con el agua y la sal empleadas en las experiencias con el fin de transformar los datos de mS/cm a [Sal] en gr/l. Seguidamente puede comprobarse la tabla que se completó y, a continuación, la curva obtenida.

| Volumen de la disolución: 10 l           |                |               |          |  |  |  |  |
|------------------------------------------|----------------|---------------|----------|--|--|--|--|
| Contenido<br><b>Total de</b><br>Sal (gr) | $[Sal]$ (gr/l) | CЕ<br>(mS/cm) | $T^a(0)$ |  |  |  |  |
| Ψ                                        | $C_{\rm sal}$  | σ             | T        |  |  |  |  |
| 0.00                                     | 0.00           | 0.47          | 15.40    |  |  |  |  |
| 3.12                                     | 0.31           | 1.65          | 15.50    |  |  |  |  |
| 9.84                                     | 0.98           | 5.37          | 15.30    |  |  |  |  |
| 19.84                                    | 1.98           | 10.30         | 15.20    |  |  |  |  |
| 49.47                                    | 4.95           | 22.80         | 15.20    |  |  |  |  |
| 99.72                                    | 9.97           | 42.30         | 15.20    |  |  |  |  |
| 153.00                                   | 15.30          | 60.50         | 15.10    |  |  |  |  |
| 203.18                                   | 20.32          | 77.50         | 15.10    |  |  |  |  |
| 252.88                                   | 25.29          | 93.50         | 15.10    |  |  |  |  |
| 303.52                                   | 30.35          | 110.00        | 15.10    |  |  |  |  |
| 351.15                                   | 35.12          | 123.40        | 14.60    |  |  |  |  |
| 406.45                                   | 40.65          | 135.30        | 14.70    |  |  |  |  |
| 505.60                                   | 50.56          | 158.00        | 15.10    |  |  |  |  |

Tabla 2.4: Datos medidos para calibración de la curva de dilución.

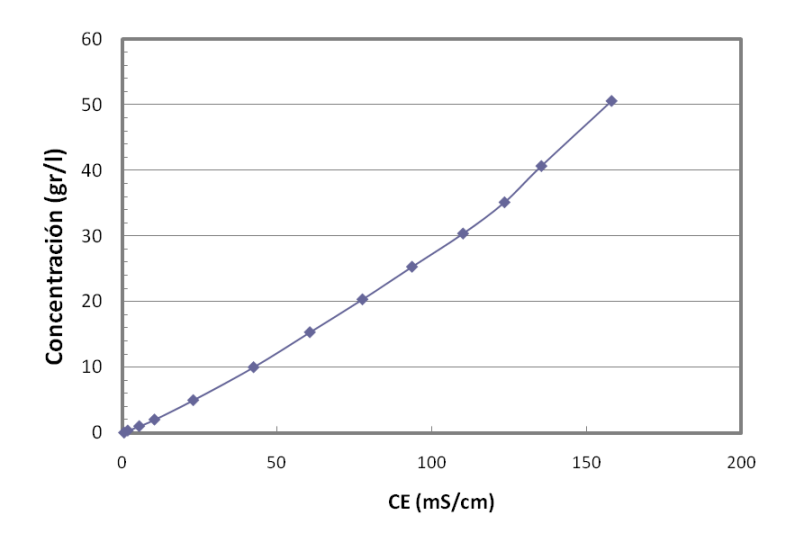

Figura 2.7: Curva de dilución obtenida. Abscisas: conductividad (mS/cm); Ordenadas: Concentración de sal (gr/l)

Finalmente, se muestran en la figura 2.8 las **curvas de concentración de sal en la salida** (en el conducto de salida, a 50 cm del tanque) para los primeros 500 segundos desde la inyección, también llamadas en este trabajo "**curvas de dilución de sal**" o "**curvas de dilución**". Se registraron tres series temporales de concentración, para las mismas condiciones experimentales.

En el Anejo A1 es posible apreciar los mismos resultados experimentales, pero para los primeros 6000 segundos. A efectos prácticos, se ha obtenido una curva de concentración de sal a la salida que representa el promedio de las tres series de las que se disponía, y acortadas (promediando datos) en intervalos de 1 segundo. De este modo se consigue una doble ventaja: por un lado acortar el número de datos de la serie, por lo que es más fácil su manejo, y por otro eliminamos en gran medida los errores accidentales.

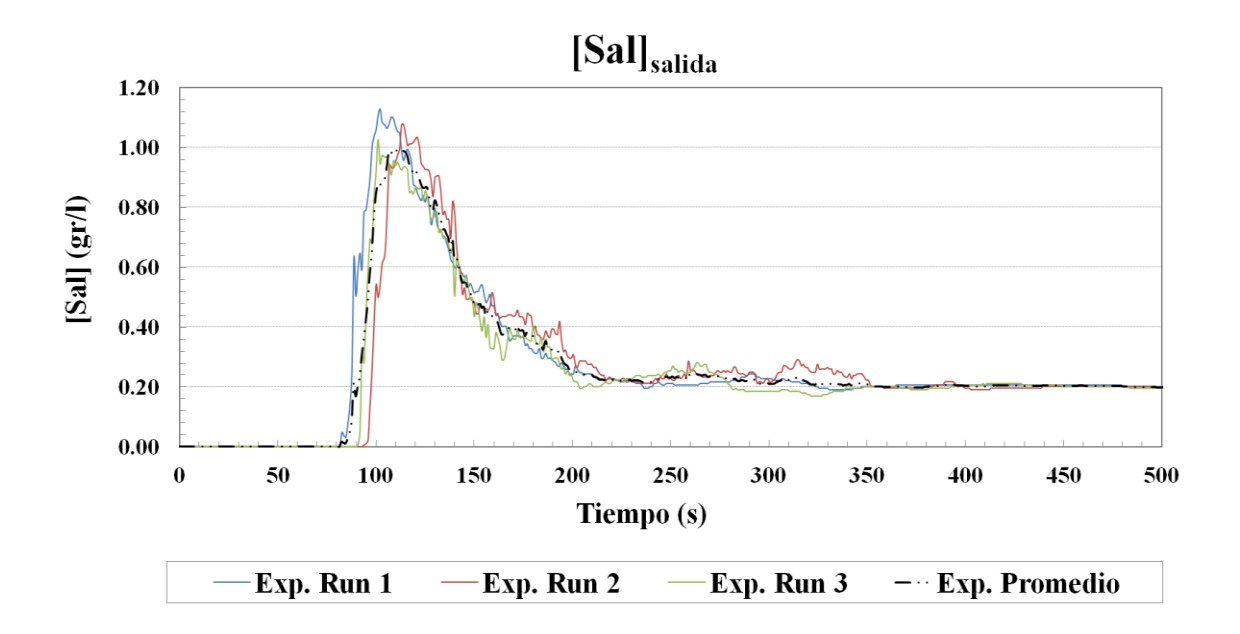

Figura 2.8: Series temporales y promedio de concentración de sal a la salida del tanque para los primeros 500 segundos desde la inyección en T1.

Observando detenidamente los resultados experimentales disponibles, podemos constatar algunas características remarcables que bien pueden influir o, cuanto menos ser tenidas en cuenta, a la hora de calibrar nuestros modelos y analizar resultados. Algunas de estas características son las notables variaciones a lo largo del tiempo de una serie a otra, tanto desfasadas desde el origen como en intensidad, pese a que es apreciable la misma tendencia a lo largo del tiempo entre series. Aunque a partir de los 500 segundos aproximadamente las curvas se han estabilizado entre sí y tienden a decrecer exactamente del mismo modo.

### **2.3. Métodos Numéricos**

Las simulaciones son realizadas mediante la técnica RANS y URANS haciendo uso del software STAR-CCM+ (CD-Adapco Inc.). En esta sección se presenta una explicación de este software y una visión general de las técnicas de modelado usadas. Las simulaciones han sido desarrolladas en una computadora de 4 procesadores en paralelo del Departamento de Ingeniería Rural y Agroalimentaria de la Universidad Politécnica de Valencia.

### 2.3.1. El Software STAR-CCM+

STAR-CCM+ es un software interactivo destinado a la simulación de procesos físicos en ingeniería (fluidos o sólidos). Esta plataforma es una *interface* interactiva que lleva implementados diversos modelos y algoritmos permitiendo, dentro de un entorno relativamente amigable, desarrollar modelos computacionales a partir de modelos conceptuales previamente preconcebidos.

Pese a que la propia aplicación permite discretizar el modelo computacional (mediante mallas), correr las simulaciones y llevar a cabo el trabajo de análisis de datos, en este trabajo se ha empleado un editor de mallas (ICEM-CFD, explicado más adelante) y otros programas de análisis de los resultados (Tecplot y Matlab), mucho más potentes.

El código empleado está basado en el método de volúmenes finitos (FVM) para resolver las ecuaciones promediadas de Navier-Stokes en un mallado curvilíneo. Para los términos advectivos y difusivos se emplea una discretización de las ecuaciones de volumen finito con diferencias centrales de segundo orden. El método de volumen finito (FVM) trata de combinar lo mejor del método de elementos finitos (FEM), como la flexibilidad geométrica, con lo mejor del método de diferencia finita (FDM), como la flexibilidad al definir el campo de flujo discreto (valores discretos de variables dependientes y sus flujos asociados). Es, en particular, la combinación de la formulación de un problema de un flujo en unos volúmenes control -lo que supone el camino más físico para obtener la discretización-, con la flexibilidad geométrica en la elección de la malla y la flexibilidad al definir las variables del flujo lo que hace el método de volumen finito atractivo para aplicaciones en ingeniería. Las ecuaciones lineares obtenidas son entonces resueltas con un *solver* algebraico multimalla.

Para la discretización del tiempo se trabaja con un método de Euler implícito. Con el fin de cumplir la condición de conservación de la masa se usa un algoritmo de corrección de presión estándar (SIMPLE). Con el objeto de resolver la ecuación de Poisson para la corrección de la variable presión, se usa el algoritmo SIP (*Strongly Implicit Procedure*) de Stone (1968). El método de interpolación de momento de Rhie y Chow (1983) se aplica para evitar desfase de presión y velocidad en la malla colocada.

### 2.3.2. Técnicas de Modelado

Para llevar a cabo las simulaciones, la ruta de trabajo consistió en correr simulaciones previas del flujo medio (RANS) de los modelos computacionales, para las que se obtenían unos resultados sin la variable tiempo (media temporal de las propiedades). De este modo distinguimos dos caminos en el desarrollo y análisis de las simulaciones: por un lado simulaciones de **flujo medio** y por otro de **flujo variable**. Las simulaciones del flujo medio partían de unos valores de cero para todas las variables, iniciándose el proceso iterativo de cálculo hasta que los residuos de todas las variables mostraban unas oscilaciones inferiores al 5% dentro de un rango de 100 iteraciones, lo cual se considera adecuado en la práctica. A partir de las soluciones del flujo medio se corrían las simulaciones en flujo variable (URANS). Siguiendo un criterio de estabilidad de cálculo y habiendo realizado diferentes pruebas numéricas, el paso de tiempo empleado para flujo variable fue de 0.5 segundos, habiéndose comprobado un buen comportamiento numérico y unos resultados coherentes.

Para la solución de las ecuaciones diferenciales parciales mediante RANS y URANS algunas aproximaciones (modelos) han sido aplicadas. En los siguientes apartados se expone un breve resumen y justificación de las técnicas de modelado usadas.

### *Modelo de lámina libre:*

Para simular el flujo de tanques con una superficie libre de agua, se ha usado la aproximación de pared rígida sin rozamiento. Inicialmente, se realizaron experimentos numéricos probando con un modelo de simetría para modelar la lámina libre, esto es, la velocidad normal a la superficie y el gradiente de velocidad paralelo a la superficie se hacen cero, no habiéndose encontrado diferencias aparentes en cuanto a resultados ni estabilidad de cálculo. Tal como fue comprobado por otros autores (Martínez-Solano *et al*, 2010), la solución de pared rígida sin rozamiento es una solución aceptada y que se justifica en nuestro caso por no haberse apreciado en el procedimiento experimental variaciones ni ondulaciones de la lámina libre de agua en el tanque testado. En caso

40

contrario, deberían plantearse otras soluciones como un modelo de flujo bifásico aireagua.

### *Modelo de capa límite:*

En flujos próximos a la pared existe una zona llamada capa límite, que juega un importante papel, produciendo un gran impacto en el comportamiento del flujo. En esta zona se concentran los efectos de la viscosidad y, por lo tanto, será donde se produzcan las mayores pérdidas por rozamiento. Se asume que los modelos de turbulencia no son válidos dentro de la subcapa laminar de la capa límite, donde los efectos de la viscosidad son determinantes. En este trabajo se ha empleado un modelo conocido como "doble capa de altos y bajos *y +* " (*Two-Layer All y+ Wall Treatmen*t; para más información véase manual de STAR-CCM+) siendo *y +* el número de Reynolds turbulento. Este modelo combina la formulación de los modelos "Altos *y+*" y "Bajos *y+*", pero contiene una condición de capa límite para el término ε que tiene en cuenta una formulación de doble capa. Esta formulación, aunque la más costosa en términos de esfuerzo computacional, da resultados similares al modelo de "Bajos  $y^+$ " cuando  $y^+ \rightarrow 0$  y resultados similares al modelo "Altos y+" para y<sup>+</sup> > 30. Es el modelo más recomendado para mallas en las que existe una gran anisotropía en la estructura del flujo, de modo que existen zonas en las que la primera celda de la malla puede caer en zonas de la capa límite, y otras en una zona diferente, tal como fue comprobado en nuestros casos.

#### *Densidad variable:*

Debido a que se intentaba modelar la inyección de una salmuera en el tanque de agua potable, se consideró un modelo de densidad variable. La densidad del agua antes de la inyección de salmuera tenía un valor de 998.65 kg/m<sup>3</sup>, mientras que alcanzaba un valor de 1048.65 kg/m<sup>3</sup> para la concentración máxima de sal (50 gr/l). De este modo se elaboró una pequeña rutina que se añadía al algoritmo de cálculo, de tal modo que actualizaba la densidad del agua en cada paso de tiempo en función de la cantidad de sal existente en la celda. La sintaxis de dicha rutina se puede leer como:

998.65 kg/m<sup>3</sup> + (1048.65 kg/m<sup>3</sup> – 998.65 kg/m<sup>3</sup>) 
$$
\cdot \left( \frac{c_{sal}}{c_{sal,m\acute{a}x}} \right)
$$

#### *Modelo de escalar pasivo:*

Para simular la inyección de salmuera se emplea un modelo de escalar pasivo, cuya ecuación del transporte para un componente escalar cualquiera,  $\phi_j$ , es:

$$
\frac{\partial}{\partial t} \int_{\forall} \rho \chi \phi_j d\forall + \oint_A \rho \phi_j (v - v_g) \cdot da = \oint_A \left[ \left( \frac{\mu}{\sigma} + \frac{\mu_t}{\sigma_t} \right) \nabla \phi_j \right] \cdot da + \int_{\forall} S_{\phi_j} d\forall
$$

Donde S<sub><sup>ø</sub></sup> representa una fuente adicional del escalar (no siendo empleado en nuestro</sub> modelo),  $\sigma$  es el número de Schmidt molecular y  $\sigma$ , es el número de Schmidt turbulento. El número de Schmidt molecular es función del propio escalar, mientras que el número de Schmidt turbulento se asume, en principio, que toma un valor de 0.9, correspondiéndose con el número turbulento de Prandtl empleado para la energía. Esto último implica que la parte del escalar que se mueve por advección lo hace íntegramente motivado por el modelo de turbulencia. En nuestro caso:

$$
\sigma = \frac{V}{D_m} \; , \tag{2-3}
$$

donde  $v$  es la viscosidad cinemática,  $D_m$  es la difusividad molecular de la sal  $(D_m)$  $_{\text{sal}}=1.489\cdot 10^{-9} \text{ m}^2\text{/s}$ , y

$$
\sigma_t = \frac{V_t}{D_t},
$$

 $v_t$  es la viscosidad cinemática turbulenta (modelada) y  $D_t$  es la difusividad turbulenta de la sal (por lo que  $\sigma_t$  es un parámetro a calibrar en función del modelo de turbulencia).

#### *Modelos de turbulencia:*

El modelo de turbulencia empleado en nuestros modelos computacionales es el modelo de dos ecuaciones k- ε (véase sección 1.2.3). Adicionalmente, se empleó el modelo RSM (*Reynolds Stress Model*) de turbulencia de siete ecuaciones, modelo mucho más costoso computacionalmente pero mucho más completo ya que tiene en cuenta la anisotropía del flujo turbulento, con el fin de evaluar si existían diferencias en los resultados.

Para lanzar las simulaciones, es preciso especificar parámetros de turbulencia en las condiciones de contorno. Estos parámetros son la "intensidad turbulenta" y la "escala de turbulencia", ambas en la condición de contorno de "entrada" al dominio hidráulico. La intensidad turbulenta se define como el ratio entre la raíz cuadrada media de las fluctuaciones de velocidad (u") y la velocidad media del flujo; esta propiedad puede ser estimada en el caso de flujos turbulentos completamente desarrollados como

$$
I_t = \frac{\langle u'' \rangle}{\langle u \rangle} = 0.16 \cdot \text{Re}^{(-1/8)}
$$
 (0.052 en nuestro caso, tomándose el Re a la entrada). Del

mismo modo, la escala de turbulencia es una cantidad física relacionada con el tamaño de las estructuras turbulentas que contienen la energía en flujos turbulentos y puede ser estimada como  $L<sub>t</sub> = 0.07 \cdot d<sub>h</sub>$  (4.55 $\cdot 10^{-3}$  *m* en nuestra simulación) siendo  $d<sub>h</sub>$  el diámetro hidráulico (se acepta en tuberías un *d<sup>h</sup>* igual al diámetro de la tubería de entrada).

## 2.3.3. Análisis de Series con Índices de Bondad y Error

Para establecer la bondad del comportamiento de nuestros modelos en comparación con la realidad que tratamos de simular, es necesario plantear unos índices que cuantifiquen la capacidad de predicción de nuestros modelos. Tales índices nos pueden servir para seleccionar el mejor modelo entre diferentes modelos testados y, a su vez, para conocer la calidad de nuestras simulaciones (por lo que serán empleadas más adelante en apartados como el de "Sensibilidad de las mallas" o "Validación"). En este trabajo se han simulado todas las mallas elaboradas con la técnica URANS, se han obtenido series temporales de concentración de sal en la tubería de salida y se han obtenido estos índices comparado con los datos experimentales de los que se disponía. Los índices empleados son:

- El índice de error "raíz del error cuadrático medio" (RMSE=*Root mean squared error*), que es un indicador de desviación dimensional, indicado para comparar la bondad relativa entre diferentes modelos.
- El índice de bondad "coeficiente de correlación" (r), siendo en este caso un indicador del grado de dependencia estadística lineal entre una serie observada y una serie predicha por un modelo. Si las predicciones fueras perfectas, sería igual a 1.
- El índice de bondad "coeficiente Nash-Sutcliffe" (NSC), que es un índice de eficiencia, siendo igual a la unidad para predicciones perfectas, y adoptando un

valor de 0 para un modelo de predicción trivial tal que el valor predicho fuera siempre la media de la serie.

### 2.3.4. Modelo Computacional

En relación a la discretización del dominio, las simulaciones para los distintos casos han sido realizadas con un dominio computacional  $L_X \times L_Y \times L_Z$ :  $L_X$  en la dirección longitudinal a las tuberías de entrada,  $L_y$  en la dirección transversal y  $L_z$  en la vertical, empleándose dicho sistema global de coordenadas para los cálculos y análisis de resultados. Las dimensiones para la zona del tanque son  $L_{\rm X}$  ×  $L_{\rm Y}$  ×  $L_{\rm Z}$  = 2050 x 1525 x 760 mm<sup>3</sup>.

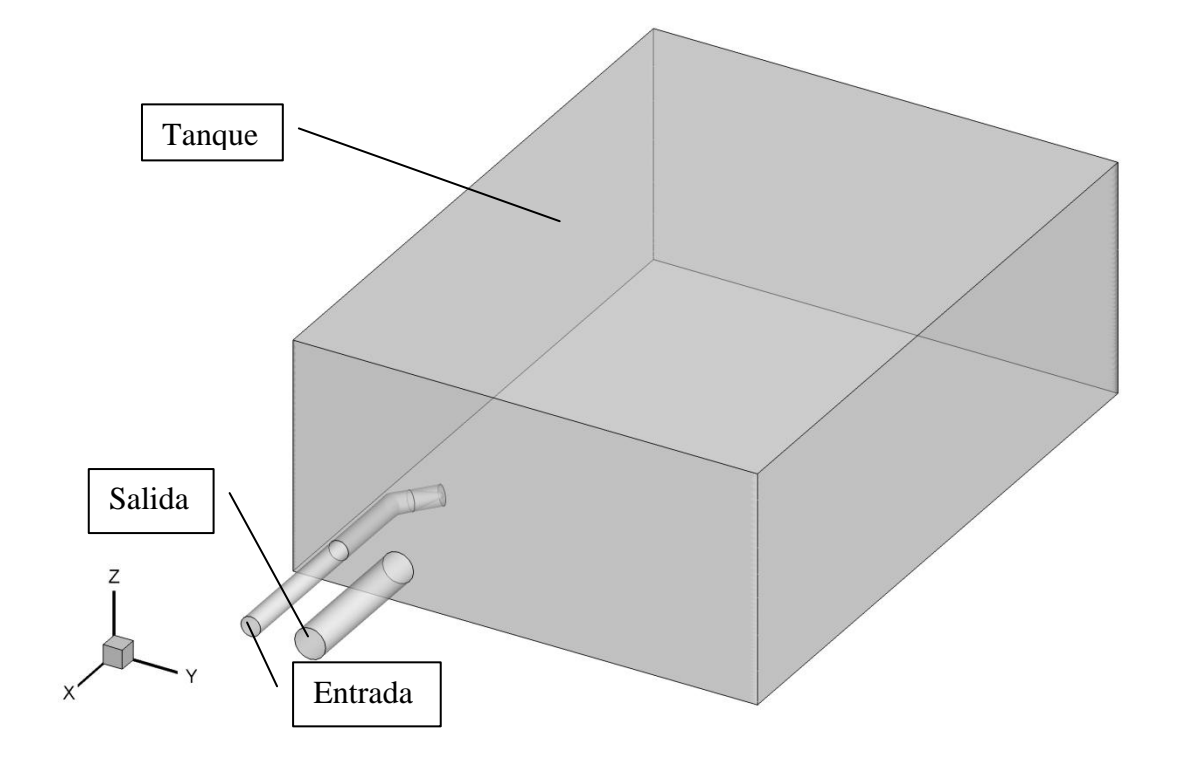

Figura 2.9: Vista en perspectiva del dominio computacional (modelo T1).

El mallado computacional para todos los casos se ha elaborado con el software generador de mallas ICEM-CFD. En el presente trabajo se desarrollaron dos tipologías de mallas para el modelo inicial de tanque T1, **mallas estructuradas y mallas desestructuradas**. Las mallas estructuradas suelen ser mucho más difíciles de elaborar conforme aumenta la complejidad de la geometría pero se obtienen resultados más fiables, siendo además el cálculo más estable. Las mallas desestructuradas se caracterizan por ser relativamente fáciles de elaborar y consiguen una ventajosa adaptación a geometrías complejas, aunque suelen dar resultados menos fiables. A su vez, con el fin de buscar una optimización de la malla en el modelo, se desarrollaron tres mallas por cada tipología, aumentando de una a otra el número de celdas. De este modo, distinguiremos en adelante entre "malla estructurada" y "malla desestructurada", y "malla gruesa", "malla media" y "malla fina" (véase la nomenclatura en la tabla 2.5, empleada a partir de ahora para referirse a cada malla). Se realizaron mallados basándose tanto en la experiencia y estudios anteriores (véase Marek *et al*., 2007, donde se desarrolló con éxito un modelo CFD de un tanque de dimensiones similares al estudiado aquí) como en el conocimiento hidrodinámico del flujo en tanques y de conceptos de mecánica de fluidos. El número y tamaño de celdas de las mallas gruesas se determinó, finalmente, después de haber realizado experimentos numéricos previos en los que se examinaba el tiempo computacional necesario, estabilidad de cálculo y la coherencia de los resultados.

| <b>Caso</b>                                       | <b>Dominio Computacional</b><br>(mm)<br>$X \times Y \times Z$                                                   | <b>Mallas Empleadas:</b><br>$N^{\circ}$ Celdas en x-, y-, z-                        | Número Total<br>de Celdas |
|---------------------------------------------------|----------------------------------------------------------------------------------------------------|-------------------------------------------------------------------------------------|---------------------------|
| T1_e0 (Malla<br>Estructurada<br>Gruesa)           | 2050 x 1525 x 760 (Tanque)<br>50 x $\pi$ x 32,5 <sup>2</sup> (Entrada)<br>50 x $\pi$ x 51 <sup>2</sup> (Salida) | $183x82x44=660.264$ (Tanque)<br>$28x4x4=448$ (Entrada)<br>$28x4x4=448$ (Salida)     | 661160                    |
| T1 e1 (Malla<br>Estructurada<br>Media)            | 2050 x 1525 x 760 (Tanque)<br>50 x $\pi$ x 32,5 <sup>2</sup> (Entrada)<br>50 x $\pi$ x 51 <sup>2</sup> (Salida) | $201x92x51=943.092$ (Tanque)<br>$29x5x5=725$ (Entrada)<br>$29x5x5=725$ (Salida)     | 944542                    |
| $T1_e2$ (Malla<br>Estructurada<br>Fina)           | 2050 x 1525 x 760 (Tanque)<br>50 x $\pi$ x 32,5 <sup>2</sup> (Entrada)<br>50 x $\pi$ x 51 <sup>2</sup> (Salida) | 238x116x62=1.711.696 (Tanque)<br>$47x7x7=2.303$ (Entrada)<br>$47x7x7=2303$ (Salida) | 1716302                   |
| <b>T1_d0</b> (Malla<br>Desestructurada<br>Gruesa) | 2050 x 1525 x 760 (Tanque)<br>50 x $\pi$ x 32,5 <sup>2</sup> (Entrada)<br>50 x $\pi$ x 51 <sup>2</sup> (Salida) |                                                                                     | 649353                    |
| T1_d1 (Malla<br>Desestructurada<br>Media)         | 2050 x 1525 x 760 (Tanque)<br>50 x $\pi$ x 32,5 <sup>2</sup> (Entrada)<br>50 x $\pi$ x 51 <sup>2</sup> (Salida) |                                                                                     | 946029                    |
| $T1_d2$ (Malla<br>Desestructurada<br>Fina)        | 2050 x 1525 x 760 (Tanque)<br>50 x $\pi$ x 32,5 <sup>2</sup> (Entrada)<br>50 x $\pi$ x 51 <sup>2</sup> (Salida) |                                                                                     | 1856202                   |

Tabla 2.5: Modelos computacionales empleados en los diferentes casos desarrollados

Las mallas presentan un crecimiento en el tamaño de celdas para conseguir una mejor resolución cerca de la pared. A su vez, las mallas presentan una mayor finura en aquellas zonas donde se preveía que iba a existir mayor turbulencia y gradiente de velocidad (por ejemplo, zona del chorro difusor). El ratio de crecimiento de las celdas no excede en ningún caso del 4%. En la siguiente tabla pueden consultarse los tamaños máximos y mínimos de celda para cada una de las mallas.

| <b>Dirección</b> | Caso    | Número de Celdas                      | Longitud Mínima (mm) | Longitud Máxima (mm) |
|------------------|---------|---------------------------------------|----------------------|----------------------|
|                  | $T1_e0$ | 183 (Tanque)<br>28 (Entrada & Salida) | 2.2                  | 30                   |
|                  | $T1_e1$ | 201 (Tanque)<br>29 (Entrada & Salida) | 1.5                  | 29                   |
| $\boldsymbol{X}$ | $T1_e2$ | 238 (Tanque)<br>47 (Entrada & Salida) | 1.4                  | 20                   |
|                  | $T1_d0$ |                                       | 7.5                  | 30                   |
|                  | $T1_d1$ |                                       | 6.3                  | $25\,$               |
|                  | $T1_d2$ |                                       | 4.8                  | 19                   |
| Y                | $T1_e0$ | 82 (Tanque)<br>4(Entrada & Salida)    | 1.8                  | 30                   |
|                  | $T1_e1$ | 92 (Tanque)<br>5 (Entrada & Salida)   | 1.7                  | 29                   |
|                  | $T1_e2$ | 116 (Tanque)<br>7 (Entrada & Salida)  | 1.0                  | 20                   |
|                  | $T1_d0$ |                                       | $7.5$                | 30                   |
|                  | $T1_d1$ |                                       | 6.3                  | 25                   |
|                  | $T1_d2$ |                                       | 4.8                  | 19                   |
|                  | $T1_e0$ | 82 (Tanque)<br>4 (Entrada & Salida)   | 1.8                  | 29                   |
|                  | $T1_e1$ | 51 (Tanque)<br>5 (Entrada & Salida)   | 1.7                  | 26                   |
| $\boldsymbol{Z}$ | $T1_e2$ | 62 (Tanque)<br>7 (Entrada & Salida)   | 1.0                  | 19                   |
|                  | $T1_d0$ |                                       | $7.5\,$              | 30                   |
|                  | $T1_d1$ |                                       | 6.3                  | 25                   |
|                  | $T1_d2$ |                                       | 4.8                  | 19                   |

Tabla 2.6: Modelos computacionales empleados en los diferentes casos desarrollados

Entonces, elaborando inicialmente un mallado para las mallas gruesas, se fue mallando el resto de casos, aumentando únicamente el número de celdas, manteniendo constantes los ratios de crecimiento. Como hemos comentado, el fin que se perseguía era establecer una optimización inicial del mallado, aumentando únicamente la finura de malla, con la intención de comprobar que las mallas empleadas eran suficientemente precisas, o bien que fuera necesario aumentar el coste computacional para obtener más información que no pudieran captar las mallas gruesas. Por otro lado se pretendía averiguar si las mallas desestructuradas ofrecían unos resultados aceptables debido a la rapidez con la que se pueden elaborar, por lo que puede ser ventajoso desde el punto de vista técnico trabajar con esta tipología de mallas.

A título de ejemplo, se muestran unas figuras en las que pueden verse con más detalle unas vistas del mallado empleado en las simulaciones, tanto para malla estructurada como desestructurada.

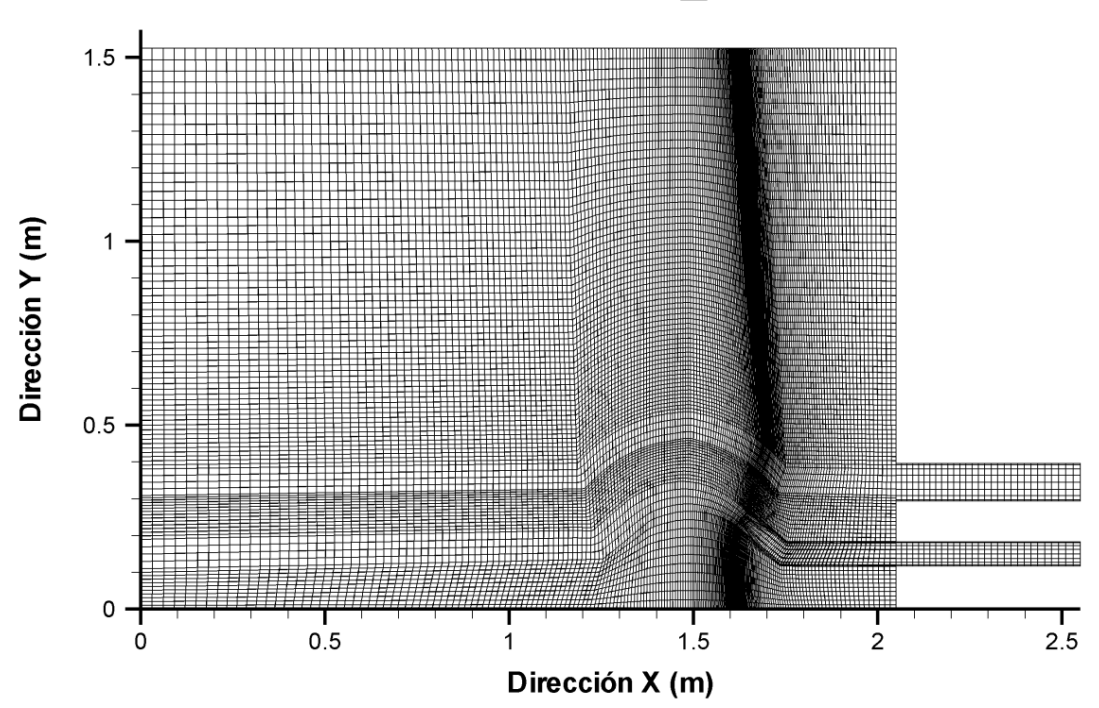

Malla T1\_e1

Figura 2.10: Sección horizontal del mallado en su zona central de la malla estructurada empleada en las simulaciones (vista de T1\_e1).

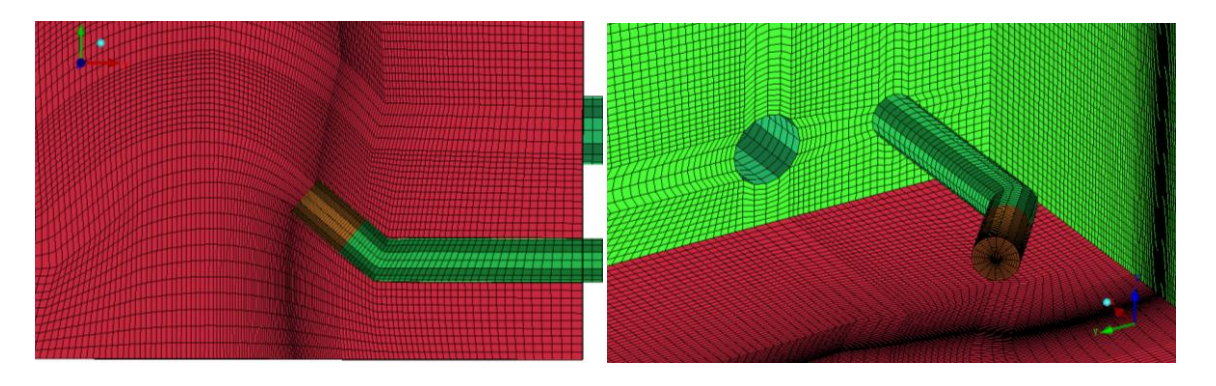

Figura 2.11: Vistas del mallado en la zona del difusor de entrada y salida para la malla T1\_e1 (izquierda: vista superior, derecha: vista en perspectiva).

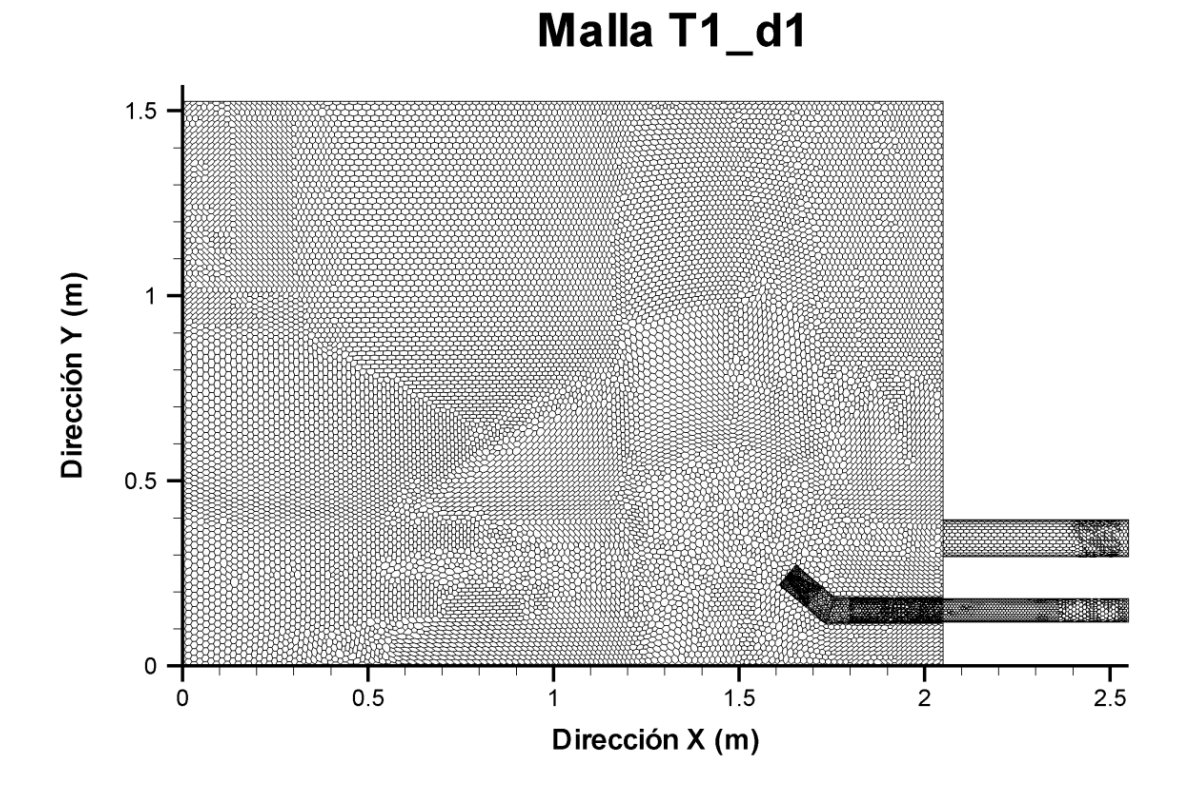

Figura 2.12: Sección horizontal del mallado en su zona central de la malla desestructurada empleada en las simulaciones (vista de T1\_d1).

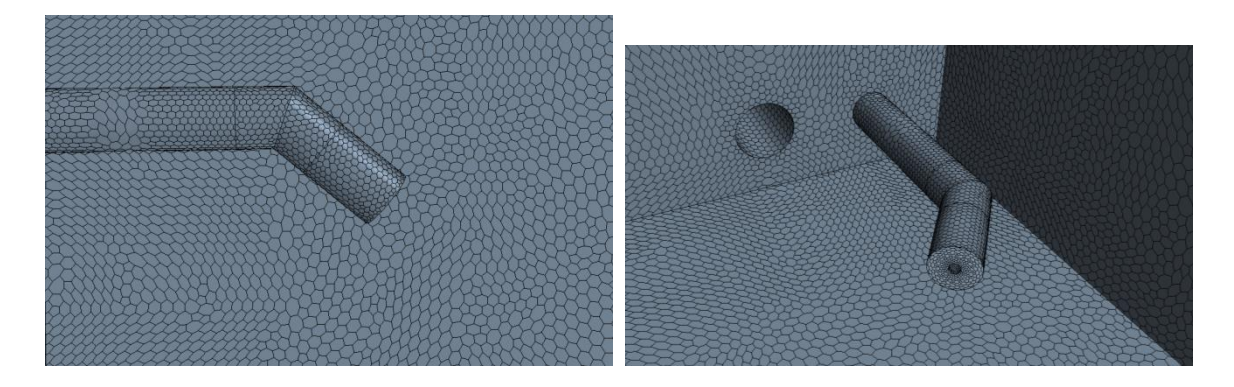

Figura 2.13: Vistas del mallado en la zona del difusor de entrada y salida para la malla desestructurada T1\_d1 (izquierda: vista superior, derecha: vista en perspectiva).

### *Sensibilidad de las mallas:*

Al mismo tiempo, en este apartado se pretende comprobar la sensibilidad de las mallas empleadas en las simulaciones y la significancia de emplear una malla estructurada o desestructurada. Para esto, se ha estudiado el efecto cuando se aumenta el número de celdas de la malla y su tipología en el *flujo medio*, *el tiempo de computación,* el *número de Reynolds turbulento* en el lecho, *índices de bondad y error y un análisis de efectos sobre la varianza*. Como hemos comentado, el objetivo es comprobar que las mallas elaboradas definen suficientemente bien el flujo, o bien que fuera necesario aumentar el coste computacional refinándolas. En general, al aumentar la finura de malla, aumenta la calidad de los resultados obtenidos en una simulación hasta llegar a un techo, a partir del cual ya no se observan cambios al aumentar el número de celdas, aunque debe dejarse claro que esta mejora no es una mejora lineal función del número de celdas y depende de muchos factores. Lo que se persigue, precisamente, es acotar la malla óptima, es decir, la malla inferior a partir de la cual los resultados no cambien.

La configuración de una malla para una simulación es un proceso laborioso y esencial, ya que es la base de estos estudios y son determinantes en la discretización de las ecuaciones diferenciales. Normalmente, las mallas estructuradas deben ser lo más regulares posibles, con las celdas alineadas con la dirección principal del flujo y situando más celdas en zonas de mayor complejidad hidrodinámica, lo cual dificulta en gran medida el diseño de una malla estructurada. Las mallas desestructuradas pueden elaborarse con algoritmos integrados en los generadores de malla (como es el caso de este trabajo) en los que únicamente solo pueden controlarse los tamaños máximos, los mínimos y los ratios de crecimiento. Se deben tener en cuenta, entre los muchos factores que pueden influir en la generación de una malla, que se requiere un compromiso entre detalle conseguido y simplificación del modelo, ya que podría aumentarse enormemente el coste de una simulación en comparación a la mejora que se obtienen en los resultados. Por lo tanto, como se ha ido comentando, es necesario estudiar la optimización de la malla utilizada en la que ya no se consigue una mejora significativa con el refinado de la misma.

En nuestro caso, se decidió plantear un análisis de finura de malla dentro de cada tipología de malla, estructurada y desestructurada y, a su vez, entre los diferentes tamaños.

#### **Flujo medio:**

En el Anejo nº 2 "Sensibilidad de las Mallas" pueden consultarse diversas figuras del flujo medio, simuladas con la técnica RANS, de diferentes secciones dentro del dominio hidráulico (contornos del módulo de velocidad y líneas de corriente) que tienen el objetivo de poder ver si existen diferencias significativas *de visu* entre mallas. Por supuesto, es un análisis cualitativo, muy dependiente del ojo experto, pero que sirve para ver si se cumplen los mismos patrones y la existencia de "ruido" en los resultados. Observando los resultados, dentro de las mallas estructuradas, existen diferencias muy sutiles en cuanto a intensidad y forma del flujo, por lo que no puede asegurarse una mejoría explicada por un aumento del número de celdas.

Por el contrario, en el caso de las mallas desestructuradas, sí que existen unas diferencias mucho más sugerentes entre finura de malla. Lo más destacable es la composición del flujo, ligeramente diferentes a las mallas estructuradas y pudiéndose apreciar ruido (figura A2. 5) alrededor de la zona de velocidad máxima (zona definida por el chorro de entrada). Este "ruido" son unas oscilaciones en los resultados que parecen estar debidas a una mala resolución en la zona al existir grandes gradientes de velocidad, sí habiendo sido resueltos sin problemas por las mallas estructuradas. A su vez, en la figura A2. 7 podemos apreciar las líneas de corriente donde, a pesar de poder adivinarse las mismas estructuras que en las mallas estructuradas, si que existen grandes diferencias entre mallas, por lo que no podemos asegurar que se esté modelando adecuadamente el flujo en dichas mallas. Estas discrepancias encontradas deben deberse a que el algoritmo SIP (*Strongly Implicit Procedure*) de Stone (1968) resulta más eficiente en la resolución con mallas estructuradas antes que con mallas desestructuradas (Marek *et al*., 2007).

### **Tiempo de computación, número de Reynolds turbulento en el lecho:**

En la siguiente tabla podemos consultar para cada una de las mallas empleadas un resumen del tiempo de computación y número de Reynolds turbulento ( *y* ), todas ellas para simulaciones de flujo medio realizadas con la técnica RANS hasta que se vieron convergidas las simulaciones. Podemos apreciar que, en conjunto, las mallas desestructuradas requerían más de tres veces del tiempo que las mallas estructuradas para llegar a converger. A su vez, puede apreciarse una proporcionalidad entre tiempo de computación y nº de celdas dentro de cada tipología de malla, siendo las mallas que más tardaban en converger en todo caso las mallas finas (T1\_e2 y T1\_d2).

|                                            |                                     |     |       | Tiempo CPU/it. (s)   $N2$ it. Total   Tiempo CPU Total (h) | $y+$   |
|--------------------------------------------|-------------------------------------|-----|-------|------------------------------------------------------------|--------|
|                                            | Malla Estructurada Gruesa           | 3   | 3000  | 2.5                                                        | 1.4    |
| $T1_e0$                                    |                                     |     |       |                                                            | 221    |
|                                            |                                     | 4.5 | 4000  | 5.0                                                        | 0.44   |
| $T1_e1$<br><b>Malla Estructurada Media</b> |                                     |     |       |                                                            | 218    |
|                                            | <b>Malla Estructurada Fina</b>      | 17  | 4000  | 18                                                         | 0.51   |
| $T1_e2$                                    |                                     |     |       |                                                            | 143    |
|                                            |                                     | 4   | 8000  | 8.9                                                        | 0.013  |
| $T1_d0$                                    | <b>Malla Desestructurada Gruesa</b> |     |       |                                                            | 24     |
|                                            |                                     |     |       |                                                            | 0.023  |
| $T1_d1$                                    | <b>Malla Desestructurada Media</b>  | 6   | 10000 | 16.7                                                       | 24     |
|                                            |                                     | 19  | 18000 |                                                            | 0.0299 |
| $T1_d2$                                    | <b>Malla Desestructurada Fina</b>   |     |       | 95                                                         | 23     |

Tabla 2.7: Parámetros de sensibilidad de malla para cada una de las mallas empleadas.

Otro de los conceptos que pueden estudiarse para comprobar la calidad de las mallas es el *número de Reynolds turbulento*:

$$
y^+ = \frac{\langle u_{*SM} \rangle \cdot n}{v_{SM}}, \qquad \qquad 2-5
$$

siendo *n* la distancia de la celda a la pared,  $v_{SM}$  la viscosidad cinemática media de la simulación, resultando:

$$
V_{SM} = \frac{(U_{SM} \cdot L_{SM})}{\text{Re}_{EXP}} \tag{2-6}
$$

y *u*\**SIM* la velocidad de fricción media temporal en cada celda. Todos valores obtenidos de los resultados con STAR-CCM+.

Para valores de y<sup>+</sup> superiores a 70 el rozamiento es puramente turbulento, para valores entre 70 y 5 el rozamiento es mixto laminar-turbulento, y para valores menores a 5 el rozamiento es puramente laminar. Esto implica que si se obtiene un valor inferior a 5, estaríamos calculando el y<sup>+</sup> dentro de los dominios de la subcapa laminar dentro de la capa límite, donde el rozamiento está causado por los efectos viscosos.

Este concepto es manejado en CFD para calcular su valor en las celdas junto a la pared, de manera que si el valor es mayor a 5 es conveniente emplear modelos de pared y que modelan el perfil de la capa límite. En nuestras simulaciones, se obtienen valores muy dispares, algunos por debajo de 5 y los máximos muy por encima de dicho valor. Esto anterior refuerza y justifica la decisión de emplear un modelo doble capa de altos y bajos *y +* , ya comentado.

Otra de las aplicaciones que se puede realizar sería el comparar los valores máximos del *número de Reynolds turbulento*, obtenidos en las celdas de la pared para cada malla y ver cuál es la mejora que aportaría un aumento en finura de malla en cuanto a capa límite. De los datos obtenidos en nuestros casos (tabla 2.7) se puede observar que sí existe una mejora, mucho más marcada en malla estructurada, conforme se aumenta la finura de malla. A su vez, se constata que la malla desestructurada ofrece mejores resultados, debido esto último a que el crecimiento de las celdas en la pared estaba mucho mejor controlado, gracias al editor de mallas empleado.

### **Índices de bondad y error:**

En la siguiente tabla se muestran, para cada una de las mallas testadas, los resultados para los tres índices planteados. Dichos índices se calcularon para los primeros 500 segundos ya que a partir de 350 segundos desde la inyección de la salmuera todas las curvas se estabilizan al mismo nivel y decrecían con la misma tendencia, por lo que se consideró suficiente. Podemos observar que, aunque los mejores resultados los arroje la malla T1\_e0 (malla estructurada gruesa), no existen diferencias significativas entre ellas.

|         |            | Coeficiente de Nash-Sutcliffe Raíz del Error Cuadrático Medio Coeficiente de Correlación |      |
|---------|------------|------------------------------------------------------------------------------------------|------|
|         | <b>NSC</b> | <b>RSME</b>                                                                              |      |
| T1_e0   | 0.72       | 0.12                                                                                     | 0.89 |
| $T1_e1$ | 0.71       | 0.13                                                                                     | 0.89 |
| $T1_e2$ | 0.71       | 0.13                                                                                     | 0.88 |
| T1_d0   | 0.70       | 0.13                                                                                     | 0.90 |
| T1_d1   | 0.69       | 0.13                                                                                     | 0.88 |
| $T1_d$  | 0.62       | 0.14                                                                                     | 0.84 |

Tabla 2.8: Índices de bondad y error para cada una de las mallas testadas para los primeros 500 (487 valores) segundos desde la inyección de la salmuera.

### **Efectos sobre la varianza:**

Se propone en este apartado un método aproximado para ver si existen diferencias significativas desde el punto de vista estadístico respecto a la varianza (basados en Romero y Zúnica, 1987), aplicándolo aquí al ajuste de las series. Debe ser remarcado claramente que esta técnica no se aplica a estos problemas tradicionalmente, sin embargo aquí se propone de forma novedosa aplicado a este caso, con el objetivo intrínseco de ser sometido a valoración. Lo que se pretende es justificar con la mayoría de argumentos científicos que las diferentes mallas representan la misma modelación al compararlas con las mediciones experimentales, no sólo en los valores medios de error sino en el todas las comparaciones.

En general, si tenemos datos observados de un experimento y varios modelos ajustados, podríamos decir que un modelo ajusta significativamente mejor que el otro empleando una herramienta extremadamente sencilla y poderosa: análisis de efectos sobre la varianza ANOVA (en nuestro caso, análisis de varianza de un factor con varias muestras por grupo) tomando como variable los residuos al cuadrado, siendo el residuo la diferencia entre lo observado y la predicción.

El procedimiento consiste en guardar los residuos de cada uno de los modelos y estudiar si las varianzas de los residuos son iguales o bien si son significativamente distintas, con un ANOVA (recordemos que el ANOVA es una técnica para estudiar si las medias de una variable son significativamente distintas) con la variable residuos al cuadrado, ya que la media de los residuos al cuadrado es la varianza, y estudiar si existen diferencias significativas en la media de residuos al cuadrado, equivaldría a estudiar si las varianzas son iguales o distintas (la hipótesis nula sería que no existen diferencias estadísticamente significativas en sus varianzas). De este modo, podemos comprobar si existen diferencias significativas entre las series (la hipótesis nula no se cumpliría viendo si el valor obtenido para la F es demasiado grande para ser una F de Fisher con los grados de libertad correspondientes, tomando un valor de probabilidad inferior al riesgo de primera especie α=0.05, valor al cual generalmente se opera). En la tabla siguiente se muestra el resultado arrojado por el análisis propuesto.

| <b>KESUMEN</b>       |           |           |               |          |         |               |  |
|----------------------|-----------|-----------|---------------|----------|---------|---------------|--|
| Grupos               | Cuenta    | Suma      | Promedio      | Varianza |         |               |  |
| $T1_e0$              | 443       | 6.6336    | 0.0150        | 0.0021   |         |               |  |
| $T1$ e1              | 443       | 7.3374    | 0.0166        | 0.0028   |         |               |  |
| $T1$ e2              | 443       | 6.7651    | 0.0153        | 0.0025   |         |               |  |
| T1 d0                | 443       | 7.1005    | 0.0160        | 0.0031   |         |               |  |
| $T1_d$ d $1$         | 443       | 7.2806    | 0.0164        | 0.0038   |         |               |  |
| $T1_d$               | 443       | 8.8136    | 0.0199        | 0.0057   |         |               |  |
| ANÁLISIS DE VARIANZA |           |           |               |          |         |               |  |
| Origen de las        | Suma de   | Grados de | Promedio de   |          | Probabi | Valor crítico |  |
| variaciones          | cuadrados | libertad  | los cuadrados | F        | lidad   | para F        |  |
| Entre grupos         | 0.0069    | 5         | 0.0014        | 0.4172   | 0.8371  | 2.2175        |  |
| Dentro de los        |           |           |               |          |         |               |  |
| grupos               | 8.7808    | 2652      | 0.0033        |          |         |               |  |
| Total                | 8.7878    | 2657      |               |          |         |               |  |

Tabla 2.9: Resultados del análisis ANOVA sobre los residuos de las series "curvas de dilución de sal" para las mallas testadas.

RESUMEN

Podemos comprobar que no existen diferencias significativas entre los ajustes de cada una de las series obtenidas con las simulaciones (probabilidad superior a  $\alpha$ =0.05) cumpliéndose la hipótesis nula, es decir, que no hay diferencias entre sus varianzas. Aunque el método propuesto tiene carácter aproximado, nos permite tener una idea, desde un punto de vista estadístico, acerca de la similitud de ajustes entre simulaciones con distintas mallas y la serie experimental, pudiendo constatar, en este caso, que no conseguiríamos una mejora de una malla a otra desde este punto de vista.

En resumen y para concluir el análisis de la sensibilidad de malla, podemos deducir el siguiente razonamiento: Un análisis de índices de bondad y error junto con un análisis del efecto sobre la varianza no parece hacer destacar ninguna de las mallas sobre otra, al mismo tiempo que no podemos afirmar que una malla dé resultados significativamente diferentes; el excesivo tiempo de computación y los resultados dispares y poco fiables del

flujo medio para las mallas desestructuradas nos hacen descartar las malla desestructuradas; aunque se constata mejoría para el número de Reynolds turbulento al aumentar la finura de malla, el hecho de que empleemos un modelo para la pared y que no podamos apreciar diferencias significantes entre mallas estructuradas, podría hacernos elegir la malla estructurada gruesa (T1\_e0) por ser la que menos tiempo de computación requiere.

Sin embargo, debemos tener en cuenta una última cuestión antes de elegir entre mallas estructuradas: si observamos detenidamente la figura 2.14 (en el Anejo 2 pueden consultarse todas las gráficas en las que se comparan las series de las simulaciones con las obtenidas en los experimentos {figuras A2.8 a A2.10})., podemos seguir el comportamiento de las series obtenidas con las mallas estructuradas junto al promedio de las repeticiones experimentales; el primer pico de concentración para las tres mallas es coincidente en el tiempo (a los 130 segundos) y desfasado con los experimentales, siendo el que más se acerca a la concentración máxima la malla fina (T1\_e2), seguida por la malla gruesa (T1\_e0) y por último la malla media (T1\_e1); una vez superado este pico, puede comprobarse como la malla gruesa (T1\_e0) se desfasa en el tiempo en su forma sinusoidal decreciente mientras que las mallas media y fina se parecen mucho más.

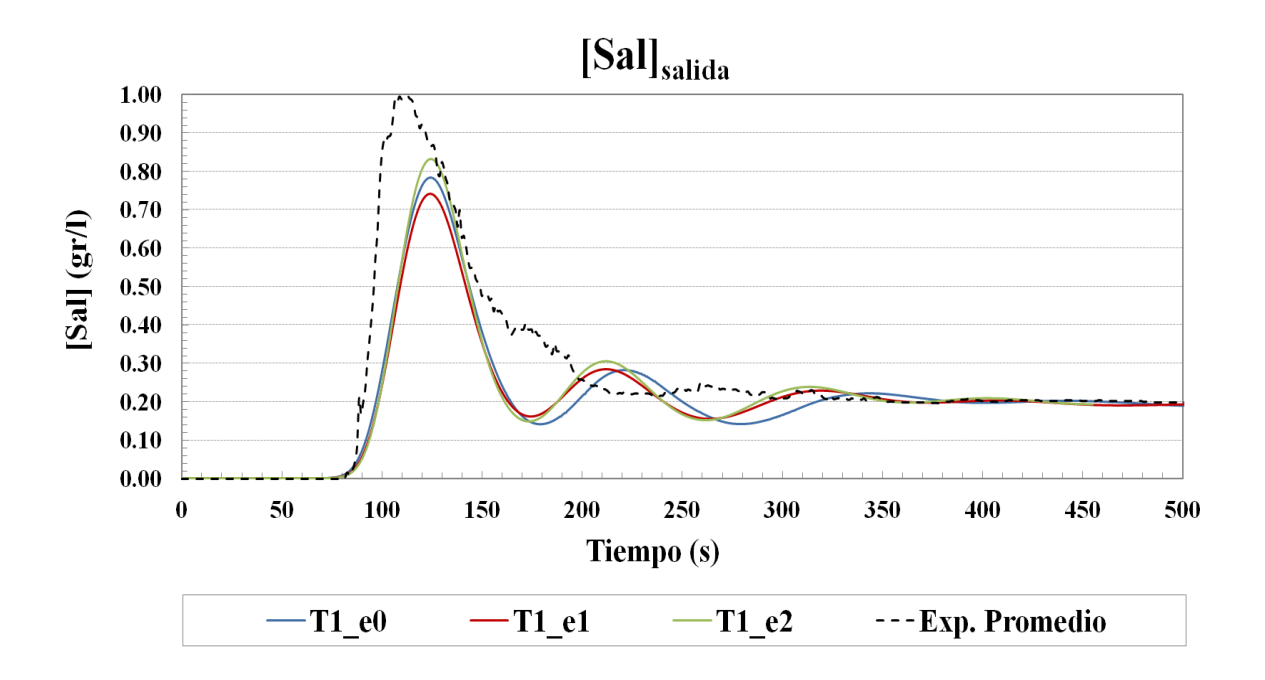

Figura 2.14: Series temporales de concentración de sal para los primeros 500 segundos desde la inyección (línea negra discontinua: Promedio Exp.; líneas continuas: Simulaciones mallas estructuradas) en T1.

Retomando el concepto de que intentamos buscar la malla a partir de la cual no se modifiquen los resultados, esto haría que nos decantásemos por la malla media o fina por el hecho de que se parezcan ciertamente en mayor medida. Sin embargo, podemos concluir que al no constatarse mejora significativa entre malla gruesa y fina, sumado al aumento de hasta el doble en el número de celdas y de hasta tres veces el tiempo de computación, no justificaría el empleo de la malla fina, quedándonos como **solución de compromiso** para el modelo computacional definitivo la **malla estructurada media (T1\_e1)**.

### **2.4. Análisis de Sensibilidad y Calibrado**

Este apartado del trabajo considera un doble propósito: por un lado, describir un estudio de sensibilidad de los modelos planteados y , por otro lado, un análisis de sensibilidad de los parámetros del modelo de escalar pasivo, que tiene el objeto de buscar una calibración del modelo.

# 2.4.1. Sensibilidad de Parámetros y Variables del Modelo y Calibración

Respecto al estudio de sensibilidad de los modelos planteados, se trataba de justificar, estudiando la significancia de los mismos, el modelo de "densidad variable", el modelo de "turbulencia" y la sensibilidad del "paso de tiempo" en las simulaciones URANS. La calibración era necesaria para buscar una optimización de los parámetros del modelo de dispersión-difusión, que son la difusividad molecular y la difusividad turbulenta.

Se realizaron modificaciones partiendo del modelo de malla estructurada media (T1\_e1), ejecutándose las simulaciones del flujo variable con la técnica URANS. A continuación, se compararon los experimentos junto al modelo inicial y el modelo modificado, comparando las curvas de dilución y los índices de bondad y error. Se muestran en esta sección las figuras y tablas más relevantes, pudiéndose consultar detalladamente todas las figuras y tablas en el Anejo 3 "Análisis de Sensibilidad y Calibrado".

### *Sensibilidad del modelo "densidad variable":*

Con la intención de comprobar si el modelo de densidad, función de la concentración de sal, era adecuado y valía la pena implementarlo, se realizó una simulación con un modelo de densidad constante. Tal como puede observarse en la figura A3.1 del Anejo 3, existen diferencias entre el modelo original y el modelo con densidad constante, ofreciendo un peor ajuste el modelo de densidad constante (tabla A3.2) con los experimentos, por lo que queda justificado nuestro modelo de densidad variable y descartamos el modelo de densidad constante, no implicando mayor esfuerzo computacional ni complicación dicha elección.

### *Sensibilidad del modelo "turbulencia":*

Del mismo modo, partiendo de la malla T1\_e1, se modificó el modelo de turbulencia por un modelo, en principio, mucho más preciso, que emplea siete ecuaciones para modelar la turbulencia en lugar de las dos que utiliza el modelo k-ε: el modelo RSM (véase apartado 1.2.3). Al igual que antes, es posible consultar los resultados en el Anejo 3 (tabla A3.3 y figura A3.2), donde puede constatarse que con el modelo RSM se obtienen unos índices de bondad inferiores y unos errores mayores que con el modelo original (tabla A3.4). Dicho desajuste, sumado al grandísimo esfuerzo computacional exigido por el modelo (21 segundos/iteración frente a los 4.5 segundos/iteración del modelo k-ε con T1\_e1), nos lleva a desestimar esta opción, dando por válido nuestro modelo inicial de turbulencia.

### *Sensibilidad del "paso de tiempo":*

Ya se comentó en apartados anteriores que el paso de tiempo fue elegido atendiendo a criterios de estabilidad. Sin embargo, se quiso comprobar la mejoría que ofrecía una disminución de la discretización temporal, bajando el paso de tiempo hasta un valor de 0.1. Es posible consultar los resultados en el Anejo 3, donde podemos comprobar que todo y que al disminuir el paso de tiempo se reproduce mejor el primer pico de concentración de sal, vemos una sutil disminución del coeficiente Nash-Sutcliffe (de 0.7086 a 0.7032) y el de correlación (de 0.8850 a 0.8729), aunque se produce una disminución de los errores (la raíz del error cuadrático medio pasa de 0.1305 a 0.1199). Esta dudosa mejora, junto al aumento de tiempo de computación (se requiere un tiempo de computación cinco veces superior), no justifica, en principio, disminuir el paso de tiempo elegido.

### *Calibración:*

Vimos en el apartado 2.3.2 la ecuación del transporte (ec. 2-2) del modelo de escalar pasivo y sus dos parámetros asociados, el número de Schmidt (σ) y el número turbulento Schmidt ( $\sigma_t$ ), ecuaciones 2-3 y 2-4 respectivamente. Dichos parámetros son controlados por la difusividad molecular  $(D_m)$  y la difusividad turbulenta  $(D_t)$ , propiedades que son modificadas en este apartado para estudiar su influencia.

Aunque la difusividad molecular es una constante en todo el dominio y depende de las propiedades del escalar a modelar (NaCl en este caso), se modificó hasta por tres el orden de magnitud el parámetro, no constatándose prácticamente ningún efecto en las simulaciones (véase figura A3.4 y A3.5; tabla A3.8 y A3.10 del Anejo 3). Este resultado debe estar relacionado a que el transporte es muy advectivo, estando dominado por el perfil de velocidades y turbulencia, siendo despreciable el transporte por difusión en nuestro modelo numérico.

Como ya hemos aclarado, la difusividad turbulenta es controlada por el número turbulento de Schmidt. El valor de dicho parámetro no será el mismo en todo el dominio, ya que depende de la viscosidad turbulenta (viscosidad modelada por el modelo de turbulencia en cada celda) como puede verse en la ecuación 2-4, de manera que el efecto de este ratio tendrá mayor efecto en la ecuación del transporte. El valor que tome este ratio representa un transporte adicional del escalar por advección; por defecto, en el código viene con un valor de 0.9, lo que significa (para más información, véase el manual del STAR-CCM+) que el transporte advectivo del escalar es debido íntegramente al campo vectorial modelado por el modelo de turbulencia. Si el valor de  $\sigma_t$  es menor a 0.9, se produce un mayor transporte que el que se debería íntegramente al campo vectorial, es decir, aumenta la mezcla; si el valor es mayor a 0.9, se produce un menor transporte que el que se debería íntegramente al campo vectorial, es decir, el escalar se mezcla menos. Dicho esto, queda claro que dicho parámetro es un valor a calibrar dentro de nuestro modelo de dispersión (que no de turbulencia), habiendo sido modificado hasta ajustar adecuadamente la curva de dilución de nuestras simulaciones con la experimental. Es muy destacable dejar constancia que este parámetro que modificamos solo tiene efecto en los primeros picos de la curva de dilución (compruébese la curva del modelo sin calibrar T1\_e1 en la figura A2.11 del anejo 2, en la que es posible observar la correspondencia casi perfecta entre lo simulado y el experimento a partir de los 350-400 segundos después de la inyección). Este último hecho debe estar relacionado con que en ese momento el escalar seguramente esté completamente mezclado y su decaimiento esté controlado mayormente por la renovación del agua. Realizadas diversas pruebas y comparaciones, se llegó a un valor razonable de 2 para el número turbulento de Schmidt. Al igual que en los casos anteriores, es posible consultar los resultados de las pruebas con diferentes números turbulentos de Schmidt en el Anejo 3 (figuras A3.6 a A3.10; tablas de A3.11 a A3.17).

Finalmente, se resumen en la siguiente tabla las principales características de las simulaciones que se llevan a cabo con el modelo calibrado final:

| <b>Malla</b>                                                      | T1_e1 (estructurada media) |
|-------------------------------------------------------------------|----------------------------|
| Modelo de densidad                                                | Densidad Variable          |
| Modelo de Turbulencia                                             | k-Epsilon                  |
| Paso de Tiempo, $\Delta t$ (s)                                    | 0.5                        |
| Difusividad Molecular (Número<br>Schmidt), $\sigma$               | 721                        |
| Difusividad Turbulenta (Número<br>Turbulento Schmidt), $\sigma_t$ |                            |

Tabla 2.10: Principales características de las simulaciones que se realizan finalmente:

## **2.5. Indicadores de Capacidad de Mezcla Empleados**

Uno de los objetivos de esta investigación es el planteamiento de indicadores que definan la capacidad de mezcla y la evolución de concentraciones en el depósito de agua potable. En la práctica, los indicadores de capacidad de mezcla nos sirven, no solo para evaluar el nivel de mezcla que se produce en tanques, sino para poder comparar entre diferentes tanques, lo cual puede servir para estudiar diferentes posibilidades en el diseño de los mismos y planificación de la red.

Existen diferentes métodos que tratan de medir, cuantificar y predecir la calidad con la que puede mezclar un tanque o reactor. Así, podemos encontrar en la literatura diversos parámetros que tratan de evaluar los procesos de mezcla (Teixeira y Siqueira, 2008), los cuales pueden ser clasificados en dos grupos según Sturman y Wiggins (2009): **Eulerianos** y **Lagrangianos**.

- Los **Eulerianos** son parámetros indirectos de la capacidad de mezcla y se fundamentan en relacionar una capacidad o nivel de mezcla con variables hidrodinámicas, generalmente en la entrada del depósito. Entre estos parámetros podemos encontrar la intensidad turbulenta en la entrada, el tiempo de residencia o el gradiente de velocidad (descrito someramente por Metcalf y Eddy, 1995).
- Los parámetros **Lagrangianos** son más costosos de obtener pero son los más explícitos y completos, ya que evalúan el nivel de mezcla en sí mismo. La variable estudiada en estos casos es la concentración de la sustancia estudiada o su distribución dentro del tanque. Entre estos parámetros podemos encontrar el histograma de concentración o la desviación típica de concentración.

Respecto a este texto, describimos en apartados posteriores como en "Caracterización Hidrodinámica" y "Procesos de Mezcla" algún parámetro como los histogramas de velocidad y concentración. Técnicamente, en nuestro caso, podemos considerar el histograma de velocidades del flujo medio (y los parámetros estadísticos obtenidos: media, desviación típica y coeficiente de variación) como parámetro Lagrangianos de mezcla, ya que se trata de un escalar pasivo que se mueve por advección y prácticamente igual al flujo de agua. Esto último puede ser de gran utilidad a la hora de realizar comparaciones con diferentes configuraciones, tal como veremos más adelante.

Respecto al tiempo de residencia, es el tiempo que cierta molécula tarda en abandonar el dominio desde que ingresó en el mismo. Dicho parámetro es tratado como un indicador Euleriano debido a que existen métodos que lo estiman mediante la curva de dilución de la sustancia. Sin embargo, el tiempo de residencia debe ser visto como una distribución de tiempo de residencia o espectro de tiempo de residencia. Esto es, el tiempo de residencia es realmente una variable con propiedades estadísticas, de modo que tenemos una distribución de probabilidad que nos indica la probabilidad de que se dé un tiempo de residencia determinado. A su vez, podríamos aproximar las distribuciones de tiempo de residencia con distribuciones de frecuencias, obtenidas de poblaciones muestrales. De este modo seríamos capaces de caracterizar estadísticamente dicha distribución de frecuencia con el valor medio, la varianza y con mayores momentos si fuese necesario. En la práctica, el espectro de tiempo de residencia se puede aproximar con las curvas de dilución, sobre las cuales se aplica una transformación (para más información consúltese Gujer, 2008). Sin embargo, la forma sinusoidal decreciente y la larga cola de nuestra

curva de dilución obtenida hace muy difícil poder ajustar nuestra función de distribución, al mismo tiempo que sería requerido un largo periodo de computación para poder simular toda la curva, de modo que no resulta práctico en nuestro caso. No obstante, queremos dejar constancia de la importancia de este indicador, muy relacionado con el proceso de mezcla, razón por la cual forma parte de los objetivos de trabajo futuro dentro del marco de esta investigación.

En definitiva, existe un gran número de índices de mezcla, pero debemos de emplear uno u otro en función de tres criterios (Teixeira y Siqueira, 2008). Primero, el índice debe estar directamente relacionado con el fenómeno físico que se supone representa. Segundo, debe de ser capaz de reproducir los cambios en la intensidad del fenómeno de mezcla. Y tercero, debe ser sensible a pequeños cambios de propiedades estadísticas (distribución) en el fenómeno de mezcla.

En nuestro caso de estudio, a parte de los índices Lagrangianos ya comentados, se tomó la decisión de emplear otros índices Eulerianos que fueran capaces de caracterizar la capacidad de mezcla del tanque, que fuesen fáciles de medir en la práctica y, además, nos sirviesen para comparar entre diferentes propuestas de diseño. Estos índices son el **poder de mezcla** y el **gradiente de velocidad,** habiendo sido empleados con anterioridad en estudios similares (Martínez-Solano *et al*., 2010).

### **2.6. Propuestas de Mejora**

Dentro del marco de la investigación hidrodinámica experimental y numérica, uno de los objetivos de esta es el estudio de la influencia en la capacidad de mezcla del tanque en función de parámetros geométricos de entrada y salida. El procedimiento habitual consiste en plantear nuevas configuraciones que pudieran aportar alguna mejora, desarrollando nuevos modelos numéricos a partir de un modelo ya validado. Lo que se plantea con este procedimiento es aprovechar la potencia y alta resolución de la CFD, empleando nuestro modelo computacional como un laboratorio virtual. Así, estos nuevos modelos numéricos servirán para guiar al grupo experimentalista en la elaboración de nuevos prototipos. De este modo, una vez analizados los resultados numéricamente, se procedió a la propuesta, elaboración y análisis de nuevos modelos a partir del modelo calibrado con la configuración T1\_e1. Las propuestas sugeridas en la investigación tienen un carácter práctico y factible, planteando modificaciones geométricas relativamente fáciles de modificar en la realidad. En este trabajo final de máster, se muestran dos de las configuraciones propuestas de las que se están llevando a cabo en el proyecto de investigación:

### *Propuesta de mejora T2\_e1*

Se muestra la primera propuesta de mejora (T2\_e1), que consiste en una malla igual a T1 e1 y los mismos modelos plateados, con una inclinación del difusor de entrada de  $\varphi$  = 0º y θ = 20 º (véase figura 2.3).

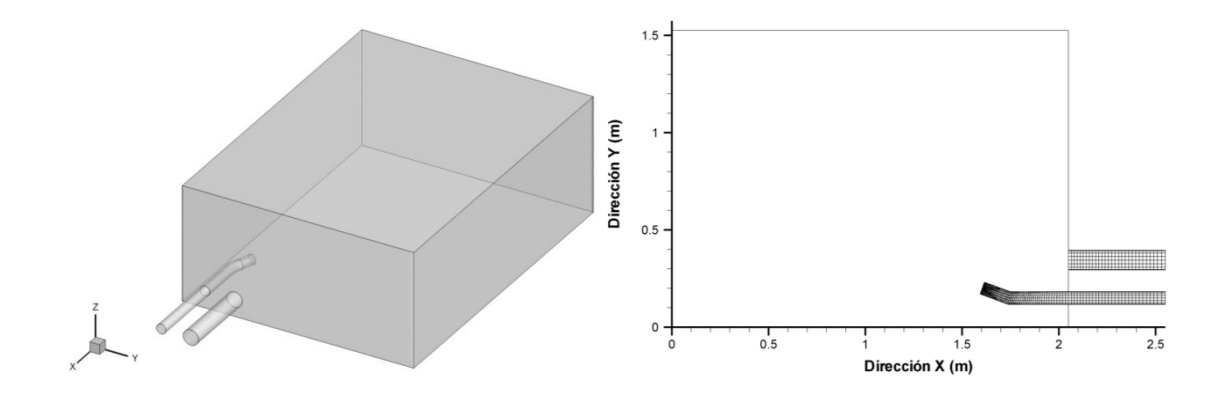

Figura 2.15: Propuesta T2\_e1. Izquierda: vista en perspectiva del dominio computacional; derecha: vista en planta de detalle de la malla (tubería de entrada, salida y difusor).

### *Propuesta de mejora T3\_e1*

Finalmente se muestra la segunda de las propuesta de mejora (T3\_e1), con una inclinación del difusor de entrada de φ =  $0^\circ$  y θ =  $0^\circ$  (véase figura 2.3).

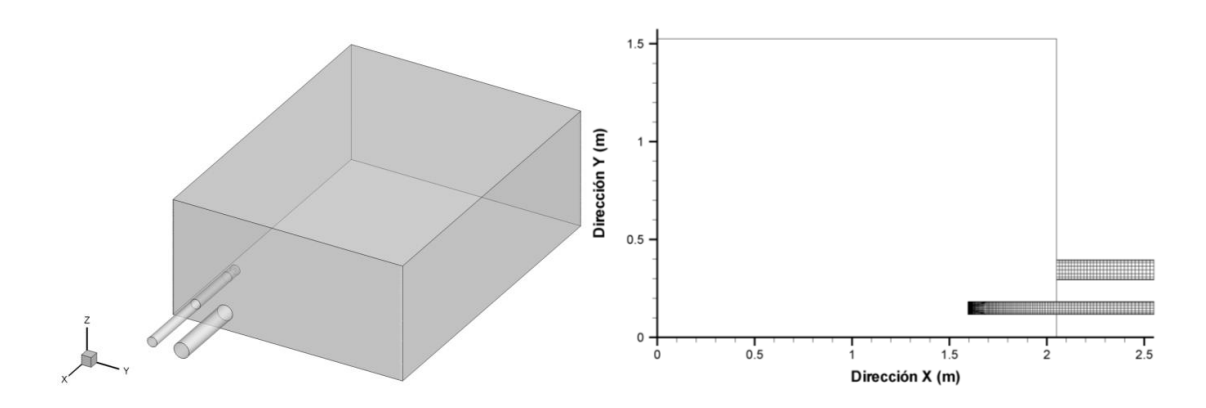

Figura 2.16: Propuesta T3\_e1. Izquierda: vista en perspectiva del dominio computacional; derecha: vista en planta de detalle de la malla (tubería de entrada, salida y difusor).

**Capítulo 2. Materiales y Métodos**

# **3. Resultados y Discusión**

### **3.1. Modelo Calibrado y Validación**

### *Modelo calibrado:*

Finalmente, se presenta la curva de dilución del modelo numérico calibrado al que se ha llegado, a partir del cual se lleva a cabo la validación y el estudio hidrodinámico en profundidad. En la siguiente tabla pueden consultarse las condiciones más importantes de este modelo calibrado final. Nótese que en adelante en el texto estaremos haciendo referencia a dicho modelo calibrado cuando nos refiramos a este como T1\_e1, ya que el modelo antes de ser calibrado es utilizado únicamente en "Materiales y Métodos".

| $Q_{\text{IN}}$ (m <sup>3</sup> /h) | 1.5 |
|-------------------------------------|-----|
| $C_{\text{sal}}$ Salmuera (gr/l)    | 50  |
| Cantidad de Sal, $\psi$ (gr)        | 50O |
| Inyección, $t_{is}$ (s)             |     |

Tabla 3.1: Condiciones más relevantes del modelo calibrado T1\_e1.

En la figura 3.1 podemos observar el rango máximo, mínimo y promedio de la concentración de sal a lo largo del tiempo en la sección de salida del tanque (consúltese la figura 2.6) para la simulación T1\_e1. Es apreciable la diferencia de hasta 0.28 gr/l entre el valor máximo y el mínimo en el primer pico de la curva de dilución, característica que se va atenuando gradualmente y en la misma proporción en la que decrece la forma sinusoidal de la curva. Podemos observar que los valores máximos y mínimos se hacen iguales justo cuando la curva de dilución comienza a alcanzar una estabilización, a partir de los 350 segundos, de 0.2 gr/l aproximadamente. Sin embargo, a la hora de trabajar con un valor u otro (máximo, mínimo o promedio) en la simulación, se prefiere trabajar con el valor promedio, tratando de captar la tendencia global, y no con un valor del centro de la tubería (podría parecer lógico tratar de registrar el punto exacto del conductímetro) ya que la propia geometría de la sonda del conductímetro abarca una parte considerable de la sección, y esto ya estaría produciendo turbulencias y distorsiones en los datos.

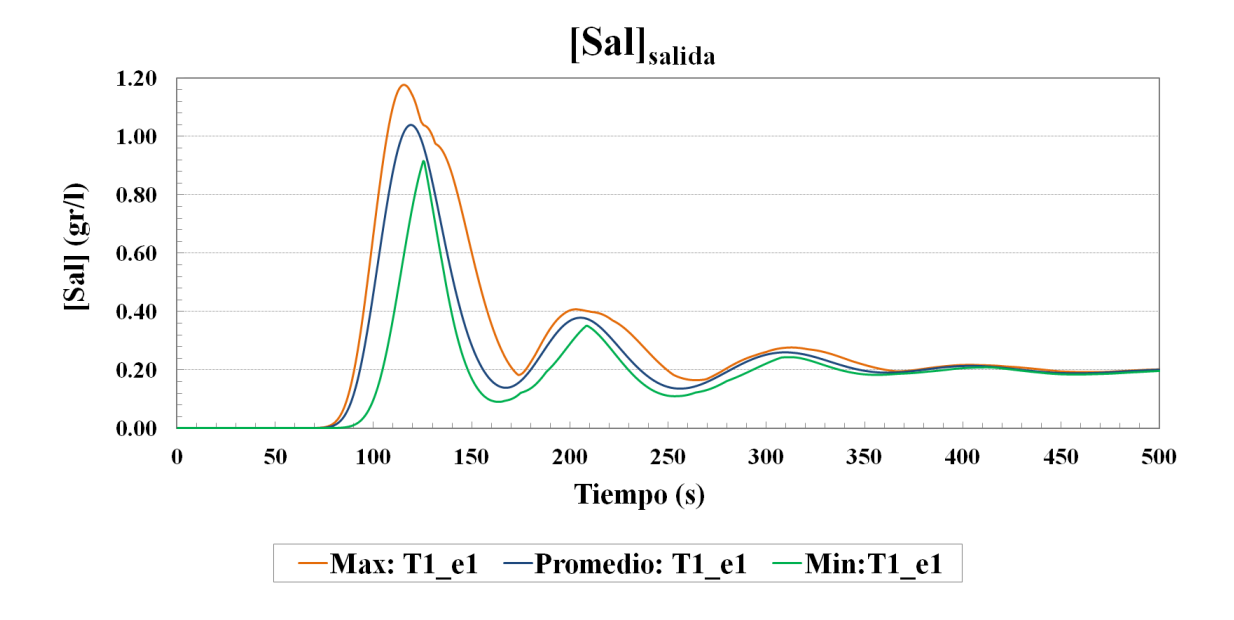

Figura 3.1: Concentración de sal en la sección de salida (azul: valor promedio de todas las celdas de la sección, verde: valor mínimo, naranja: valor máximo) en T1\_e1.

Con el ánimo de hacer constar la variabilidad y orden de magnitud de los datos con los que trabajamos, se muestra en la figura 3.2, para los primeros 500 segundos desde la inyección, las tres curvas de dilución experimentales junto a los valores máximo, mínimo y promedio de la simulación T1\_e1. Como ya comentamos, los datos experimentales de los que disponemos son series obtenidas con una sonda de un conductímetro colocada en el centro de la tubería de salida (figura 2.6); es decir que estamos viendo el resultado de un único punto del dominio.

Profundizando un poco más, estas variaciones registradas en los datos experimentales bien pudieran deberse a las muy posibles estructuras turbulentas que se formen en el flujo del interior del tanque, marcadas por una fuerte anisotropía, de modo que se estén motivando unas variaciones de propiedad que se manifiestan de una medida a otra por no estar sincronizadas con el efecto de las estructuras turbulentas.

Así, debemos dejar constancia de que se debe tener en cuenta la naturaleza de los datos experimentales, siendo verdaderamente importante la reproducción del inicio de la curva, el pico inicial, el orden de magnitud y el decaimiento de la sal. Podemos destacar de este modo (figura 3.2), desde un punto de vista cualitativo, la buena correlación que existe entre los resultados experimentales y las simulaciones.

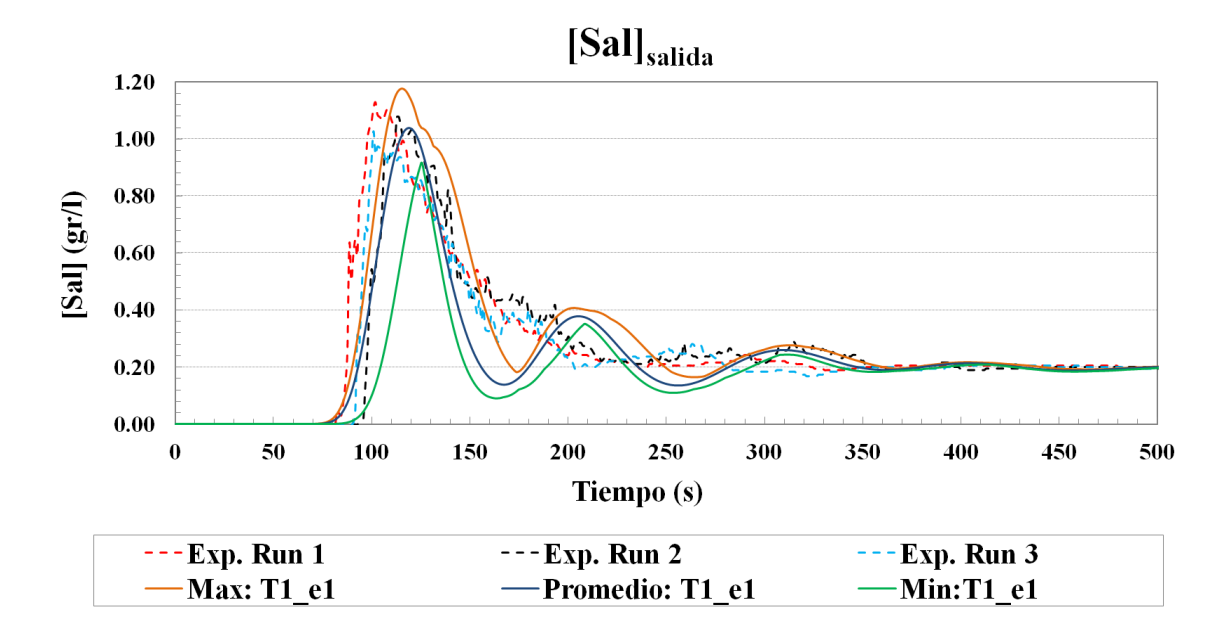

Figura 3.2: Concentración de sal en la sección de salida para la simulación (azul: valor promedio de todas las celdas de la sección, verde: valor mínimo, naranja: valor máximo) junto con las series experimentales (líneas discontinuas) en T1.

En la figura 3.3 podemos observar la serie temporal obtenida para la simulación T1\_e1 (promedio en la sección de salida testada) junto al promedio de las series experimentales. En ella, se aprecia cómo la simulación reproduce perfectamente el inicio de la curva de dilución experimental a los 80 segundos aproximadamente, constatándose además una muy buena concordancia a lo largo de la curva. En el primer pico, la simulación parece sobreestimar (1.04 gr/l frente a 1.00 gr/l de los experimentos) y estar ligeramente desfasada en el tiempo (10 segundos) respecto a los experimentos, que alcanzan el primer pico a los 110 segundos, al mismo tiempo que parece reproducir una forma sinusoidal decreciente muy marcada, lo cual no parece observarse en los experimentos. Estas discrepancias podrían estar debidas principalmente a dos factores: 1) a la propia estructura turbulenta del flujo, y deberá comprobarse realizando un mayor número de repeticiones experimentales con el fin de tratar de captar más detalladamente el comportamiento real de la curva promedio; 2) debido a que estamos utilizando un modelo de turbulencia (k-ε) isotrópico que tiende a simplificar la resolución del flujo en el interior del tanque, suavizando su comportamiento. Igualmente, podemos comprobar la casi perfecta correlación entre lo observado y simulado a partir de la estabilización de la curva (350 segundos aproximadamente) en la figura 3.4.

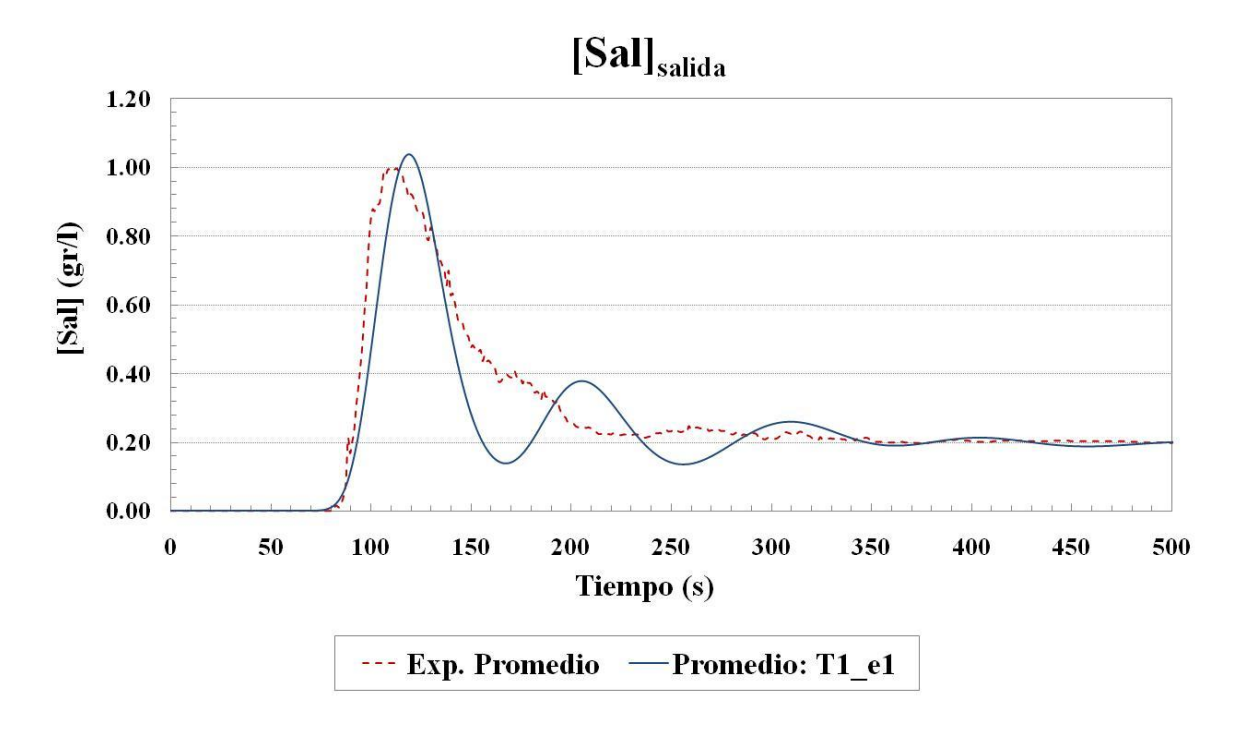

Figura 3.3: Concentración de sal en la sección de salida en T1: valor promedio de las tres series experimentales (línea granate discontinua) junto al valor promedio -de las celdas de la sección de salida- de las simulaciones (línea azul continua) de T1\_e1.

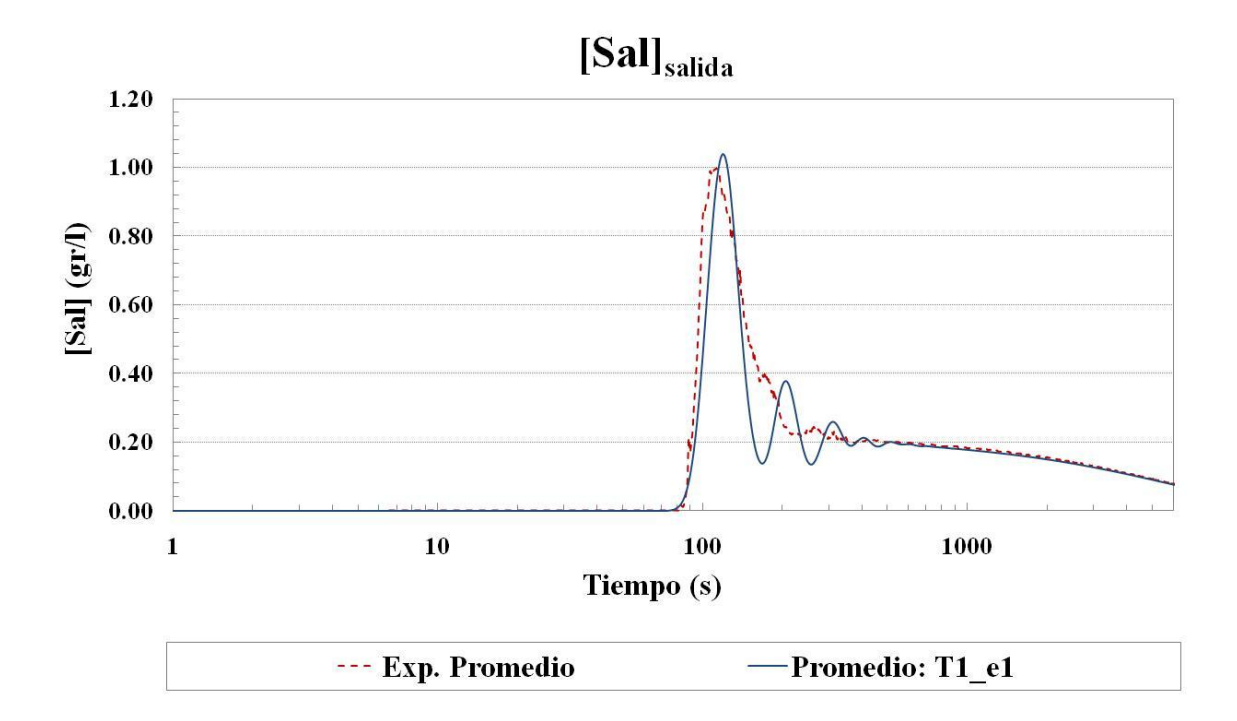

Figura 3.4: Concentración de sal en la sección de salida en escala logarítmica en T1: promedio de los experimentales (granate discontinua) junto al valor promedio -de las celdas de la sección de salida- de las simulaciones (azul continua) de T1\_e1.

Finalmente, se muestran en la siguiente tabla los índices de bondad y error explicados en el capítulo de "Materiales y Métodos", pudiendo valorar muy positivamente los valores obtenidos. Estos índices son calculados aquí para los primeros 1000 segundos (978 datos), lo que se consideró suficiente para este análisis. Valores entre 0.8-0.9 para el coeficiente NSC indican en la práctica un comportamiento satisfactorio del modelo, destacando así una buena eficiencia del mismo. Por otro lado, destacan el bajo valor del RSME y la muy considerable correlación lineal (r=0.92) entre simulación y experimentos en comparación con los resultados antes de la calibración, lo cual indica un buen calibrado y consecuente ajuste de nuestro modelo.

Tabla 3.2: Índices de bondad y error para modelo T1\_e1 calibrado para los primeros 1000 segundos (978 datos) desde la inyección de la salmuera.

| <i><u><b>Índices</b></u></i>               | Coeficiente<br>de Nash-<br><b>Sutcliffe</b> | Raíz del<br>Error<br>Cuadrático<br><b>Medio</b> | Coeficiente<br>de<br>Correlación |
|--------------------------------------------|---------------------------------------------|-------------------------------------------------|----------------------------------|
|                                            | <b>NSC</b>                                  | <b>RSME</b>                                     |                                  |
| T1_e1 ( $Q_{I\!N}$ =1.5 m <sup>3</sup> /h) | 0.8427                                      | 0.0645                                          | 0.9186                           |

No obstante, respecto a la interpretación de estos índices de bondad y error, debemos de dejar muy claro que nuestro modelo de CFD no tiene el objetivo de predecir la concentración de sal en la salida, para eso ya existen otros modelos mucho más sencillos e incluso los propios datos experimentales. No debemos perder de vista que lo que buscamos es reproducir la tendencia del comportamiento y mezcla en todo el interior del tanque, planteando estos modelos, no como una descripción matemática detallada del flujo -lo cual pertenecería a otro tipo de estudios con técnicas más precisas (ej. LES y DNS), sino como un complemento y guía a los estudios experimentales que ayuden en el diseño y caracterización de estos tanques. Como apuntaba Tibshirani en un trabajo en 1994, "a veces es preferible obtener soluciones aproximadas a un problema real, antes que soluciones matemáticamente exactas a un esquema de la realidad excesivamente simplificado". Es decir, no tendría sentido tratar de obtener un modelo tremendamente costoso que nos reprodujera perfectamente la concentración de sal en la salida, sin la seguridad de que la solución obtenida se corresponda con lo que ocurre realmente dentro del tanque. En definitiva, en RANS no es conveniente tomar al pie de la letra los valores obtenidos con estos índices más allá de la comparación entre modelos, siendo más apropiada una interpretación global de la situación.

### *Validación:*

Resulta imprescindible en toda investigación basada en dinámica de fluidos computacional llevar a cabo una validación con los resultados de los modelos computacionales desarrollados. La validación con datos experimentales dará credibilidad a los resultados numéricos obtenidos y sirve para justificar los modelos matemáticos empleados, al mismo tiempo que nos ofrece un "orden de magnitud" acerca de la bondad o error de nuestros modelos computacionales. Es necesario destacar que no debemos aceptar o descartar resultados a la ligera, existiendo una necesidad de análisis crítico a la hora de interpretar los resultados (tanto numéricos como experimentales), apoyándonos en técnicas cualitativas y estadísticas; además, la validación en este tipo de investigaciones debe de tener en cuenta que se suman todos los tipos de errores: los sistemáticos más los accidentales (humanos y experimentales), junto con los errores numéricos.

En este texto se plasma la validación realizada para el modelo T1\_e1 calibrado con el correspondiente tanque experimental T1, para un caudal de entrada de 2500 l/h y para otro de 4500 l/h. En las figuras de las series temporales que pueden consultarse seguidamente para la validación es posible constatar claras discrepancias en el ajuste. Previamente al análisis que se expone a continuación, debemos aclarar ciertos aspectos que bien pueden justificar, en mayor o menor medida, las discrepancias de esta validación. Primero: este trabajo final de máster se enmarca en un proyecto de investigación que continúa en marcha fuera de los plazos previstos a la presentación de esta tesina, de modo que la validación es preliminar y continúa en proceso debido a un desajuste temporal existente entre los grupos de investigación experimental y computacional; aunque los resultados de la validación pudieran considerarse insuficientes, estos son comentados exhaustivamente y pretendemos, no obstante, mostrar cómo se desarrolla una validación en CFD a modo de ejemplo. Segundo: La validación con series temporales de concentración de sal a la salida tampoco parece ser la mejor opción. En el proyecto de investigación está previsto llevar a cabo una validación no solo
con estas curvas de dilución para diferentes caudales, sino con perfiles de velocidad en el interior del tanque en 2D obtenidos con PIV (*Particle Image Velocimetry*) y 3D con ADV (*Acoustic Doppler Velocimeter*), procedimiento mucho más riguroso y completo.

Todo y así, hasta la fecha, podemos mostrar la validación con curvas de dilución para T1 con Q=2500 l/h y Q=4500 l/h (véanse las siguientes figuras). Además, estas mediciones corresponden a unas experiencias preliminares realizadas un año antes, y llevadas a cabo por un técnico responsable de laboratorio diferente, por lo que no podemos asegurar la fiabilidad de estos resultados. Por otro lado, únicamente disponemos por el momento de una serie (repetición) por cada nuevo caudal. Como será remarcado en el apartado de "Trabajo futuro" de "Conclusiones", son necesarias una mayor profundización y desarrollo del estudio en materia de validación, estando además prevista en el plan de trabajo del proyecto de investigación.

Sin ánimo de restar seriedad ni rigor científico, se describe en este apartado una validación que, aunque incompleta, tiene el ánimo de mostrar y reafirmar la importancia de llevar a cabo las validaciones necesarias en CFD, con sus análisis e interpretaciones consecuentes.

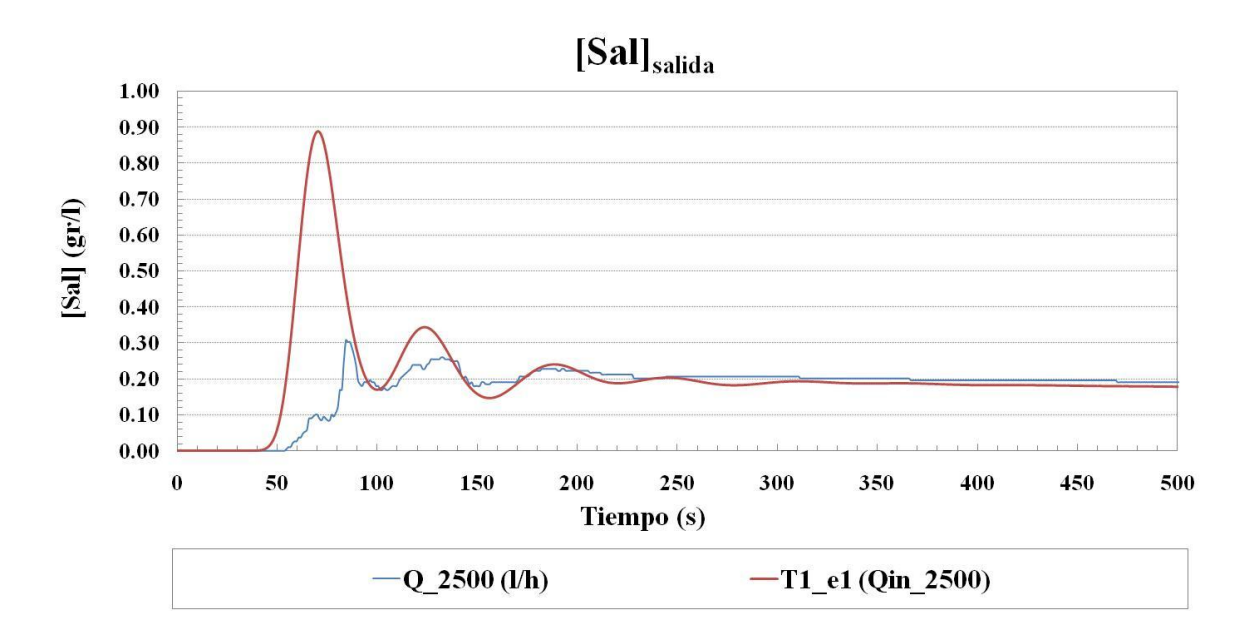

Figura 3.5: Concentración de sal en la sección de salida en T1 con caudal de entrada  $Q=2.5$  m<sup>3</sup>/h. Línea azul: experimento; línea roja: valor promedio de las simulaciones.

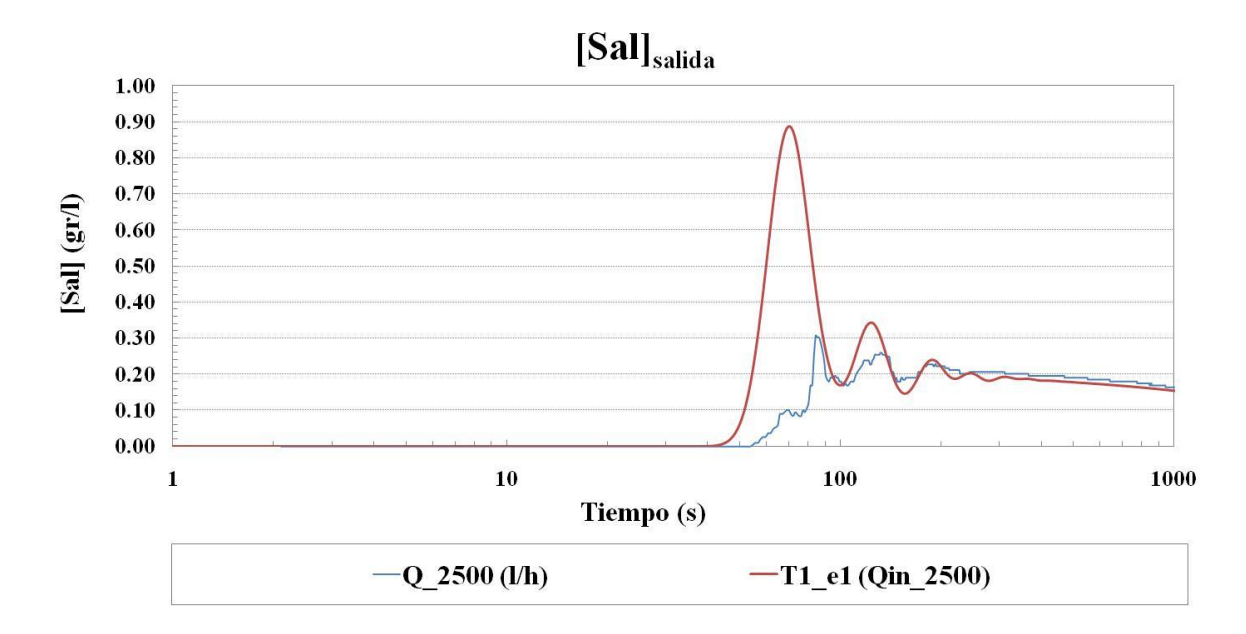

Figura 3.6: Concentración de sal en la sección de salida en T1 con caudal de entrada  $Q=2.5$  m<sup>3</sup>/h en escala logarítmica. Línea azul: experimento; línea roja: valor promedio de las simulaciones.

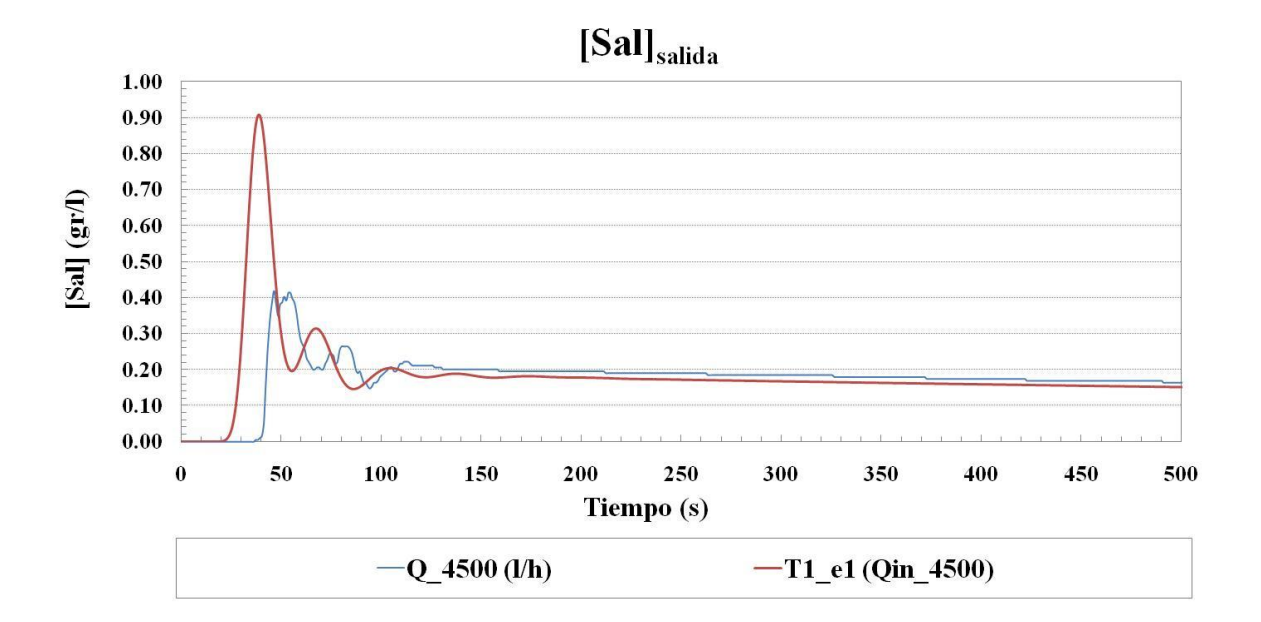

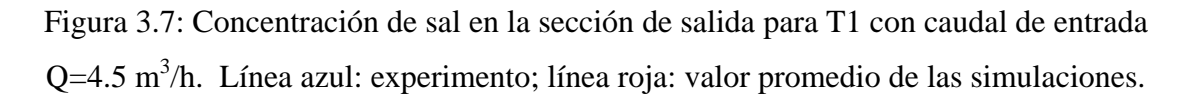

#### **Capítulo 3. Resultados y discusiones**

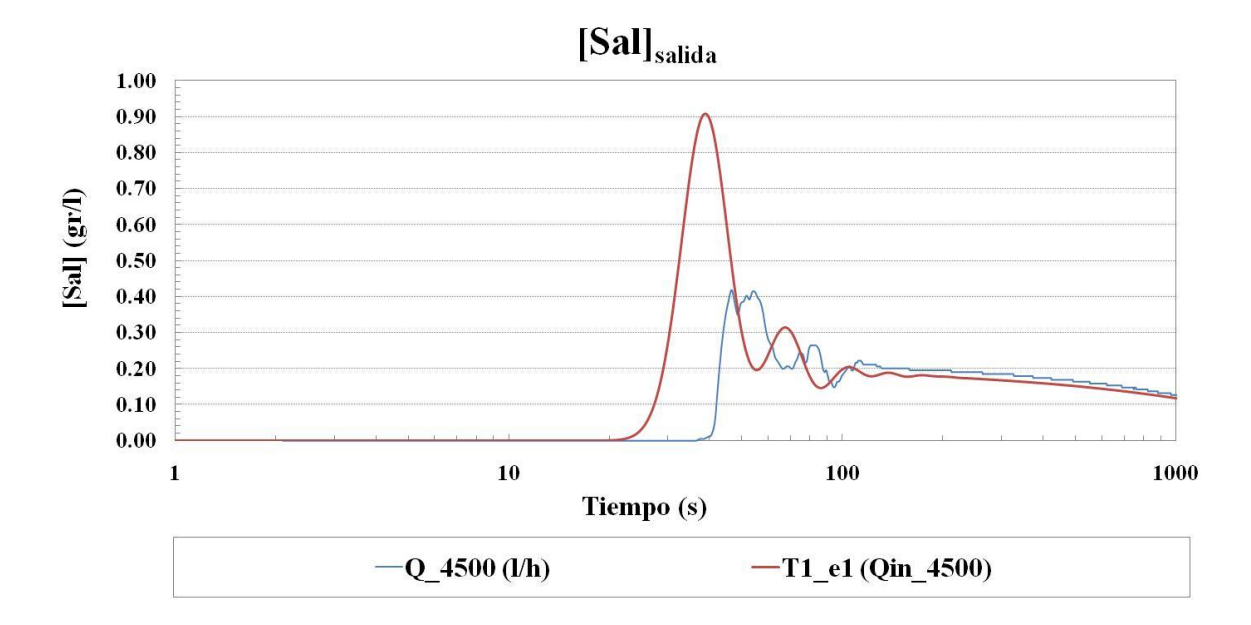

Figura 3.8: Concentración de sal en la sección de salida en T1 con caudal de entrada  $Q=4.5$  m<sup>3</sup>/h en escala logarítmica. Línea azul: experimento; línea roja: valor promedio de las simulaciones.

Tomando entonces esta validación como "preliminar", podemos extraer algunas interpretaciones y conclusiones:

- Nuestro flujo numérico es, en realidad, una media temporal del comportamiento del flujo aunque, eso sí, discretizado en ciertos pasos de tiempo. Esto quiere decir que puede ser que el comportamiento sinusoidal decreciente no esté describiendo correctamente la dispersión de la sal, siendo esta la razón de las discrepancias.
- No obstante, el aumento del caudal en el prototipo parece adelantar el momento en el que comienza a crecer la curva de sal a la salida del tanque. Este hecho parece indudable ya que, pese a que existe cierta discrepancia entre experimentos y simulaciones (55 segundos para experimentos frente a los 45 segundos en la simulación para Q=2500 l/s; 40 segundos para experimentos frente a los 23 segundos en la simulación para Q=4500 l/s), puede comprobarse el adelanto de la curva, tanto experimental como numéricamente, conforme aumenta el caudal de entrada.
- Aunque las tendencias, una vez estabilizadas las curvas en un decrecimiento más o menos lineal, se mantienen en ambos casos, existen discrepancias, sobre todo en los picos iniciales de las curvas, donde parece que las simulaciones reproducen un comportamiento sinusoidal más limpio y con picos que alcanzan los 0.9 gr/l. Una

vez se han estabilizado las curvas, las simulaciones quedan por debajo de los experimentos en ambos casos (con diferencias de 0.2 gr/l aprox.). Asimismo, podemos observar que, pese a las discrepancias, existe una tendencia a aumentar la pendiente de la curva de dilución conforme aumenta el caudal de entrada (compárense las figuras 3.5 y 3.7 con la figura 3.3): para el caso de Q=2500 l/s aún es muy sutil, habiendo descendido a los 500 segundos la concentración por debajo de 0.19 gr/l; sin embargo, para el caso de Q=4500 l/s, ya es notable el descenso, habiendo alcanzado los 0.16 gr/l en el experimento.

- Una de las similitudes importantes encontradas en ambos casos es la reproducción del punto en el que la curva se estabiliza: para Q=2500 l/h parece producirse cerca de los 250 s (recordemos que para el caudal inicial de 1500 l/s se producía a partir de 350 s aproximadamente), mientras que para el caudal de 4500 l/h lo estamos viendo cerca de los 120 s. Esto es, pese a las discrepancias, está claro que existe, una vez más, un adelanto que acompaña al aumento del caudal de entrada, pero esta vez en el momento en el que comienza la curva de dilución a estabilizarse.
- Respecto a los picos: 1) A simple vista, el comportamiento que reproducen las simulaciones es mucho más limpio y lógico: al aumentar el caudal vemos un decrecimiento sinusoidal amortiguado más rápido (lo que tiene lógica, ya que se podría corresponder con un aumento del nivel de mezcla producido por el aumento de caudal), mientras que vemos en los ensayos que para el caudal 4500 l/h se produce un pico mayor que para 2500 l/h. 2) Puede ser que los experimentos no sean correctos o no se correspondan con las condiciones exactamente acordadas, por lo que deben ser hechas comprobaciones más rigurosas en referencia a este tema. 3) Finalmente, puede ser que las estructuras turbulentas del interior del tanque tengan unas dimensiones espaciales y temporales lo suficientemente influyentes como para que estén produciendo estas discrepancias e incluso que el momento en el que se produce la inyección determine la forma de los primeros picos de la curva; debido a esto, la investigación está encaminada a comprobar, mediante la realización de repeticiones, si existen discrepancias entre las mismas, incluso a estudiar si influye el momento exacto en el que se realiza la inyección. En el caso en el que se diese dicha suposición, inevitablemente, deberíamos replantearnos el modelo de turbulencia e incluso, en última instancia, la técnica de CFD, ya que el método empleado no estaría reproduciendo

adecuadamente el comportamiento hidrodinámico y dispersivo del interior del tanque.

Tabla 3.3: Índices de bondad y error para modelo T1\_e1 para los primeros 1000 segundos (978 datos) desde la inyección de la salmuera con caudal de entrada Q=2.5

|                                            | Coeficiente<br>de Nash-<br><b>Sutcliffe</b> | Raíz del<br>Error<br>Cuadrático<br><b>Medio</b> | Coeficiente<br>de<br>Correlación |
|--------------------------------------------|---------------------------------------------|-------------------------------------------------|----------------------------------|
|                                            | <b>NSC</b>                                  | <b>RSME</b>                                     | r                                |
| T1_e1 ( $Q_{I\!N}$ =2.5 m <sup>3</sup> /h) | 0.0000                                      | 0.1047                                          | 0.1755                           |

 $m^3/h$ .

Tabla 3.4: Índices de bondad y error para modelo T1\_e1 para los primeros 1000 segundos (978 datos) desde la inyección de la salmuera con caudal de entrada Q=4.5

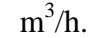

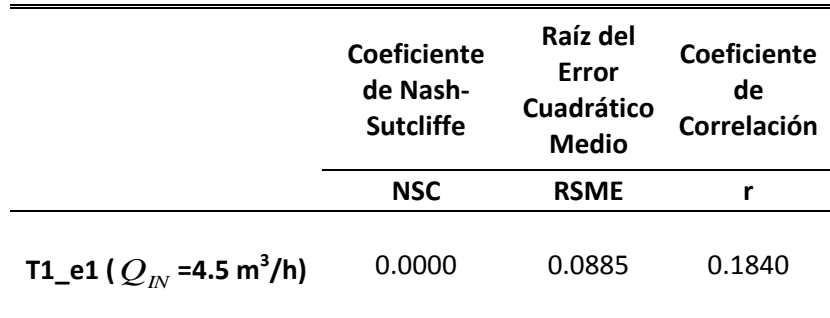

Respecto a los índices de bondad y error (mostrados en las tablas 3.3 y 3.4): dejan constancia del mal ajuste al haberse obtenido índices NSC nulos, altos errores y bajas correlaciones lineales. No obstante, podríamos ver qué valores obtenemos a partir de 100 segundos, ya que no podemos asegurar al 100% la veracidad del comportamiento de los experimentales en los picos iniciales. De este modo, en las tablas 3.5 y 3.6 se muestran los índices de bondad obviando los primeros 100 segundos de las series, pudiendo constatar una notable mejoría en dichos índices,

### **Capítulo 3. Resultados y discusiones**

sobre todo para el coeficiente de correlación (0.84 para el caso de  $Q_{in}=2500$  l/h y 0.99 para el caso de  $Q<sub>in</sub>=4500$  l/h).

|                                            | Coeficiente<br>de Nash-<br><b>Sutcliffe</b> | Raíz del<br>Error<br>Cuadrático<br><b>Medio</b> | Coeficiente<br>de<br>Correlación |
|--------------------------------------------|---------------------------------------------|-------------------------------------------------|----------------------------------|
|                                            | <b>NSC</b>                                  | <b>RSME</b>                                     |                                  |
| T1_e1 ( $Q_{I\!N}$ =2.5 m <sup>3</sup> /h) | 0.2371                                      | 0.0189                                          | 0.8417                           |

Tabla 3.5: Índices de bondad y error para modelo T1\_e1 calibrado para los primeros 1000s (895 datos) desde t=100s con caudal de entrada  $Q=2.5$  m<sup>3</sup>/h.

Tabla 3.6: Índices de bondad y error para modelo T1\_e1 calibrado para los primeros 1000s (895 datos) desde t=100s con caudal de entrada Q=4.5 m<sup>3</sup>/h.

|                                            | <b>Coeficiente</b><br>de Nash-<br><b>Sutcliffe</b> | Raíz del<br>Error<br>Cuadrático<br><b>Medio</b> | Coeficiente<br>de<br>Correlación |
|--------------------------------------------|----------------------------------------------------|-------------------------------------------------|----------------------------------|
|                                            | <b>NSC</b>                                         | <b>RSME</b>                                     |                                  |
| T1_e1 ( $Q_{I\!N}$ =4.5 m <sup>3</sup> /h) | 0.7130                                             | 0.0142                                          | 0.9876                           |

Como conclusión final de la validación podemos resumir y remarcar tres características que aclaran y describen el comportamiento al aumentar el caudal de entrada respecto a la curva de dilución de la sal, ya que, pese a las discrepancias, estos se producen tanto en los experimentos como en las simulaciones: adelanto del momento en el que se inicia la curva de dilución, aumento de la velocidad de decaimiento de la sal y una mayor rapidez con la que los picos iniciales decrecen hacia el equilibrio. **Estas tres características se corresponden con un esperable y lógico aumento del nivel de mezcla debido a un aumento del caudal de entrada.**

# **3.2. Caracterización Hidrodinámica y Procesos de Mezcla**

En este apartado se muestran los resultados de la simulación T1\_e1 (calibrada). El objetivo es la caracterización hidrodinámica y el estudio de la dispersión del escalar pasivo empleado (NaCl). Para ello, se desarrollan dos apartados diferenciados, uno para el flujo medio temporal y otro para el flujo variable, a lo largo de los cuales se describen los resultados más importantes obtenidos. Con la intención de facilitar el análisis, se muestran en la siguiente figura las diferentes secciones que se han planteado para el estudio del flujo y la dispersión del escalar dentro del tanque. Se trata de nueve secciones verticales y cuatro secciones horizontales: las secciones verticales se corresponden con planos *YZ*, nombradas según la posición en la coordenada global *X* en la que se encuentren; los planos horizontales se corresponden con los planos *XY*, y se nombran en función de la altura global *Z* que alcanzan.

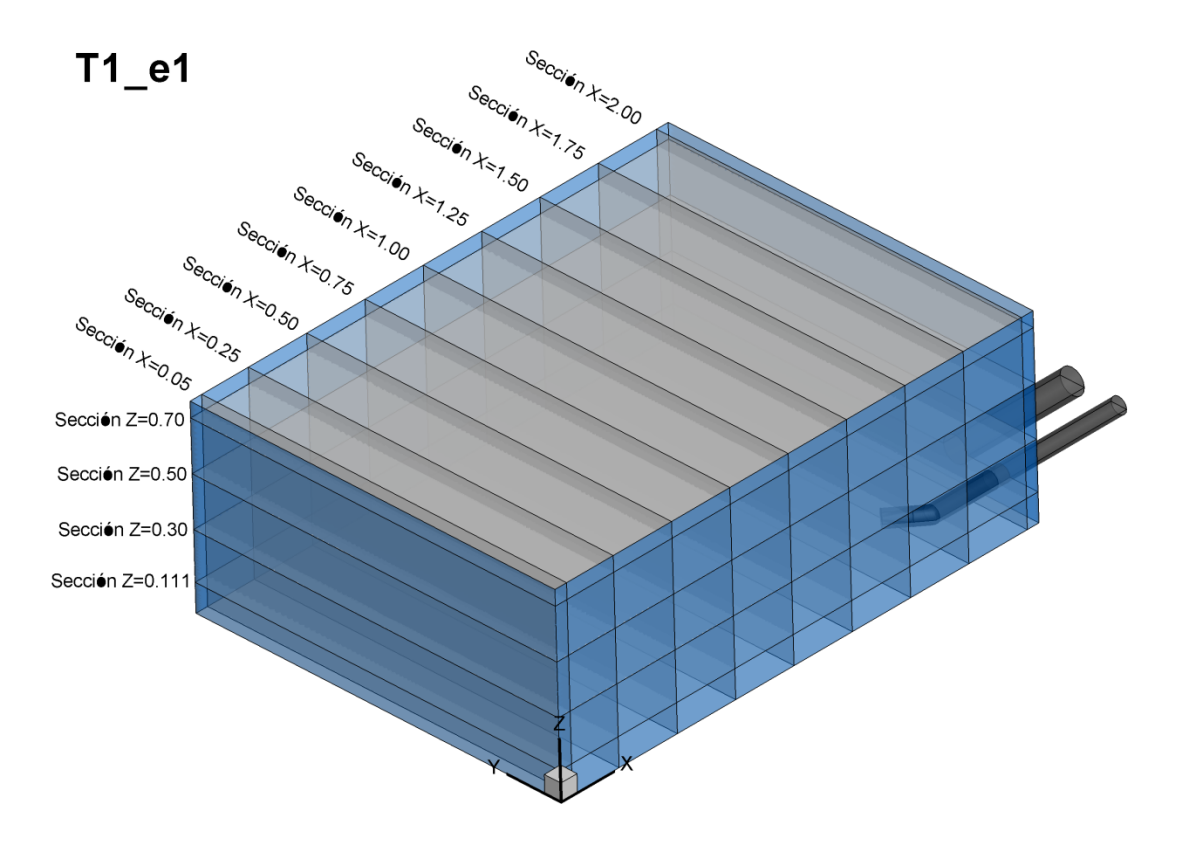

Figura 3.9: Dominio computacional del prototipo T1 con las secciones horizontales y transversales de estudio.

# 3.2.1. Flujo Medio

Los resultados de flujo medio que se muestran y comentan en esta sección se han obtenido para la simulación T1\_e1 calibrada y Q<sub>IN</sub>=1.5 m<sup>3</sup>/h mediante la técnica RANS de CFD. Mediante esta técnica computacional (consúltese apartado 1.2.3) se obtienen resultados del flujo medio temporal, que empleamos aquí para caracterizar hidrodinámicamente el comportamiento aproximado del flujo a lo largo del tiempo. Los resultados aquí obtenidos deben de tomarse como orientativos del comportamiento del flujo, pero nos dan una muy buena idea de la tendencia en la distribución de las propiedades, lo que puede ayudarnos a comprender más profundamente los procesos de mezcla. De este modo, se muestran los planos de contornos de velocidad, líneas de corriente en 2D y 3D, isosuperficies de zonas muertas e histograma de frecuencia. Ciertamente, podemos considerar todas estas representaciones gráficas como herramientas descriptivas del flujo, en las que se emplea la velocidad media temporal  $\langle U \rangle$  como variable estudiada. Esta velocidad media temporal se corresponde con el módulo ( $\langle U \rangle = \sqrt{\langle u \rangle^2 + \langle v \rangle^2 + \langle w \rangle^2}$ ) de la velocidad promediada a lo largo del tiempo en cada una de las celdas del dominio computacional, en la que las componentes de dicho vector son la velocidad media temporal  $\langle u \rangle$ ,  $\langle v \rangle$  y  $\langle w \rangle$  en las direcciones *X*-, Y- y Z-.

#### *Planos de contornos de velocidad:*

En este apartado mostramos las secciones más relevantes, pudiendo consultarse la totalidad de ellas en el anejo A4 (figura A4.2).

En la figura A4.1 del Anejo 4 es posible contemplar una perspectiva del tanque simulado en el que se muestran los contornos de velocidad para las secciones X=0.50, X=1.00, X=1.50 y Z=0.111. Dicha perspectiva da una idea inicial de la dirección y alcance que adquiere el chorro del difusor. Es posible apreciar como el chorro sigue la dirección marcada por la boquilla del difusor, se va ampliando conforme se dirige horizontalmente cerca de la esquina opuesta, y finalmente se va diluyendo al mismo tiempo que cambia de dirección hacia la pared opuesta a los orificios de entrada y salida. Podemos apreciar que en el chorro se producen las mayores velocidades generando un fuerte gradiente de velocidad, llegándose a alcanzar intensidades de velocidad de 2 m/s, frente a la velocidad media en la entrada de 0.126 m/s.

77

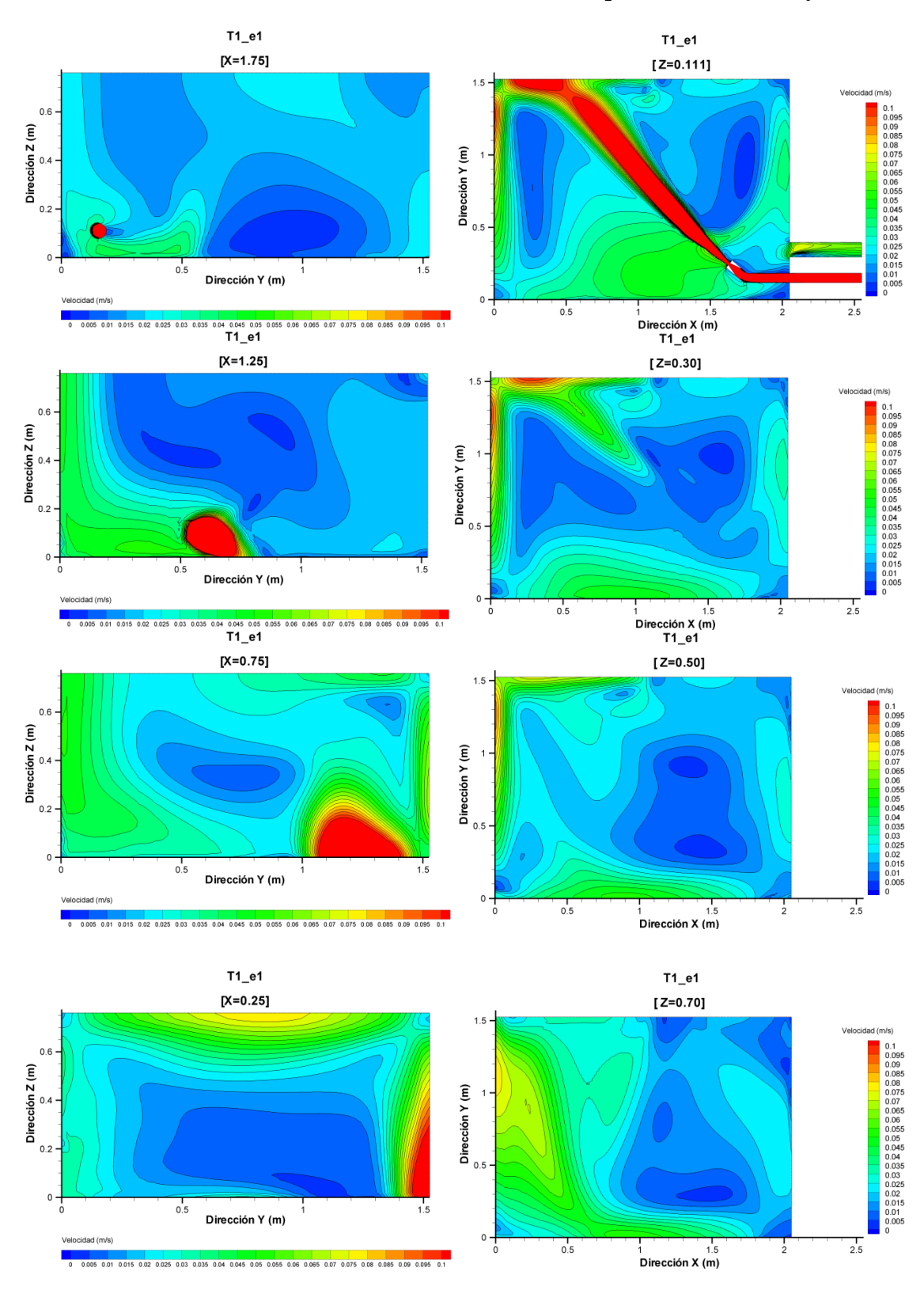

Figura 3.10: Planos de contornos del módulo de velocidad media temporal  $\langle U \rangle$ 

 $(\langle U \rangle = \sqrt{\langle u \rangle^2 + \langle v \rangle^2 + \langle w \rangle^2})$  para la simulación T1\_e1.

Observando detenidamente las secciones de la figura 3.10 (para mayor detalle, véase la figura A4.2, donde se muestran todas las secciones) no podemos asegurar la dirección ni sentido de las velocidades, debido a que estamos tratando módulo de velocidad. Sin embargo podemos hacernos una idea de qué partes del tanque tienen mayor velocidad, dónde se producen los mayores gradientes (y por tanto mayor mezcla) y dónde se ven zonas de baja velocidad (poco nivel de mezcla). Claramente es apreciable que la dirección del chorro abarca una considerable zona de alta velocidad, dirigiéndose, muy pegado al suelo, hacia la esquina opuesta y ligeramente hacia la pared *XZ* de coordenada *Y* superior. Una vez el chorro llega a la esquina, este va diluyéndose y, aunque aún con gran intensidad, se disgrega distribuyéndose mayormente hacia la zona superior de la pared opuesta a los orificios de entrada y salida. Observando las secciones horizontales, sí queda más claro cómo el chorro se dirige hacia la parte superior del tanque, mientras que se va desplazando a la esquina superior de coordenada *XY*=[0,0] y para ir bajando por la sección *Y*=0 hacia la boquilla de salida. A su vez, podemos adivinar dos zonas de bajas velocidades (inferiores a 0.005 m/s), y por tanto de menor mezcla, en la zona baja del tanque, separadas entre sí por el propio chorro difusor, y conectadas por encima del mismo.

#### *Planos de líneas de corriente:*

En este apartado se muestran las líneas de corriente (figura 3.11) del flujo medio en cuatro secciones horizontales (*Z*=0.111, *Z*=0.30, *Z*=0.50, *Z*=0.70). Es claramente apreciable la dirección del chorro de entrada en la sección *Z*=0.111, avanzando por todo el perímetro de la parte inferior hasta alcanzar la boquilla de salida. Se observan en esta sección dos grandes estructuras a ambos lados del chorro que giran en el sentido contrario al de las agujas del reloj; a su vez aparece una pequeña recirculación cerca de *X*=1.1 e *Y*=1.5 girando en sentido horario. Podemos también apreciar cómo se produce una retroalimentación del chorro de entrada por parte de fluido proveniente de estas dos grandes estructuras, lo cual contribuye a un mayor poder de mezcla a lo largo del chorro. Observando el resto de secciones, podemos adivinar cómo los ejes de las dos grandes recirculaciones se van uniendo en una sola conforme nos acercamos a la lámina libre (coordenada *XY*=[1.5, 0.3]), lo cual hace intuir que estas dos recirculaciones están formadas por el grueso de fluido que ha llegado a la parte superior del tanque y que, al bajar y encontrarse con el chorro de entrada, se dividen en dos.

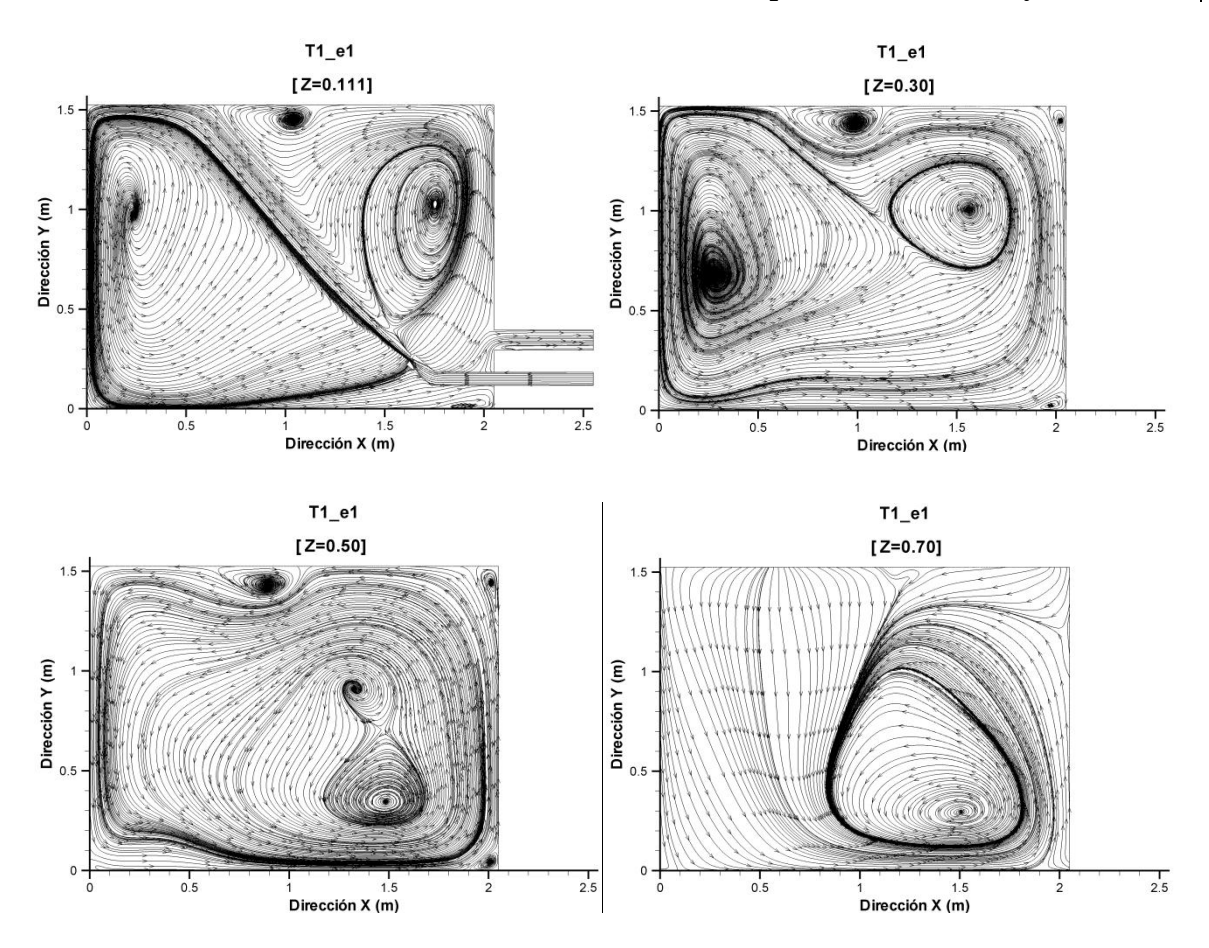

Figura 3.11: Líneas de corriente del flujo medio en la simulación T1\_e1 (arriba izquierda: Sección *Z*=0.111; arriba derecha: Sección *Z*=0.30; abajo izquierda: Sección *Z*=0.50; abajo derecha: Sección *Z*=0.70).

#### *Líneas de corriente 3D:*

En la figura 3.12 se muestran las líneas de corriente en 3D del flujo medio, coloreadas con el módulo de la velocidad. Claramente, las mayores velocidades se encuentran en el chorro, perdiendo intensidad a lo largo del camino por el cual se va abriendo. Además, podemos observar el recorrido del chorro que ya habíamos intuido en los apartados anteriores: este choca en la esquina y pared opuestas al difusor, sube hacia arriba, y va bajando perimetralmente hasta que, rodeando la tubería de entrada, encuentra la salida. A su vez, se distinguen claramente las dos grandes recirculaciones y su conexión. Da la impresión que la recirculación mayor (aquella más cercana a la pared opuesta a los orificios de entrada y salida) está formada por el propio chorro de entrada y el camino que describe su flujo. El mecanismo de la otra gran recirculación parece estar controlado por el propio flujo del chorro que no desciende inicialmente y sigue un camino perimetral, de manera que al descender finalmente induce dicha estructura. Al mismo tiempo, parte del

flujo de esta segunda gran recirculación parece volver hacia el chorro principal y a la primera gran recirculación, lo cual favorece el mecanismo de mezcla.

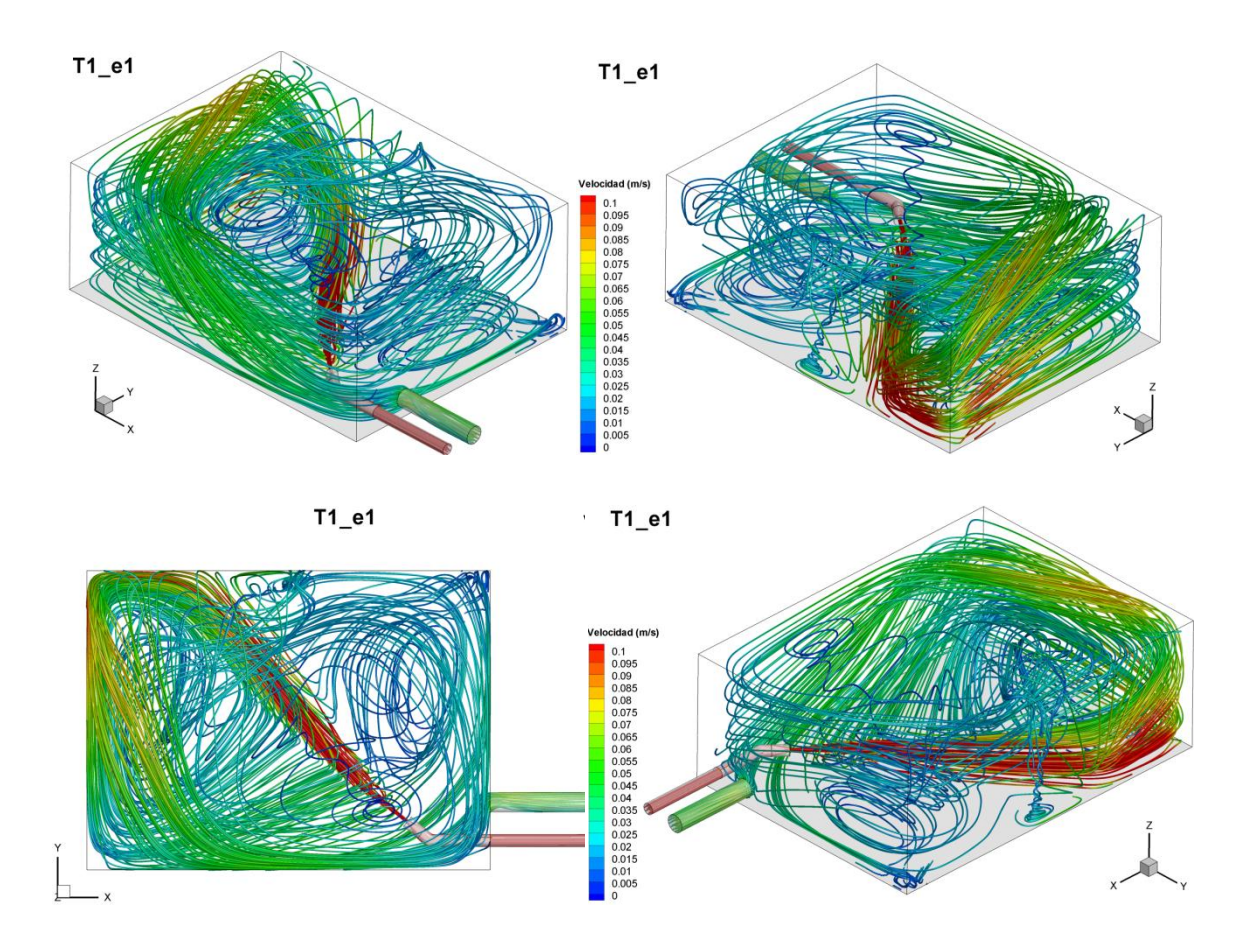

Figura 3.12: Líneas de corriente: diferentes vistas del tanque simulado T1\_e1. Las líneas de corriente se representan con el módulo de velocidad media temporal *U*

$$
(\langle U \rangle = \sqrt{\langle u \rangle^{2} + \langle v \rangle^{2} + \langle w \rangle^{2}}).
$$

En definitiva podemos concluir que las condiciones del flujo en el tanque son altamente tridimensionales y complejas. Conforme el chorro de entrada choca con la esquina opuesta el módulo de la velocidad desciende notablemente. Respecto a la mezcla, la figura 3.12 mostrada indica que no existe ningún cortocircuito ni grandes zonas de excesiva baja velocidad, lo que nos está indicando que existen en el fluido unas condiciones de distribución eficientes.

#### *Histograma de frecuencias y acumulativo de velocidades:*

Mostramos el histograma de velocidades obtenidas para todas las celdas del modelo computacional. Recordemos que un histograma es una representación gráfica de un conjunto de valores observados de una variable cuantitativa continua (o discreta pero con un gran número de valores diferentes, como es nuestro caso: 987380 valores). En el eje horizontal de las abscisas representamos los valores tomados por la variable (módulo de velocidad media temporal, *U* ) agrupados en tramos de 0.01 m/s. En el eje principal de ordenadas representamos, para cada tramo, una barra de altura proporcional a la frecuencia relativa de los valores observados. Los histogramas de frecuencia constituyen una poderosa herramienta para el análisis descriptivo de datos, pues nos permiten poner de manifiesto problemas como la existencia de datos anómalos, datos artificialmente modificados, normalidad de los datos, etc. En el eje secundario del histograma mostramos el diagrama de frecuencias acumulado (operamos también en frecuencias relativas), es decir, la suma de las frecuencias constatadas en todos los intervalos anteriores al considerado (incluyendo las de este).

En la figura 3.13 mostramos el histograma de frecuencia del módulo de la velocidad media temporal para la simulación T1\_e1, tanto en su rango completo de velocidades como en un rango de velocidades acortado. El gráfico del rango completo nos muestra un recorrido (medida de dispersión más sencilla para un conjunto de observaciones) de 2.16 m/s, una desviación típica s=0.0693 m/s y una clara asimetría positiva de los datos hacia velocidades bajas (coeficiente de asimetría CV= 20.65) de manera que el 98,5% de los datos se acumulan entre 0 y, precisamente el valor de la velocidad de entrada al tanque (0.12 m/s).

Asimismo, mostramos parte de los valores del histograma de frecuencias en la tabla 3.7, pudiendo consultar en el anejo A4 (tabla A4.1) la totalidad de los valores.

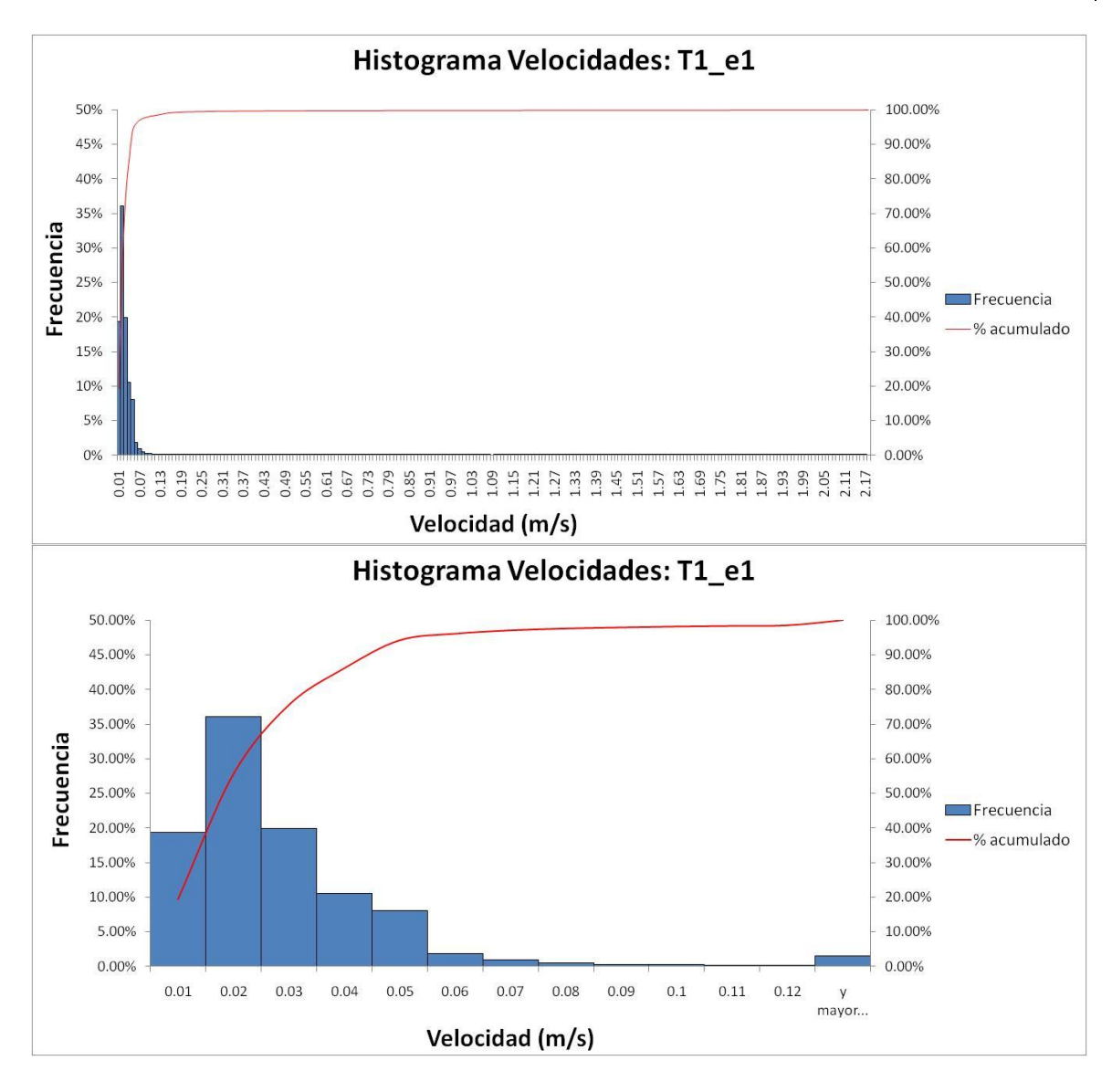

Figura 3.13: Histograma de frecuencia del módulo de la velocidad media temporal  $\langle U \rangle$  ( $\langle U \rangle = \sqrt{\langle u \rangle^2 + \langle v \rangle^2 + \langle w \rangle^2}$ ) para la simulación T1\_e1 (eje principal: histograma de frecuencias relativo; eje secundario: histograma de frecuencias acumulado). Arriba: rango completo de velocidades; abajo: rango de velocidades

acortado.

Queda claro que, pese a existir un amplio rango de datos (debida a la alta velocidad inducida por el chorro de entrada), la gran mayoría de valores se encuentran distribuidos alrededor de la media (0.027 m/s). El hecho de que en dos tercios de las celdas se den velocidades por debajo de 0.03 m/s (valor ligeramente superior a la media) nos está indicando que la mayoría del tanque está bajo las mismas condiciones de mezcla y demostrando una buena capacidad de mezcla del mismo.

| Clase | Frecuencia | % acumulado | Frecuencia % |
|-------|------------|-------------|--------------|
| 0.01  | 191673     | 19.41%      | 19.41%       |
| 0.02  | 356659     | 55.53%      | 36.12%       |
| 0.03  | 197094     | 75.50%      | 19.96%       |
| 0.04  | 104651     | 86.09%      | 10.60%       |
| 0.05  | 79836      | 94.18%      | 8.09%        |
| 0.06  | 18825      | 96.09%      | 1.91%        |
| 0.07  | 9537       | 97.05%      | 0.97%        |
| 0.08  | 5210       | 97.58%      | 0.53%        |
| 0.09  | 3048       | 97.89%      | 0.31%        |
| 0.1   | 2628       | 98.15%      | 0.27%        |
| 0.11  | 1765       | 98.33%      | 0.18%        |
| 0.12  | 1551       | 98.49%      | 0.16%        |
| mayor | 14903      | 100.00%     | 1.51%        |

Tabla 3.7: Valores del histograma de frecuencia de la intensidad de velocidad media

temporal  $\langle U \rangle$  ( $\langle U \rangle = \sqrt{\langle u \rangle^2 + \langle v \rangle^2 + \langle w \rangle^2}$ ) para la simulación T1\_e1.

Total 987380

#### *Isosuperficies de zonas muertas:*

Para concluir con el apartado de "Flujo Medio", mostramos las zonas de baja velocidad o zonas muertas. Representan uno de los aspectos (junto con la formación de cortocircuitos en el flujo) más negativos en los tanques de agua potable (sección 1.2.1) desde el punto de vista de la calidad de agua. En este apartado hemos tratado de identificar y describir (localización, forma y amplitud espacial) estas zonas en el tanque. Para ello empleamos un valor concreto del módulo de la velocidad media temporal y representamos su isosuperficie. El valor elegido para representar la isosuperfice de zona muerta se corresponde con el primer 5% de la frecuencia acumulada de velocidades dentro del tanque (el 5% de las celdas del tanque tienen un valor igual o inferior a 0.0063 m/s), lo cual se consideró suficientemente bajo y representativo de zona muerta.

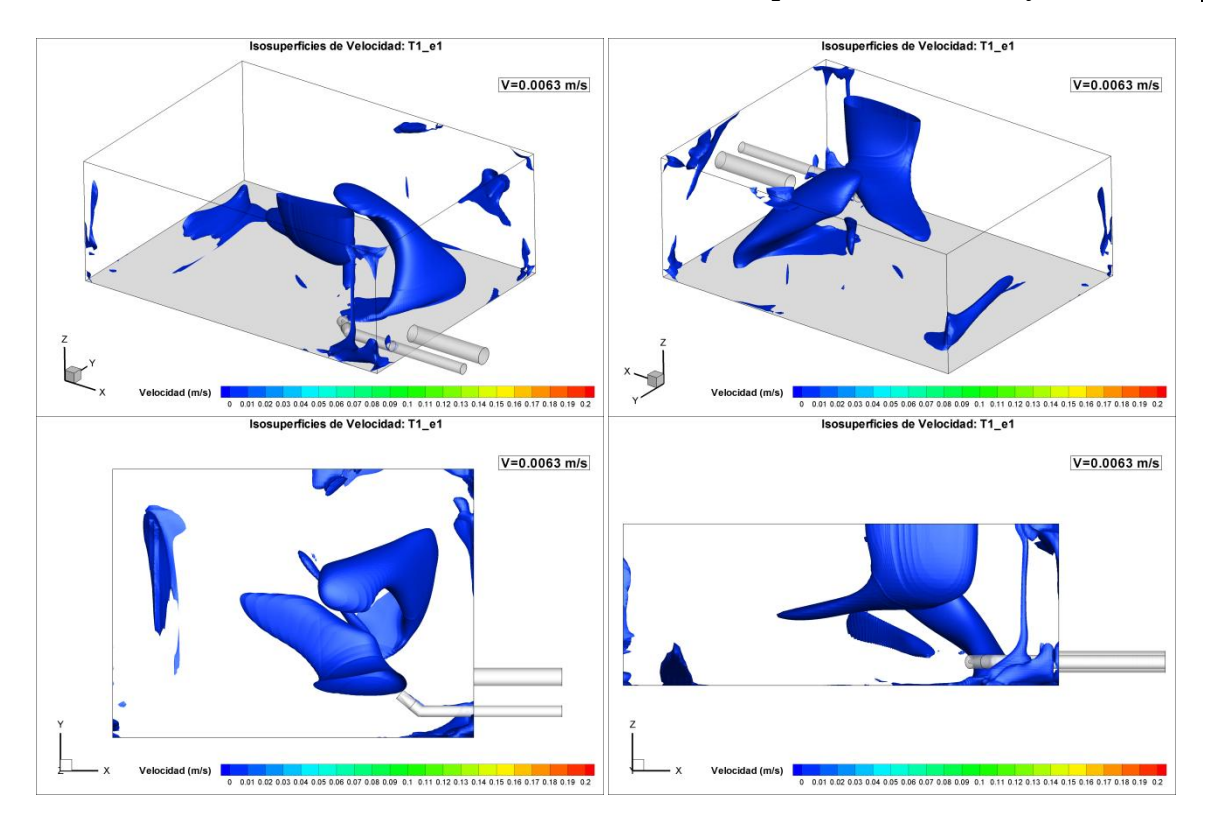

Figura 3.14: Diferentes vistas del tanque con isosuperficies de zonas muertas (5% del histograma acumulado de  $\langle U \rangle$  =0.0063 m/s).

En la figura 3.14 es posible apreciar diferentes vistas del tanque en las que se muestra la isosuperficie de 0.0063 m/s. Destacan sobre todo dos zonas muertas dentro del tanque: una que parece ocupar un espacio entre las dos grandes recirculaciones y el chorro, la cual va desde la lámina libre, a la altura del chorro difusor, descendiendo alineadamente con la dirección del chorro hasta el centro del tanque; la otra zona muerta destacada aparenta abrazar la parte inicial del chorro difusor en su margen derecho y parece corresponderse con el núcleo de la segunda gran recirculación que se forma en esa zona. A su vez, existe otra considerable zona muerta, de forma alargada, ubicada en el suelo del tanque y muy cercanamente a la esquina opuesta al difusor de entrada, donde se forma la principal y gran recirculación del tanque. Dicha zona parece estar relacionada con el eje de dicha recirculación (véase Sección *Z*=0.111 en la figura 3.11) en su parte más cercana al suelo del tanque. Finalmente, podemos apreciar típicas zonas muertas de menor tamaño, relacionadas con zonas de baja velocidad, como rincones y esquinas.

# 3.2.2. Flujo Variable

El estudio del flujo medio da una valiosa información acerca del comportamiento hidrodinámico del tanque. Sin embargo, no deja de ser una aproximación a la media temporal del comportamiento real del tanque, que en nuestro caso se caracteriza por un flujo turbulento (véase tabla 2.1 en la que el Re en el conducto de entrada es superior a 3000 {McNaughton y Sinclair, 1966}) y, por tanto, por unas oscilaciones en torno a la media temporal. En este apartado ofrecemos los resultados de una aproximación al flujo instantáneo obtenido mediante simulaciones con la técnica URANS. Para ello se emplearon los resultados del flujo medio obtenidos previamente como condiciones iniciales del cálculo. Estas simulaciones en flujo variable nos sirven, por un lado para predecir y estudiar la distribución de un escalar pasivo a lo largo del tiempo en el tanque (pese a que las condiciones del flujo son continuas, la inyección es puntual, sumado a las oscilaciones que son introducidas por la turbulencia), y por otro para caracterizar el comportamiento del flujo instantáneo. Para lograr tales objetivos, se muestran y comentan resultados de la dilución de la sal a la salida del tanque, planos y vídeos de concentración de sal a lo largo del tiempo, histograma de concentración de sal, velocidad variable, histograma de velocidad variable.

#### *Dilución de la sal:*

En la figura 3.15, podemos apreciar tres interesantes aspectos relacionados entre sí obtenidos con la simulación T1\_e1 desde t=125s (momento del pico inicial en la simulación) a t=1000s. Se trata de un diagrama de barras de doble eje, en el cual se representan, en el eje principal, la concentración de sal a lo largo del tiempo en la sección de salida testada (realmente se trata de la típica curva de dilución que ya mostramos: curva T1\_e1 de la figura 3.3), junto con la concentración de sal que cumpliría la hipótesis de tanque ideal completamente mezclado, Csal (calculada dividiendo por el volumen del tanque la cantidad de sal que queda,  $\psi_s$ ). Esto nos permite comparar el comportamiento de mezcla del tanque con el hipotético de mezcla completa, al mismo tiempo que nos da una idea de cuando el tanque ha alcanzado la mezcla completa de la sal, al igualarse la concentración de mezcla completa con la simulada en la salida. Además, en el eje secundario se representa la cantidad de sal que ya ha salido del tanque.

El comportamiento sinusoidal decreciente, debido al mecanismo de mezcla controlado por las estructuras turbulentas del interior del tanque, destaca primordialmente en los estadios iniciales de la curva de dilución. Dicho comportamiento parece suavizarse y parecerse cada vez más a la concentración de sal de tanque ideal cerca de los 350 segundos desde la inyección, momento a partir del cual el decaimiento de la sal parece decrecer de un modo suave y lineal. Por otro lado, si prestamos atención a la sal que en cada instante ha salido del tanque, podemos apreciar que en los estadios iniciales (t=125 segundos) se produce una fuerte salida en comparación con el suave comportamiento lineal que manifiesta más tarde. Esta rápida salida de sal inicial debe estar relacionada con la forma de la curva de dilución. Lo cual nos hace suponer que, inicialmente, una parte considerable de salmuera llega a salir sin haber sido relativamente mezclada, y siguiendo el camino principal que sigue el flujo (véase figura 3.12) en el interior del tanque.

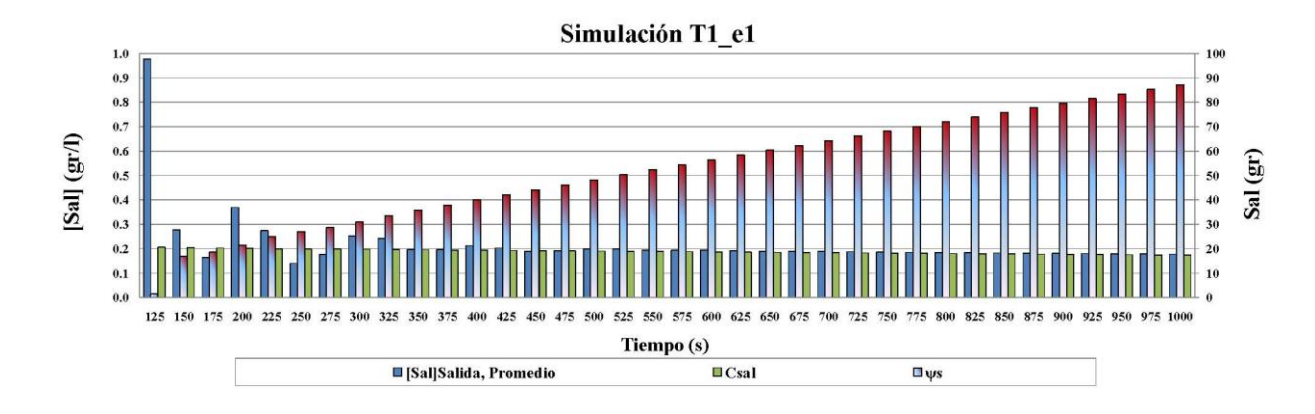

Figura 3.15: Dilución de la sal en el tanque con la simulación T1\_e1. Eje principal: promedio de la concentración de sal en la sección de salida (azul) y concentración de sal en la sección de salida para tanque completamente mezclado (verde); eje secundario: sal que ha salido del tanque (barra degradada azul-rojo).

En el anejo A5 ("Flujo Variable") podemos consultar los mismos datos de la figura 3.15, pero representados hasta un tiempo ligeramente superior al tiempo medio de permanencia  $(T<sub>r</sub>=5,702$  segundos). En dicha gráfica podemos apreciar el suave decrecimiento casi lineal, una vez se ha alcanzado el equilibrio, de la concentración de sal, en consonancia con el crecimiento de sal que ya ha salido del tanque. Debemos destacar que, pese a haber superado el tiempo de residencia medio, a los 6000 segundos la concentración de sal a la salida del tanque es de 0.077 gr/l y la sal que aún queda por salir se estima en 165 gr (frente a los 500 gr que se inyectaron con la salmuera), lo que representa un 33% de lo inyectado inicialmente.

También mostramos en la figura 3.16 la concentración de sal máxima en el interior del tanque en cada instante de tiempo. Podemos apreciar como hasta el tiempo de 15 segundos desde que se inició la inyección se registran celdas en las que la concentración coincide con la concentración de la salmuera (50 gr/l), lo cual nos indica que aún existe flujo que no se ha mezclado en absoluto. Sin embargo, entre el  $t=15s$  y  $t=30s$  se produce un rápido descenso en la concentración máxima que se da en el tanque, alcanzando los 5.06 gr/l. A partir de ese momento, el decrecimiento de la concentración máxima del interior del tanque va decreciendo más o menos linealmente, alcanzando a los 550 segundos una *csal, máx* de 0.21 gr/l. Otra característica apreciable de esta gráfica es que a los 350 segundos (momento en el cual comenzamos a ver en la figura 3.15 una estabilización de la concentración que sale del tanque con la que saldría si se diesen condiciones ideales) se observan puntos en los que existe una concentración máxima de 0.40 gr/l, lo que nos indica que existen zonas en las que no se ha alcanzado todavía la mezcla completa. Dichas zonas deben estar relacionadas con las zonas muertas descritas anteriormente.

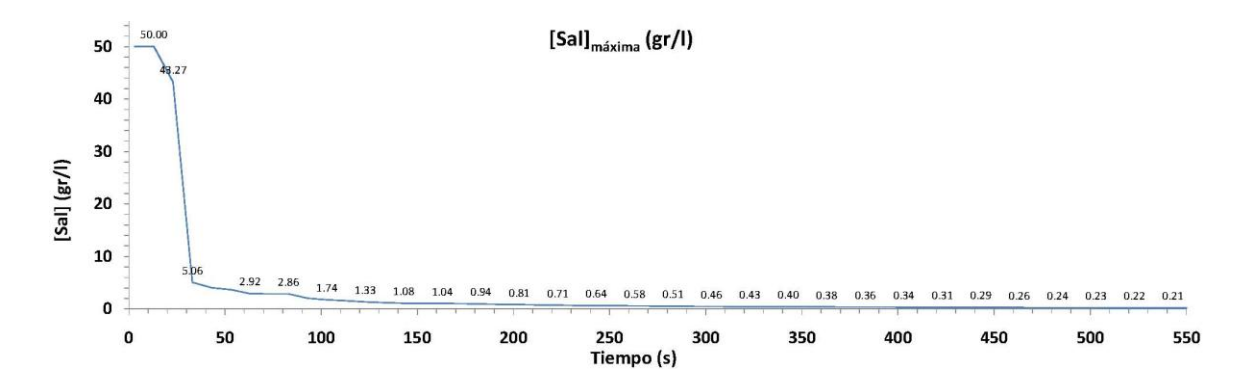

Figura 3.16: Concentración de sal máxima en el interior del tanque a lo largo del tiempo desde la inyección (concentración de sal máxima en el tanque, *csal, máx*) en la simulación T1 e1.

#### *Concentración de sal:*

En este apartado se muestra la concentración de sal en diferentes planos verticales (Secciones: *X*=0.25, *X*=0.75, *X*=1.25, *X*=1.75 y X=2.25) cada sesenta segundos y comenzando con t=23s desde el inicio de la inyección, hasta t=603s, más el instante

t=1003s. Pueden consultarse con más detalle las figuras cada 10 segundos en el Anejo 5 (figuras A5.2 a A5.22). El hecho de que el inicio del tiempo sea 23 segundos y se siga sumando a partir de dicho valor atiende a cuestiones de ajuste de la escala temporal experimental con la escala en la que se exportan los datos de las simulaciones.

Al mismo tiempo, y para mayor comodidad puede consultarse en el CD-ROM adjunto en este trabajo un vídeo de las secciones *X*=0.25, *X*=0.75, *X*=1.25 y *X*=1.75 en perspectiva y su evolución de concentración a lo largo del tiempo. El título del vídeo es "Planos de Concentración f(t)" y va desde  $t=3s$  hasta  $t=483s$ .

Las secuencias muestran como el escalar es transportado en el dominio hidráulico a lo largo del tiempo por el flujo. Es claramente apreciable en los dos primeros instantes de tiempo mostrados (t=23s y t=83s) como al entrar la salmuera en el tanque, esta es transportada por el flujo recorriendo el camino preferente de este, descrito en apartados anteriores. Como ya habíamos apuntado, el transporte del escalar está fuertemente marcado por el campo vectorial del flujo, dominando, por tanto, un movimiento advectivo frente al difusivo.

Entre el instante de tiempo 113s y 123s (figura A5.7) podemos apreciar en la sección X=2.25 el perfil de concentración de sal en la sección de salida, alcanzando valores de hasta 1.0 gr/l (tal como es registrado en la curva de dilución: figura 3.3). A partir de ese momento, se produce un proceso de mezcla en el que la sal se va diluyendo siguiendo los caminos preferentes del flujo, pudiendo constatar las zonas de baja velocidad (zonas muertas) como zonas de baja mezcla. Al mismo tiempo, podemos apreciar, ya en el instante t=143s y 203s (figura 3.18) en el que la sal se ha ido distribuyendo por todo el tanque en mayor o menor medida, la influencia del chorro de entrada exento de sal en el campo de concentraciones del tanque. Hasta el instante de tiempo t=203 segundos, aun podemos apreciar como la concentración del escalar ha ido siguiendo un camino preferente del flujo, perimetralmente y alrededor del chorro y las zonas muertas, alcanzándose todavía zonas con concentración de 0.6 gr/l. Este patrón en el comportamiento del campo de concentraciones a lo largo del tiempo, deja constancia de la importancia de las estructuras del flujo que se están formando y la influencia que estas tienen en el mecanismo de mezcla. Además, podemos intuir un patrón cíclico en el campo de concentración de flujo variable motivado por la influencia del chorro difusor, de modo que se observan zonas con bajas y altas concentraciones alternantes a lo largo del tiempo.

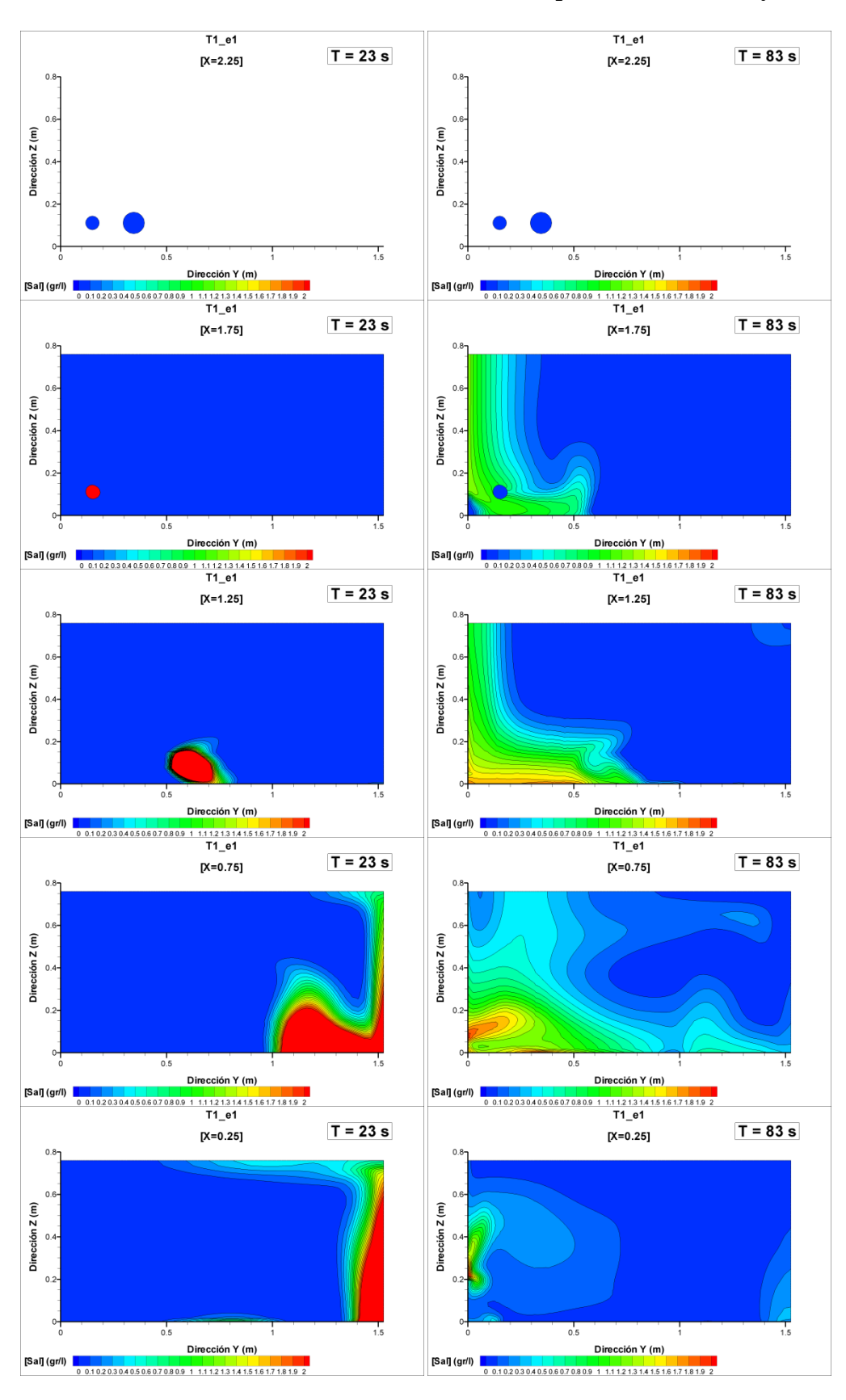

Figura 3.17: Planos de concentración de sal (*csal*) en la simulación T1\_e1. Izquierda:  $t = 23$ s; derecha  $t = 83$ s.

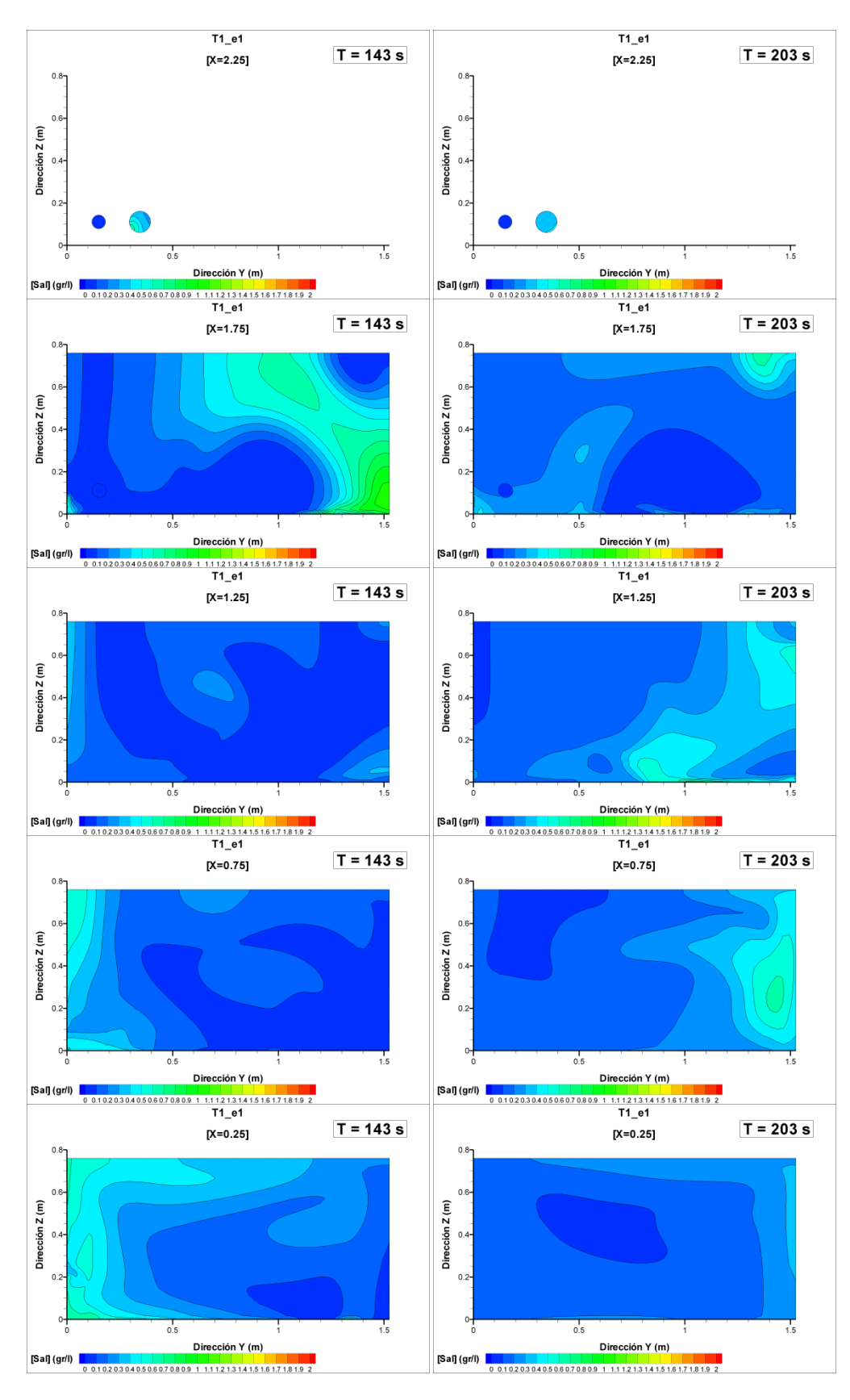

Figura 3.18: Planos de concentración de sal (*csal*) en la simulación T1\_e1. Izquierda:  $t = 143$ s; derecha t = 203s.

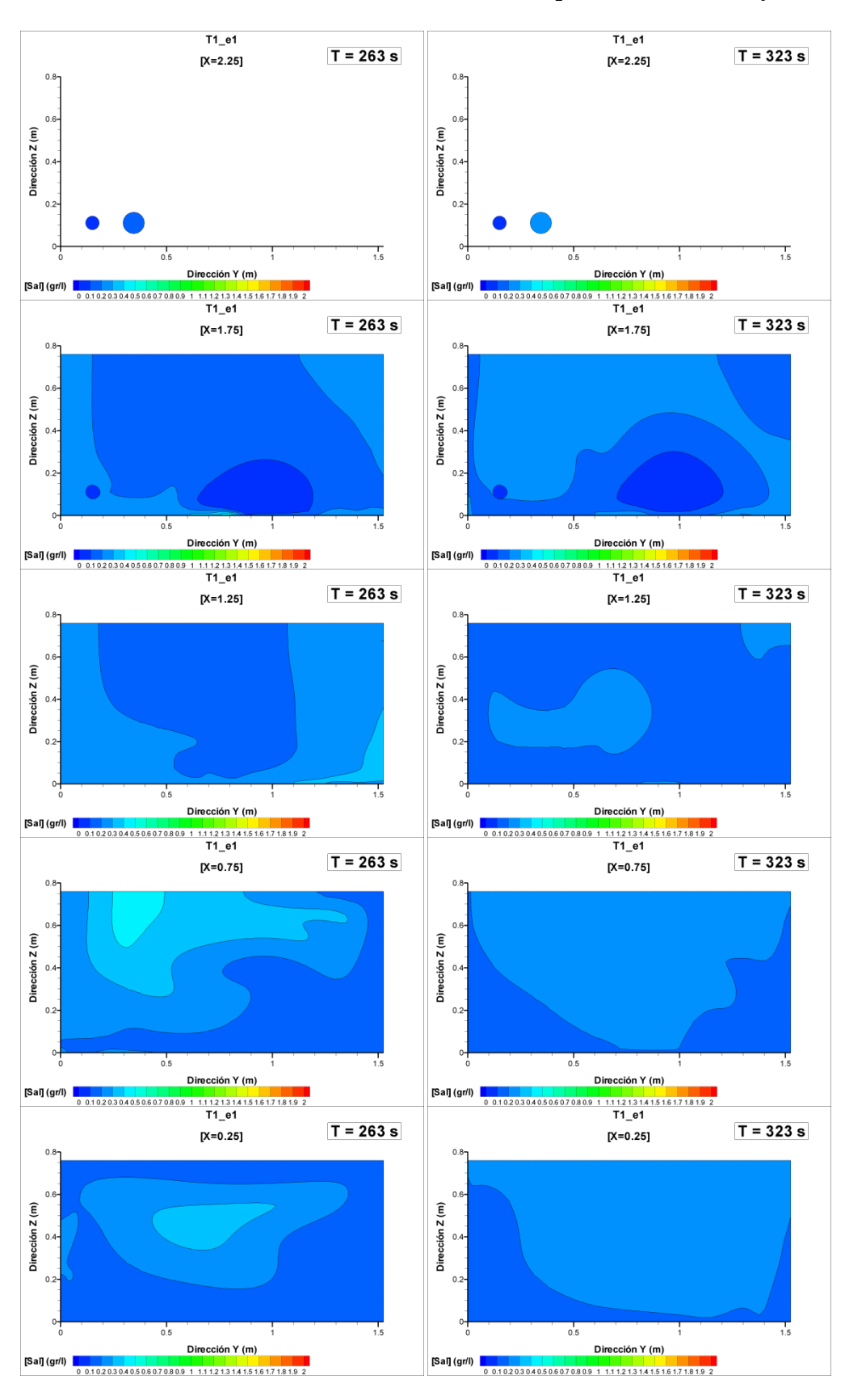

Figura 3.19: Planos de concentración de sal (*csal*) en la simulación T1\_e1. Izquierda:  $t = 263$ s; derecha  $t = 323$ s.

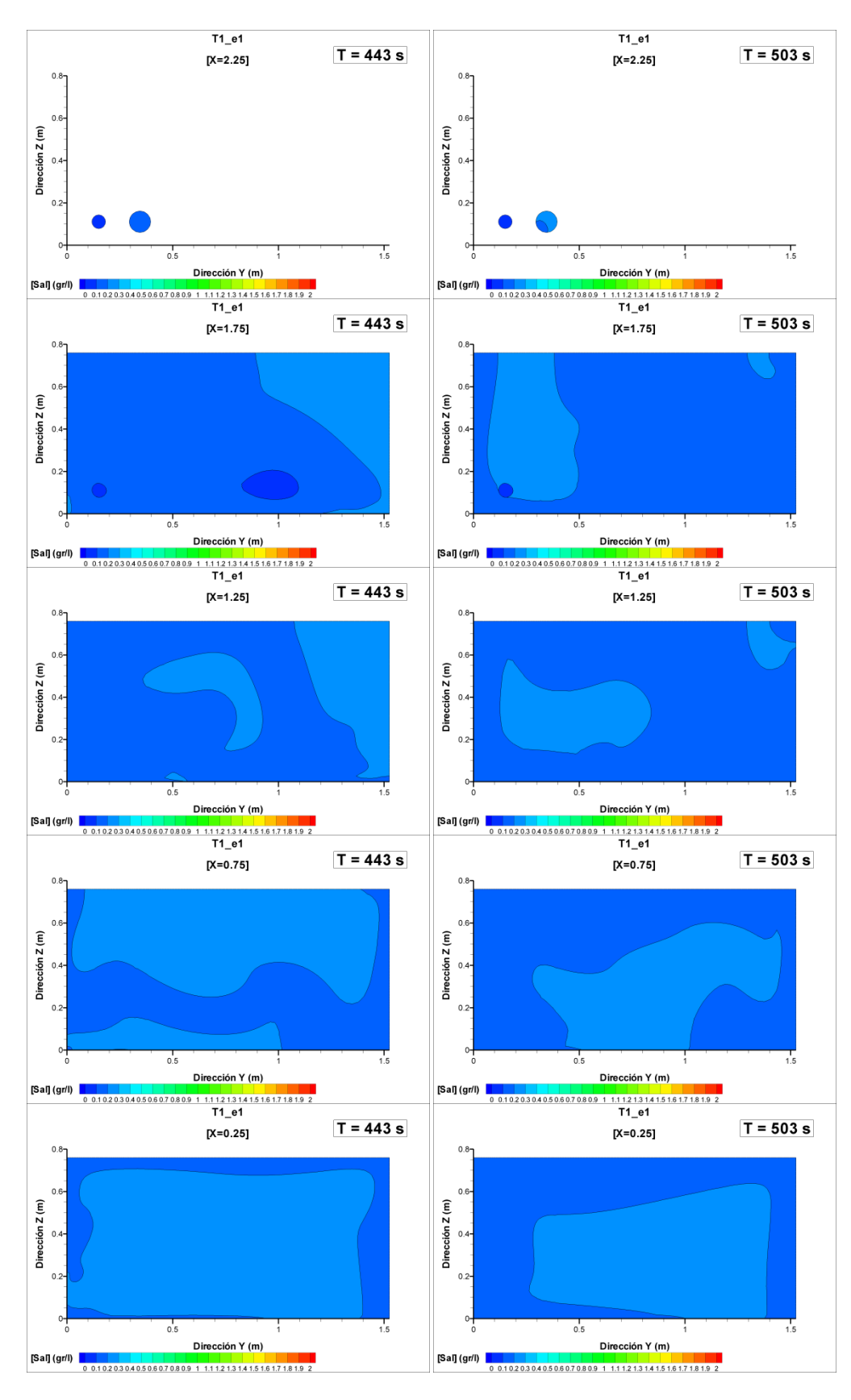

Figura 3.20: Planos de concentración de sal (*csal*) en la simulación T1\_e1. Izquierda:  $t = 443$ s; derecha  $t = 503$ s.

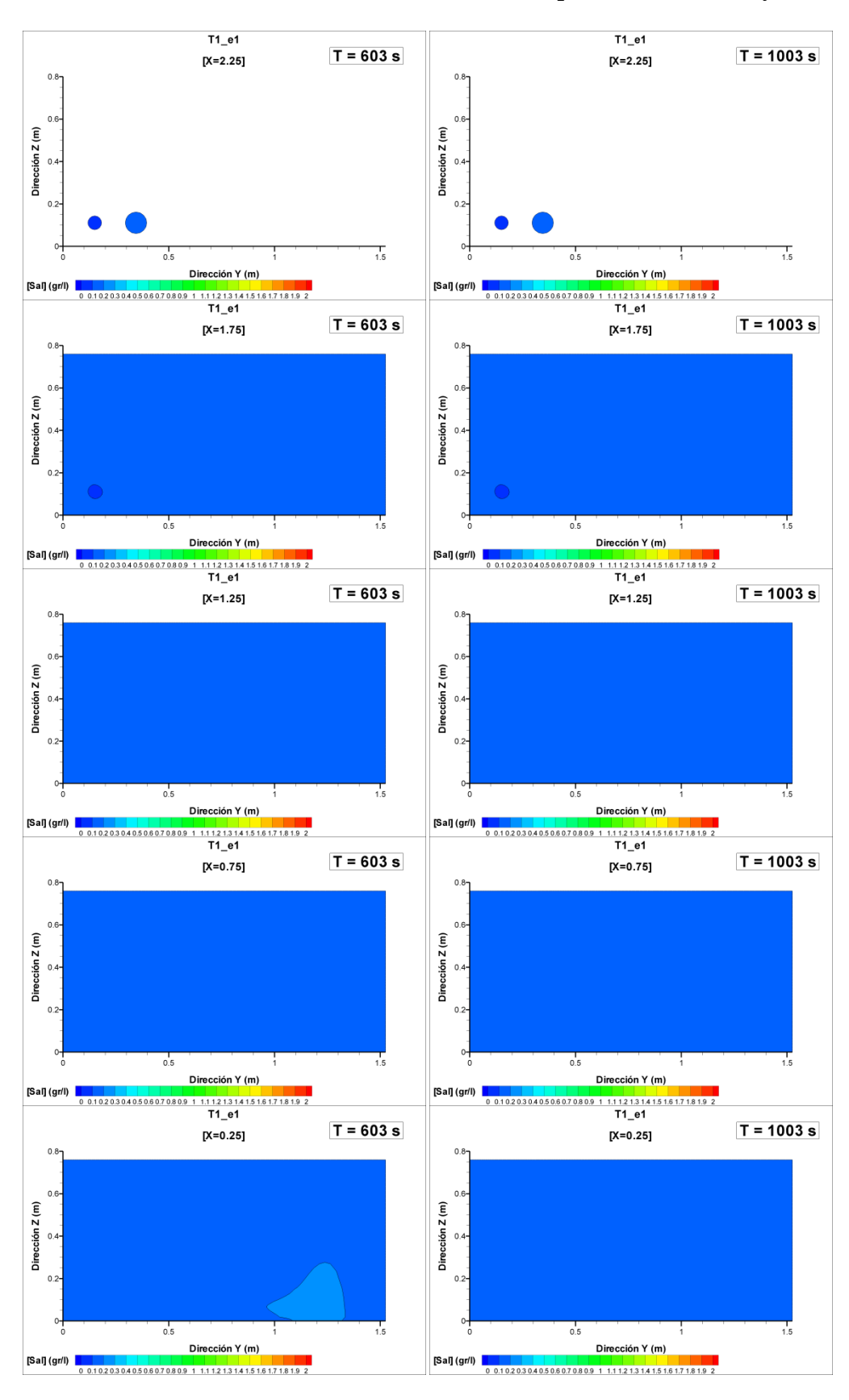

Figura 3.21: Planos de concentración de sal (*csal*) en la simulación T1\_e1. Izquierda:  $t = 603$ s; derecha  $t = 1003$ s

A partir del paso de tiempo t=263s (figura 3.19) podemos apreciar como las mayores concentraciones se encuentran en zonas de baja velocidad, siendo perfectamente visible el dominio ocupado por el chorro de entrada que va, poco a poco diluyendo la mezcla de manera más homogénea.

Pese a que en la figura 3.16 habíamos constatado que existían celdas para las cuales se registraban concentraciones máximas de 0.4 gr/l, observando detenidamente la secuencia de planos de concentraciones, podemos observar que ya a partir del instante t=293s no son apreciables las zonas de más de 0.2 gr/l. Esto anterior nos está indicando que ya superados los 300 segundos desde la inyección podemos empezar a considerar que el tanque se encuentra prácticamente mezclado, estando las variaciones de concentración observadas, a partir de ese momento, inducidas por flujo nuevo exento de sal.

En la figura 3.20 (t=443 y t=503 segundos) seguimos observando el proceso mezcla, y ya en el paso de tiempo 503 segundos la concentración, casi homogénea del interior del tanque, coincide con la concentración de 0.2 gr/l registrada en el conducto de salida. A su vez, mostramos también los instantes de tiempo de 603 y 1003 segundos, donde podemos constatar la ya completa mezcla del tanque, donde no son apreciables gradientes de concentración dentro del tanque.

Finalmente, con la intención de poder observar de un modo más realista y comprender más profundamente el proceso de dilución, se ha elaborado un vídeo de isosuperficies de concentración a lo largo del tiempo (se muestran en la figura 3.22 algunos instantes a modo de ejemplo). Dicho vídeo es llamado "Isosuperficies f(t)" y puede ser reproducido con el CD-ROM que acompaña esta tesina de máster. Se han representado, desde  $t=3$  a t=493 segundos, tres isosuperficies que se consideraron representativas del proceso de mezcla (la isosuperficie de 1 gr/l, la de 0.2 gr/l y la de 0.1 gr/l). Dichas isosuperficies fueron elegidas en base a ciertos criterios: primero, porque era posible trazar dichas superficies a lo largo del periodo de tiempo estimado y ofrecían suficiente información; y segundo, porque se consideraron características de la curva de dilución (1.00 gr/l corresponde al primer pico, 0.20 gr/l está próximo a la concentración a partir de la cual la curva de dilución se estabiliza y 0.10 gr/l por ser la mitad del anterior).

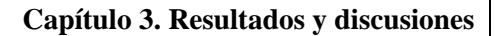

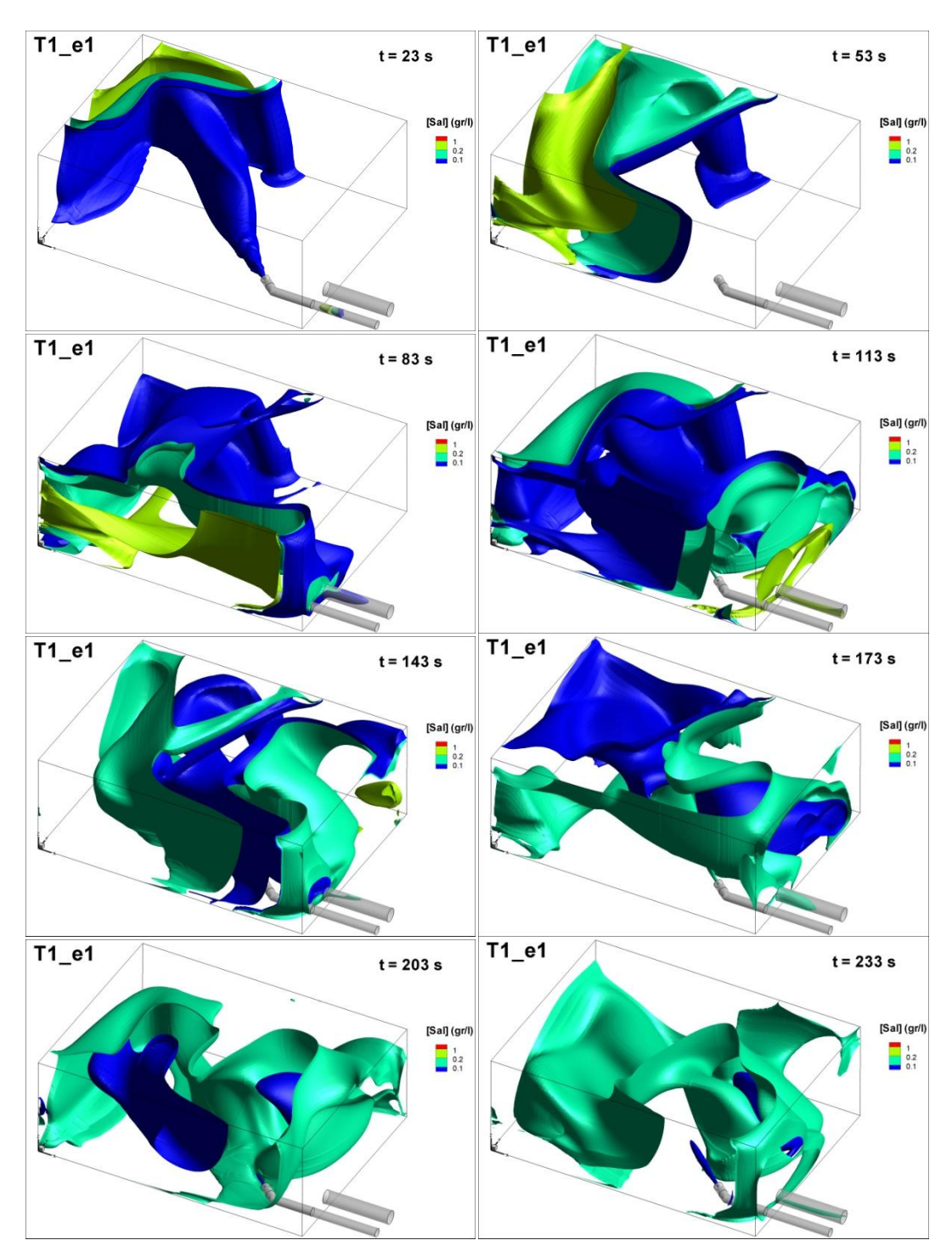

Figura 3.22: Vista en perspectiva para diferentes tiempos del video de isosuperficies de concentración de sal (amarilla: 1 gr/l; turquesa: 0.2 gr/l; azul: 0.1 gr/l).

En dicho vídeo se puede apreciar con gran claridad el proceso de mezcla desde que se inicia la inyección y el patrón principal de mezclado que, como ya hemos apuntado, es debido principalmente al transporte advectivo fuertemente marcado por las estructuras del flujo. Es posible apreciar en el instante t=83s cómo comienza a salir concentración de sal

por el conducto de salida, alcanzando el valor de 1.00 gr/l a los 100 segundos aproximadamente, lo cual se corresponde con el pico inicial de la curva de dilución. Este último hecho concuerda con la suposición que habíamos hecho anteriormente, acerca de que era posible que una considerable masa de agua con sal alcanzase la salida antes de haber sido mezclada casi y, además, lo hiciera por el camino preferencial del flujo. A partir de ese momento, puede observarse que los núcleos de concentración de sal van expandiéndose y ocupando la práctica totalidad del tanque. Dichos núcleos parecen ocupar dos grandes zonas que se corresponden con las dos grandes recirculaciones que ya describimos inicialmente en el flujo medio, mientras que se adivina un movimiento antihorario en el que se va produciendo un intercambio entre dichas zonas por encima del chorro de entrada. Finalmente, a partir del tiempo t=303 segundos, podemos advertir que en el interior del tanque predomina el contorno de velocidad de 0.2 gr/l, lo cual coincide con las observaciones anteriores, por lo que podríamos concluir que el tanque comienza a alcanzar la mezcla completa cerca de este instante de tiempo.

#### *Histograma de frecuencias y acumulativo de [Sal] f(t):*

También se estudiaron los histogramas de frecuencias de la concentración de sal en las celdas del dominio computacional a lo largo del tiempo. No se hará aquí un análisis de posición, asimetría y sesgo como con la velocidad en el flujo medio ya que nuestra intención consiste en ver la evolución de los histogramas y realizar una interpretación cualitativa en la evolución de la distribución de los datos. Es posible consultar en el Anejo 5 (figuras A5.23 a A5.33) la totalidad de histogramas obtenidos, desde el instante 23 hasta el 563 segundos, más el instante 1003s. En estos histogramas se muestra en el eje principal la frecuencia relativa de la concentración de sal y en el eje secundario la frecuencia relativa acumulada, como en el flujo medio. Nótese que no se muestra el rango completo de los histogramas, debido a que en todo momento existía un fuerte sesgo hacia bajas concentraciones.

En la siguiente figura podemos contemplar, a modo de resumen, la evolución de los histogramas de frecuencias en el tiempo. Para ello mostramos el histograma para t=23s, para t=143s, t=263s y para t=563s. En el instante de tiempo de 23 segundos, los valores de la concentración se agrupan alrededor de 0.05 gr/l, aunque queda claro el bajo nivel de mezcla ya que todavía existe una gran dispersión de los datos, alcanzándose valores de 48 gr/l en algunos puntos del tanque. Básicamente, lo que podemos observar en estos histogramas es que se van a producir tres fenómenos: un cambio del parámetro de posición (es decir, de su media), un cambio en la dispersión (de más a menos dispersión, lo cual indica una mayor mezcla con el tiempo) y de su sesgo. Debido al proceso de mezcla, poco a poco, la distribución va ganando rápidamente una gran dispersión de los datos, al mismo tiempo que se modifica la posición (media) de los mismos. Se puede comprobar ( $t= 143s$  y  $t= 263s$  de la figura 3.23) que, inicialmente, se gana mucho en dispersión para luego ir perdiéndola gradualmente conforme la media de los datos va alcanzando la concentración de equilibrio (0.2 gr/l a los 263 segundos). A partir de este último momento, se va reduciendo la dispersión de los datos sin ser modificada la media. Estos resultados refuerzan con datos y desde un punto de vista estadístico lo que habíamos visto anteriormente con de forma cualitativa. De este modo, podemos concluir que el tanque comienza un **buen nivel de mezcla** a partir de los aproximadamente **300 segundos**, alcanza un **alto nivel a los 350 segundos**, y logra la **mezcla prácticamente completa** cerca de los **500 segundos** desde que se inició la inyección de la salmuera.

Histograma [Sal]: T1\_e1

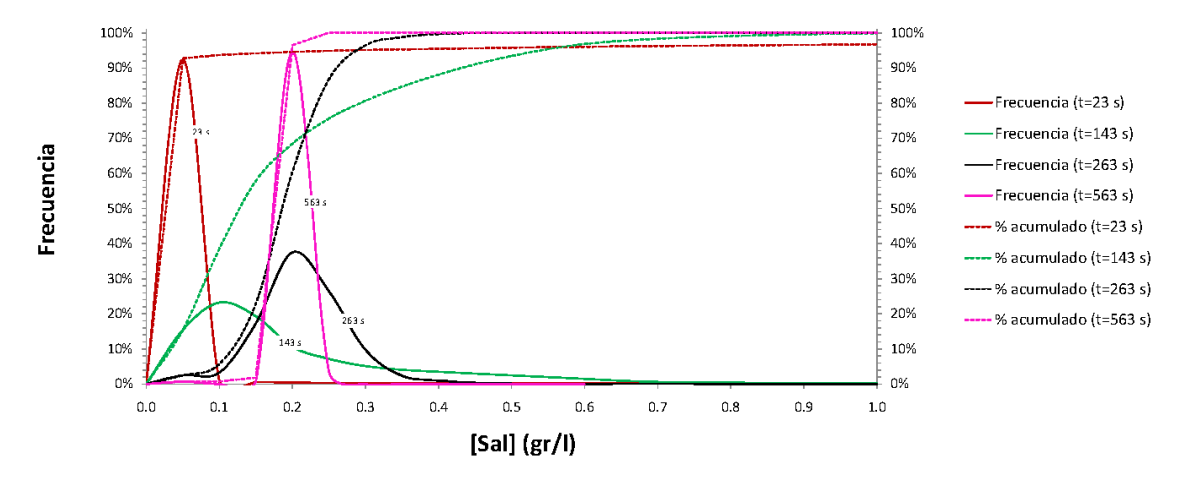

Figura 3.23: Histograma de frecuencia de la concentración de sal *csal* para la simulación T1\_e1 (eje principal: histograma de frecuencias relativo; eje secundario: histograma de frecuencias acumulado) en diferentes tiempos desde la inyección.

### *Planos de contornos de velocidad f(t):*

Al igual que en el apartado de "Flujo Medio", se muestran aquí secciones de contornos de velocidad, pero ahora, a lo largo del tiempo. En la figura 3.24 se representan únicamente dos secciones (*X*=1.25 y *X*=1.75) y para cuatro tiempos diferentes (3s, 23s, 43s y 63s), pudiendo consultar el resto de secciones y tiempos obtenidas en el Anejo 5 (figuras A5.34 a A5.36). Los contornos de velocidad están aquí representados con el módulo de la velocidad variable  $U = \sqrt{u^2 + v^2 + w^2}$ . Solo se han representado desde el t=3s hasta el t=53 (en intervalos de 10 segundos) debido a que, como explicaremos seguidamente, no se captaron cambios apreciables *de visu* en los contornos de un tiempo a otro.

Primero, si comparamos cualquier sección de cualquier instante de tiempo con su sección homóloga del flujo medio, observamos unos perfiles de velocidad muy similares. Es más, si estudiamos detenidamente los perfiles de velocidad a lo largo del tiempo, no son apreciable unos cambios sustanciales que nos hagan pensar que hemos captado un movimiento del flujo, siendo el movimiento muy sutil.

Respecto a estos datos del flujo instantáneo, podemos hacer algunos razonamientos que traten de explicar los resultados obtenidos: 1) el casi inapreciable movimiento de los perfiles de velocidad se corresponde suficientemente bien con lo que ocurre en la realidad, es decir, que las escalas de turbulencia tengan una baja dimensión temporal. Este hipotético caso debe y será comprobado en el término del proyecto de investigación cuando se tomen datos del flujo instantáneo mediante planos en 2D (PIV) y 3D (ADV). 2) La aproximación que se ha realizado del flujo instantáneo mediante la técnica URANS realmente obtiene simulaciones del flujo medio en los pasos de tiempo en los que se ha discretizado la dimensión temporal. De este modo, es posible que lo que estemos contemplando sea realmente un flujo medio, al no conseguir captar nuestro modelo de turbulencia y/o paso de tiempo un flujo más real.

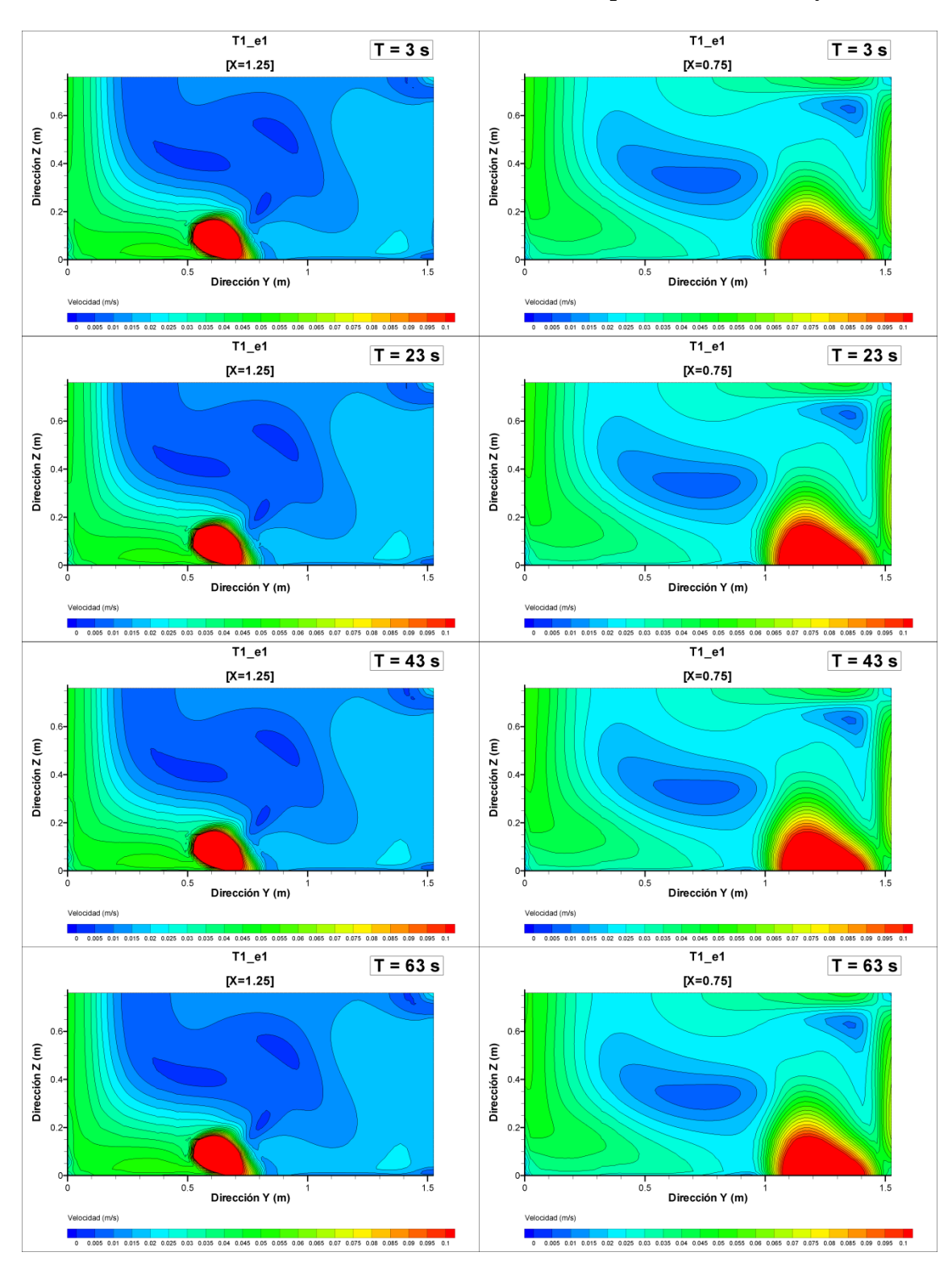

Figura 3.24: Planos de contornos de módulo de velocidad variable *U*  $(U = \sqrt{u^2 + v^2 + w^2})$  para la simulación T1\_e1.

En el caso de que se cumpla la segunda suposición y estemos ante unas estructuras anisotrópicas que nuestro modelo computacional no consigue reproducir, deberemos de plantearnos diferentes posibilidades, tales como cambiar el modelo de turbulencia, un menor paso de tiempo, mejorar la resolución de la malla o todo a la vez -una vez hemos comprobado que una mayor finura de malla no nos ofrece mejores resultados, cabe cuestionarse un refinamiento de malla en aquellas zonas hidrodinámicamente más complejas. Sin embargo, antes de llevar a cabo estos cambios, debemos de estudiar (tal como enfatizaremos en "Trabajo Futuro") la turbulencia más profundamente (representando, por ejemplo, la energía cinética turbulenta en diferentes planos) y ver su variación en el tiempo, lo cual nos permitirá hacernos una idea de la influencia en el proceso de mezcla; en el caso de que podamos considerar apreciable la energía cinética turbulenta, quiere decir que el modelo sí tiene en cuenta las fluctuaciones del flujo y por lo tanto sí que influye en el transporte del escalar (aunque no estemos viendo las fluctuaciones en la velocidad de un paso de tiempo a otro) -nótese que entonces el modelo de turbulencia estaría influyendo al transporte por la viscosidad turbulenta que es modelada,  $\mu$ <sub>t</sub> (ecuación 2-2). En todo caso habría que comprobar la influencia que estaría teniendo el modelo de turbulencia en el modelo de transporte con los futuros datos experimentales.

De este modo, aunque nuestro modelo calibrado reproduzca aceptablemente la curva de dilución de sal, no significa que internamente estemos reproduciendo adecuadamente el comportamiento del flujo. No obstante, debemos recordar que el objetivo del trabajo no es reproducir matemática y exactamente el comportamiento del flujo, sino en explicar los procesos de mezcla y caracterizar hidrodinámicamente el tanque en base a una correcta simulación de la evolución de la concentración. Por esta razón, habría que estudiar y reflexionar más acerca del tema en cuestión y ver si, aun requiriendo mayor precisión en la resolución del flujo, podemos aceptar la solución obtenida como solución de compromiso. No debemos de perder de vista el objetivo de esta investigación, ya que todo parece indicar que una solución más precisa pasaría por disminuir el paso de tiempo, cambiar de modelo de turbulencia y, en última instancia, plantearnos cambiar a una técnica computacional más precisa (como la técnica *Large-Eddy Simulation,* LES, véase apartado 1.2.3), todo ello aumentando muy notablemente el coste de las simulaciones.

#### *Histograma de frecuencias y acumulativo de velocidades f(t):*

Igual que en el caso de la concentración de sal en el tanque, se han obtenido los histogramas de velocidad a lo largo del tiempo. Mostramos en este apartado, y a título de ejemplo, el histograma de frecuencias y acumulativo en la figura 3.25. Como podíamos intuir, en vista de los resultados de los perfiles de velocidad, no se constataron ningunas diferencias en la forma de los histogramas de un tiempo a otro. Con este apartado tratamos de confirmar desde un punto de vista estadístico que no existen diferencias en los datos de velocidad (pueden comprobarse los histogramas obtenidos para diferentes tiempos en el Anejo 5 {figuras A5.37 a A5.42}).

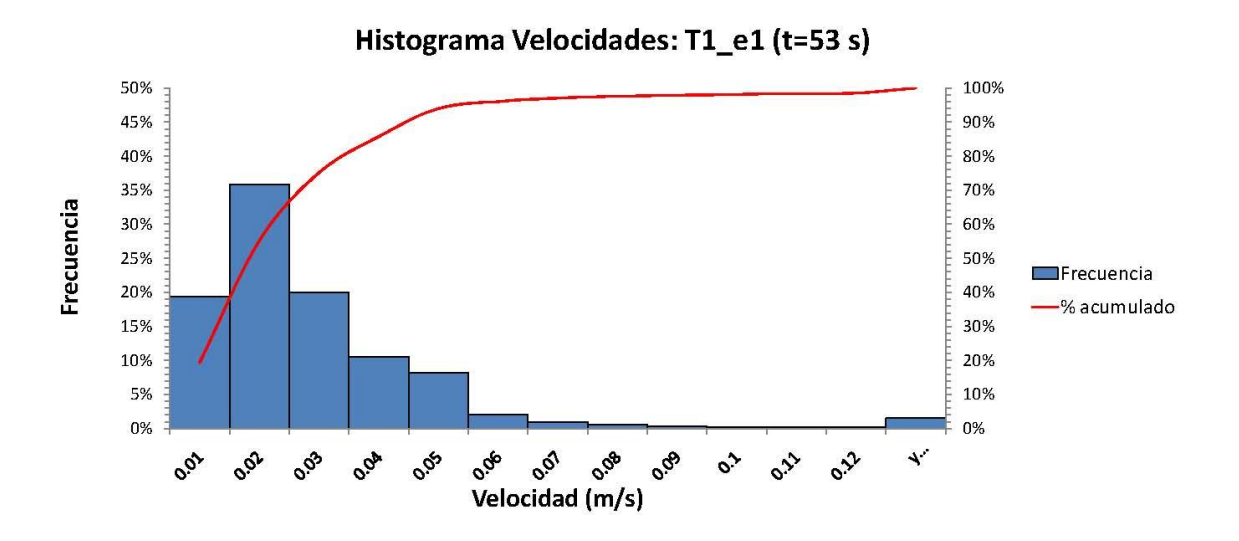

Figura 3.25: Histograma de frecuencia del módulo de velocidad variable *U* (  $U = \sqrt{u^2 + v^2 + w^2}$ ) para la simulación T1\_e1 (eje principal: histograma de frecuencias relativo; eje secundario: histograma de frecuencias acumulado) en  $t = 53s$ .

# **3.3. Indicadores de Capacidad de Mezcla**

### 3.3.1. Poder de Mezcla

El poder de mezcla, fue definido por Rushton y Oldshue (1953) como:

$$
P = \Delta p \cdot Q_{in}
$$
 3-1

Donde P es la potencia o poder de mezcla, expresada en W, ∆p es la pérdida de carga del tanque entre la entrada salida (en Pa) y Q<sub>in</sub> es el caudal de entrada en el mezclador (en  $m<sup>3</sup>/s$ ). Este índice puede entenderse como la potencia necesaria para conseguir un nivel de mezcla equiparable al que se está produciendo en el tanque si no existiese la fuente de energía que genera la propia mezcla (el chorro de entrada).

En nuestro caso, el tanque de agua está funcionando con un caudal constante de 4.17·10-4 m 3 /s y una pérdida de carga de 2305 Pa. De este modo, la potencia consumida por el tanque atribuible al nivel de mezcla queda estimada en:

$$
P = 0.961 W
$$

### 3.3.2. Gradiente de Velocidad

El índice de mezcla empleado anteriormente no tiene en cuenta parámetros importantes como el tamaño del tanque. De modo que existe la necesidad de relacionar la potencia de mezcla con el volumen del propio tanque, sobre todo si se pretenden comparar niveles de mezcla entre tanques de diferente tamaño. Metcalf y Eddy (1995) propusieron el uso del gradiente de velocidad para cuantificar el nivel de mezcla en ingeniería hidráulica. En nuestro caso particular, la línea de investigación deja abierta la posibilidad de explorar diferentes geometrías, lo cual puede implicar un mayor o menor volumen de fluido. Por esta razón y a que se facilita la interpretación y comparación entre tanques en la literatura, este parámetro es empleado en este trabajo. Así, podemos calcular el gradiente de velocidad como:

$$
G = \sqrt{\frac{P}{\mu \cdot \forall}}
$$

Donde  $\forall$  es el volumen del tanque, de tal manera que se obtiene un valor del índice:

$$
G = 19.415 s^{-1}
$$

Similar al valor obtenido por otros autores en tanques con un buen nivel de mezcla (Martínez-Solano *et al*., 2010), este valor se considera pequeño y muy parecido a los floculadores en las plantas de tratamiento de agua. En la siguiente tabla se detallan algunos valores de gradientes de velocidad en diferentes dispositivos asociados a su

tiempo de residencia (adaptado de Metcalf y Eddy, Inc., 1995 y completado con Martínez-Solano, 2009).

Tabla 3.8: Valores típicos de gradiente de velocidad en diferentes procesos asociados a sus tiempos de residencia (adaptado de Metcalf y Eddy, Inc., 1995 y completado con Martínez-Solano *et al*., 2010).

| <b>Proceso</b>                                           | Tiempo de<br><b>Residencia</b> | <b>Gradiente de Velocidad</b><br>$(s^{-1})$ |
|----------------------------------------------------------|--------------------------------|---------------------------------------------|
| Mezclador rápido típico                                  | $5 - 20s$                      | $250 - 1500$                                |
| Mezclador rápido con filtro                              | $< 1 - 5$ s                    | $1500 - 7500$                               |
| Proceso de floculación típico                            | $10 - 30$ min                  | $20 - 80$                                   |
| Floculación con filtración directa                       | $2 - 10$ min                   | $20 - 100$                                  |
| Floculación con filtración de con tacto                  | $2 - 5$ min                    | $30 - 150$                                  |
| Tanque de agua potable (este estudio)                    | 1.6h                           | 19.4                                        |
| Tanque de distribución (Martínez-<br>Solano et al, 2010) | 8 h                            | 21.4                                        |

Estos dos índices obtenidos nos dan una idea de la potencia que hipotéticamente necesitaríamos para conseguir un nivel de mezcla como el que motiva el chorro de entrada, al mismo tiempo que pueden ser empleados para comparar la capacidad de mezcla con otros tanques. Los resultados obtenidos indican, una vez más, que en el interior del tanque se dan unas condiciones adecuadas de mezcla.

# **3.4. Propuestas de Mejora con Nuevas Configuraciones**

Como ya fue comentado en el Capítulo de "Materiales y Métodos", el proyecto de investigación en el cual se integra este trabajo final de máster plantea el uso de los modelos CFD para la obtención de nuevos modelos computacionales para diferentes condiciones geométricas (preferentemente de la entrada y salida). El propósito es doble, por un lado obtener información (caracterización hidrodinámica, etc.) de las nuevas propuestas, y por otro guiar los experimentos en la búsqueda de un prototipo mejorado (mejores condiciones de mezcla). Se aprovecha así la potencia de la técnica CFD que, en combinación con técnicas experimentales, permite obtener gran cantidad de información en cualquier punto del dominio hidráulico al mismo tiempo que abaratamos y mejoramos la calidad de la investigación.

El procedimiento o protocolo de trabajo consiste, en este caso, en plantear nuevas configuraciones fundamentándonos en los resultados obtenidos previamente, y tomando el modelo computacional inicial (T1\_e1) como base: mismo tamaño y tipología de malla, mismos modelos matemáticos, mismas condiciones de contorno, etc.

Tal como explicamos en "Materiales y Métodos", mostramos en este texto los resultados de dos de las mejoras (consúltese apartado 2.6, "Propuestas de Mejora") de entre todas las que se van a estudiar en el transcurso del proyecto de investigación. Lo que se pretende es dejar constancia del proceder en este tipo de investigaciones, sin extendernos demasiado, ya que los plazos y alcance previstos en el proyecto de investigación conjunta se corresponderían más con el desarrollo de un texto de tesis doctoral.

Primeramente, se pretende comprobar la mejora encontrada al modificar los posibles ángulos y diámetro de boquilla del difusor. Contrario a lo que pudiera parecer, las modificaciones que se plantean para las propuestas de mejora, no se basan en el azar, aunque si en una valoración cualitativa del comportamiento del flujo. Al estar modificando parámetros que no asociamos a una respuesta, en principio, cuantificable de la mezcla (ángulo del difusor), una de las opciones de hacerlo es mediante la observación, planteándose qué direcciones podrían modificar la estructura del flujo de tal manera que se mejorase la mezcla (disolución de zonas muertas, cortocircuitos, etc.). En nuestro caso, se plantea una opción que, aunque más costosa, conserva mayor rigor científico; consiste en ir modificando ordenadamente los parámetros de orientación del difusor, (θ y φ, figura 2.3).

Por tanto, se describe en esta sección un estudio comparativo, entre el modelo original y las propuestas de mejora, de las características más relevantes relacionadas con el nivel de mezcla: "curvas de dilución", "líneas de corriente", "indicadores de capacidad de mezcla" e "histogramas de velocidad".
#### *Curvas de dilución y líneas de corriente 3D:*

En la figura 3.26 mostramos la curva de dilución en la sección de salida para la propuesta de mejora T2 e1 (θ=20<sup>°</sup>, véase apartado 2.6). La curva graficada en este apartado se muestra hasta los 500 segundos desde la inyección, pudiendo consultar en el Anejo 6 "Propuestas de mejora" el resto de figuras obtenidas. Lo primero que podemos constatar es que se obtuvieron unos resultados aparentemente coherentes (estabilidad numérica, curva de dilución y contornos de velocidad lógicos, etc.). El inicio de la curva parece producirse entre los 80 y los 90 segundos, coincidiendo con el modelo inicial T1\_e1. El promedio del pico inicial se alcanza entre los 120 y 130 segundos (ligeramente retrasado frente a T1\_e1); aunque toma el valor de 0.92 gr/l (inferior a T1\_e1: 1.04 gr/l), la diferencia entre el mayor y menor valor parece ser prácticamente la misma que en el modelo inicial (0.28 gr/l). Se observa un comportamiento sinusoidal decreciente mucho menos marcado y suave en las amplitudes de los picos una vez superado el pico inicial. La estabilización de la curva parece producirse alrededor de los 350 segundos y tomando un valor muy cercano a 0.2 gr/l (igual que T1\_e1: comparación en figuras A6.2 y A6.3).

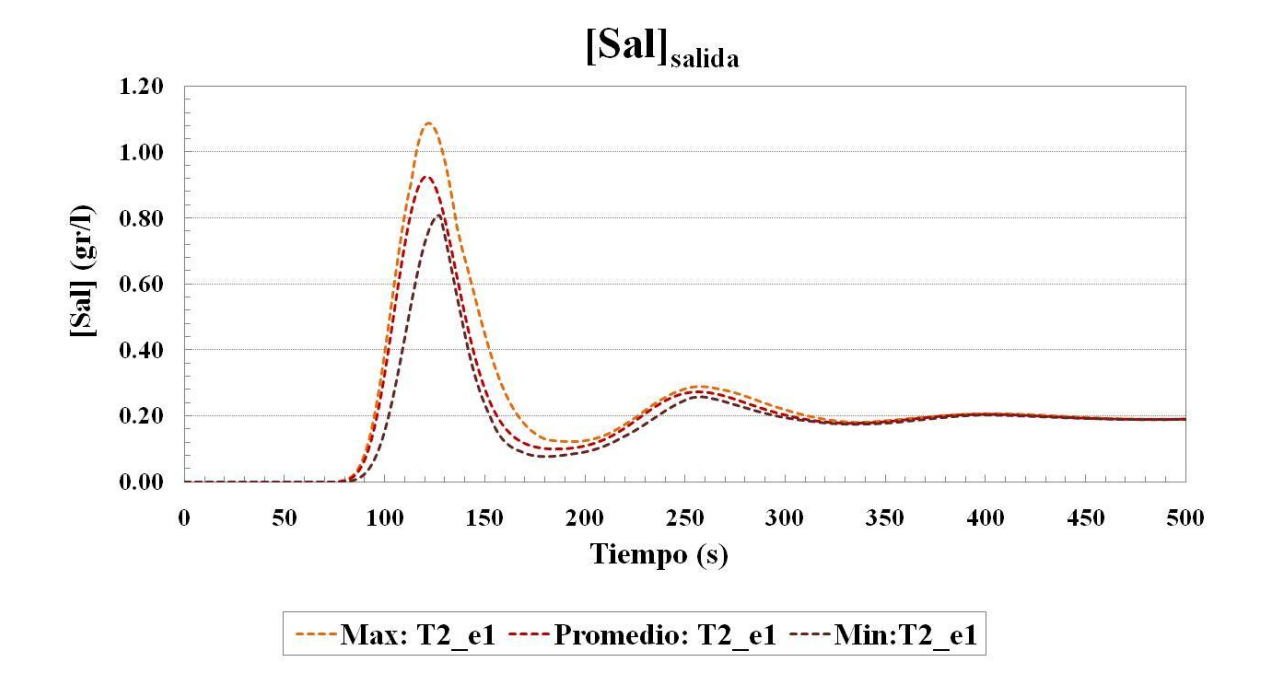

Figura 3.26: Concentración de sal en la sección de salida para los primeros 500 segundos desde la inyección (rojo: valor promedio de todas las celdas de la sección, marrón: valor mínimo, naranja: valor máximo) en T2\_e1.

Se muestra en la figura 3.27 la curva de dilución para la propuesta de mejora T3\_e1 (θ=0º, véase apartado 2.6). Igual que para el caso T2\_1, la curva en este apartado se muestra hasta los 500 segundos desde la inyección, pudiendo consultar en el Anejo 6 el resto de figuras. Se constata igualmente la obtención de unos resultados aparentemente coherentes (estabilidad numérica, curva de dilución y contornos de velocidad lógicos, etc.). El inicio de la curva parece producirse entre los 90 y los 100 segundos, ligeramente atrasado en comparación al modelo inicial T1\_e1. El promedio del pico inicial se alcanza entre los 120 y 130 segundos (ligeramente retrasado frente a T1\_e1), aunque en este caso la concentración en el pico parece ser igual a T1\_e1 (1.04 gr/l). La diferencia entre al mayor y menor valor es menor que en el modelo T1\_e1 y T2\_e1 (0.12 gr/l). Observando la forma de la curva, vemos un comportamiento sinusoidal decreciente mucho menos marcado y suave incluso que el observado en el modelo T2\_e1. Aunque la estabilización de la curva parece producirse alrededor de los 350 segundos y tomando un valor muy cercano a 0.2 gr/l (al igual que T1\_e1 y T2\_e1) las amplitudes de los picos una vez superado el pico inicial tienden a manifestar un comportamiento mucho más estable.

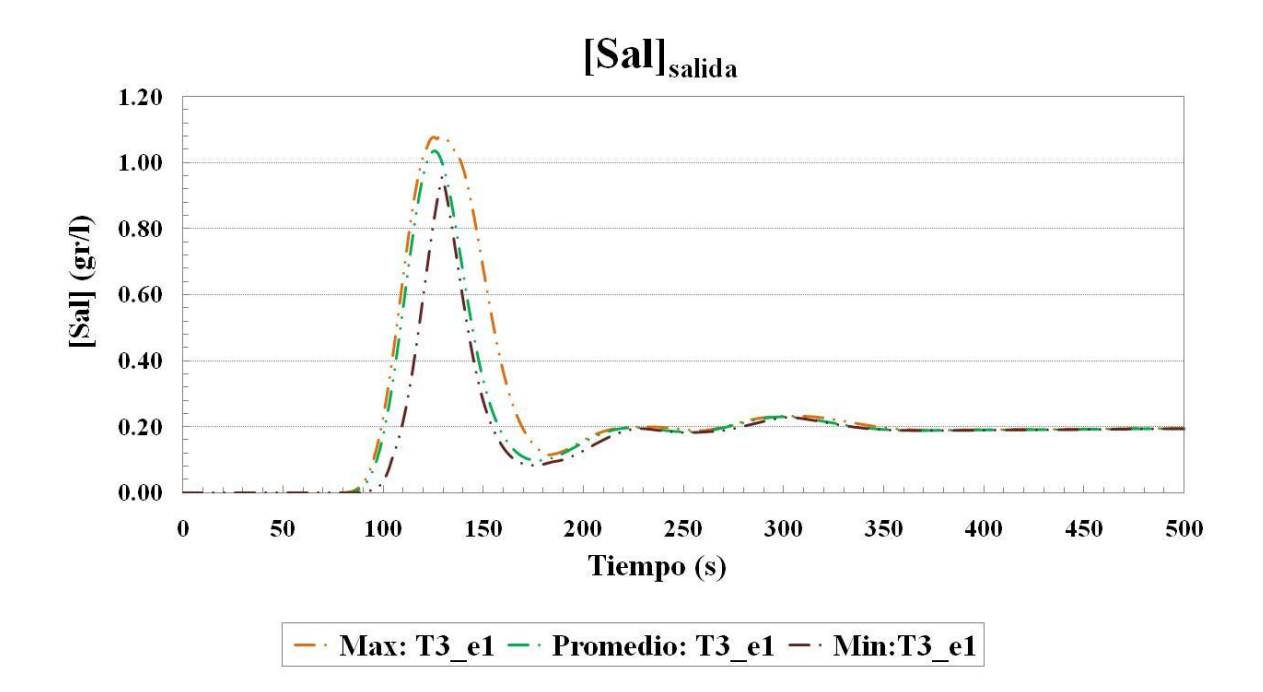

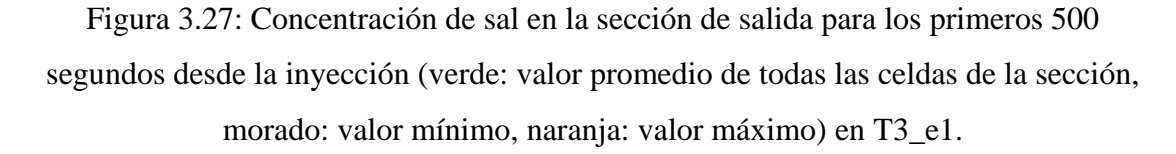

Con el ánimo de hacerse una idea del comportamiento cualitativo de la estructura del flujo en el interior del tanque para el caso T2\_e1, se han obtenido las líneas de corriente tridimensionales coloreadas con el módulo de la velocidad media temporal (figura 3.28). En las perspectivas mostradas, podemos observar que el chorro choca directamente en la pared frontal, en una zona cercana a la parte media-baja. Esta nueva dirección, induce una nueva estructura del flujo, en la que podemos comprobar que ya no existe un claro camino único del flujo, sino que ahora el flujo del chorro parece dividirse en dos caminos principales de alta velocidad. Podemos intuir como estos dos caminos de mayor velocidad suben por la pared opuesta a los conductos de entrada y salida y van recorriendo el tanque por la zona perimetral en la lámina libre, para terminar bajando y encontrar el orificio de salida finalmente, dejando en el centro dos zonas de baja velocidad caracterizadas por un patrón caótico y complejo. Este nuevo comportamiento del flujo parece indicar que muy posiblemente debe de haberse mejorado la capacidad de mezcla en el interior del tanque.

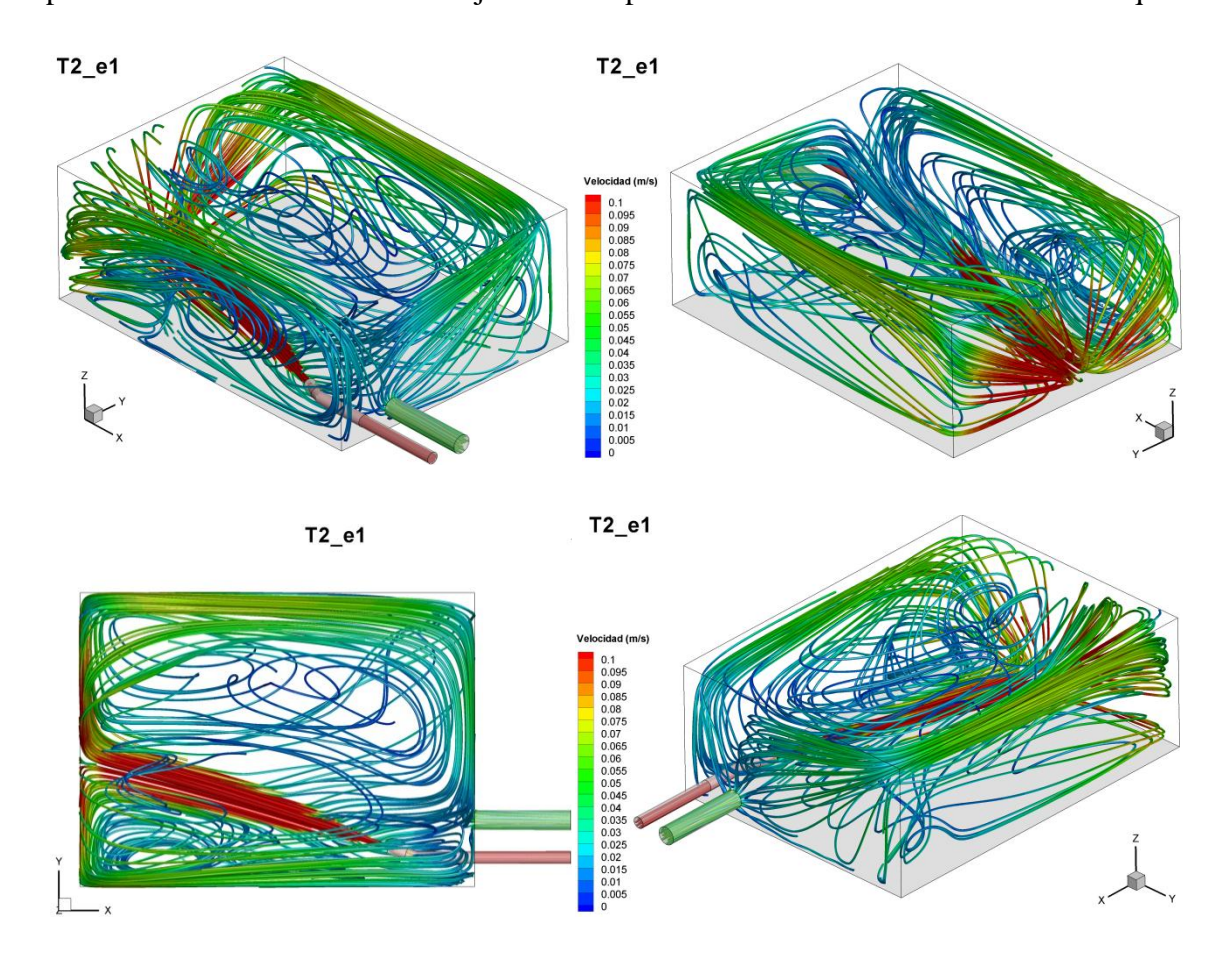

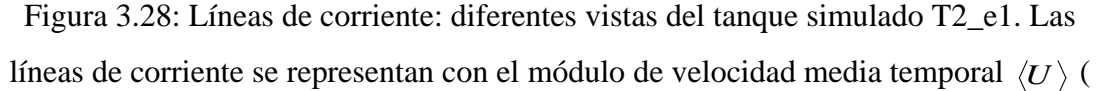

$$
\langle U\rangle = \sqrt{\langle u\rangle^2 + \langle v\rangle^2 + \langle w\rangle^2}.
$$

Asimismo, en la propuesta T3\_e1, se muestran en la figura 3.29 las líneas de corriente tridimensionales coloreadas con el módulo de velocidad media temporal. Una vez más, el simple cambio de orientación del difusor de entrada parece tener un fuerte efecto en la

estructura del flujo, por lo que pudiera estar influyendo en mayor o menor medida la capacidad de mezcla. En las perspectivas mostradas, podemos observar que el chorro choca directamente en la pared frontal, pero esta vez en una zona diametralmente opuesta al conducto de entrada. Igual que en casos anteriores, no se adivina ningún cortocircuito ni zona muerta destacable, dominando un flujo claramente tridimensional y caótico. En este caso, el flujo parece recorrer un único camino preferente de alta velocidad: una vez el chorro choca con la pared frontal, este se debilita y disgrega, subiendo hacia la lámina libre y recorriendo desde ese momento un camino perimetral hasta encontrar el conducto de salida. Este nuevo comportamiento del flujo parece indicar que muy posiblemente podría haberse mejorado la capacidad de mezcla en el interior del tanque ya que no se aprecia, como en T1\_e1, ninguna gran zona muerta.

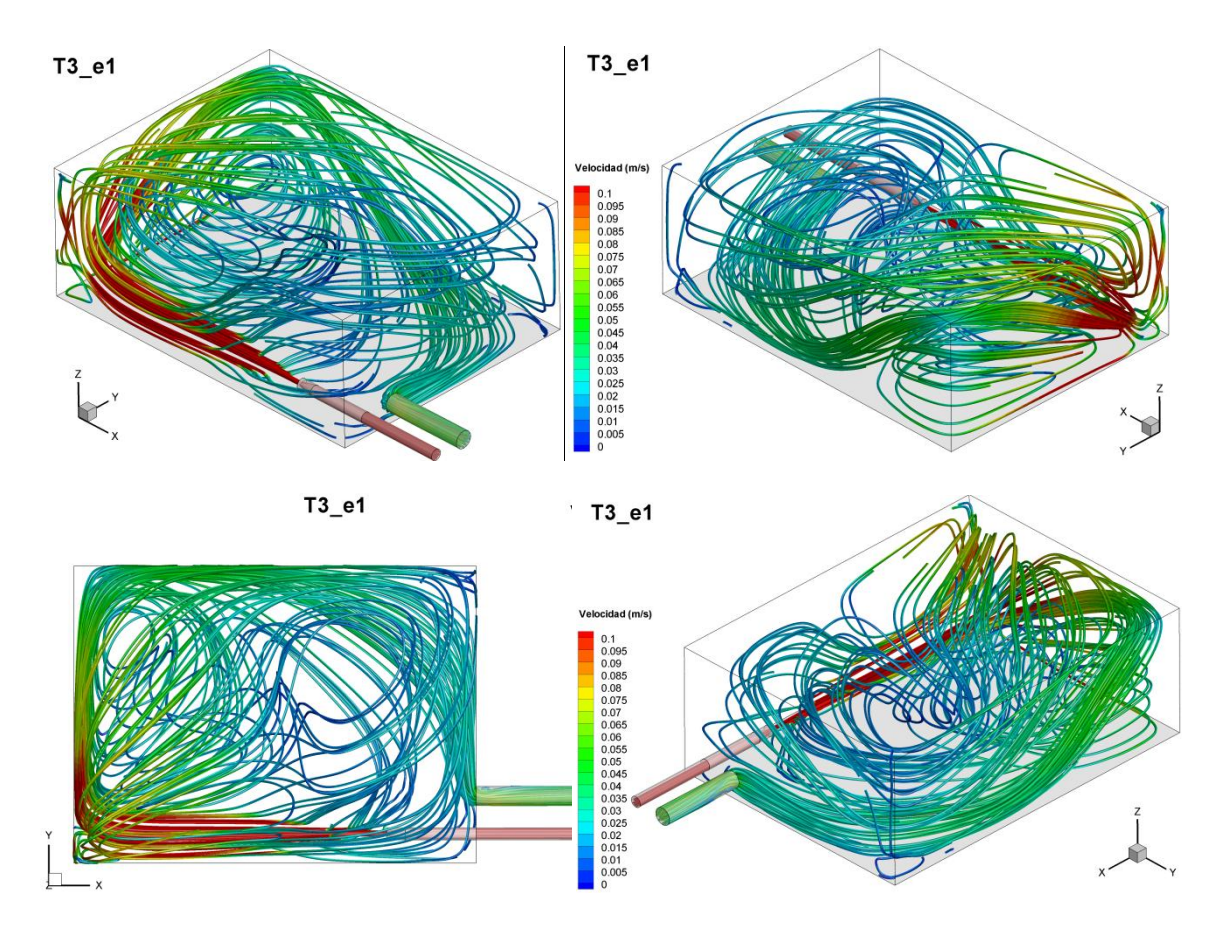

Figura 3.29: Líneas de corriente: diferentes vistas del tanque simulado T3\_e1. Las líneas de corriente se representan con la intensidad de velocidad media temporal  $\langle U \rangle$ 

$$
(\langle U \rangle = \sqrt{\langle u \rangle^{2} + \langle v \rangle^{2} + \langle w \rangle^{2}}).
$$

Ya hemos ido viendo que el simple cambio de la orientación del difusor influye en la estructura del flujo, la curva de dilución y por tanto en cómo se produce el proceso de mezcla. En la figura 3.30 podemos comparar las tres curvas de dilución de cada uno de los tres casos (T1\_e1, T2\_e1 y T3\_e1), en la que podemos identificar las características descritas anteriormente. Advertimos claramente como el giro del difusor modifica la forma sinusoidal decreciente, así como ligeramente el momento e intensidad del pico inicial, aunque se mantiene el momento de la estabilización alrededor de los 350 segundos de 0.2 gr/l y la tendencia en el decaimiento de la sal a partir de ese momento.

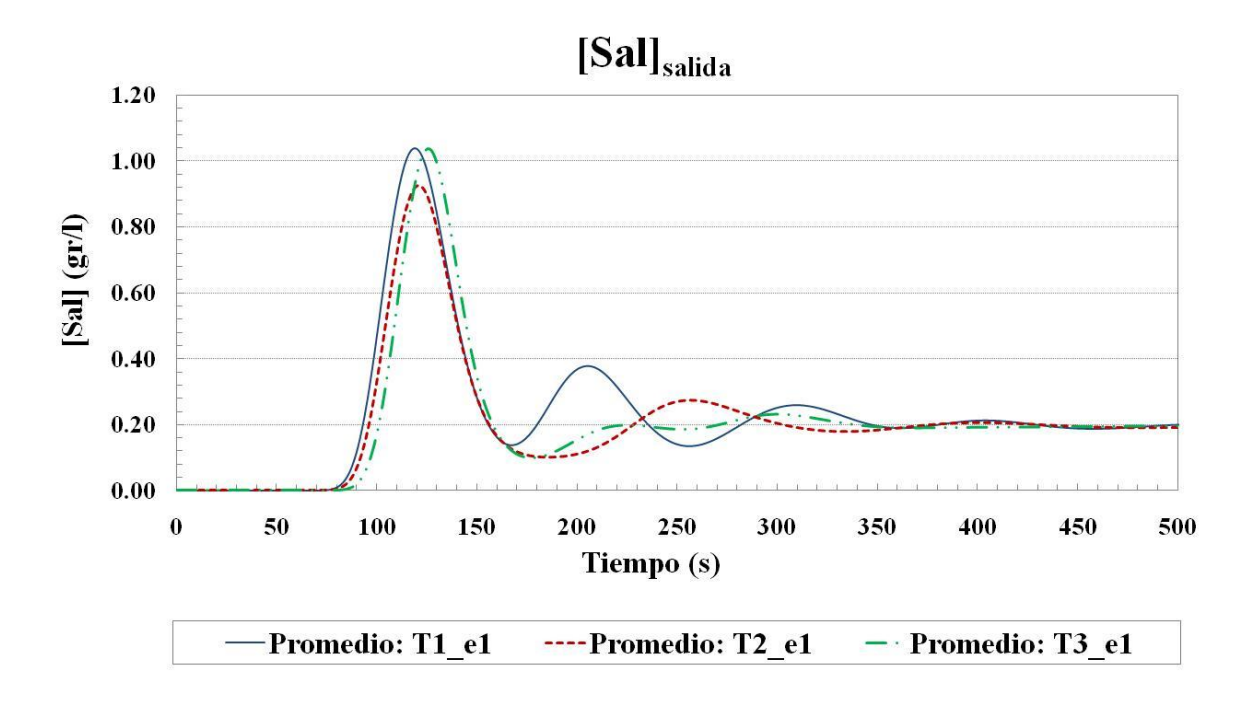

Figura 3.30: Concentración de sal en la sección de salida para los primeros 500 segundos desde la inyección (línea azul continua: valor promedio de todas las celdas de la sección de T1\_e1; línea roja punteada: valor promedio de todas las celdas de la sección de T2\_e1; línea verde-doble punteada: valor promedio de todas las celdas de la sección de T3\_e1).

#### *Indicadores de capacidad de mezcla:*

Igual que en el caso del modelo inicial, se han obtenido los parámetros de mezcla para las propuestas de mejora. En el caso T2\_e1 el tanque de agua está funcionando con un caudal constante de  $4.17 \cdot 10^{-4}$  m<sup>3</sup>/s (igual al caso inicial) y una pérdida de carga de 2337 Pa.

• Poder de mezcla T2 e1:

$$
P = 0.974 W
$$

Gradiente de velocidad T2\_e1:

$$
G = 19.546 s^{-1}
$$

También hemos calculado para T3\_e1 los parámetros de mezcla, empleando el mismo caudal de entrada constante de 4.17  $10^{-4}$  m<sup>3</sup>/s y una pérdida de carga de 2252 Pa.

• Poder de mezcla T3\_e1:

$$
P = 0.938 W
$$

Gradiente de velocidad T3\_e1:

$$
G = 19.187 s^{-1}
$$

En la tabla 3.9, se muestran los resultados comparativos de los indicadores de mezcla calculados para los tres casos. Aunque se mantienen los órdenes de magnitud, podemos apreciar que el giro del difusor con un ángulo θ=20º produce una ligera mejora del nivel de mezcla, al aumentarse el valor del poder de mezcla de 0.961 en T1\_e1 a 0.974 en T2 e1. Sin embargo, el giro del difusor a un ángulo de  $\theta=0^\circ$ , no parece obtener un mejor resultado respecto a los índices de mezcla, habiéndose obtenido un valor del poder de mezcla de 0.938 en T3\_e1 frente al valor de 0.961 en T1\_e1.

Tabla 3.9: Indicadores de capacidad de mezcla propuestos para el modelo inicial

(T1\_e1) y los modelos propuestos (T2\_e1 y T3\_e1)

|       | P(W)  | $G (s-1)$ |
|-------|-------|-----------|
| T1 e1 | 0.961 | 19.415    |
| T2 e1 | 0.974 | 19.546    |
| T3 e1 | 0.938 | 19.187    |

### *Histograma de frecuencias y acumulativo de velocidades:*

Del mismo modo que con el modelo inicial, también se estudian los datos de velocidad del flujo medio. Mostramos en esta sección el histograma de frecuencias de la intensidad de velocidad media temporal en T2\_e1 (figura 3.31), pudiendo contemplar el histograma completo en el Anejo 6 (figura A6.4). La forma en la que se representa el histograma es igual a como se hizo para el caso T1\_e1 (consúltese apartado 3.2.1). Observando la forma del histograma, no podemos constatar diferencias a simple vista con el modelo T1\_e1, comprobando un comportamiento similar en los datos y la ausencia aparente de datos anómalos. El gráfico del rango completo nos muestra un recorrido de 2.17 m/s, una desviación típica s=0.0662 m/s y una clara asimetría positiva de los datos hacia velocidades bajas (coeficiente de asimetría CV= 20.32) de manera que el 98,2 % de los datos se acumulan entre 0 y la velocidad de entrada (0.126 m/s).

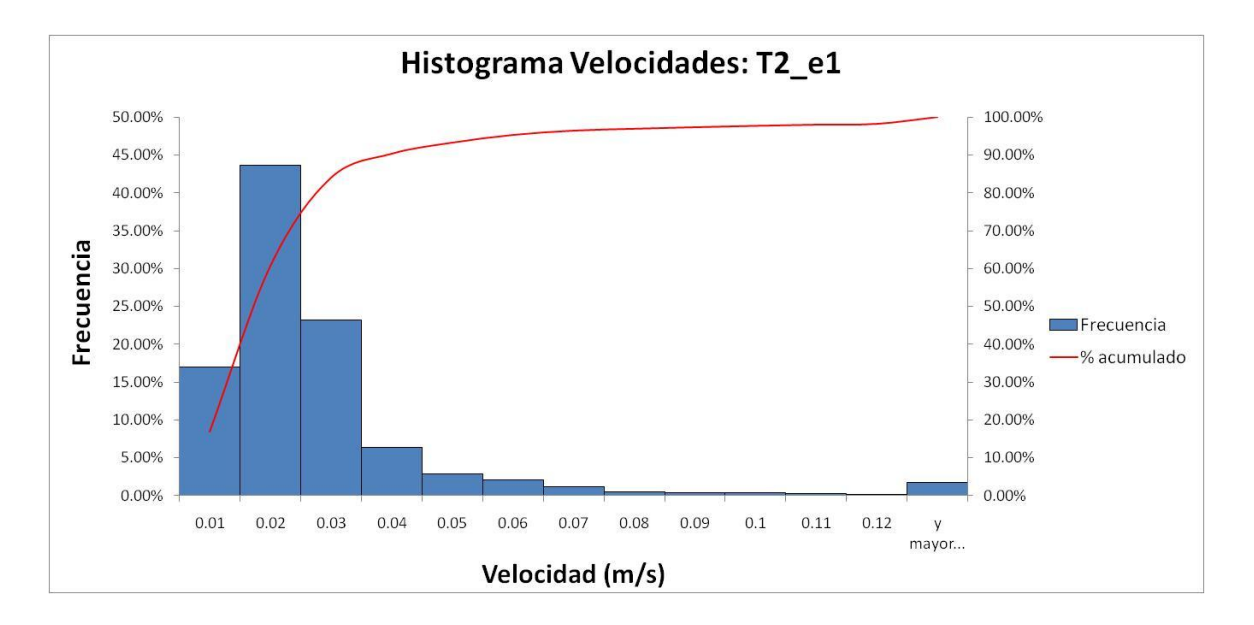

Figura 3.31: Histograma de la intensidad de velocidad media temporal  $\langle U \rangle$  $(\langle U \rangle = \sqrt{\langle u \rangle^2 + \langle v \rangle^2 + \langle w \rangle^2})$  para la simulación T2\_e1 (eje principal: histograma de frecuencias relativo; eje secundario: histograma de frecuencias acumulado).

También para el caso T2\_e1, mostramos parte de los valores del histograma en la tabla 3.10 (totalidad de los valores en tabla A6.1). La gran mayoría de valores se encuentran distribuidos alrededor de la media (0.0258 m/s). Sin embargo, a diferencia que en T1\_e1, en el 84% de las celdas se dan velocidades por debajo de 0.03 m/s (frente a 75% en T1\_e1) lo que nos está indicando que se están dando **mejores** condiciones de mezcla con esta configuración.

| temporal | $\left\langle U\right\rangle _{0}\left\langle U\right\rangle =\sqrt{\left\langle u\right\rangle ^{2}+\left\langle v\right\rangle ^{2}+\left\langle w\right\rangle ^{2}}$ |             | para la simulación T2_e1. |
|----------|----------------------------------------------------------------------------------------------------|-------------|---------------------------|
| Clase    | Frecuencia                                                                                                    | % acumulado | Frecuencia %              |
| 0.01     | 168280                                                                                                    | 17.04%      | 17.04%                    |
| 0.02     | 431500                                                                                                    | 60.74%      | 43.70%                    |
| 0.03     | 229657                                                                                                    | 84.00%      | 23.26%                    |
| 0.04     | 62453                                                                                                    | 90.33%      | 6.33%                     |
| 0.05     | 28865                                                                                                    | 93.25%      | 2.92%                     |
| 0.06     | 20086                                                                                                    | 95.29%      | 2.03%                     |
| 0.07     | 11179                                                                                                    | 96.42%      | 1.13%                     |
| 0.08     | 4868                                                                                                    | 96.91%      | 0.49%                     |
| 0.09     | 3994                                                                                                    | 97.32%      | 0.40%                     |
|          | 0.1<br>3617                                                                                                    | 97.68%      | 0.37%                     |
| 0.11     | 3004                                                                                                    | 97.99%      | 0.30%                     |
| 0.12     | 2113                                                                                                    | 98.20%      | 0.21%                     |
| mayor    | 17764                                                                                                    | 100.00%     | 1.80%                     |
| Total    | 987380                                                                                                    |             |                           |

Tabla 3.10: Valores del histograma de frecuencia de la intensidad de velocidad media

*U*

El histograma de frecuencias de la intensidad de velocidad media temporal para T3\_e1 se muestra en la figura 3.32, pudiendo consultar el histograma completo en el Anejo 6 (figura A6.8). Igual que con T2\_e1, observando la forma del histograma, no podemos constatar diferencias a simple vista con los otros modelos (T1\_e1 y T2\_e1), comprobando un comportamiento similar en los datos y la ausencia de datos anómalos. El gráfico del rango completo nos muestra un recorrido de 2.12 m/s (inferior que en los dos casos anteriores), una desviación típica s=0.1075 m/s (apreciablemente superior a los otros dos casos). A su vez, registramos una clara asimetría positiva de los datos hacia velocidades bajas inferior a los otros casos (CV= 13.09) de manera que el 96,24 % de los datos se acumulan entre 0 y la velocidad de entrada (0.12 m/s).

Igualmente, parte de los valores del histograma en T3\_e1 son mostrados en la tabla 3.10 (totalidad de los valores en tabla A6.2). La gran mayoría de valores se encuentran distribuidos alrededor de la media (0.0378 m/s). En el 84.4 % de las celdas se dan velocidades por debajo de 0.04 m/s. Aparentemente, los datos nos están indicando que se están dando **peores** condiciones de mezcla.

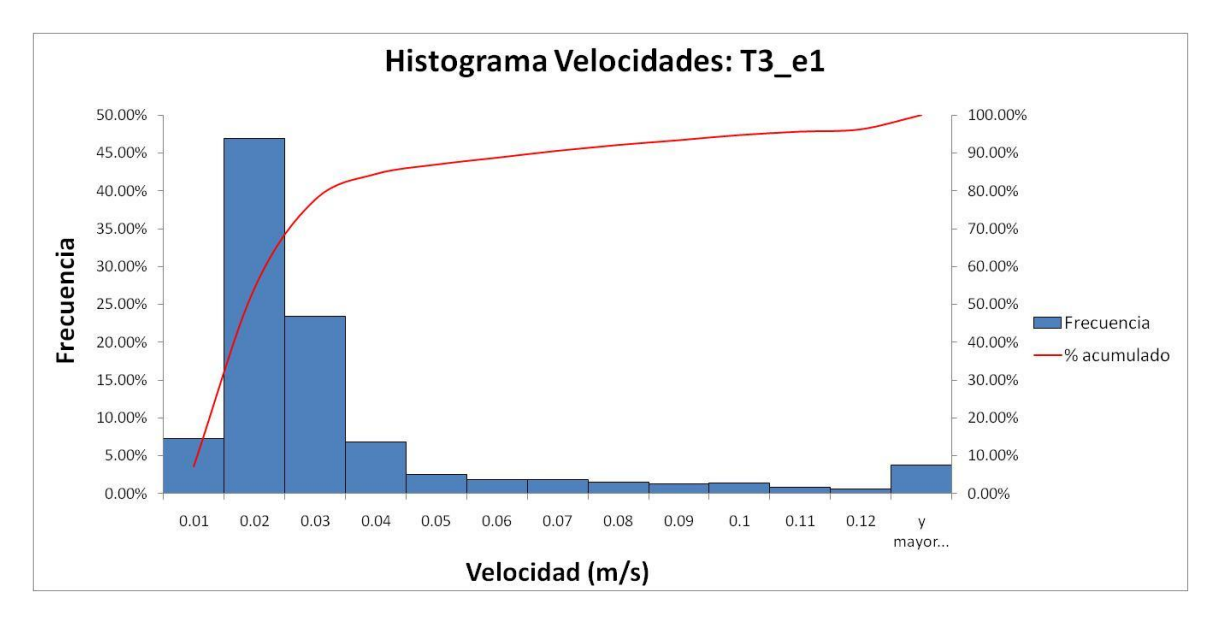

Figura 3.32: Histograma de la intensidad de velocidad media temporal  $\langle U \rangle$  (  $\langle U \rangle = \sqrt{\langle u \rangle^2 + \langle v \rangle^2 + \langle w \rangle^2}$ ) para la simulación T3\_e1 (eje principal: histograma de frecuencias relativo; eje secundario: histograma de frecuencias acumulado).

| Clase   | Frecuencia | % acumulado | Frecuencia % |
|---------|------------|-------------|--------------|
| 0.01    | 71674      | 7.26%       | 7.26%        |
| 0.02    | 463610     | 54.21%      | 46.95%       |
| 0.03    | 231318     | 77.64%      | 23.43%       |
| 0.04    | 67044      | 84.43%      | 6.79%        |
| 0.05    | 24688      | 86.93%      | 2.50%        |
| 0.06    | 17848      | 88.74%      | 1.81%        |
| 0.07    | 18146      | 90.58%      | 1.84%        |
| 0.08    | 15197      | 92.11%      | 1.54%        |
| 0.09    | 12333      | 93.36%      | 1.25%        |
| 0.1     | 13415      | 94.72%      | 1.36%        |
| 0.11    | 8818       | 95.62%      | 0.89%        |
| 0.12    | 6133       | 96.24%      | 0.62%        |
| y mayor | 37156      | 100.00%     | 3.76%        |
| Total   | 987380     |             |              |

Tabla 3.11: Valores del histograma de frecuencia de la intensidad de velocidad media temporal  $\langle U \rangle$  ( $\langle U \rangle = \sqrt{\langle u \rangle^2 + \langle v \rangle^2 + \langle w \rangle^2}$ ) para la simulación T3\_e1.

A su vez, mostramos en la figura 3.33 la comparativa de los histogramas de velocidad media temporal para los tres casos. Observamos aquí una clara diferencia entre las

frecuencias de los datos para las configuraciones simuladas. La forma de los histogramas nos indica que para el caso T2\_e1 se aumenta la frecuencia relativa en torno al valor de 0.02 m/s, al mismo tiempo que la curva de frecuencia acumulada crece más rápidamente, lo que nos indica que ha aumentado el nivel de mezcla en comparación a T1\_e1. Sin embargo, en el caso T3\_e1, pese a observarse un aumento de frecuencias relativas en torno a un valor cercano a 0.02 m/s, se registra un descenso en el crecimiento de la curva de frecuencia acumulada, lo que apunta a una disminución del nivel de mezcla.

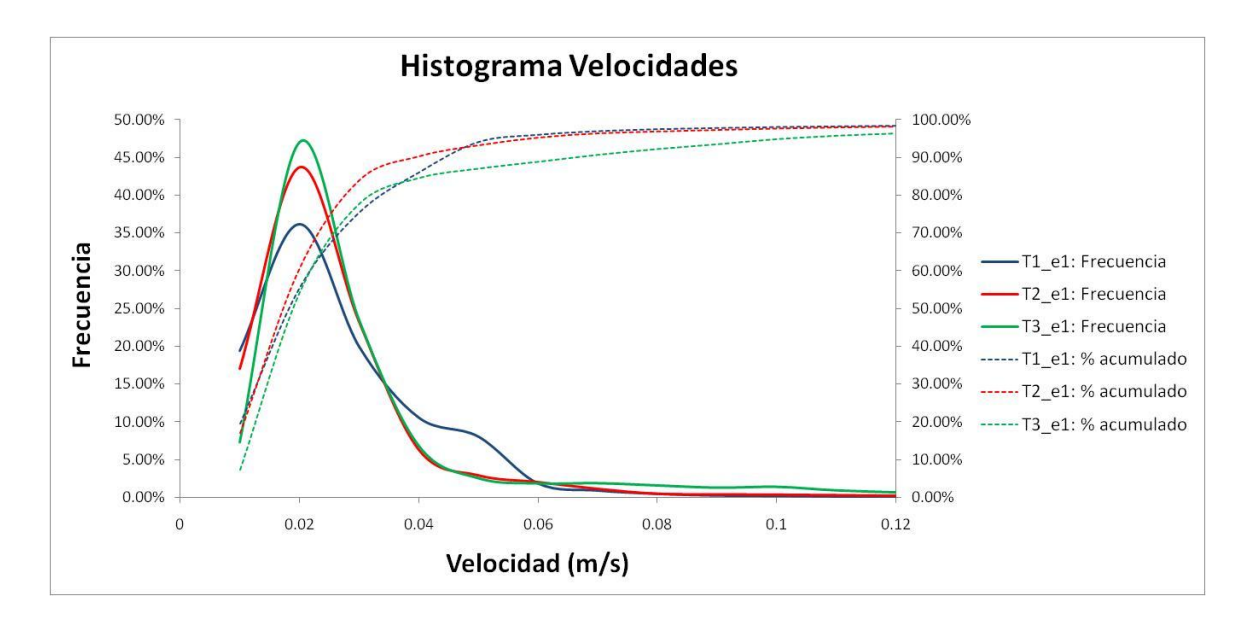

Figura 3.33: Histograma de frecuencia de la intensidad de velocidad media temporal  $\langle U \rangle$  ( $\langle U \rangle = \sqrt{\langle u \rangle^2 + \langle v \rangle^2 + \langle w \rangle^2}$ ) para la simulación T1\_e1 (azules), T2\_e1 (rojos) y T3\_e1 (verdes). Eje principal: histograma de frecuencias relativo; eje secundario: histograma de frecuencias acumulado.

Finalmente, queremos mostrar una comparativa entre T1\_e1, T2\_e1 y T3\_e1 de los parámetros estadísticos de posición, dispersión y asimetría que han ido empleándose a lo largo del texto para la velocidad. Como ya comentamos anteriormente, estos parámetros se han obtenido tomando como variable el módulo de la velocidad media temporal. El empleo de esta variable nos permite, en este caso particular en el que estudiamos la dispersión de un escalar pasivo como la sal, hacernos una idea del nivel de mezcla y, lo más importante, comparar estadísticamente los datos de cada uno de los casos.

Tabla 3.12: Parámetros estadísticos de posición, dispersión y asimetría en los datos de las simulaciones T1\_e1, T2\_e2 y T3\_e3 (tomando como variable el módulo de velocidad media temporal  $\langle U \rangle$ )

| Parámetro<br>de Posición |                           |                       | <b>Parámetros</b><br>de Asimetría |
|--------------------------|---------------------------|-----------------------|-----------------------------------|
| <b>Media</b><br>(m/s)    | <b>Recorrido</b><br>(m/s) | Desv. Típica<br>(m/s) | C.A.                              |
| 0.0272                   | 2.1639                    | 0.0693                | 20.65                             |
| 0.0258                   | 2.1735                    | 0.0662                | 20.32                             |
| 0.0378                   | 2.1239                    | 0.1075                | 13.09                             |
|                          |                           |                       | Parámetros de Dispersión          |

Comparando el caso T1\_e1 con el T2\_e1 podemos comprobar que, pese a que el recorrido de los datos aumenta muy ligeramente, se ha disminuido la media y el sesgo y, lo más importante, se ha producido un ligero descenso de la desviación típica. Esto nos indica que, pese a que la posición y sesgo se reducen, los datos en torno a la media aumentan, lo que implica un aumento de la capacidad de mezcla.

Sin embargo, cuando comparamos los parámetros de T1\_e1 con T3\_e1, nos damos cuenta que los datos guardan mucha mayor simetría en cuanto a rango (13.09, menor que en los casos anteriores), habiéndose aumentado la posición de los mismos (0.0378 m/s). No obstante, es muy apreciable el aumento de la dispersión (pese a reducirse el recorrido a 2.1239 m/s), pasando de 0.0693 m/s a 0.1075 m/s, constatando una menor capacidad de mezcla.

En vista de todos los argumentos expuestos, podemos concluir que una modificación de los ángulos del difusor de entrada produce, aunque sutilmente, una modificación de los procesos de mezcla. A su vez, confirmamos que la propuesta de mejora **T2\_e1 implica una mayor calidad en la mezcla del escalar**, mientras que la configuración **T3\_e1 induce a una pérdida en la capacidad del tanque como mezclador**.

# **4. Conclusiones y Trabajo Futuro**

### **4.1. Conclusiones Finales**

En este trabajo han sido presentados y analizados los resultados de las simulaciones realizadas mediante *Unsteady Reynolds-Averaged Navier-Stokes Model* (URANS) y RANS del flujo turbulento en tanques de almacenamiento de agua potable. El estudio se enmarca dentro de un proyecto de investigación en conjunto con Aguas de Karlsruhe (Alemania), el Instituto de Hidromecánica de la Universidad de Karlsruhe y la Universidad Politécnica de Valencia.

El trabajo muestra la parte computacional de la investigación, planteando un procedimiento para el estudio de dinámica de fluidos de los procesos de mezcla en tanques de agua mediante técnicas experimentales y computacionales. Los resultados obtenidos demuestran que se puede investigar numéricamente el flujo en tanques mediante la técnica URANS de *Dinámica de Fluidos Computacional* (CFD).

*Particularmente, y en vista de los resultados obtenidos, podemos concluir en esta investigación que una modificación de las condiciones geométricas de los parámetros de entrada, como la orientación del difusor, genera cambios en la estructura del flujo. A su vez, estos cambios inducen una modificación en los procesos de mezcla, demostrando que, sin un gasto adicional, simplemente girando el difusor, podemos mejorar la capacidad de mezcla. Otras conclusiones específicas son:*

- Se ha desarrollado un modelo computacional para la configuración inicial de los ensayos. Un análisis de sensibilidad indicó que la malla más conveniente en este caso se corresponde con una malla estructurada, siendo suficiente una resolución en torno al millón de celdas. A su vez, un calibrado del modelo de transporte condujo a la obtención de un valor para el número de Schmidt turbulento ( $\sigma_t$ =2).
- Los resultados numéricos de la curva de dilución de sal a la salida del tanque fueron comparados con los experimentos para diferentes caudales de entrada. Estos datos sirven para validar los modelos matemáticos empleados, permitiendo

analizar con más detalle las diferencias producidas en la curva de sal al aumentar el caudal de entrada.

- Ha sido estudiado el proceso de mezcla y su relación con las distintas fases de la curva de dilución de sal, constatándose un transporte predominantemente advectivo. Para ello, se analizaron los resultados del flujo medio y variable, y su influencia en los patrones de dispersión del escalar en el depósito. Este análisis se realizó tanto cualitativamente (perfiles de velocidad y concentración) como mediante el estudio de parámetros Lagrangianos de mezcla (histograma, desviación típica). Los resultados obtenidos apuntan a una buena capacidad de mezcla del prototipo inicial T1, alcanzándose una mezcla homogénea una vez superados los 350 segundos desde la inyección de la salmuera.
- Se han planteado unos parámetros Eulerianos ("poder de mezcla", P y "gradiente de velocidad", G) como indicadores de capacidad de mezcla (habiéndose obtenido para T1\_e1 un G=19.415, para T2\_e1 un G=19.546 y para T3\_e1 un G=19.187). Estos indicadores son fáciles de medir en la práctica y nos permite una rápida comparación entre capacidades para diferentes configuraciones y diferentes tanques.
- Finalmente, a partir del modelo inicial se obtuvieron dos modelos computacionales de dos configuraciones geométricas diferentes para la condición de entrada al tanque. Una posición del difusor de φ=0º y θ=20º demostró una ligera mejoría en la capacidad de mezcla, mientras que para una posición de φ=0º y θ=0º obteníamos una pérdida de capacidad. Se demuestra así la capacidad de extrapolación de la técnica, pudiendo ser aplicada como laboratorio virtual de alta resolución y por tanto como una herramienta predictiva en el diseño, mejora y gestión de tanques de agua.

No obstante, debemos tener en cuenta las limitaciones de la técnica, recordando que el flujo obtenido es una aproximación de la realidad. Además, a la hora de estimar la incertidumbre del modelo hidrodinámico no parece muy riguroso emplear únicamente la curva de dilución en la salida, quedando pendiente una validación más completa del flujo. Sin embargo, queda comprobada la gran potencia de esta técnica y la posibilidad de ayudar a interpretar y entender resultados teóricos y experimentales.

Así pues, podemos concluir que el procedimiento descrito se plantea como una poderosa herramienta que sirve para caracterizar hidrodinámicamente los procesos de mezcla de un escalar pasivo en tanques y es posible emplearla, como en este caso de estudio, junto con datos de experimentos para complementar y guiar el diseño y mejora de estos dispositivos de la red.

### **4.2. Trabajo Futuro**

Como punto final de este texto se plantea un importante apartado, destacando el cariz de continuidad que presenta el proyecto de investigación en el cual se desarrolla este trabajo final de máster. Así, desarrollamos una serie de cuestiones a modo de recomendaciones para el trabajo posterior y futuras investigaciones.

*La validación presentada se corresponde con una validación preliminar de los datos. El proceso de validación es uno de los aspectos más importantes en una investigación CFD ya que permite verificar los modelos matemáticos empleados, establecer las incertidumbre y, en conjunto, conocer más profundamente el flujo. Sin embargo, debido a un desfase entre el equipo experimental y el computacional, no se ha podido llevar a cabo la validación programada dentro del plazo de presentación de esta tesina. Además, los resultados de los perfiles de velocidad obtenidos con el flujo variable podrían no corresponderse con la realidad, debiendo a su vez estudiar más profundamente la turbulencia y la influencia del modelo de turbulencia en el modelo de transporte.*

 Estas discrepancias e incertidumbres requieren mayor investigación. En este sentido, dentro del proyecto de investigación se contempla la toma de datos en 2D (PIV) y 3D (ADV). Estos datos nos permitirán llevar a cabo una validación más completa y fidedigna de los modelos, al mismo tiempo que esclarecerán las incertidumbres acerca del comportamiento real del flujo. En todo caso, habría que ver si merece la pena un estudio más profundo del flujo, con modelos más complejos y costosos (refinamiento de la malla, otros modelos de turbulencia, otra técnica de CFD, etc.). En todo caso, no debemos perder de vista el alcance de la técnica RANS, siendo este un método computacional que aproxima una solución al flujo medio temporal teniendo en cuenta la influencia de la turbulencia. Debemos, por tanto, ser cuidadosos en la interpretación de los resultados porque,

aunque la técnica nos ofrece una solución de alta resolución y muy espectacular, esta debe ser vista como una ayuda, un complemento a otras técnicas.

*En este texto únicamente se plasman, a modo de ejemplo, dos nuevas propuestas de mejora basadas en el cambio de orientación del difusor de entrada.*

 En el trabajo posterior, está programado el desarrollo de diversas configuraciones: diferentes orientaciones del difusor de entrada, diámetros de la boquilla del difusor, y cambios de posición de los conductos de entrada y salida.

*El tiempo de residencia visto como una distribución de probabilidad es una de las propiedades más descriptivas del proceso de mezcla. Sin embargo, la naturaleza de nuestra curva de dilución dificulta enormemente su obtención.*

 En vista de la importancia del espectro del tiempo de residencia, mayor investigación debe ser llevada a cabo en relación a este índice. Se plantea como trabajo futuro la posibilidad de emplear un modelo de flujo lagrangiano multifase que podría permitir el seguimiento de las propiedades de las trayectorias de las partículas.

# **5. Bibliografía**

**Anderson Jr. J. D. (1995).** "Computational Fluids Dynamics: The Basics With Applications". McGraw-Hill, Inc., New York, USA.

**Bolous, B. F., Altman, T., Jarrige, P. A., y Collevati, F. (1994).** "A Discrete Simulation Approach for Network Water Quality Models". *J. Water Resour. Plng. and Mgmt*, ASCE, vol. 121(1), pp. 49–60.

**Clark, R. M., Goodrich, J. A. y Wymer, L. J. (1993).** "Effect of the Distribution System on the Water Quality". *J. AQUA*, vol. 42(1), pp. 30–38.

**Frisch, U. (1995).** "Turbulence". *Cambridge University Press*, Cambridge.

**Grayman, W.M., Deininger, R.A., Green, A., Boulos, P.F., Bowcock, R.W., and Godwin, C.C., (1996).** "Water Quality and Mixing models for tanks and reservoirs." *J.AWWA*, 88(7), 60– 73.

**Grayman, W. M., y Clark, R. M., (1993).** "Using Computer Models to Determine the Effects of Storage on Water Quality". *J. Am Water Works Assoc*, vol. 85(7), pp. 67–77.

**Gualtieri, C.** (2009). "Analysis of Flow and Concentration Fields in a Baffled Circular Storage Tank"*. XXXIII IAHR Congress*, Vancouver, Canada, August, 10/14, 2009, pp.4384-4392.

**Gualtieri, C., and Pulci Doria, G., (2007).** "Residence Time Distribution and Dispersion in a Contact Tank". *XXXII IAHR Congress*, Venice (Italy).

**Gujer, W.**, **(2008).** "Systems Analysis for Water Technology". Springer-Verlag, Berlin Heidelberg.

**Hannoun, I.A., and Boulos, P.F., (1997).** "Optimizing Distribution Storage Water Quality: a Hydrodynamic Approach". *Journal of Applied Mathematical Modeling*, 21, 495–502.

**Kennedy, M. S., Moegling, S. Sarikelle, S., y Suravallop, K. (1993).** "Assessing the Effects of Storage Desing on Water Quality". *J. Am Water Works Assoc*, vol. 85(7), pp. 78–88.

**Kolmogorov, A. N. (1941).** "The local structure of turbulence in incompressible viscous fluid for very large Reynolds number". *Dokl. Akad. Nauk SSSR 30*, p. 299-303. [in Russian].

**Kolmogorov, A. N. (1942).** "Sur l"estimation statistique des parameters de la loi de Gauss". (French Summary), *Bull. Acad. Sci. URSS. Sér. Math,* [*Izvestia Akad. Nauk SSSR*] 6, p. 3-32; MR 4 (1943), 221e (Reviewer: J. Neyman).

**Mahmood, F., Pimblett, J.G., Grace, N.O., and Grayman, W.M., (2005).** "Evaluation of Water Mixing Characteristics in Distribution System Storage Tanks." *J.AWWA*, 97(3), 74–88.

**Marek, M., Stoesser, T., Roberts, P. J. W., Weitbrecht, V., and Jirka, G. H. (2007).**  "CFD Modeling of Turbulent Jet Mixing in a Water Storage Tank." *XXXII IAHR Congress*, Venice, Italy).

**Martínez-Solano, F. J., Iglesias-Rey, P. L., Gualtieri, C., López-Jiménez, P. A. (2010).** "Modelling Flow and Concentration Field Inrectangular Water Tanks". *International Congress on Environmental Modelling and Software Modelling for Environment's Sake, iEMSs, Fifth Biennial Meeting, Ottawa, Canada*.

**Martínez-Solano, F.J., Mora-Rodríguez, J.J., Iglesias-Rey, P.L., and López-Patiño, G., (2009).** "Parameters Determination For a Mixing Model in Storage Facilities in Water Distribution Systems". *Environmental Hydraulics. Theoretical, experimental and computational solutions, IWEH09, Valencia, Spain.* López-Jiménez et al. Eds*.* CRC Press/Balkema. The Netherlands. 2010.

**Martínez-Solano, F.J.; López-Jiménez. P.A ; Iglesias-Rey, P.; Pérez, R. (2006).** "Utilización de la Fluidodinámica Computacional (CFD) como Herramienta para la Determinación de Parámetros de los Depósitos en Modelos de Calidad del Agua" . *V Congreso Ibérico sobre gestión y planificación del agua*. Universidad de Algarbe, Faro, Portugal.

**Maruyama, Y.B., Mizushina, T. (1982)**. "Jet Mixing of Fluids in Tanks". *Journal of Chemical Engineering of Japan*, 15(5), pp. 342 - 348.

**Mau, R.E., Boulos, P.F., Clark, R.M., Grayman, W.M., Tekippe, R.J., and Trusell, R.R. (1995).** "Explicit Mathematical Models of Distribution Storage Water Quality". *ASCE Journal of Hydraulic Engineering*, Vol. 121 (10), pp. 669-709.

**McNaughton, K. J., y Sinclair, C. G. (1966).** "Submerge Jets in Short Cylindrical Flow Vessels". *J. Fluid Mech*., Cambridge, UK., vol. 25(2), pp. 367–375.

**Metcalf & Eddy, Inc., (1995).** "Wastewater Engineering Treatment and Reuse". McGraw**-**Hill. New York, USA.

**Metzger, B., Westrich, B. (1978).** "Mixing and exchange ratios in a clean water tank". Institute for Hydromechanics, University of Karlsruhe, Research Report.

**Palau-Salvador, G., Weitbrecht, V., Stoesser, T., Bleninger, T., Hofmann, B., Maier, M., Roth, K. (2007).** "Numerical Simulations to Predict the Hydrodynamics and the Related Mixing Processes in Water Storage Tanks*", Proc. IAHR Congress Venice*.

**Patwardhan, A.W. (2002).** "CFD Modeling of Jet Mixed Tanks". *Chemical Engineering Science*, 57, 1307–1318.

**Pope, S.B. (2000).** "Trubulent Flows". *Cambridge University Press*, Cambridge.

**Reynolds, O. (1883).** "An experimental investigation of the circumstances which determine whether the motion of water shall be direct or sinuous, and the law of resistance in parallel channels". *Philos. Trans. R. Soc. London Ser.* A 186, 123-161.

**Rhie, C. y Chow, W. (1983).** "A Numerical Study of the Turbulent Flow Past an Isolated Airfoil With Trailing Edge Separation". *AIAA Journal*, 21:1225-1532.

**Richardson, Lewis F. (1922).** "Weather Prediction by Numerical Process". *Cambridge University Press*, xii+236 pp. Reprinted by Dover Publications, New York, 1965, with a New Introduction by Sydney Chapman, xvi+236 pp.

**Romero, R. y Zúnica, L., (1987).** "Un Modelo para el Estudio de Efectos sobre la Dispersión en Ausencia de Replicaciones". *Revista ESTADÍSTICA ESPAÑOLA. INE.*  Sept.-Dic.

**Rossman, L.A. (2000). "**EPANET 2 User´s Manual". Water Supply and Water Resources Divison. U.S. Environmental Protection Agency. Cincinnati, EE.UU. Disponible en: http://www.epa.gov/ORD/NRMRL/wswrd/epanet.html.

**Rossman, L.A., Grayman, W.M. (1999)**. "Scale-Model Studies of Mixing in Drinking Water Storage Tanks". *Journal of Environmental Engineering*, ASCE, 125(8), pp. 755- 761.

**Rushton, J.H. and Oldshue, J.Y., (1953).** "Mixing: Present Theory and Practice". *Chem. Eng. Prog*.49:161.

**Simpson, L. L. (1975).** "Industrial Turbulent Mixing". *Turbulence in Mixing Operations*, R. S. Brodkey, ed., Academic, New York.

**Stone, H. (1968).** "Iterative solution of implicit approximation of multi-dimensional partial differential equations". *SIAM J. Num. Analysis*, 3.

**Sturman, R. and Wiggins, S., (2009).** "Eulerian indicators for predicting and optimizing mixing quality". *New Journal of Physics, 11(6), 75031.*

**Teixeira, E.C., and Siqueira, R.N. (2008).** "Performance assessment of hydraulic efficiency indexes". *J. of Environmental Engineering*, 134(10), 851–859.

**Tibshirani, R. y Efron, B., (1994)**. "An Introduction to the Bootstrap". *Chapman & Hall/CRC*. ISBN 9780412042317.

**Van der Walt, J.J., (2002).** "The modeling of water treatment process tanks". *Thesis in Doctor Ingeneriae in Civil Engineering*, Rand Afrikaans University, South Africa.

**Yeung, H. (2001).** "Modelling of service reservoirs." *Journal of Hydroinformatics*, 3(3), 165– 172.

# **Anejos**

# **Anejo 1: Métodos Experimentales**

| <b>Conductivity measuring devices</b>                                                                                                    |                                                                                                    |
|----------------------------------------------------------------------------------------------------|----------------------------------------------------------------------------------------------------|
| WK<br>and DIN EN 27288<br><b>GMH 3430</b><br>$\epsilon$<br><b>GEEISINGER</b> accura<br>• Battery and d.c. operation                                                                                                    | • Wide measuring range from 0,0 $\mu$ S/cm to 200,0 mS/cm<br>manually selectable or automatic range selection<br>• Double display for conductivity and temperature<br>• Display of resistance, salinity or TDS (dry residue of filtrate) (for GMH3430)<br>• Conform to the regulations of the drinking water ordinance (TrinkwV 2001)<br>• Automatic temperature compensation, reference temp. $(20^{\circ}C/25^{\circ}C)$ selectable<br>• Setting of different temperature coefficients (for GMH3430)<br>• Extremely small measuring probe (dimensions as for pH-probe)<br>• Min./Max. value memory, Hold function,<br>• Serial interface, device can be connected to bus system (up to 5 de-<br>vices can be connected to one PC interface) |
| <b>GMH 3410</b><br><b>GMH 3430</b><br><b>Specification:</b>                                                                                                    | Difference between GMH 3430 and GMH 3410:<br>Additional features of GMH 3430:<br>• Determination of resistance, salinity and TDS.<br>• The following temperature coefficients are freely selectable:                                                                                                    |
| Measuring range:<br>Conductivity:<br>$0,0200,0 \,\mu$ S/cm<br>$0 2000$ $\mu$ S/cm<br>0,00  20,00 mS/cm<br>$0,0$ 200,0 mS/cm<br>manual setting or auto range<br>Temperature:<br>$-5.0+100.0^{\circ}C$<br>Resistance: (GMH3430) 0,005  100,0 kOhm<br><b>Salinity:</b> (GMH3430)<br>0,070,0<br>0 1999 mg/l<br><b>TDS: (GMH3430)</b><br>Resolution: 0,1 µS/cm; 1 µS/cm; 10 µS/cm or 0,1mS/cm<br>0.1 °C                                                                                                    | natural waters, linear compensation or to be deactivated.<br>Pushbuttons: 6 membrane keys for ON/OFF-switch, selection of<br>meas. range, min- and max-value memory, hold-function, etc.<br>Power supply: 9V-battery, type IEC 6F22 (included) as well as<br>additional d.c. connector (internal pin Ø 1.9mm) for external 10.5-12V<br>direct voltage supply. (suitable power supply: GNG10/3000)<br>Power-Off-function: Device will be automatically switched off if no<br>key is pressed/no interface communication takes place for the time<br>of the power-off delay. The power-off delay can be set to values<br>between 1 and 120 min.; it can be completely deactivated.<br>Low battery warning: $\triangle$ and 'bAt'                 |
| 0,001 kOhm; 0,01 kOhm or 0,1 kOhm<br>$0,1$ (salinity)<br>$1$ mg/<br>Accuracy: (±1digit) (at nominal temperature = 25°C)<br>Conductivity: ±0,5% of m.v. ±0,3% FS or ±2µS/cm<br>Temperature: $\pm 0.2\%$ of m.v. $\pm 0.3$ K                                                                                                    | Power consumption: approx. 5 mA (meas. power not incl.)<br>Housing dimensions (device): $142 \times 71 \times 26$ mm (H x W x D)<br>Impact-resistant ABS plastic housing, membrane keyboard, trans-<br>parent panel. Front side IP65, integrated pop-up clip for table top<br>or suspended use.<br>Electrode dim.: approx. 120mm long, Ø approx. 12mm, 1m of                                                                                                    |
| Cell constant: adjustable from 0.8  1.2 cm <sup>-1</sup><br>Temp. compensation: automatic or off (GMH3430).<br><b>Compensation coefficient:</b><br>- nLF: non-linear function of natural water according to<br>EN27888 (DIN38404).<br>- Lin: linear compensation from 0.3  3.0 %/K. (GMH3430 only)<br>- off: no compensation. (GMH3430 only)                                                                                                    | fixed connection cable between electrode and device.<br>Weight: approx. 255 g (incl. batteries and measuring cell)<br>Automatic temperature compensation: The conductivity is<br>highly dependant on the temperature, i.e. it is only valid for one<br>temperature. For better comparison the device offers the possibility<br>to compensate the conductivity to a reference temperature (adjust-<br>able 20°C or 25°C).                                                                                                    |
| Display: 2 four digit LCDs (12.4mm and 7mm high) for conductivity<br>(resistance, salinity, TDS) and temperature, min./ max values, hold<br>function, etc. as well as additional functional arrows.<br>Measuring cell: two-electrode-conductivity measuring cell: tem-<br>perature sensor integrated in shaft. Electrode material: graphite.<br>The graphite electrodes are the optimum solution for sewage and<br>can be cleaned easily.<br>Working temperature: 0 to $+50^{\circ}$ C (device)<br>meas. cell: $0$ to +80°C (permanent) 0 to +100°C (short time)<br>Relative humidity:<br>0 to +95%RH (non-condensing)<br>Storage temperature: $-20$ to +70 $\degree$ C | Temperature measurement: The temperature of the agent can be<br>displayed by means of the temperature probe integrated in the electrode.<br>AutoRange: Automatic selection of to the optimum meas. range<br>for conductivity measurements. AutoRange mode can be deacti-<br>vated by pressing a button.<br>Salinity determination (GMH3430 only): Salinity is understood to be the<br>sum of concentrations of all salts dissolved in water. Reading in g/kg.<br>TDS-determination (dry residue of filtrate) (GMH3430 only): The dry resi-<br>due of filtrate is understood to be the concentration of substances<br>dissolved in a liquid. Reading in mg/l.                                                                                  |
| Min/Max-value memory: max. and min. values as well as the cor-<br>responding temperature will be memorized.<br>Hold function: by pressing a button the current meas. value and<br>the corresponding temperature will be 'frozen'.<br>Interface: serial interface, direct connection to RS232 or USB<br>interface of a PC via electrically isolated interface adapter GRS3100<br>or GRS3105 resp. USB3100 (p.r.t. accessories).                                                                                                    | <b>Accessories:</b><br>GKL 100 100ml conductivity control solution<br>(100ml bottles with 1413 µS/cm. (pursuant to DIN EN 27888))<br>miscellaneous accessories (case, power supply, etc.)<br>suitable for all GMH3xxx devices p.r.t. p. 38 and 39                                                                                                    |

Figura A1. 1: Ficha técnica del conductímetro empleado en las mediciones experimentales.

**Anejos**

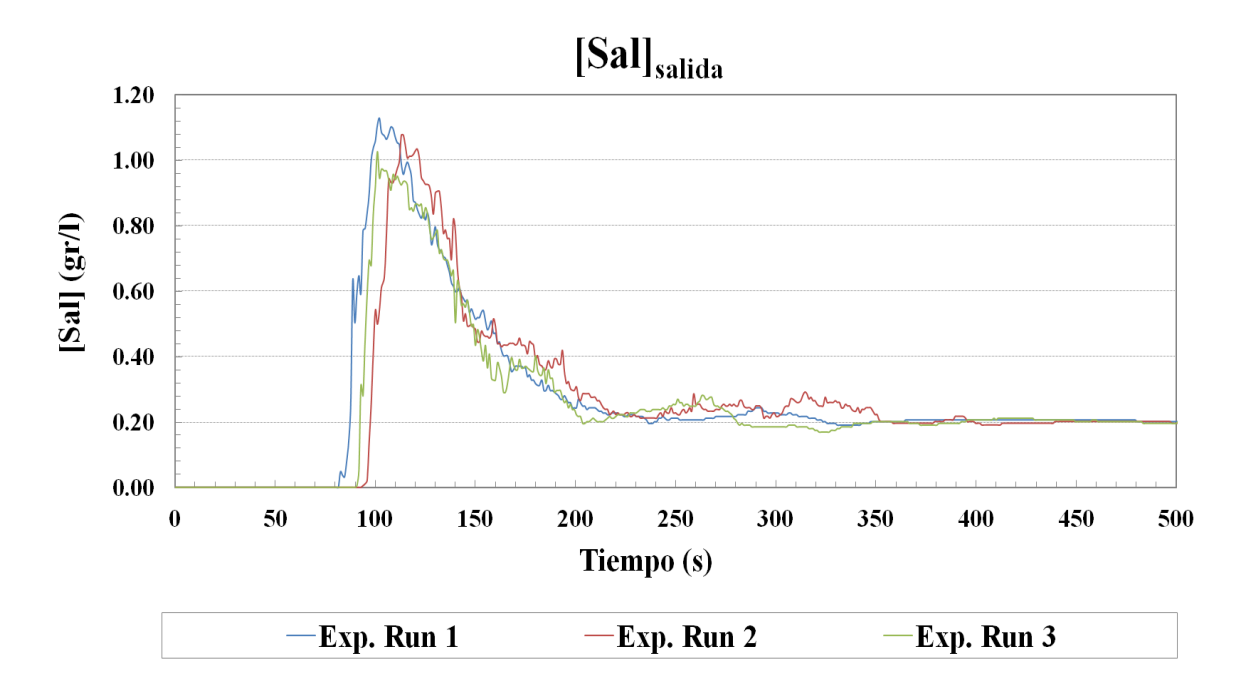

Figura A1. 2: Series temporales de concentración de sal a la salida del tanque para los primeros 500 segundos desde la inyección en los experimentos para T1.

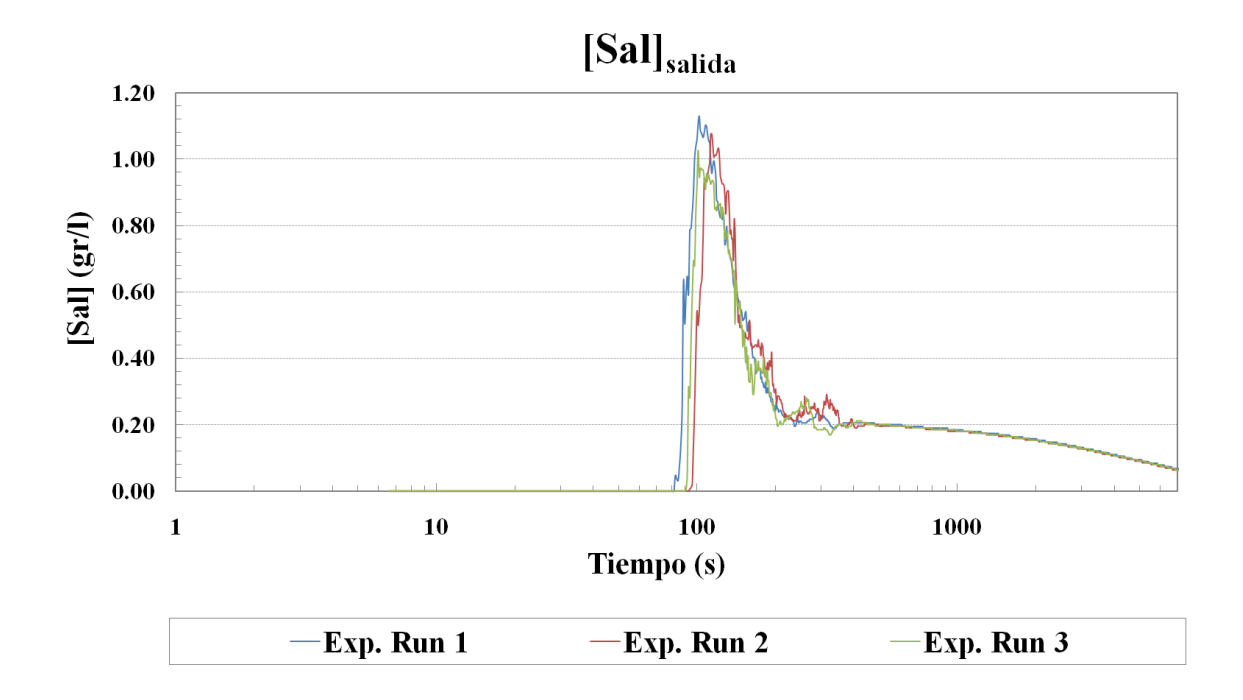

Figura A1. 3: Series temporales de concentración de sal en escala logarítmica a la salida del tanque para los primeros 6000 segundos desde la inyección en los experimentos para T1.

**Anejos**

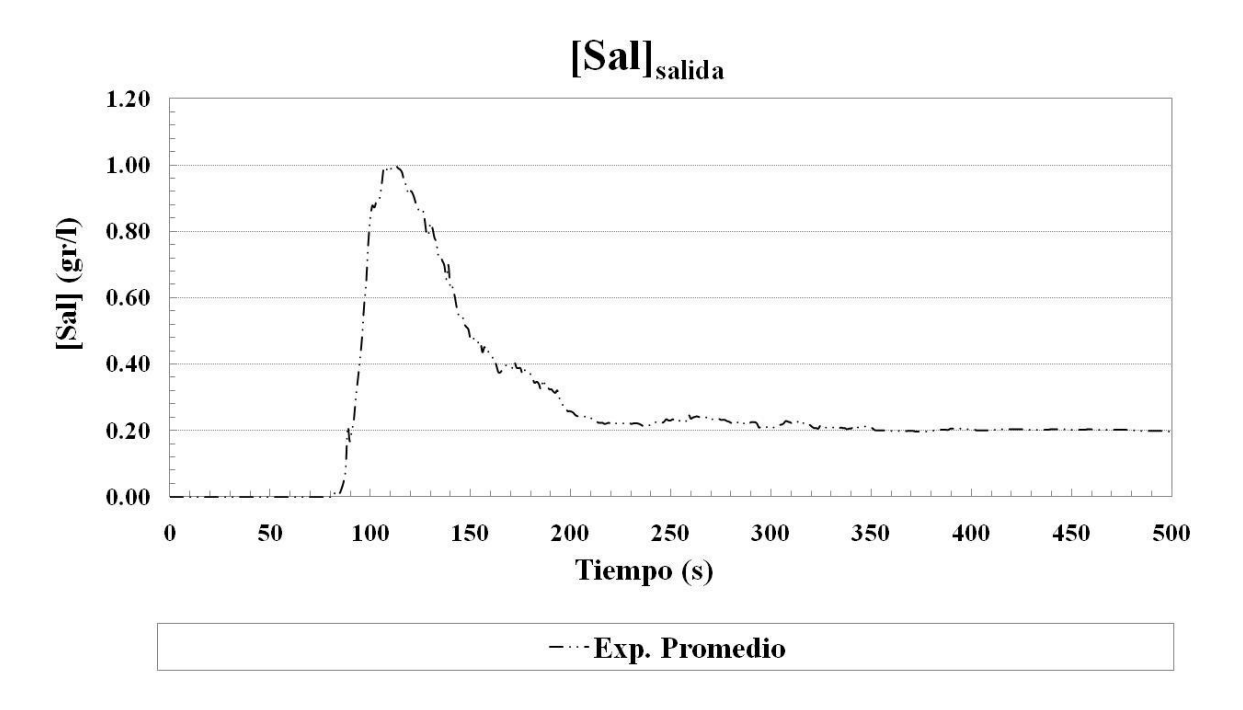

Figura A1. 4: Promedio de las series temporales de los experimentos (acortados promediando en intervalos de un segundo) de concentración de sal para los primeros 500 segundos desde la inyección para T1.

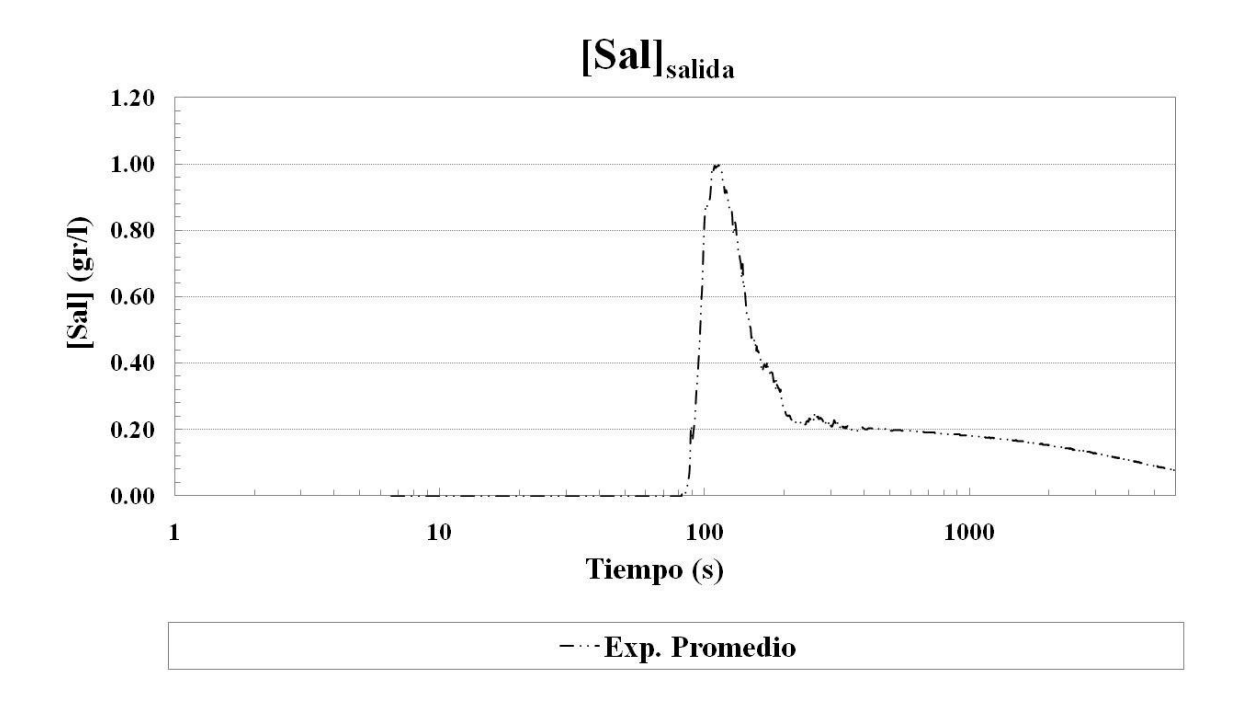

Figura A1. 5: Promedio de las series temporales de los experimentos (acortados promediando en intervalos de un segundo) de concentración de sal en escala logarítmica para los primeros 6000 segundos desde la inyección para T1.

## **Anejo 2: Sensibilidad de las Mallas**

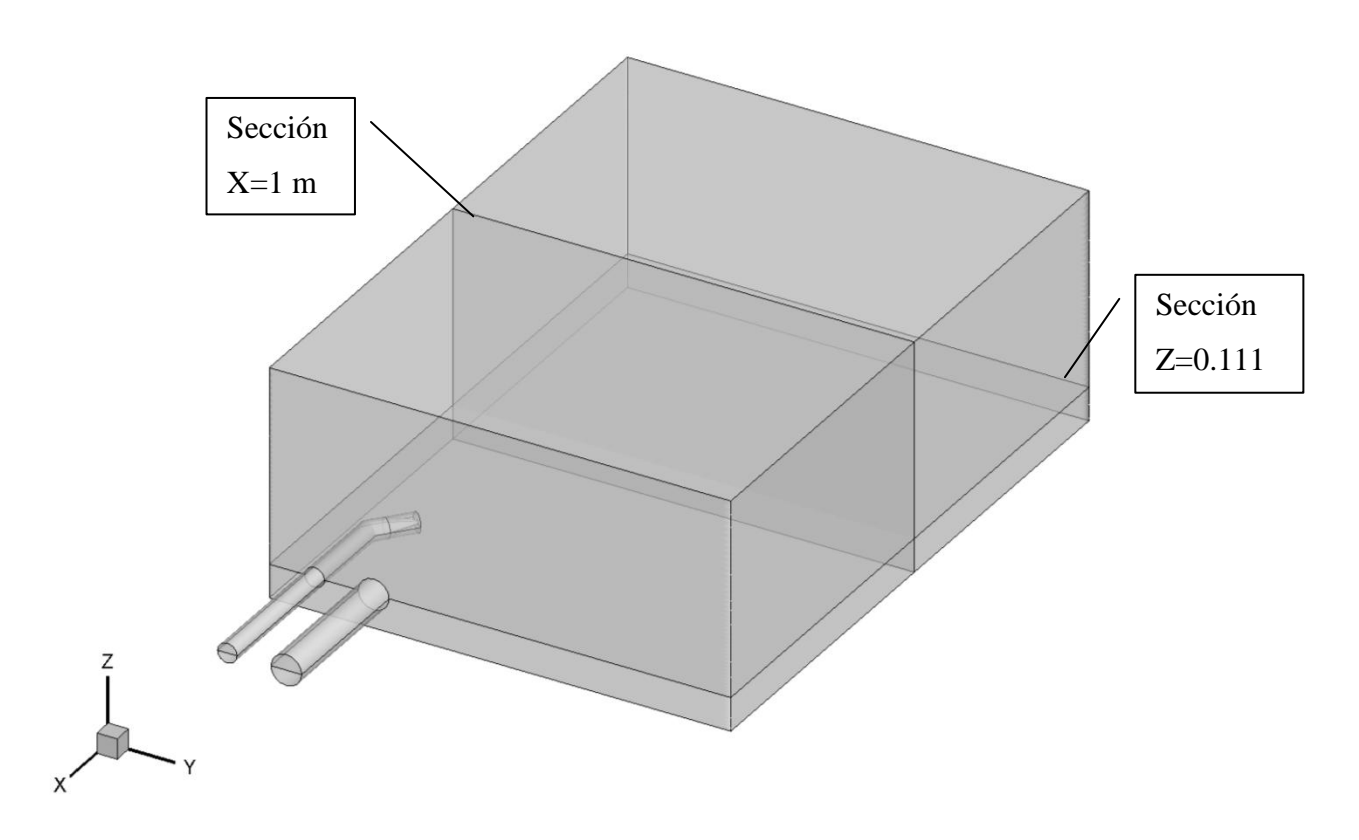

Figura A2. 1: Vista en perspectiva del dominio computacional mostrando dos de las secciones para el estudio de la "Sensibilidad de la Malla".

**Anejos** 129

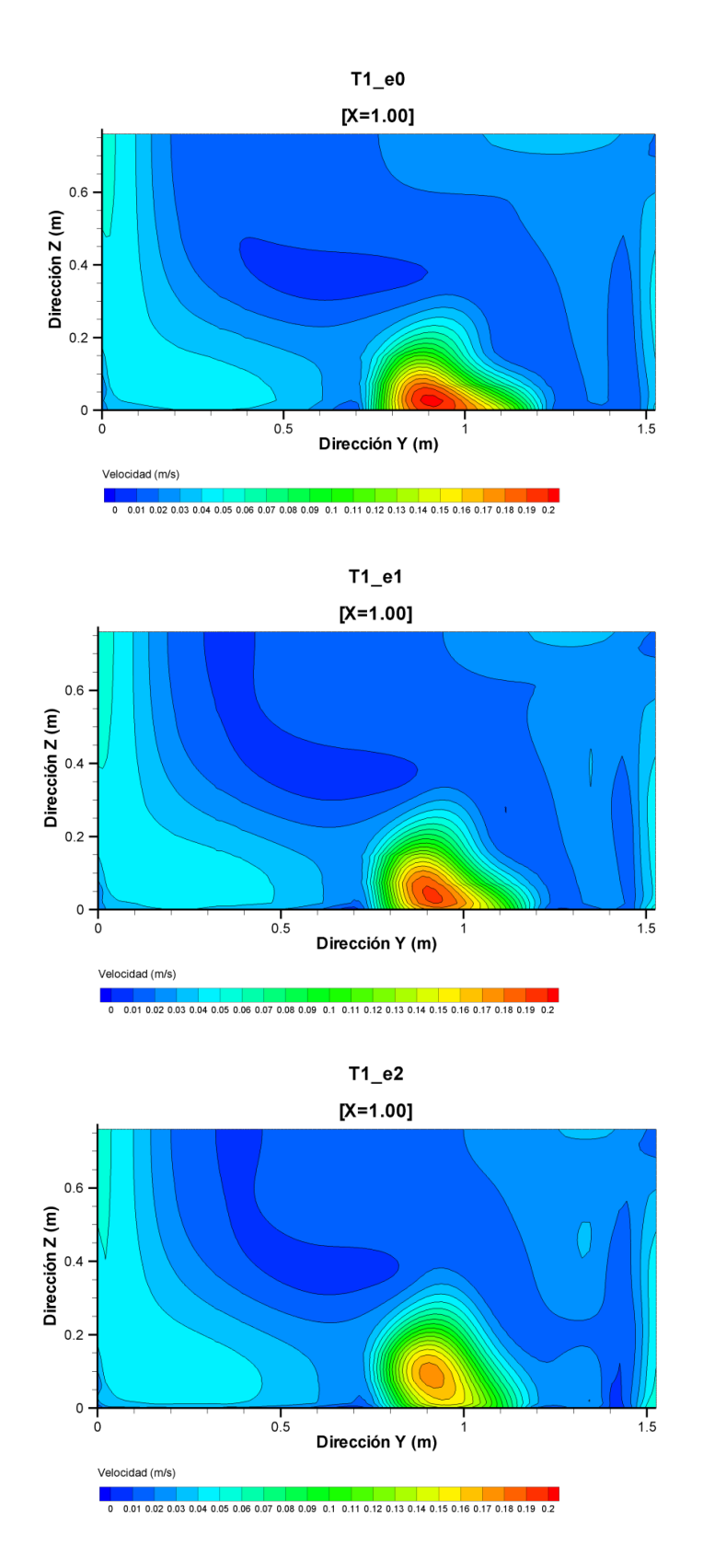

Figura A2. 2: Planos de contornos de módulo de velocidad media temporal  $\langle U \rangle$  (  $\langle U \rangle = \sqrt{\langle u \rangle^2 + \langle v \rangle^2 + \langle w \rangle^2}$ ) de las simulaciones. Arriba: malla estructurada gruesa; centro: malla estructurada media; abajo: malla estructurada fina.

**Anejos**

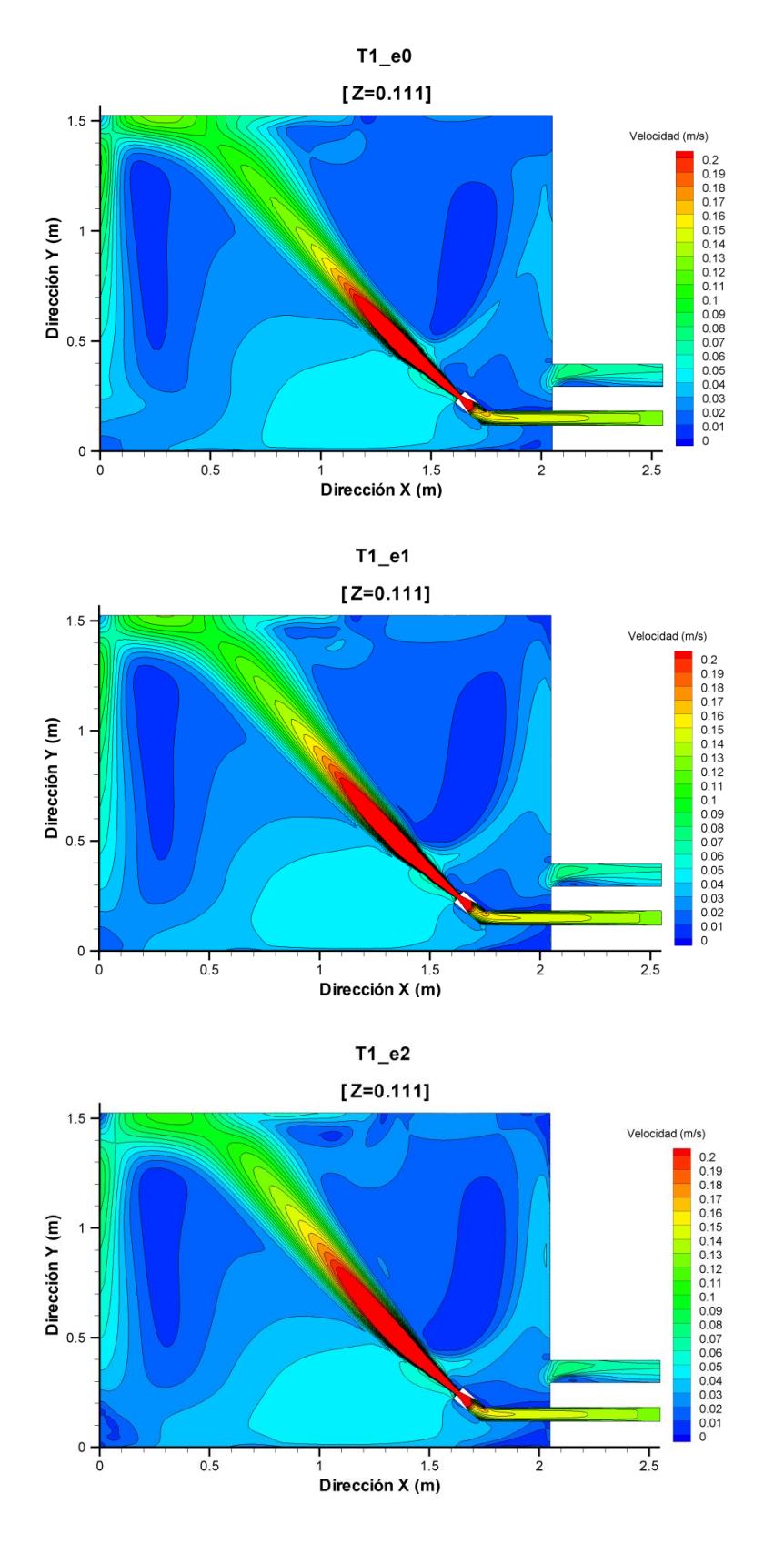

Figura A2. 3: Planos de contornos de módulo de velocidad media temporal  $\langle U \rangle$  (  $\langle U \rangle = \sqrt{\langle u \rangle^2 + \langle v \rangle^2 + \langle w \rangle^2}$ ) de las simulaciones. Arriba: malla estructurada gruesa; centro: malla estructurada media; abajo: malla estructurada fina.

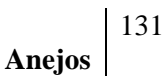

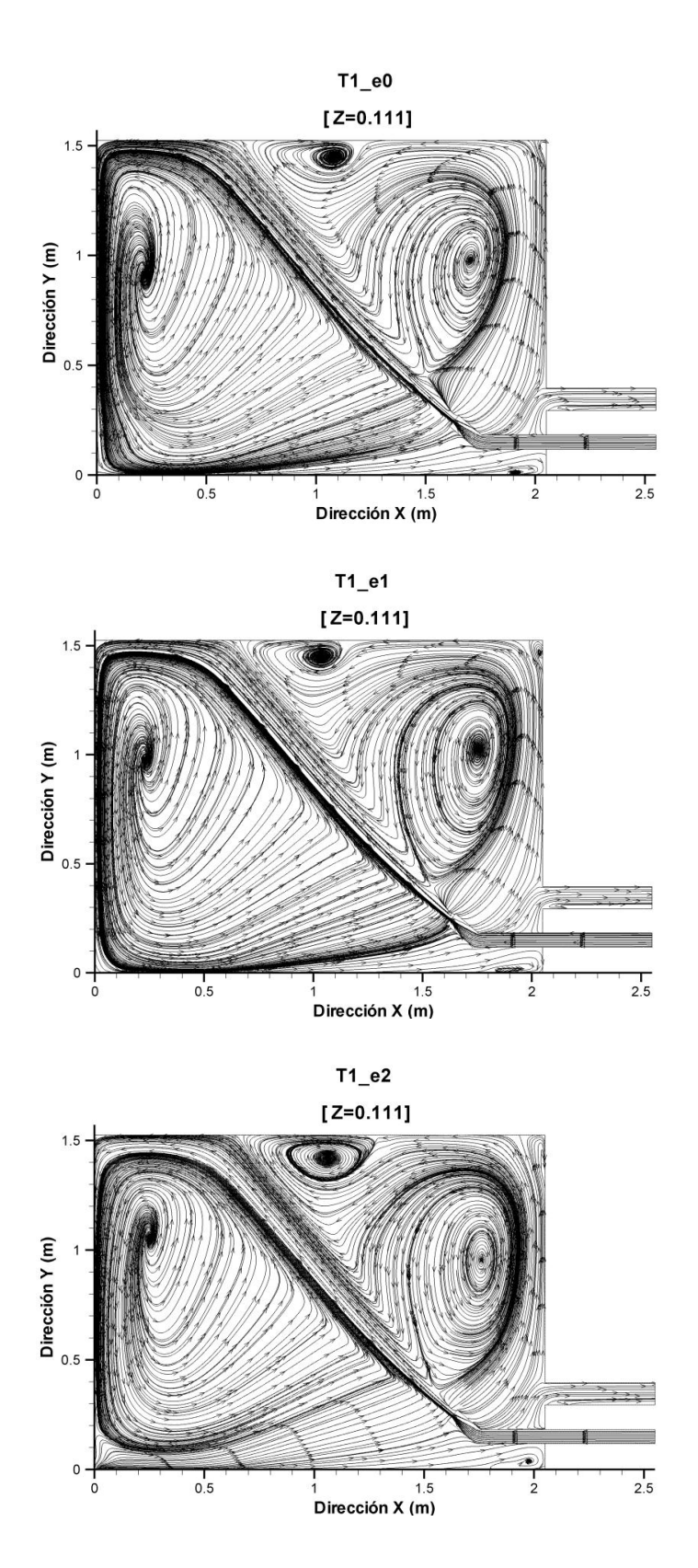

Figura A2. 4: Planos de líneas de corriente de velocidad media temporal  $\langle U \rangle$  para simulaciones. Arriba: malla estructurada gruesa; centro: malla estructurada media; abajo: malla estructurada fina.

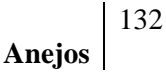

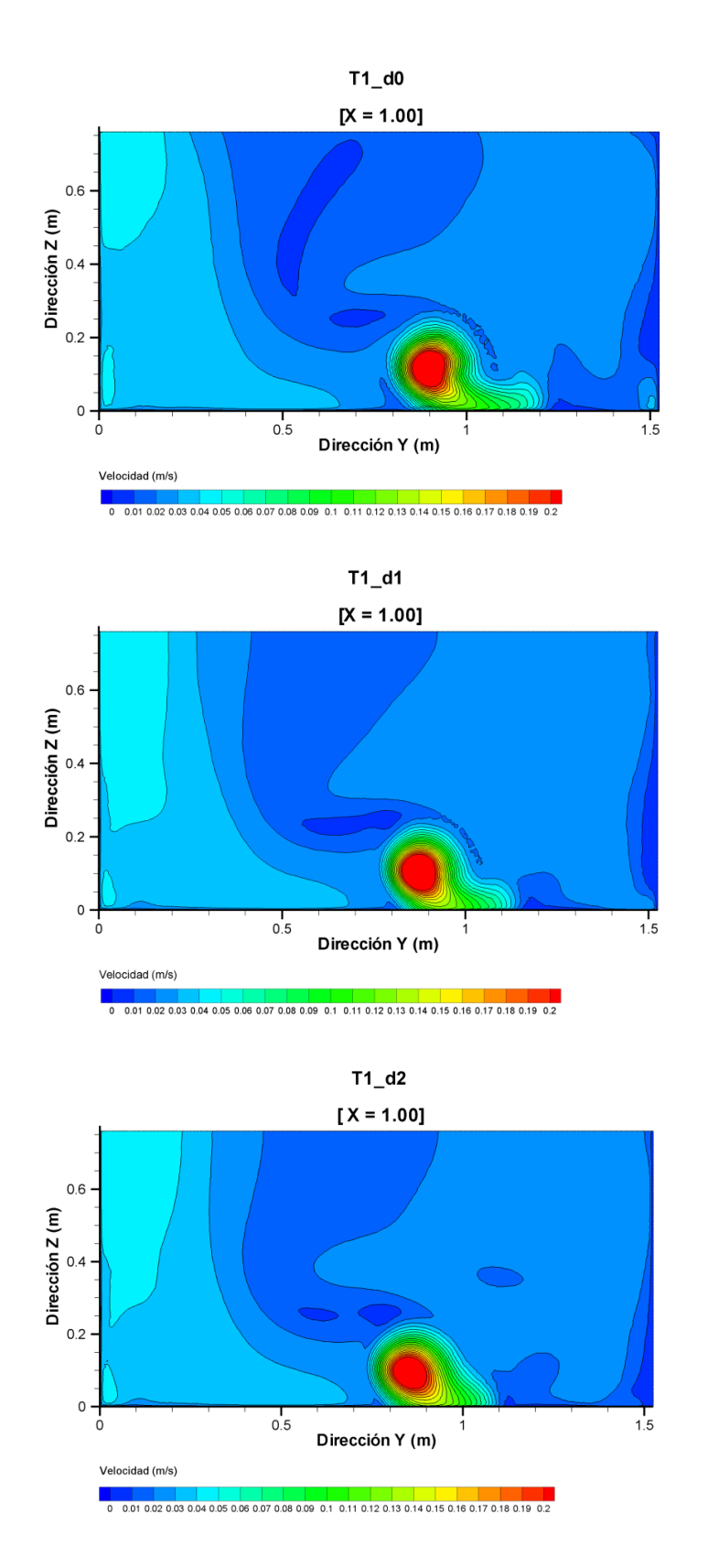

Figura A2. 5: Planos de contornos de módulo de velocidad media temporal  $\langle U \rangle$  (  $\langle U \rangle = \sqrt{\langle u \rangle^2 + \langle v \rangle^2 + \langle w \rangle^2}$ ) para simulaciones. Arriba: malla desestructurada gruesa; centro: malla desestructurada media; abajo: malla desestructurada fina.

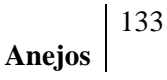

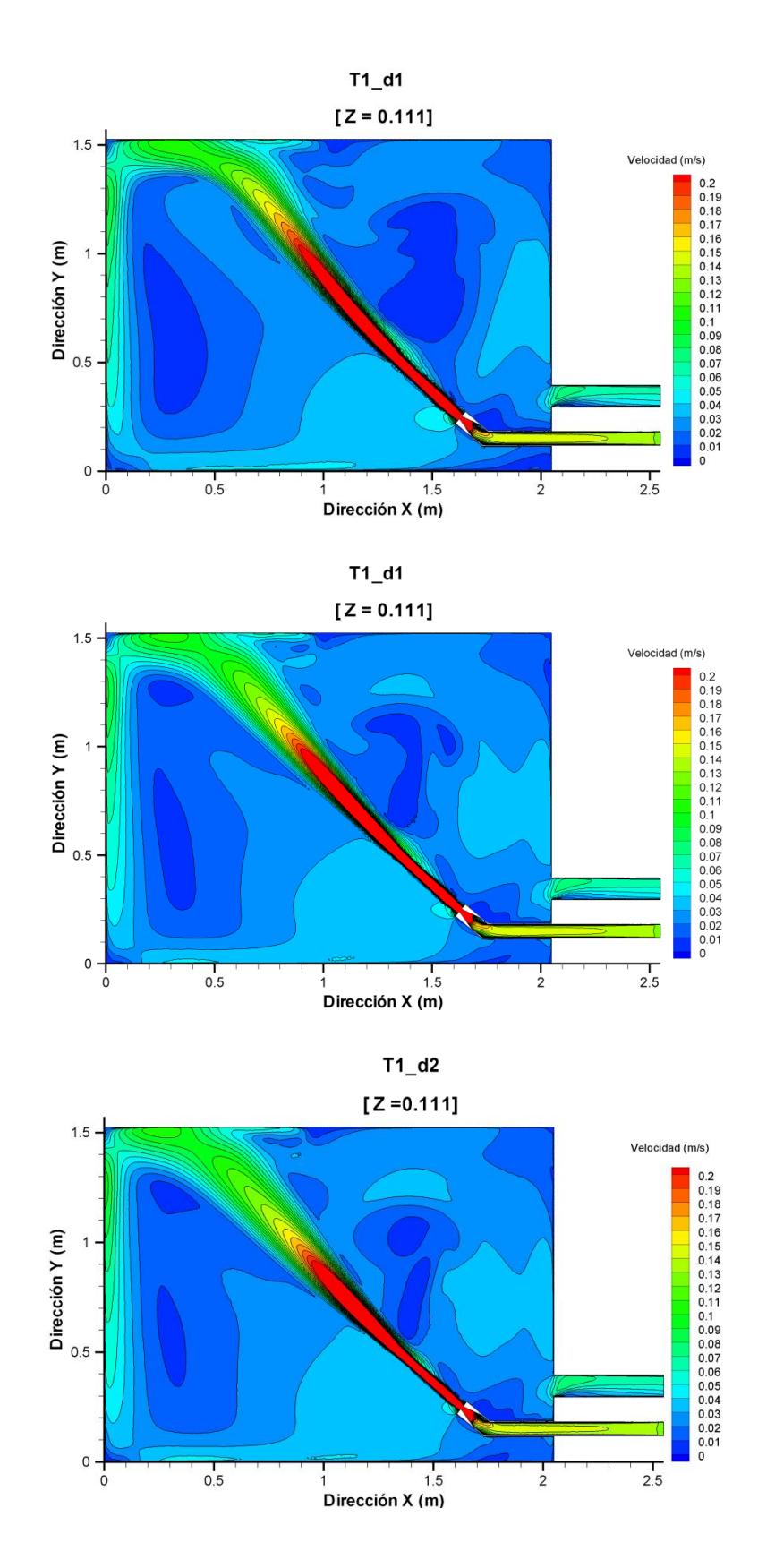

Figura A2. 6: Planos de contornos de módulo de velocidad media temporal  $\langle U \rangle$  (  $\langle U \rangle = \sqrt{\langle u \rangle^2 + \langle v \rangle^2 + \langle w \rangle^2}$ ) para simulaciones. Arriba: malla desestructurada gruesa; centro: malla desestructurada media; abajo: malla desestructurada fina.

## **Anejos**

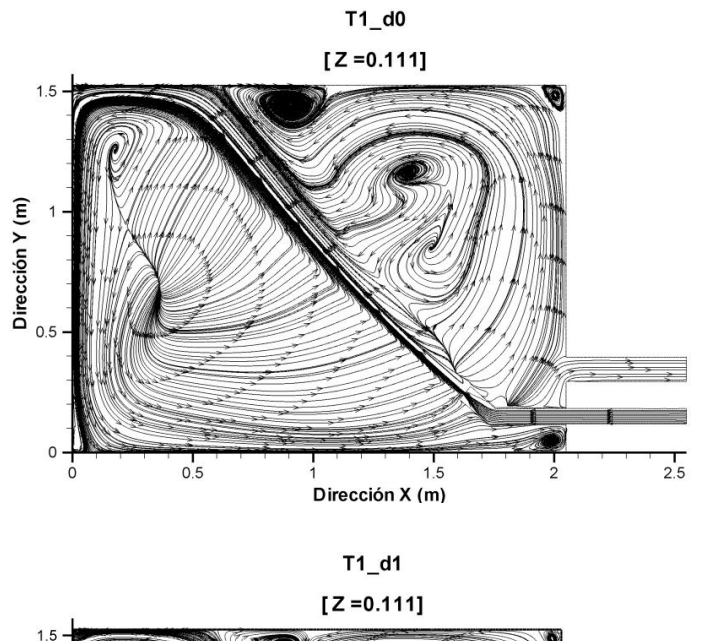

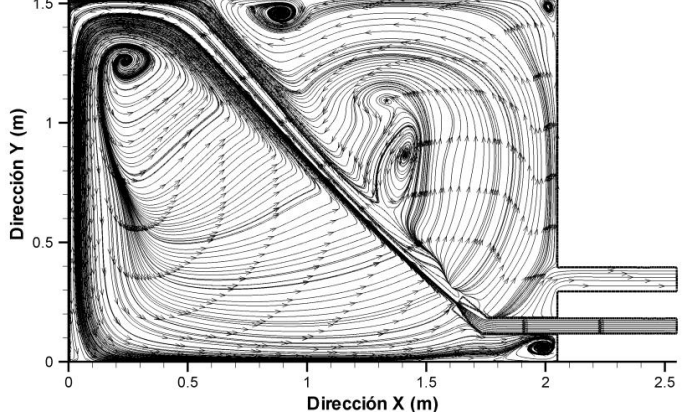

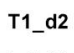

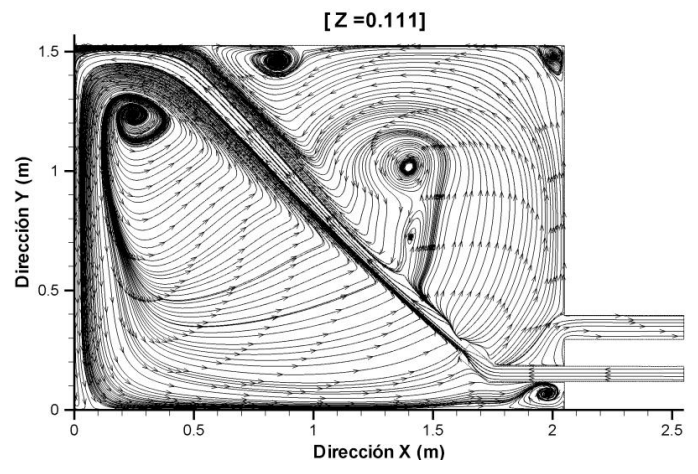

Figura A2. 7: Planos de líneas de corriente de velocidad media temporal  $\langle U \rangle$  para simulaciones. Arriba: malla desestructurada gruesa; centro: malla desestructurada media; abajo: malla desestructurada fina.

**Anejos**

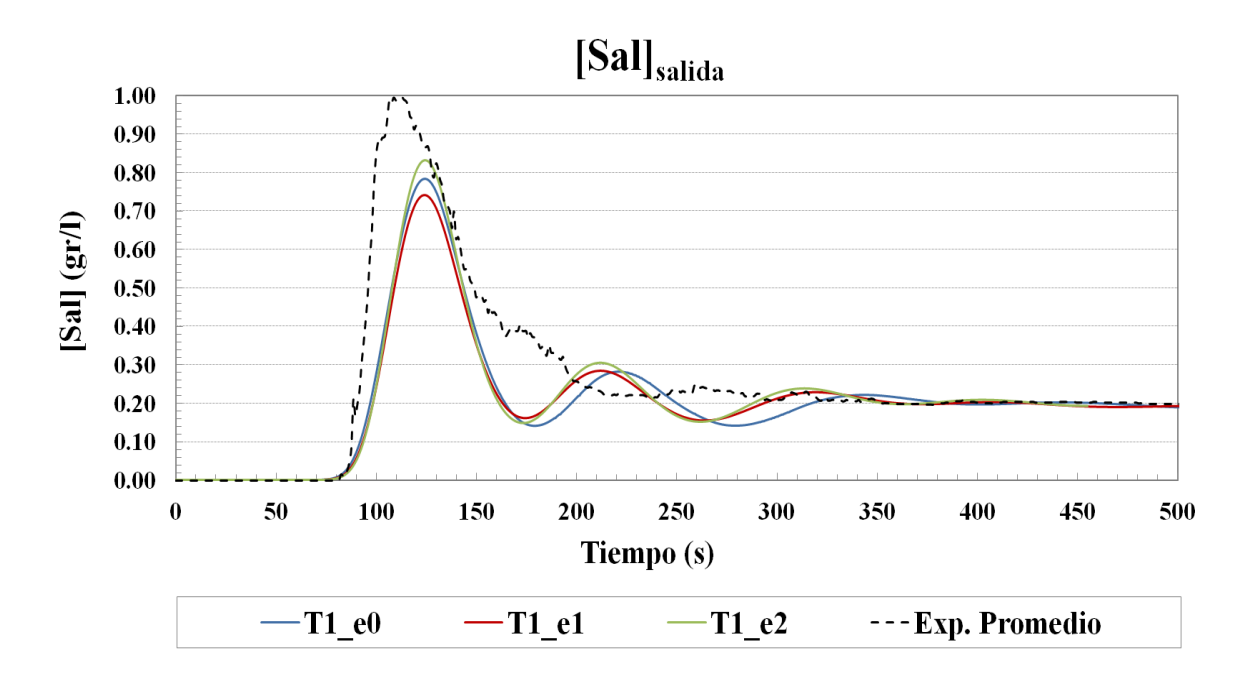

Figura A2. 8: Series temporales de concentración de sal en la sección de salida para los primeros 500 segundos desde la inyección (línea negra discontinua: Promedio Exp.; líneas continuas: Simulaciones mallas estructuradas) para T1.

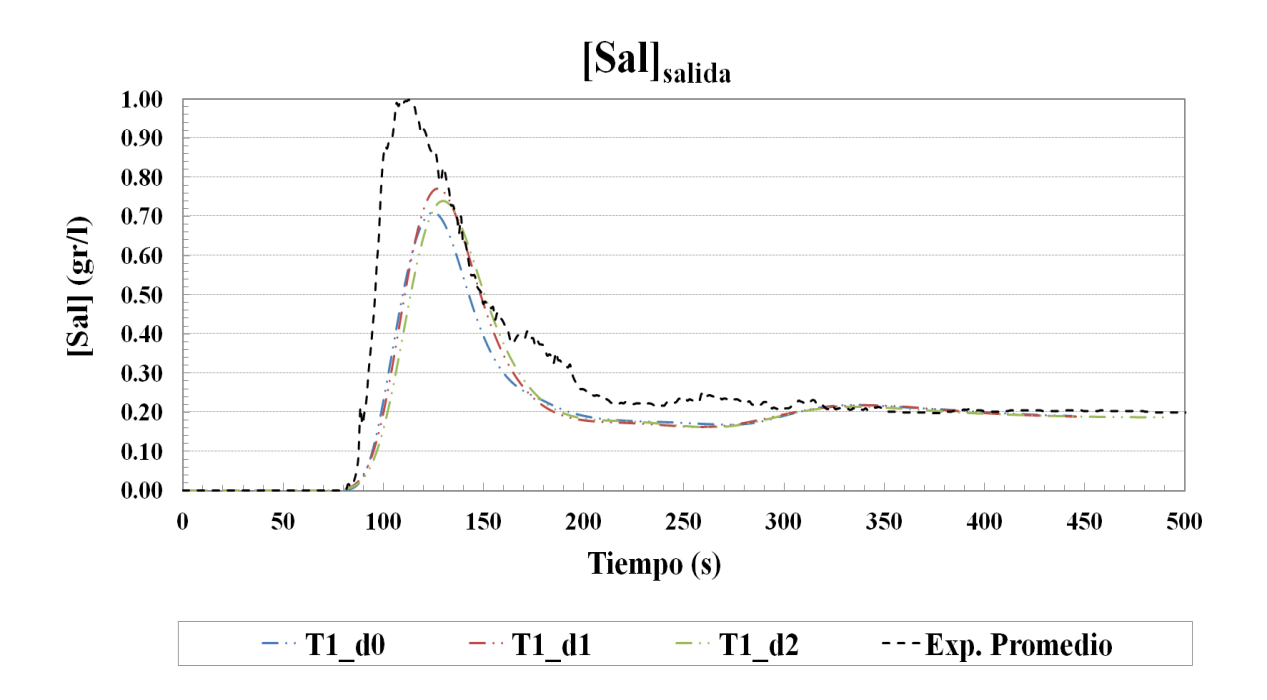

Figura A2. 9: Series temporales de concentración de sal en la sección de salida para los primeros 500 segundos desde la inyección (línea negra discontinua: Promedio Exp.; líneas discontinua-doble punteada: Simulaciones mallas desestructuradas) para

**Anejos**

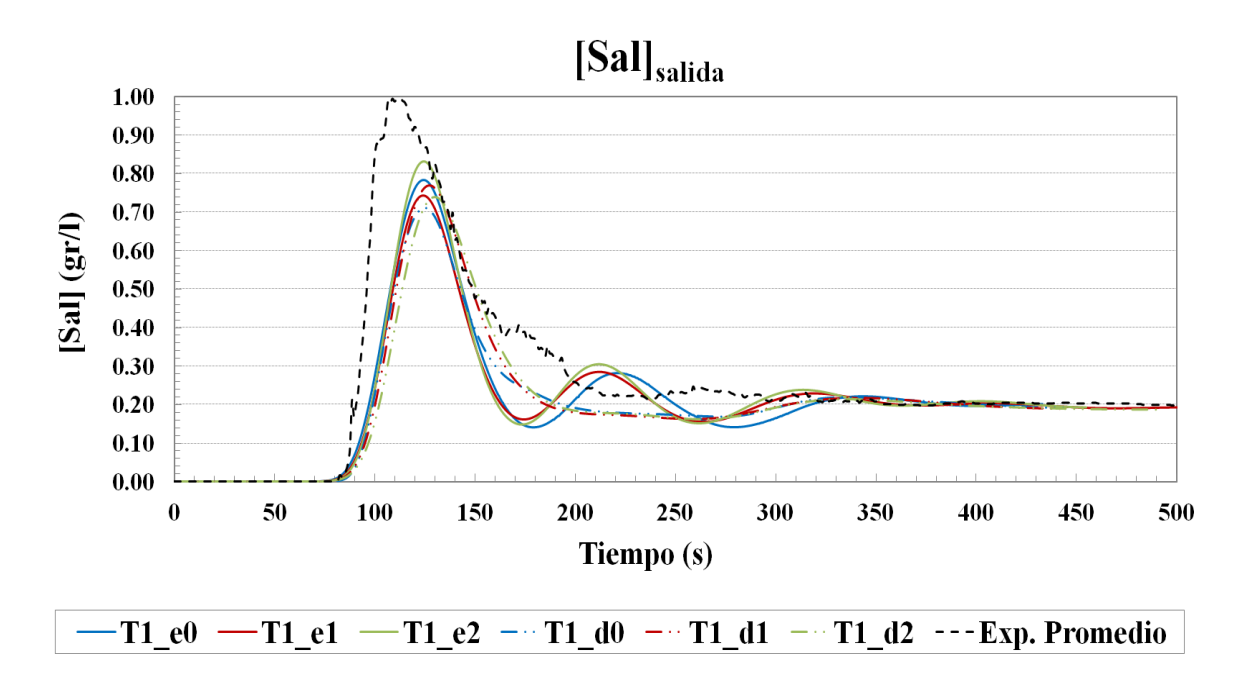

Figura A2. 10: Series temporales de concentración de sal en la sección de salida para los primeros 500 segundos desde la inyección mostrando el promedio de los experimentos junto a todas las simulaciones testadas para T1.

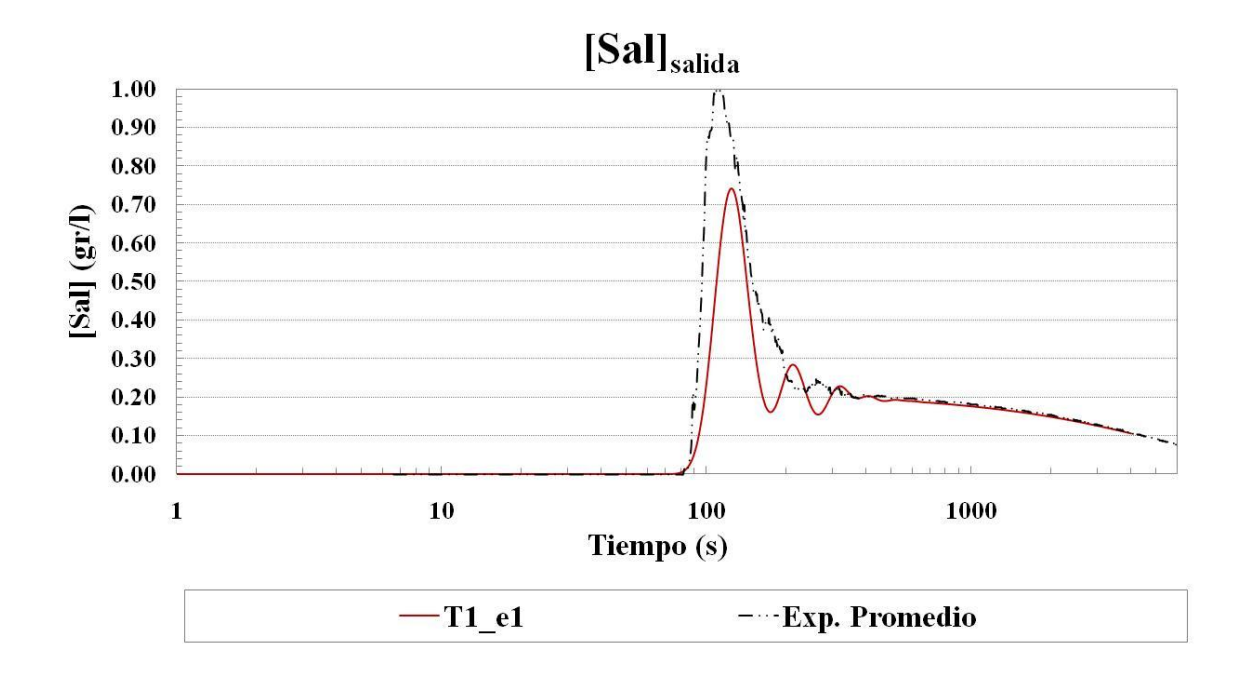

Figura A2. 11: Series temporales en escala logarítmica de concentración de sal en la sección de salida para 6000 segundos desde la inyección mostrando el promedio de los experimentos junto a la simulación T1\_e1.

### **Anejo 3: Análisis de Sensibilidad y Calibrado**

Tabla A3. 1: Principales parámetros y variables del modelo T1\_e1 con densidad

constante.

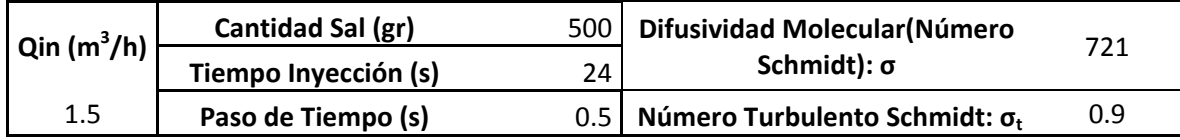

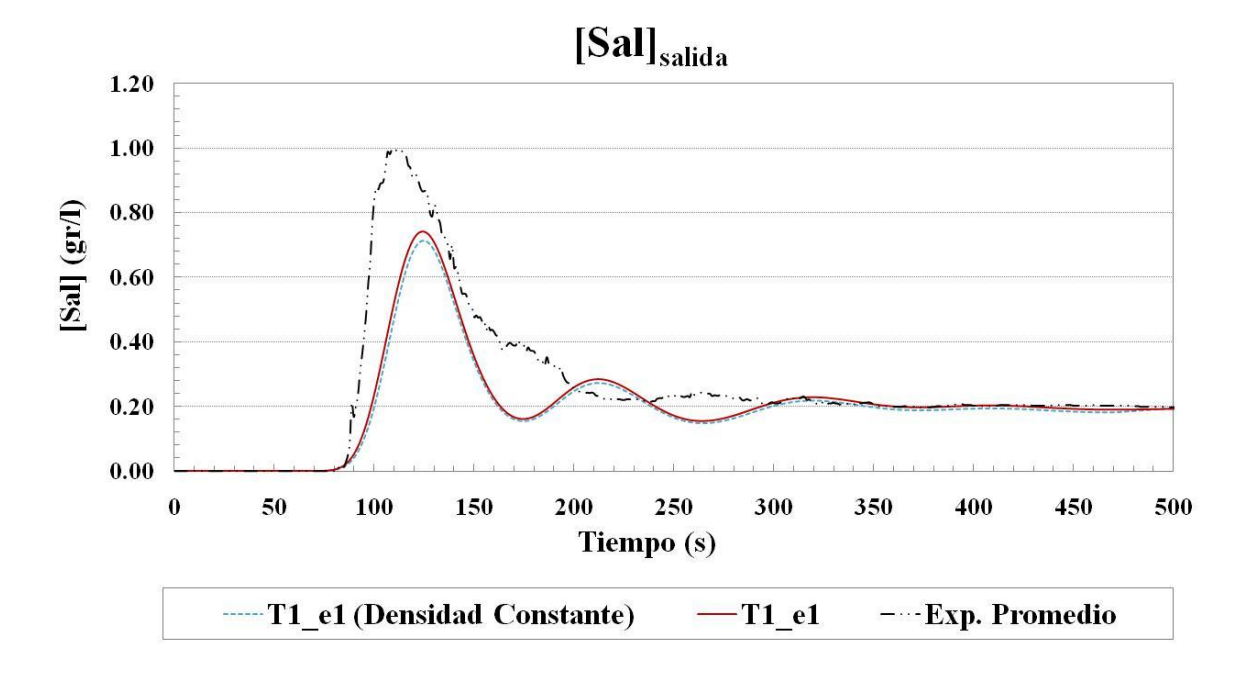

Figura A3. 1: Curvas de dilución de sal para los primeros 500 segundos desde la inyección de salmuera.

Tabla A3. 2: Índices de bondad y error para modelo original T1\_e1 y modelo T1\_e1 con densidad constante (500 primeros segundos desde la inyección: 487 datos).

|                                  | Coeficiente de<br>Nash-Sutcliffe | Raíz del<br>Error<br><b>Cuadrático</b><br><b>Medio</b> | Coeficiente<br>de<br>Correlación |
|----------------------------------|----------------------------------|--------------------------------------------------------|----------------------------------|
|                                  | <b>NSC</b>                       | <b>RSME</b>                                            | r                                |
| T1_e1<br>(original)              | 0.7086                           | 0.1305                                                 | 0.8850                           |
| T1_e1<br>(Densidad<br>Constante) | 0.6311                           | 0.1337                                                 | 0.8686                           |

Tabla A3. 3: Principales parámetros y variables del modelo T1\_e1 con modelo de turbulencia RSM.

| $Qin(m^3/h)$ | Cantidad Sal (gr)    | 500 | <b>Difusividad Molecular (Schmidt</b><br>721    |     |
|--------------|----------------------|-----|-------------------------------------------------|-----|
|              | Tiempo Inyección (s) | 24  | Número) : σ                                     |     |
| 1.5          | Paso de Tiempo (s)   |     | 0.5   Número Turbulento Schmidt: σ <sub>τ</sub> | 0.9 |

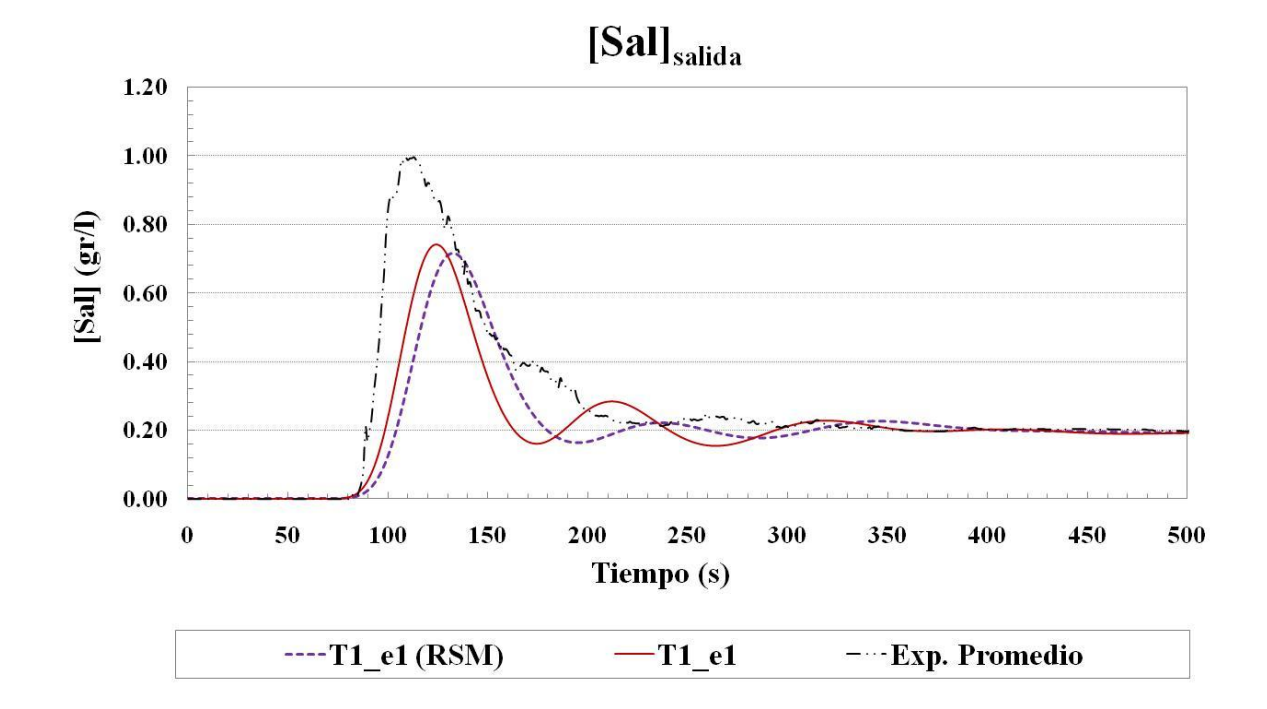

Figura A3. 2: Curvas de dilución de sal para los primeros 500 segundos desde la inyección de salmuera.

Tabla A3. 4: Índices de bondad y error para modelo original T1\_e1 y modelo T1\_e1 con modelo de turbulencia RSM (500 primeros segundos desde la inyección: 487

|                             | datos).                                                                                    |             |                                  |  |
|-----------------------------|--------------------------------------------------------------------------------------------|-------------|----------------------------------|--|
|                             | Raíz del<br>Coeficiente de<br>Error<br><b>Cuadrático</b><br>Nash-Sutcliffe<br><b>Medio</b> |             | Coeficiente<br>de<br>Correlación |  |
|                             | <b>NSC</b>                                                                                 | <b>RSME</b> | r                                |  |
| T1_e1<br>(original)         | 0.7086                                                                                     | 0.1305      | 0.8850                           |  |
| $T1$ <sup>e1</sup><br>(RSM) | 0.5509                                                                                     | 0.1475      | 0.7864                           |  |

Tabla A3. 5: Principales parámetros y variables del modelo T1\_e1 con menor paso de tiempo.

|              | Cantidad Sal (gr)    | 500 l           | <b>Difusividad Molecular (Schmidt</b>     | 721 |
|--------------|----------------------|-----------------|-------------------------------------------|-----|
| $Qin(m^3/h)$ | Tiempo Inyección (s) | 24 <sub>1</sub> | Número) : σ                               |     |
| 1.5          | Paso de Tiempo (s)   | 0.11            | Número Turbulento Schmidt: σ <sub>τ</sub> | 0.9 |

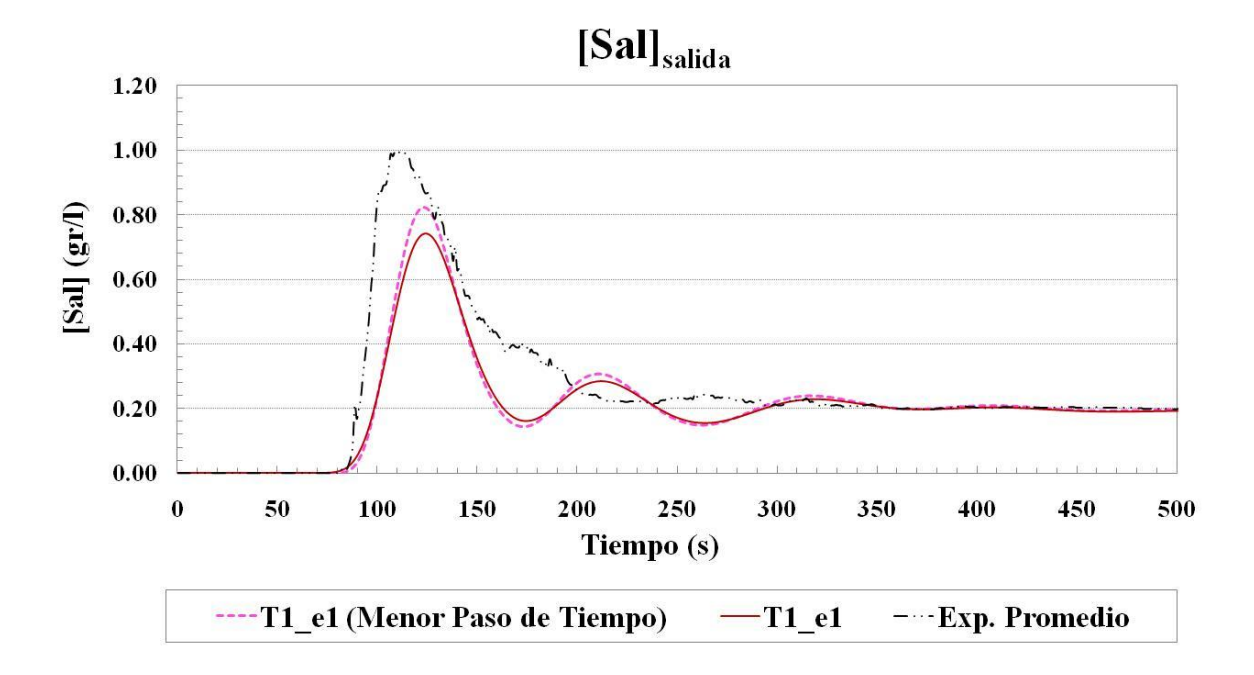

Figura A3. 3: Curvas de dilución de sal para los primeros 500 segundos desde la inyección de salmuera.

|                                       | Coeficiente de<br>Nash-Sutcliffe | Raíz del<br>Error<br><b>Cuadrático</b><br><b>Medio</b> | Coeficiente<br>de<br>Correlación |
|---------------------------------------|----------------------------------|--------------------------------------------------------|----------------------------------|
|                                       | <b>NSC</b>                       | <b>RSME</b>                                            | r                                |
| $T1$ <sup>e1</sup><br>(original)      | 0.7086                           | 0.1305                                                 | 0.8850                           |
| T1_e1<br>(Nuevo<br>Paso de<br>Tiempo) | 0.7032                           | 0.1199                                                 | 0.8729                           |

Tabla A3. 6: Índices de bondad y error para modelo original T1\_e1 y modelo T1\_e1 con menor paso de tiempo (500 primeros segundos desde la inyección: 487 datos).

Tabla A3. 7: Principales parámetros y variables del modelo T1\_e1 con nueva

| $Qin(m^3/h)$ | Cantidad Sal (gr)    | 500 l | Difusividad Molecular (Número             | 0.9 |
|--------------|----------------------|-------|-------------------------------------------|-----|
|              | Tiempo Inyección (s) | 24    | Schmidt) : $\sigma$                       |     |
| 1.5          | Paso de Tiempo (s)   |       | 0.5 Número Turbulento Schmidt: $\sigma_t$ | 0.9 |

difusividad molecular\_1.

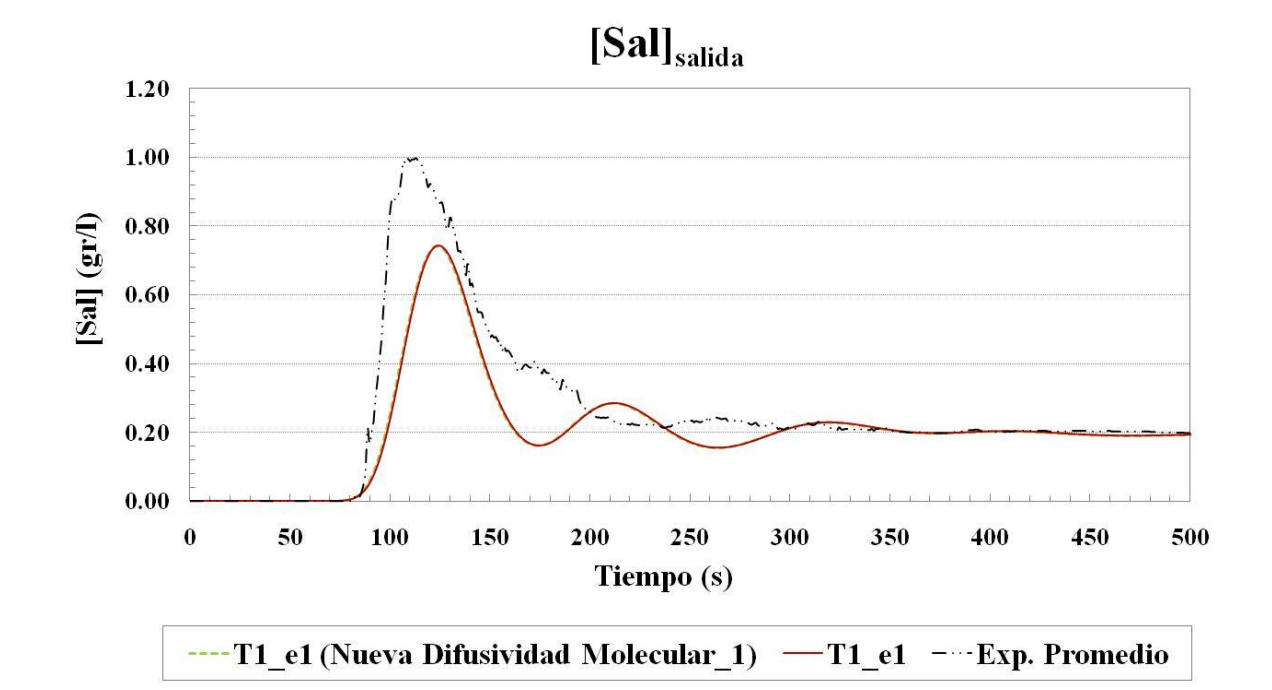

Figura A3. 4: Curvas de dilución de sal para los primeros 500 segundos desde la inyección de salmuera.

Tabla A3. 8: Índices de bondad y error para modelo original T1\_e1 y modelo T1\_e1 con nueva difusividad molecular\_1 (500 primeros segundos desde la inyección: 487

| datos).                                               |                                  |                                                        |                                  |
|-------------------------------------------------------|----------------------------------|--------------------------------------------------------|----------------------------------|
|                                                       | Coeficiente de<br>Nash-Sutcliffe | Raíz del<br>Error<br><b>Cuadrático</b><br><b>Medio</b> | Coeficiente<br>de<br>Correlación |
|                                                       | <b>NSC</b>                       | <b>RSME</b>                                            | r                                |
| T1_e1<br>(original)                                   | 0.7086                           | 0.1305                                                 | 0.8850                           |
| T1 e1<br>(Nueva<br><b>Difusividad</b><br>Molecular 1) | 0.6978                           | 0.1212                                                 | 0.8894                           |
Tabla A3. 9: Principales parámetros y variables del modelo T1\_e1 con nueva difusividad molecular\_2.

| $Qin(m^3/h)$ | Cantidad Sal (gr)    | 500 l | Difusividad Molecular (Número             |     |
|--------------|----------------------|-------|-------------------------------------------|-----|
|              | Tiempo Inyección (s) | 24    | Schmidt) : $\sigma$                       |     |
| 1.5          | Paso de Tiempo (s)   |       | 0.5 Número Turbulento Schmidt: $\sigma_t$ | 0.9 |

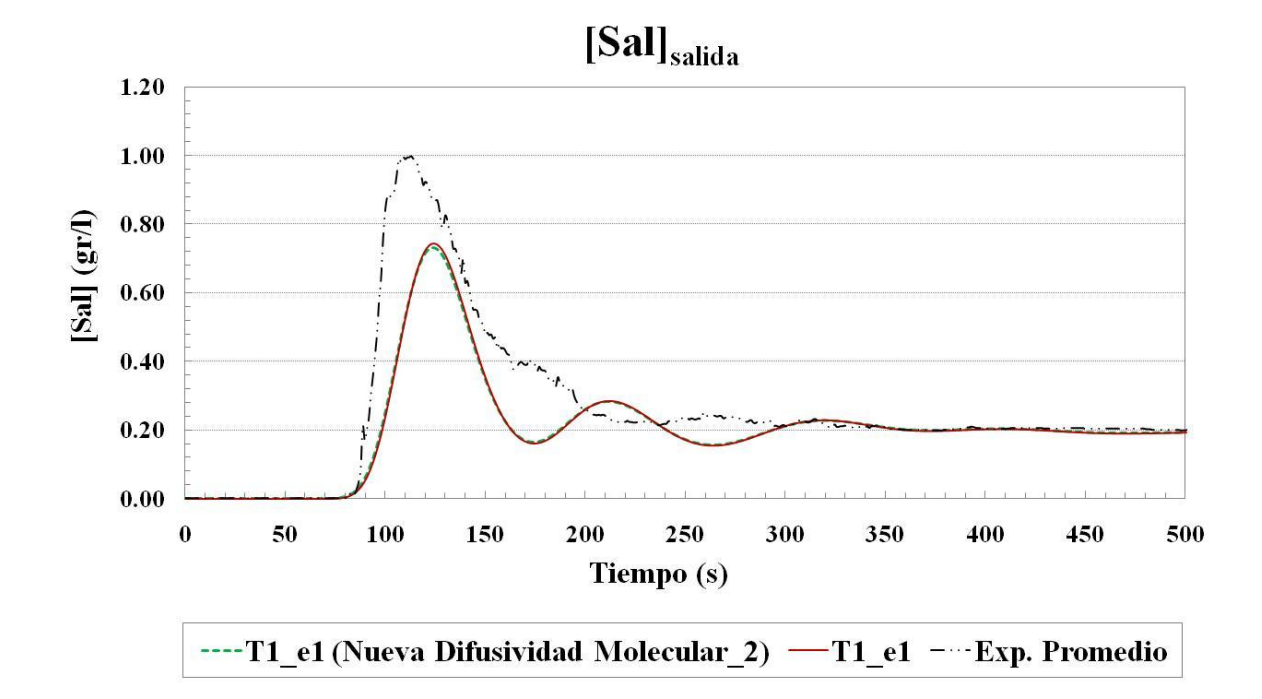

Figura A3. 5: Curvas de dilución de sal para los primeros 500 segundos desde la inyección de salmuera.

Tabla A3. 10: Índices de bondad y error para modelo original T1\_e1 y modelo T1\_e1 con nueva difusividad molecular\_2 (500 primeros segundos desde la inyección: 487

|                                                       | Coeficiente de<br>Nash-Sutcliffe | Raíz del<br><b>Error</b><br><b>Cuadrático</b><br><b>Medio</b> | Coeficiente<br>de<br>Correlación |
|-------------------------------------------------------|----------------------------------|---------------------------------------------------------------|----------------------------------|
|                                                       | <b>NSC</b>                       | <b>RSME</b>                                                   |                                  |
| $T1$ e1<br>(original)                                 | 0.7086                           | 0.1305                                                        | 0.8850                           |
| T1_e1<br>(Nueva<br><b>Difusividad</b><br>Molecular 2) | 0.6900                           | 0.1225                                                        | 0.8877                           |

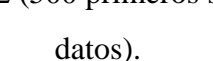

Tabla A3. 11: Principales parámetros y variables del modelo T1\_e1 con nueva difusividad turbulenta\_1.

| Qin $(m^3/h)$ | Cantidad Sal (gr)    |    | 500   Difusividad Molecular (Schmidt          | 721 |
|---------------|----------------------|----|-----------------------------------------------|-----|
|               | Tiempo Inyección (s) | 24 | Número) : σ                                   |     |
| 1.5           | Paso de Tiempo (s)   |    | 0.5 Número Turbulento Schmidt: σ <sub>τ</sub> | 0.1 |

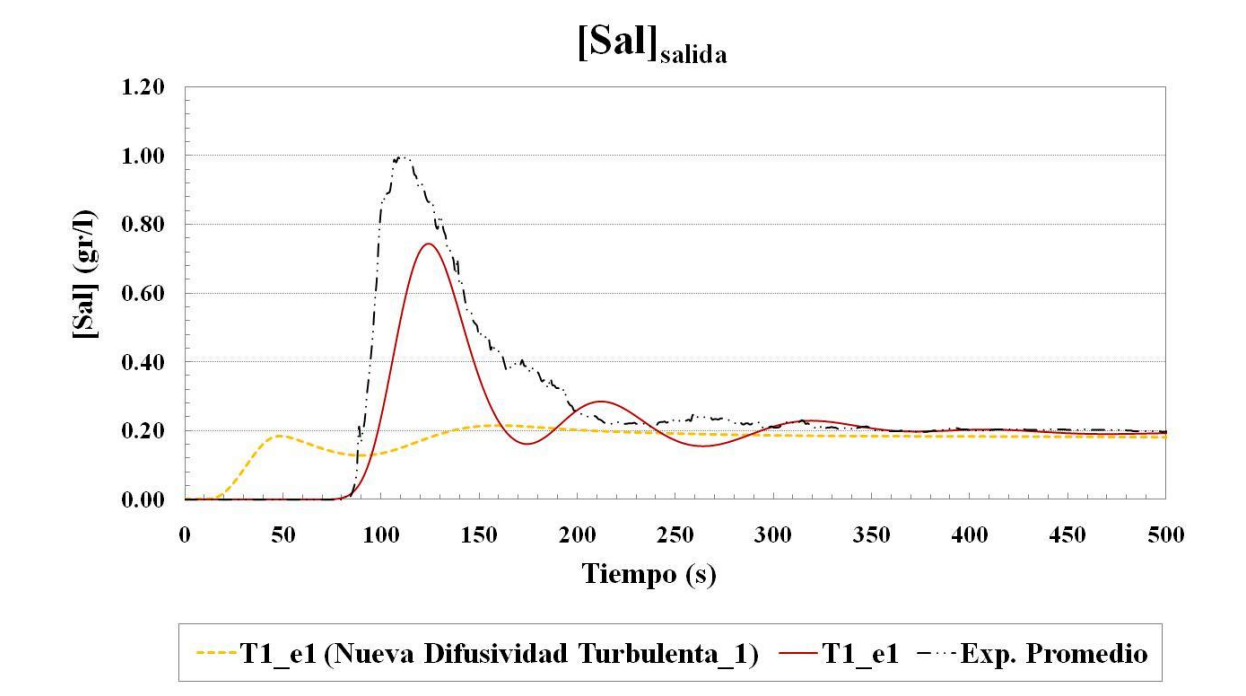

Figura A3. 6: Curvas de dilución de sal para los primeros 500 segundos desde la inyección de salmuera.

Tabla A3. 12: Índices de bondad y error para modelo original T1\_e1 y modelo T1\_e1 con nueva difusividad turbulenta\_1 (500 primeros segundos desde la inyección: 487 datos).

|                                                     | Coeficiente<br>de Nash-<br><b>Sutcliffe</b> | Raíz del<br>Error<br><b>Cuadrático</b><br><b>Medio</b> | Coeficiente<br>de<br>Correlación |
|-----------------------------------------------------|---------------------------------------------|--------------------------------------------------------|----------------------------------|
|                                                     | <b>NSC</b>                                  | <b>RSME</b>                                            |                                  |
| T1_e1<br>(original)                                 | 0.7086                                      | 0.1305                                                 | 0.8850                           |
| T1_e1 (Nueva<br><b>Difusividad</b><br>Turbulenta_1) | 0.0000                                      | 0.2282                                                 | 0.2835                           |

Tabla A3. 13: Principales parámetros y variables del modelo T1\_e1 con nueva difusividad turbulenta\_2.

| $Qin(m^3/h)$ | Cantidad Sal (gr)    | 500 l | <b>Difusividad Molecular(Schmidt</b>      |    |
|--------------|----------------------|-------|-------------------------------------------|----|
|              | Tiempo Inyección (s) | 24    | Número) : σ                               |    |
| 1.5          | Paso de Tiempo (s)   |       | 0.5 Número Turbulento Schmidt: $\sigma_t$ | 10 |

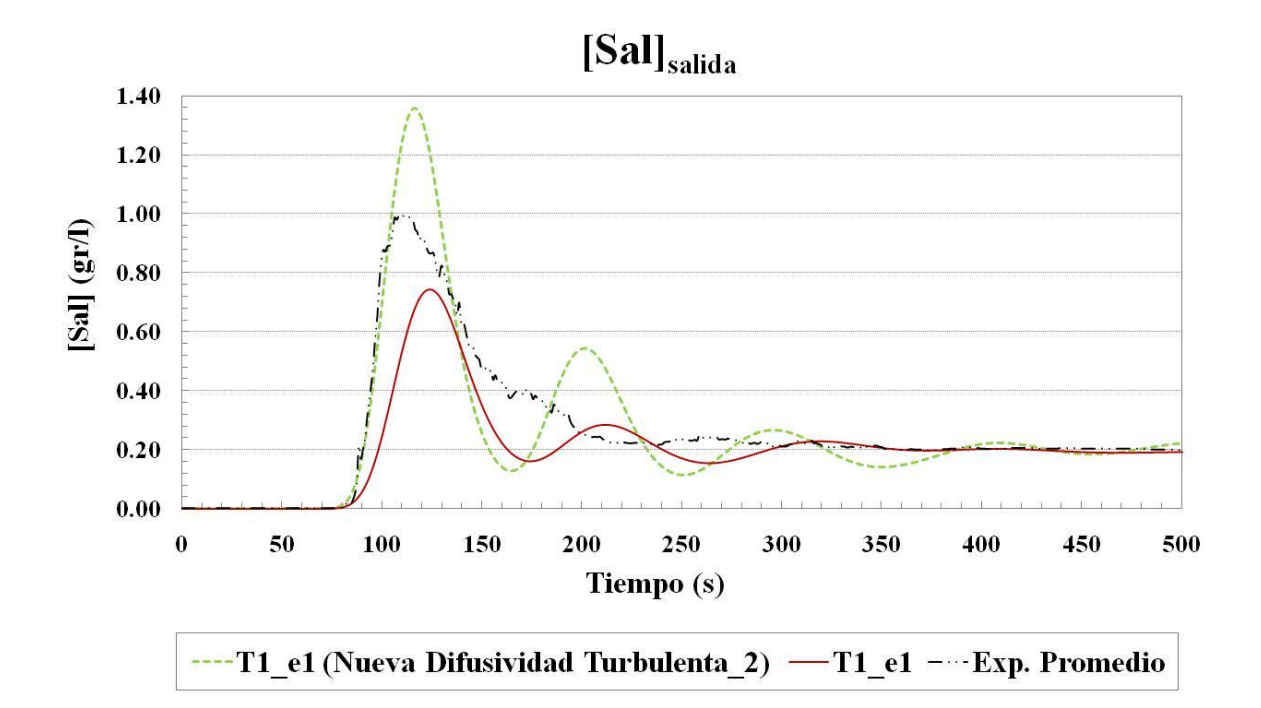

Figura A3. 7: Curvas de dilución de sal para los primeros 500 segundos desde la inyección de salmuera.

Tabla A3. 14: Índices de bondad y error para modelo original T1\_e1 y modelo T1\_e1 con nueva difusividad molecular\_2 (500 primeros segundos desde la inyección: 487

|                                                     | Coeficiente<br>de Nash-<br><b>Sutcliffe</b> | Raíz del<br>Error<br><b>Cuadrático</b><br><b>Medio</b> | <b>Coeficiente</b><br>de<br>Correlación |
|-----------------------------------------------------|---------------------------------------------|--------------------------------------------------------|-----------------------------------------|
|                                                     | <b>NSC</b>                                  | <b>RSME</b>                                            |                                         |
| T1_e1<br>(original)                                 | 0.7086                                      | 0.1305                                                 | 0.8850                                  |
| T1_e1 (Nueva<br><b>Difusividad</b><br>Turbulenta_2) | 0.7043                                      | 0.1197                                                 | 0.9054                                  |

datos).

Tabla A3. 15: Principales parámetros y variables del modelo T1\_e1 con nueva difusividad turbulenta\_3.

| $Qin(m^3/h)$ | Cantidad Sal (gr)    | 500 | <b>Difusividad Molecular (Schmidt</b>     | 72. |
|--------------|----------------------|-----|-------------------------------------------|-----|
|              | Tiempo Inyección (s) | 24  | Número) : σ                               |     |
| 1.5          | Paso de Tiempo (s)   |     | 0.5 Número Turbulento Schmidt: $\sigma_t$ | 5.6 |

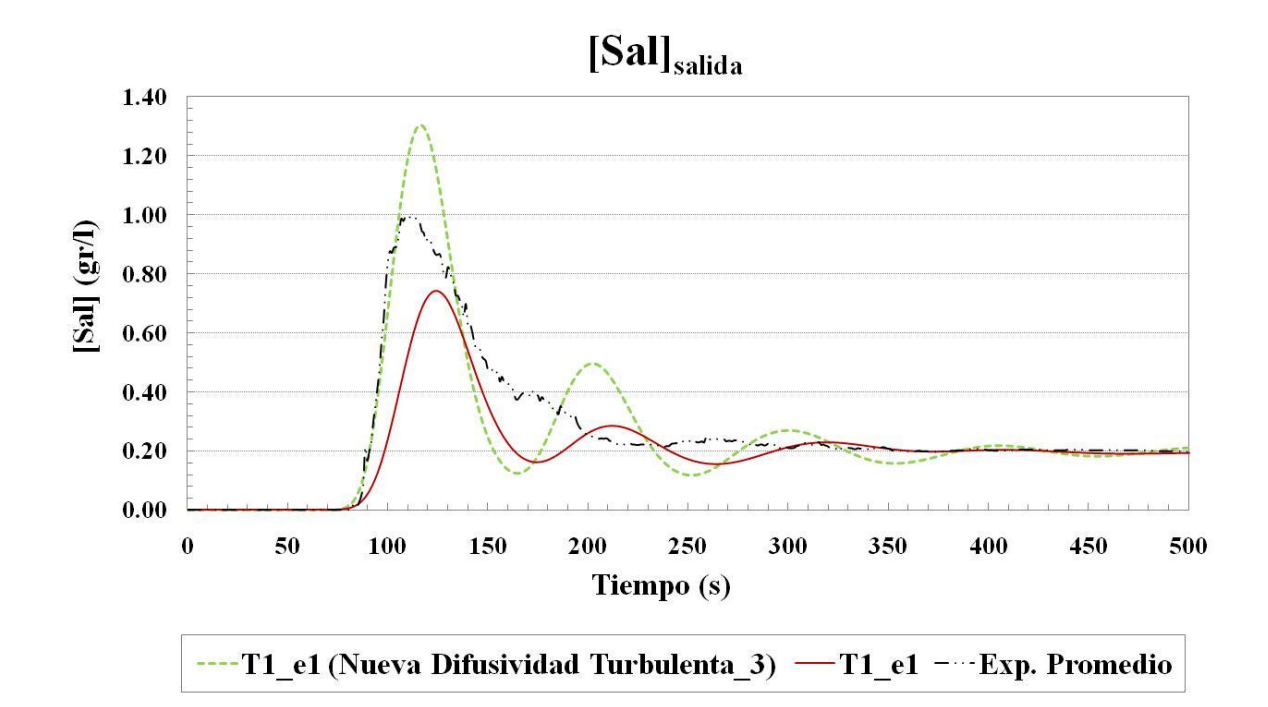

Figura A3. 8: Curvas de dilución de sal para los primeros 500 segundos desde la inyección de salmuera.

Tabla A3. 16: Índices de bondad y error para modelo original T1\_e1 y modelo T1\_e1 con nueva difusividad molecular\_3 (500 primeros segundos desde la inyección: 487 datos).

|                                                     | Coeficiente<br>de Nash-<br><b>Sutcliffe</b> | Raíz del<br>Error<br><b>Cuadrático</b><br><b>Medio</b> | Coeficiente<br>de<br>Correlación |
|-----------------------------------------------------|---------------------------------------------|--------------------------------------------------------|----------------------------------|
|                                                     | <b>NSC</b>                                  | <b>RSME</b>                                            |                                  |
| $T1$ e1<br>(original)                               | 0.7086                                      | 0.1305                                                 | 0.8850                           |
| T1_e1 (Nueva<br><b>Difusividad</b><br>Turbulenta_3) | 0.7497                                      | 0.1101                                                 | 0.9089                           |

Tabla A3. 1: Principales parámetros y variables del modelo T1\_e1 con nueva difusividad turbulenta\_4.

| $Qin(m^3/h)$ | Cantidad Sal (gr)    | 500 l | <b>Difusividad Molecular (Schmidt</b>         |  |
|--------------|----------------------|-------|-----------------------------------------------|--|
|              | Tiempo Inyección (s) | 24    | Número) : $σ$                                 |  |
| 1.5          | Paso de Tiempo (s)   |       | 0.5 Número Turbulento Schmidt: σ <sub>τ</sub> |  |

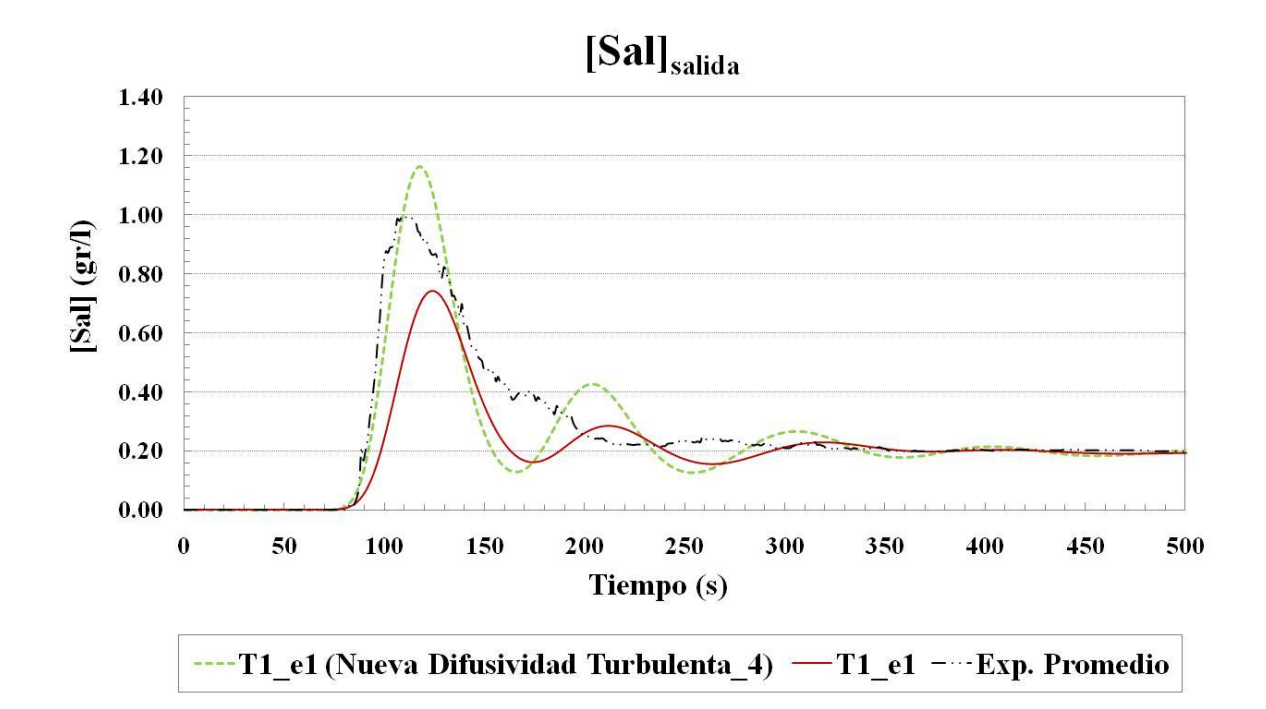

Figura A3. 9: Curvas de dilución de sal para los primeros 500 segundos desde la inyección de salmuera.

Tabla A3. 17: Índices de bondad y error para modelo original T1\_e1 y modelo T1\_e1 con nueva difusividad molecular\_4 (500 primeros segundos desde la inyección: 487

|                                                     | Coeficiente<br>de Nash-<br><b>Sutcliffe</b> | Raíz del<br>Error<br>Cuadrático<br><b>Medio</b> | Coeficiente<br>de<br>Correlación |
|-----------------------------------------------------|---------------------------------------------|-------------------------------------------------|----------------------------------|
|                                                     | <b>NSC</b>                                  | <b>RSME</b>                                     | r                                |
| $T1$ e1<br>(original)                               | 0.7086                                      | 0.1305                                          | 0.8850                           |
| T1_e1 (Nueva<br><b>Difusividad</b><br>Turbulenta_4) | 0.8127                                      | 0.0953                                          | 0.9150                           |

datos).

Tabla A3. 18: Principales parámetros y variables del modelo T1\_e1 con nueva difusividad turbulenta\_5.

| $\int$ Qin (m <sup>3</sup> /h) | Cantidad Sal (gr)       | 500   Difusividad Molecular (Schmidt                           | 721 |
|--------------------------------|-------------------------|----------------------------------------------------------------|-----|
|                                | Tiempo Inyección (s) 24 | Número) : σ                                                    |     |
| 1.5                            |                         | Paso de Tiempo (s) $0.5$ Número Turbulento Schmidt: $\sigma_t$ |     |

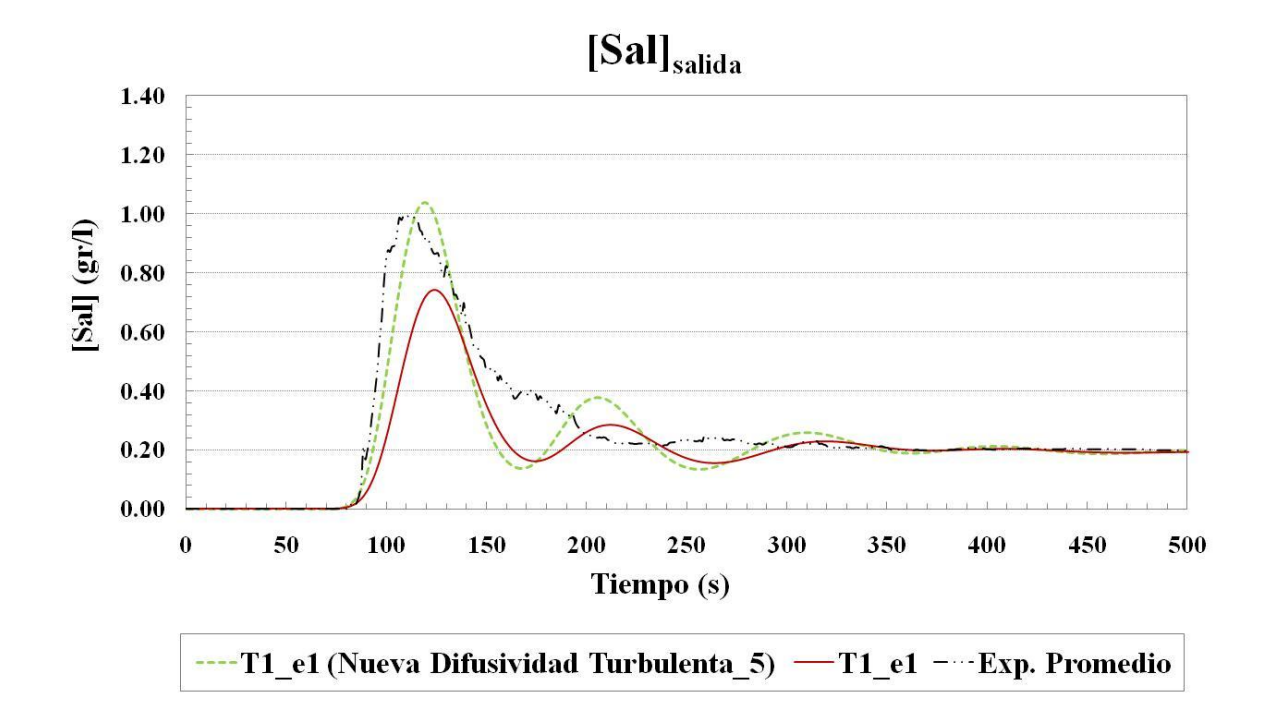

Figura A3. 10: Curvas de dilución de sal para los primeros 500 segundos desde la inyección de salmuera.

Tabla A3. 19: Índices de bondad y error para modelo original T1\_e1 y modelo T1\_e1 con nueva difusividad molecular\_5 (500 primeros segundos desde la inyección: 487

datos).

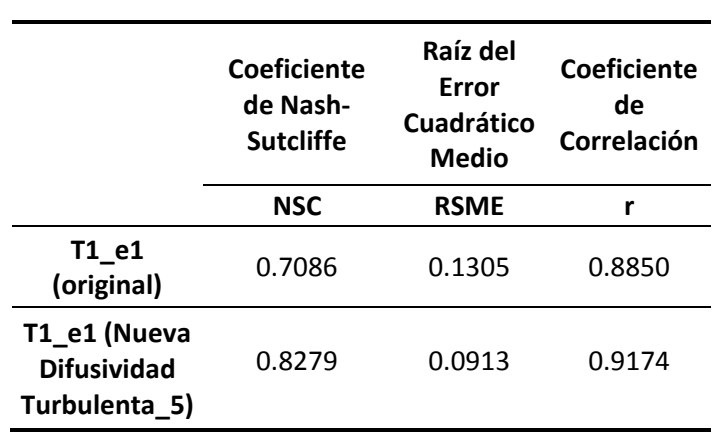

# **Anejo 4: Flujo Medio**

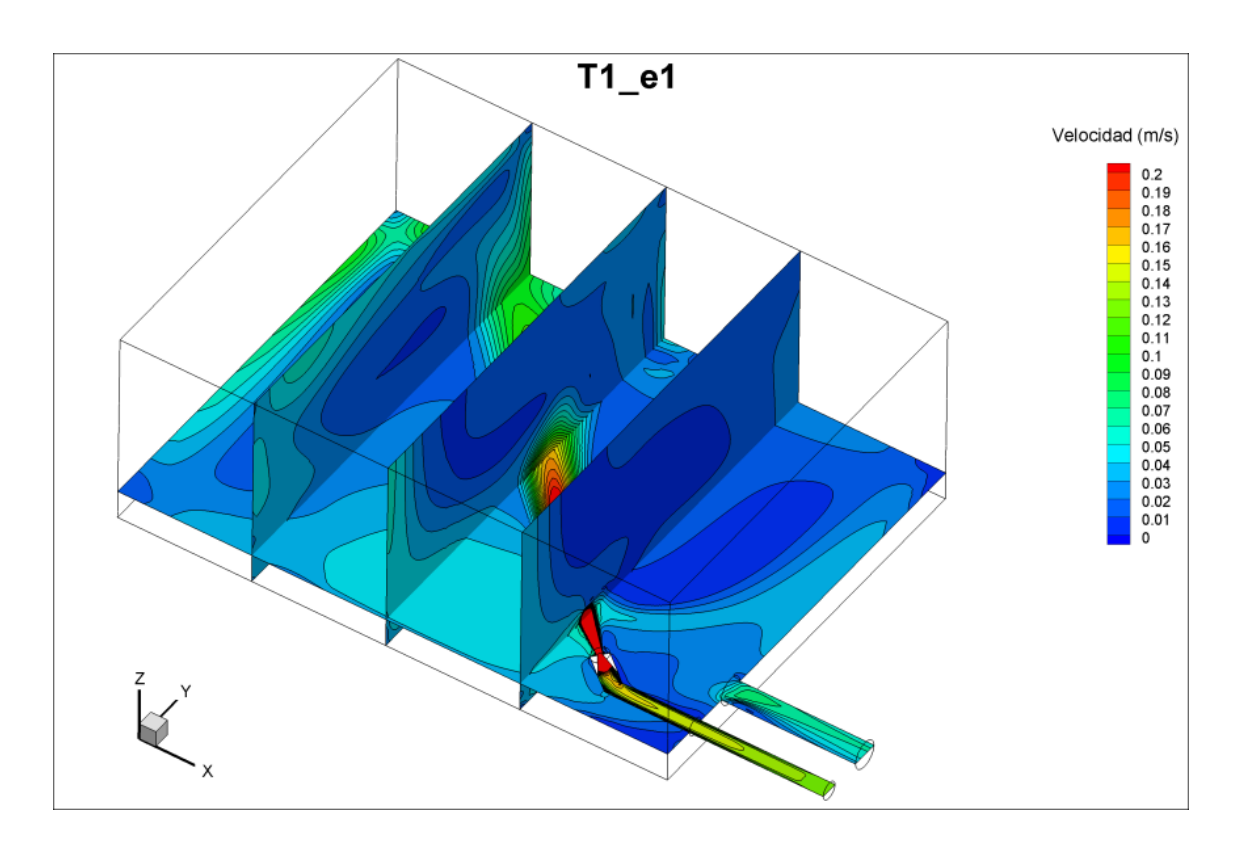

Figura A4. 1: Planos de contornos del módulo de velocidad media temporal  $\langle U \rangle$ 

 $(\langle U \rangle = \sqrt{\langle u \rangle^2 + \langle v \rangle^2 + \langle w \rangle^2})$  para la simulación T1\_e1.

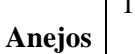

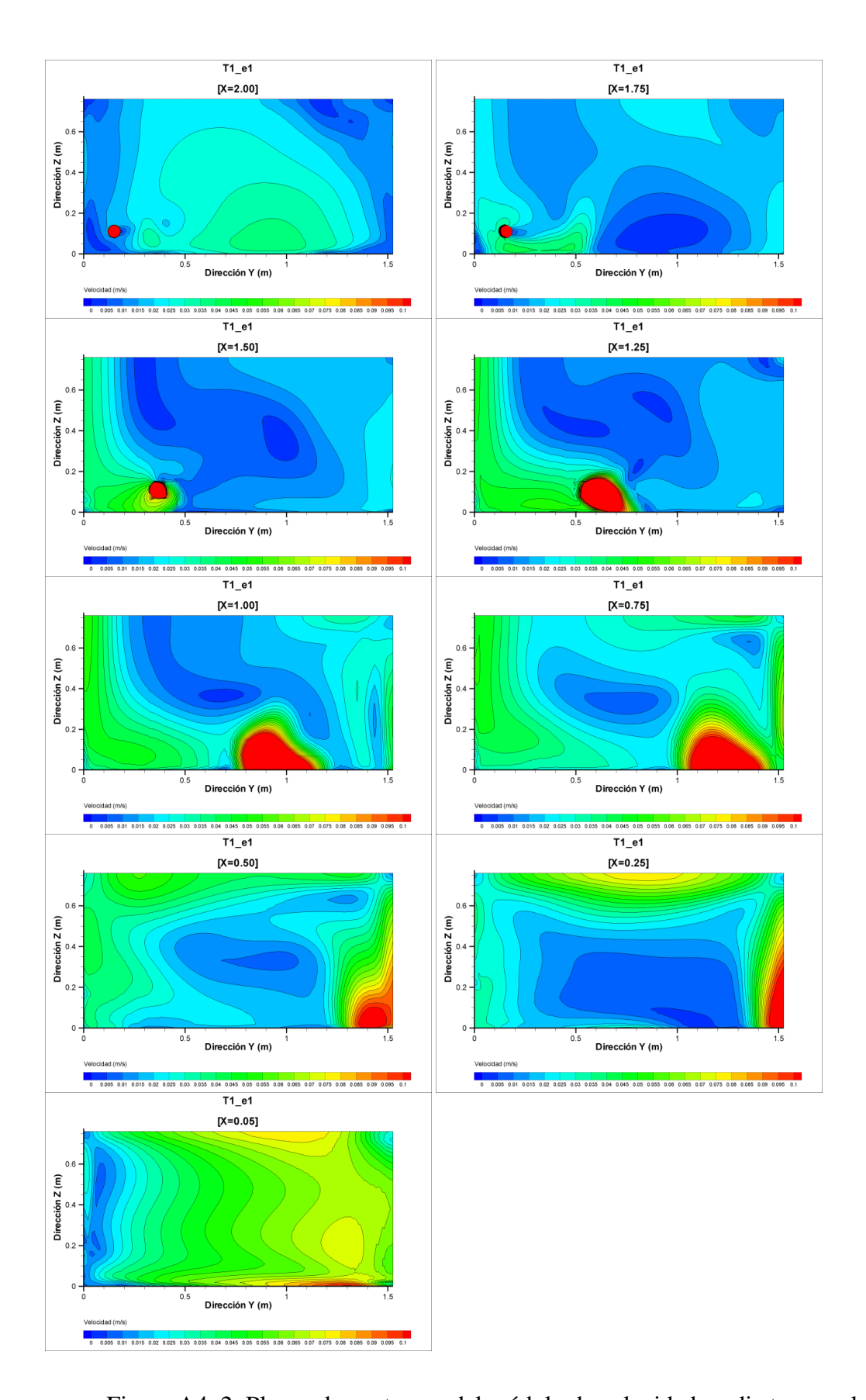

Figura A4. 2: Planos de contornos del módulo de velocidad media temporal  $\langle U \rangle$  $(\langle U \rangle = \sqrt{\langle u \rangle^2 + \langle v \rangle^2 + \langle w \rangle^2})$  para la simulación T1\_e1.

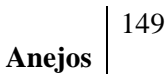

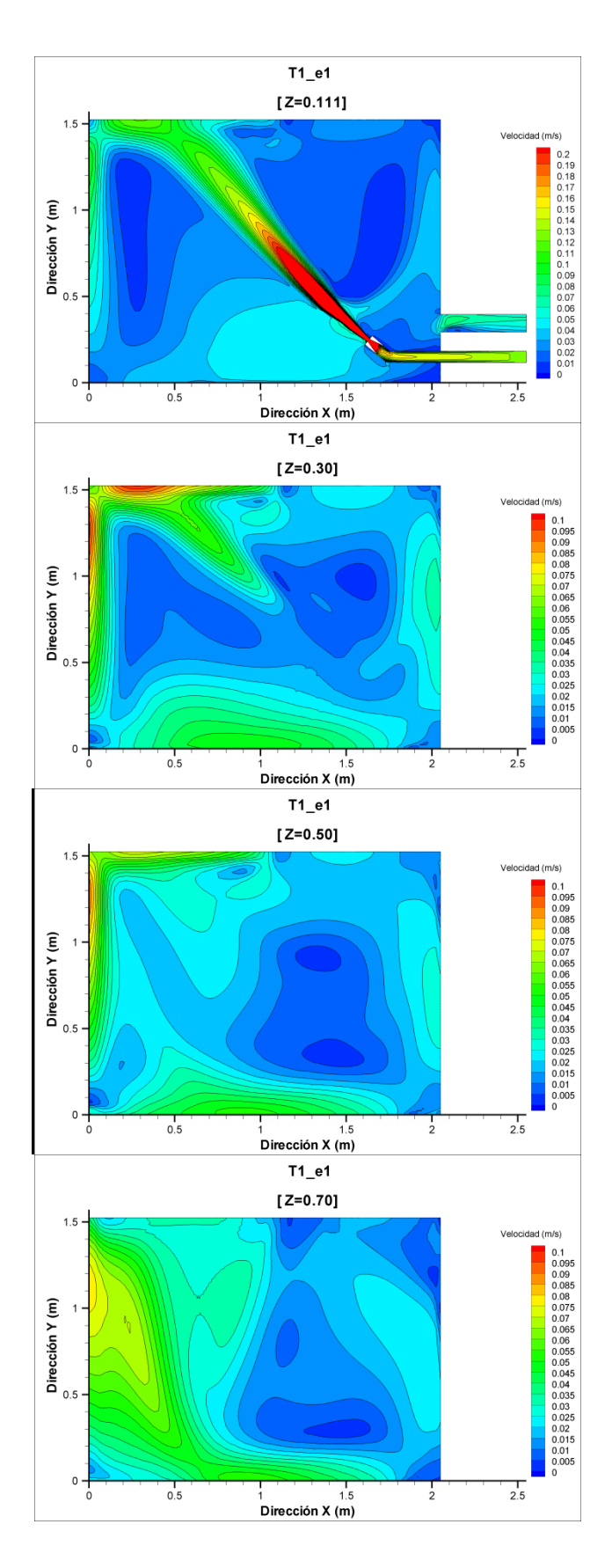

Figura A4. 2 (continuación): Planos de contornos de módulo de velocidad media temporal  $\langle U \rangle$  ( $\langle U \rangle = \sqrt{\langle u \rangle^2 + \langle v \rangle^2 + \langle w \rangle^2}$ ) para la simulación T1\_e1.

| Clase | Frecuencia | % acumulado | Frecuencia % |
|-------|------------|-------------|--------------|
| 0.01  | 191673     | 19.41%      | 19.4123%     |
| 0.02  | 356659     | 55.53%      | 36.1218%     |
| 0.03  | 197094     | 75.50%      | 19.9613%     |
| 0.04  | 104651     | 86.09%      | 10.5989%     |
| 0.05  | 79836      | 94.18%      | 8.0856%      |
| 0.06  | 18825      | 96.09%      | 1.9066%      |
| 0.07  | 9537       | 97.05%      | 0.9659%      |
| 0.08  | 5210       | 97.58%      | 0.5277%      |
| 0.09  | 3048       | 97.89%      | 0.3087%      |
| 0.1   | 2628       | 98.15%      | 0.2662%      |
| 0.11  | 1765       | 98.33%      | 0.1788%      |
| 0.12  | 1551       | 98.49%      | 0.1571%      |
| 0.13  | 1805       | 98.67%      | 0.1828%      |
| 0.14  | 2165       | 98.89%      | 0.2193%      |
| 0.15  | 1744       | 99.07%      | 0.1766%      |
| 0.16  | 1058       | 99.18%      | 0.1072%      |
| 0.17  | 836        | 99.26%      | 0.0847%      |
| 0.18  | 624        | 99.32%      | 0.0632%      |
| 0.19  | 521        | 99.38%      | 0.0528%      |
| 0.2   | 435        | 99.42%      | 0.0441%      |
| 0.21  | 333        | 99.45%      | 0.0337%      |
| 0.22  | 256        | 99.48%      | 0.0259%      |
| 0.23  | 228        | 99.50%      | 0.0231%      |
| 0.24  | 208        | 99.53%      | 0.0211%      |
| 0.25  | 194        | 99.54%      | 0.0196%      |
| 0.26  | 171        | 99.56%      | 0.0173%      |
| 0.27  | 149        | 99.58%      | 0.0151%      |
| 0.28  | 142        | 99.59%      | 0.0144%      |
| 0.29  | 137        | 99.61%      | 0.0139%      |
| 0.3   | 140        | 99.62%      | 0.0142%      |
| 0.31  | 100        | 99.63%      | 0.0101%      |
| 0.32  | 104        | 99.64%      | 0.0105%      |
| 0.33  | 108        | 99.65%      | 0.0109%      |
| 0.34  | 91         | 99.66%      | 0.0092%      |
| 0.35  | 90         | 99.67%      | 0.0091%      |
| 0.36  | 89         | 99.68%      | 0.0090%      |
| 0.37  | 78         | 99.69%      | 0.0079%      |
| 0.38  | 64         | 99.69%      | 0.0065%      |
| 0.39  | 65         | 99.70%      | 0.0066%      |
| 0.4   | 45         | 99.70%      | 0.0046%      |
| 0.41  | 74         | 99.71%      | 0.0075%      |

Tabla A4. 1: Valores del histograma completo de frecuencia del módulo de velocidad

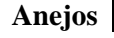

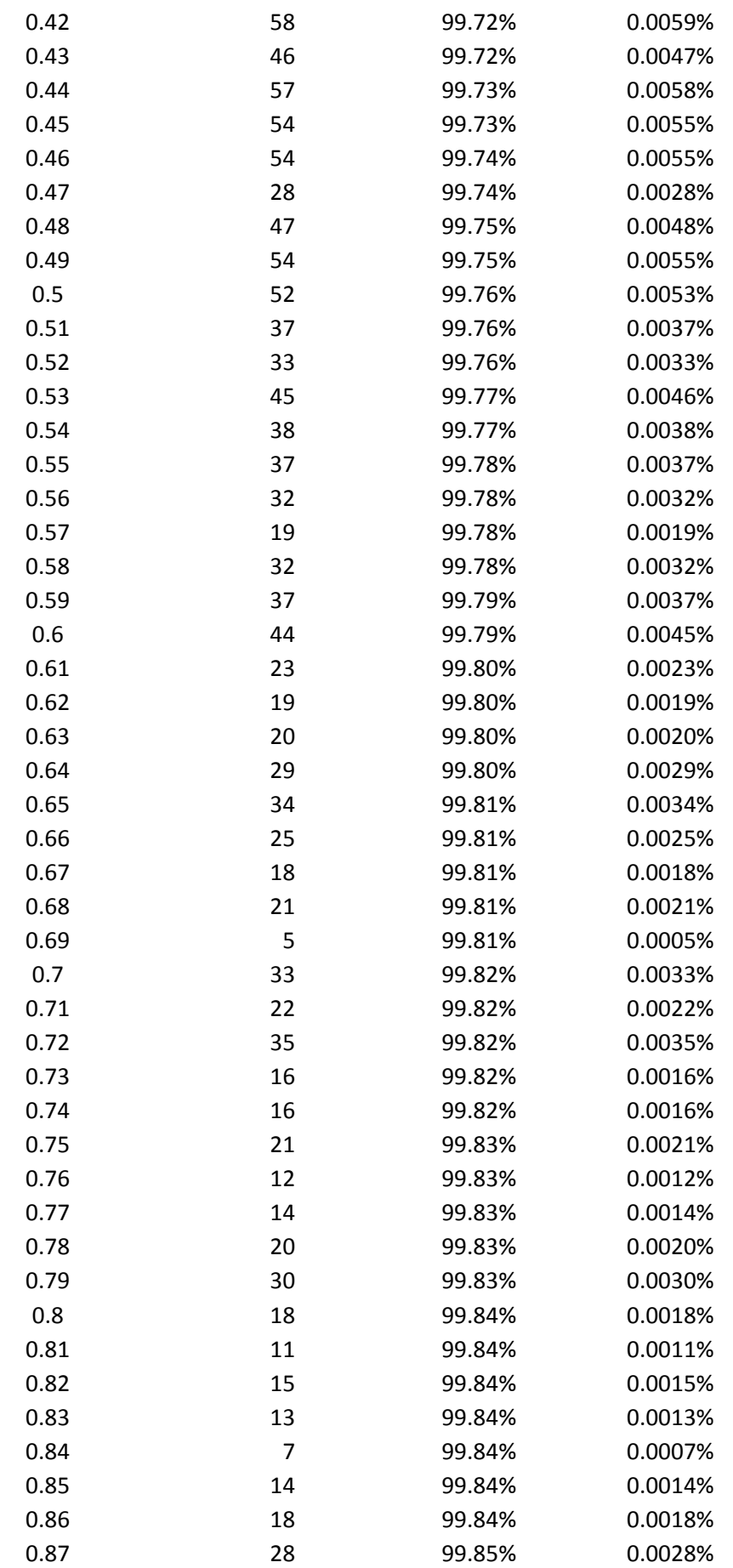

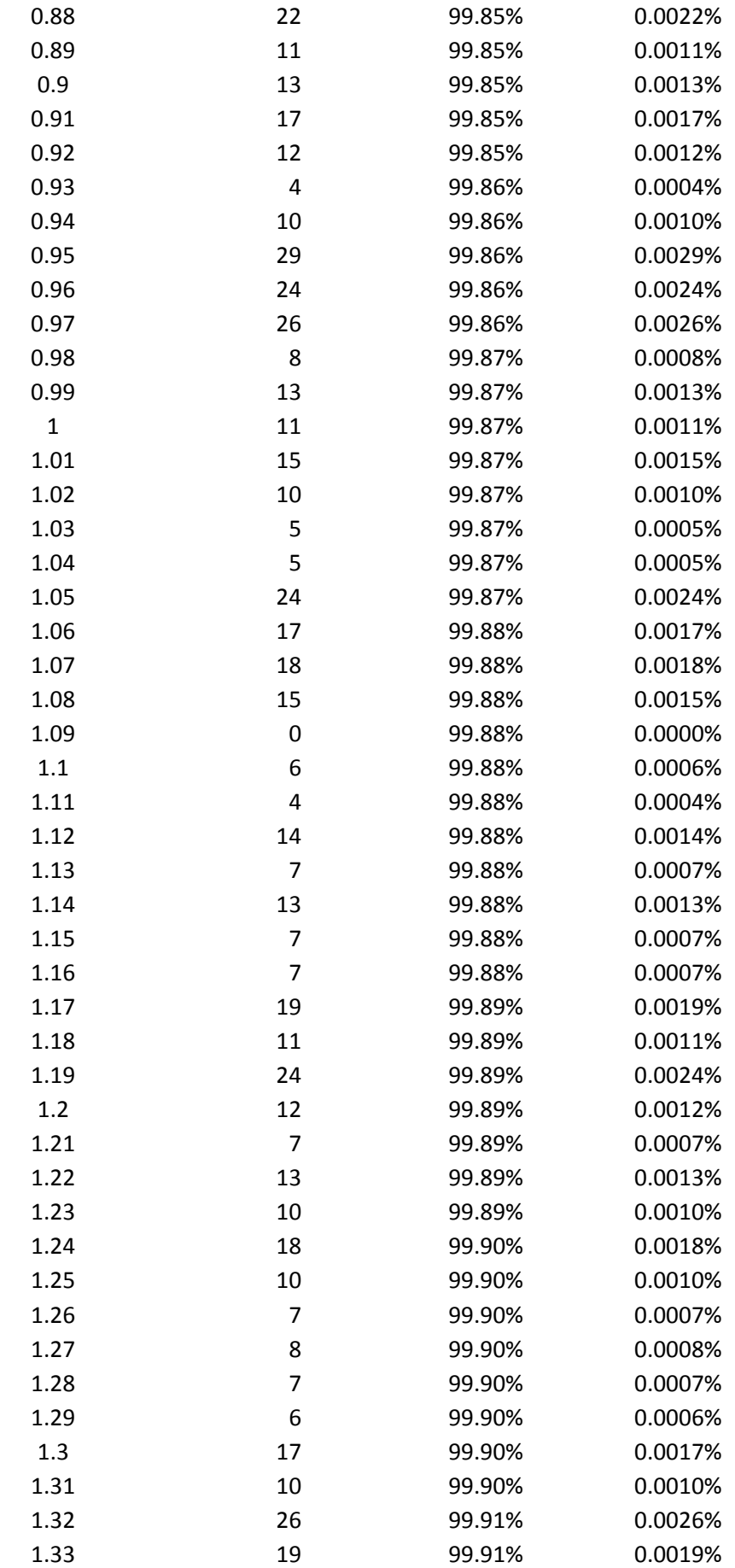

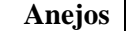

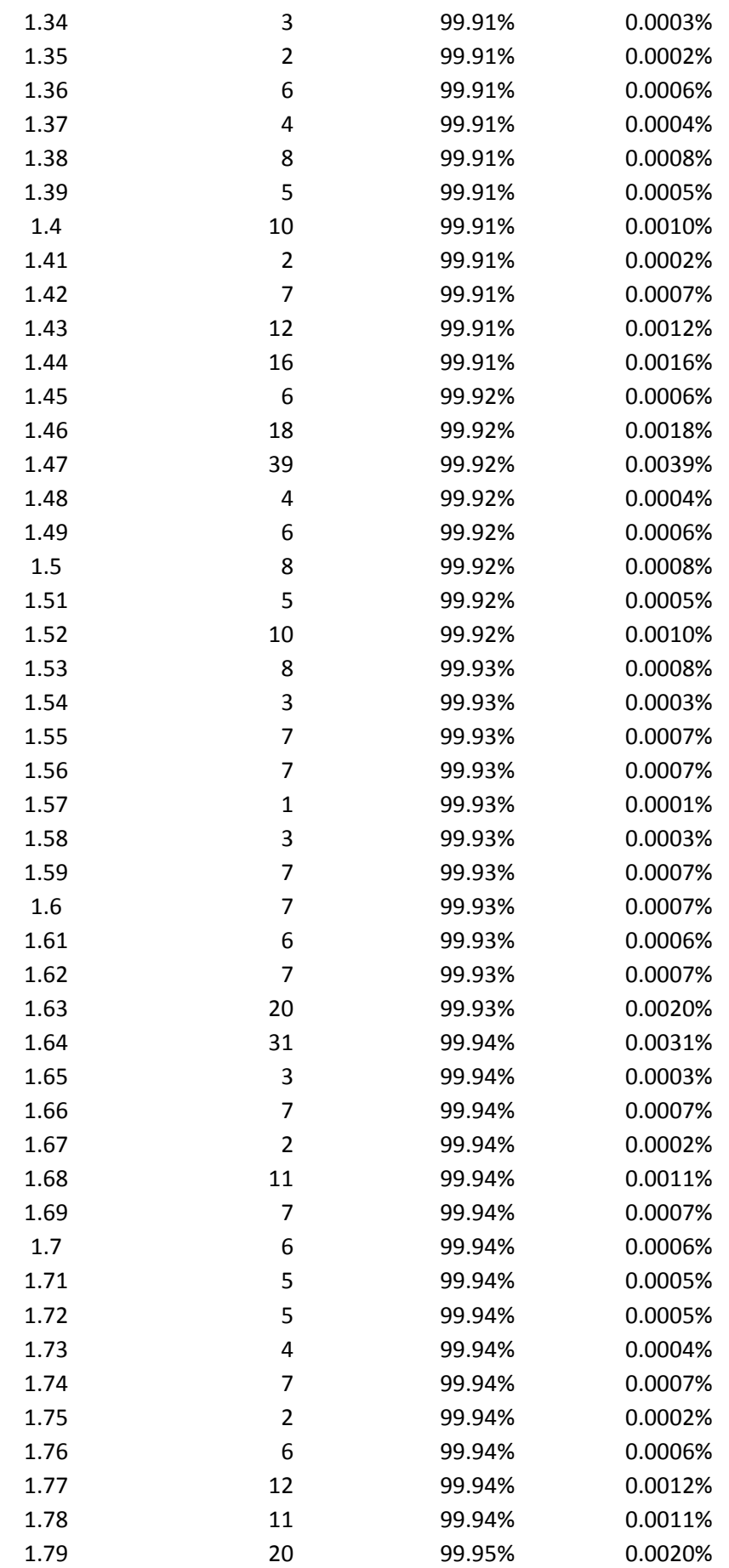

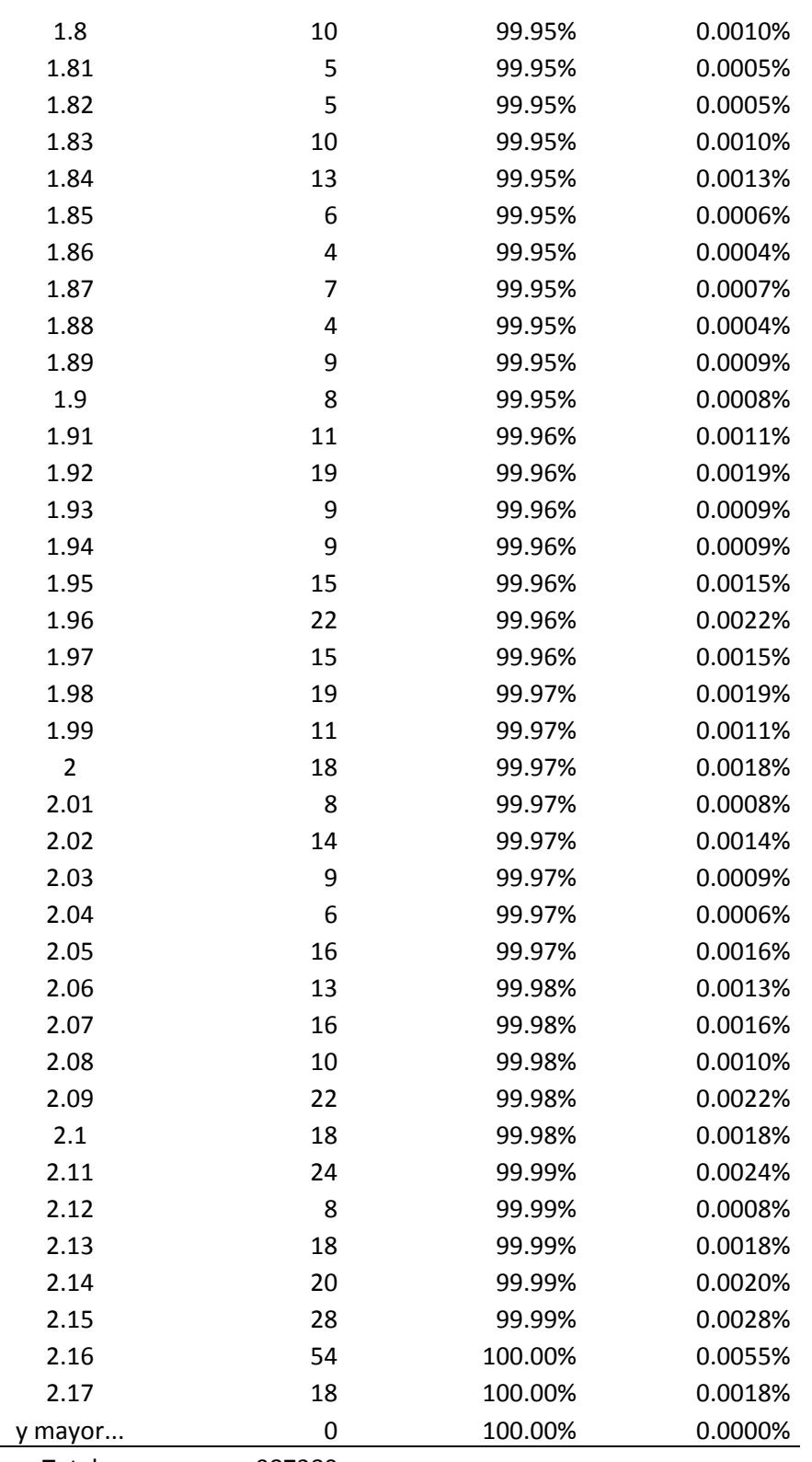

Total 987380

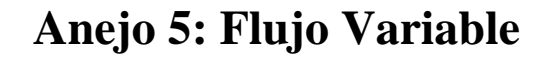

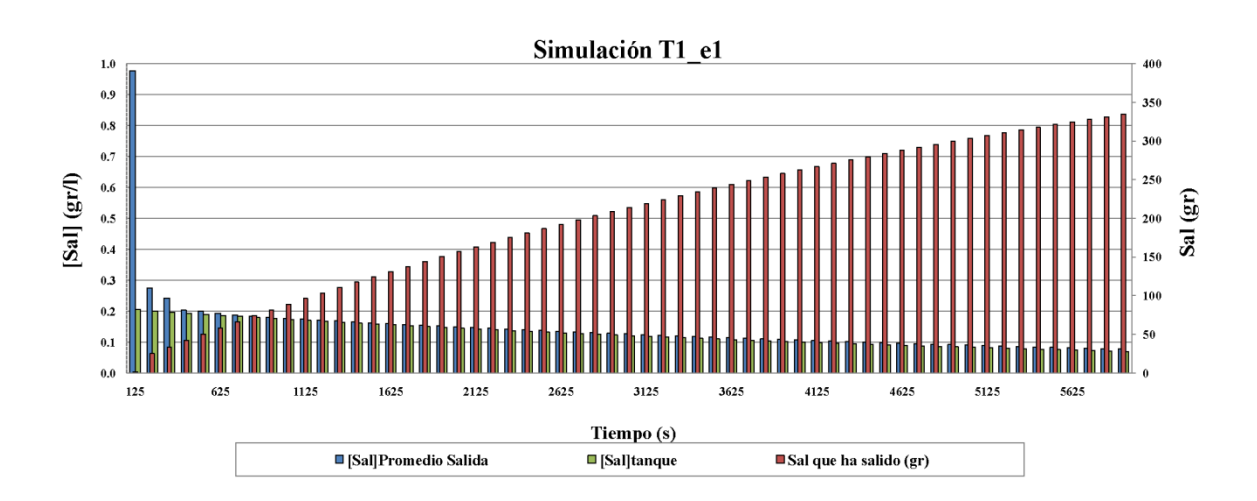

Figura A5. 1: Dilución de la sal para los primeros 6000 segundos desde la inyección en el tanque con la simulación T1\_e1. Eje principal: promedio de la concentración de sal en la sección de salida (azul) y concentración de sal en la sección de salida para tanque completamente mezclado (verde); eje secundario: sal que ha salido del tanque (rojo).

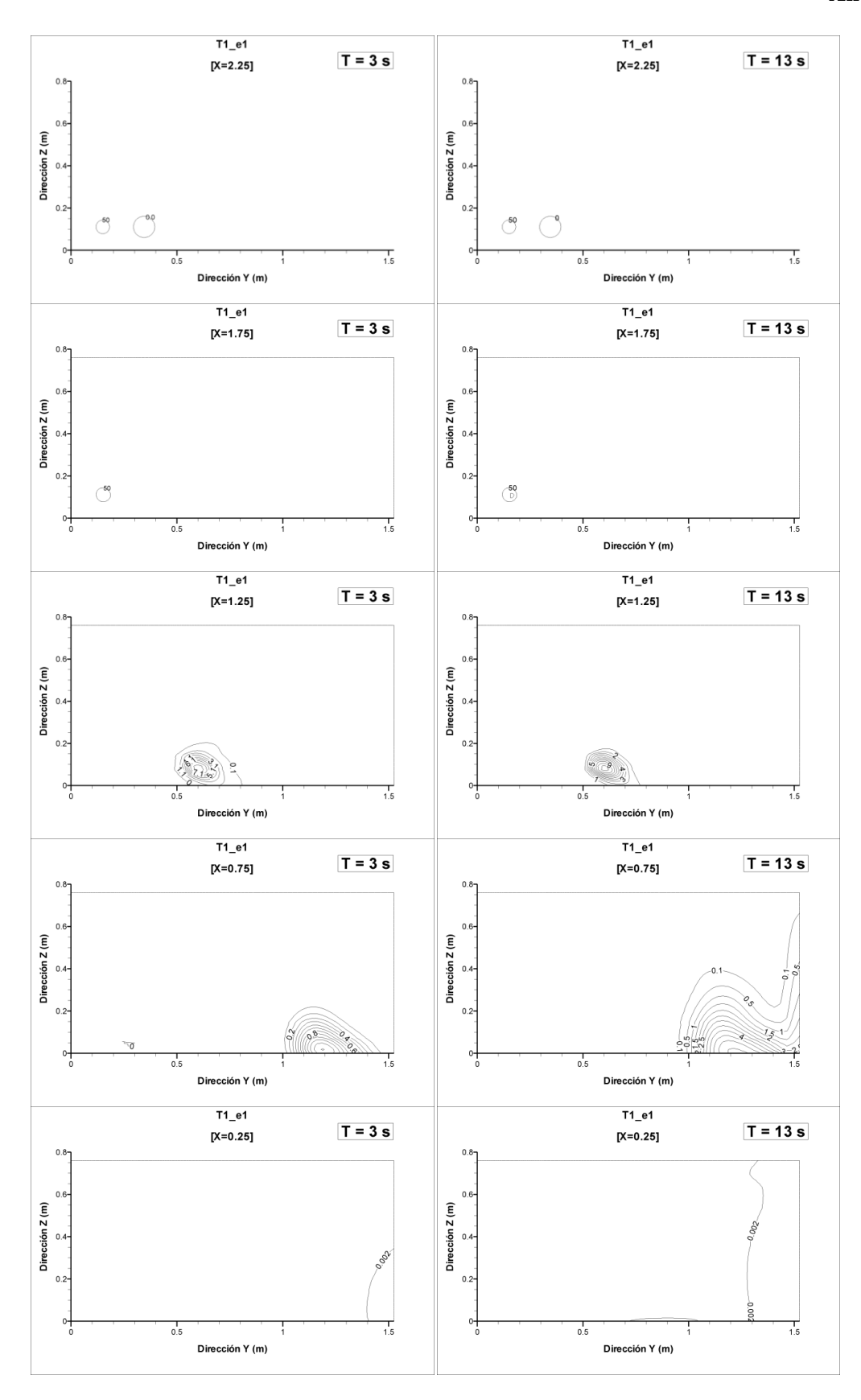

Figura A5. 2: Planos de concentración de sal *csal* en la simulación T1\_e1. Izquierda:  $t = 3s$ ; derecha  $t = 13s$ .

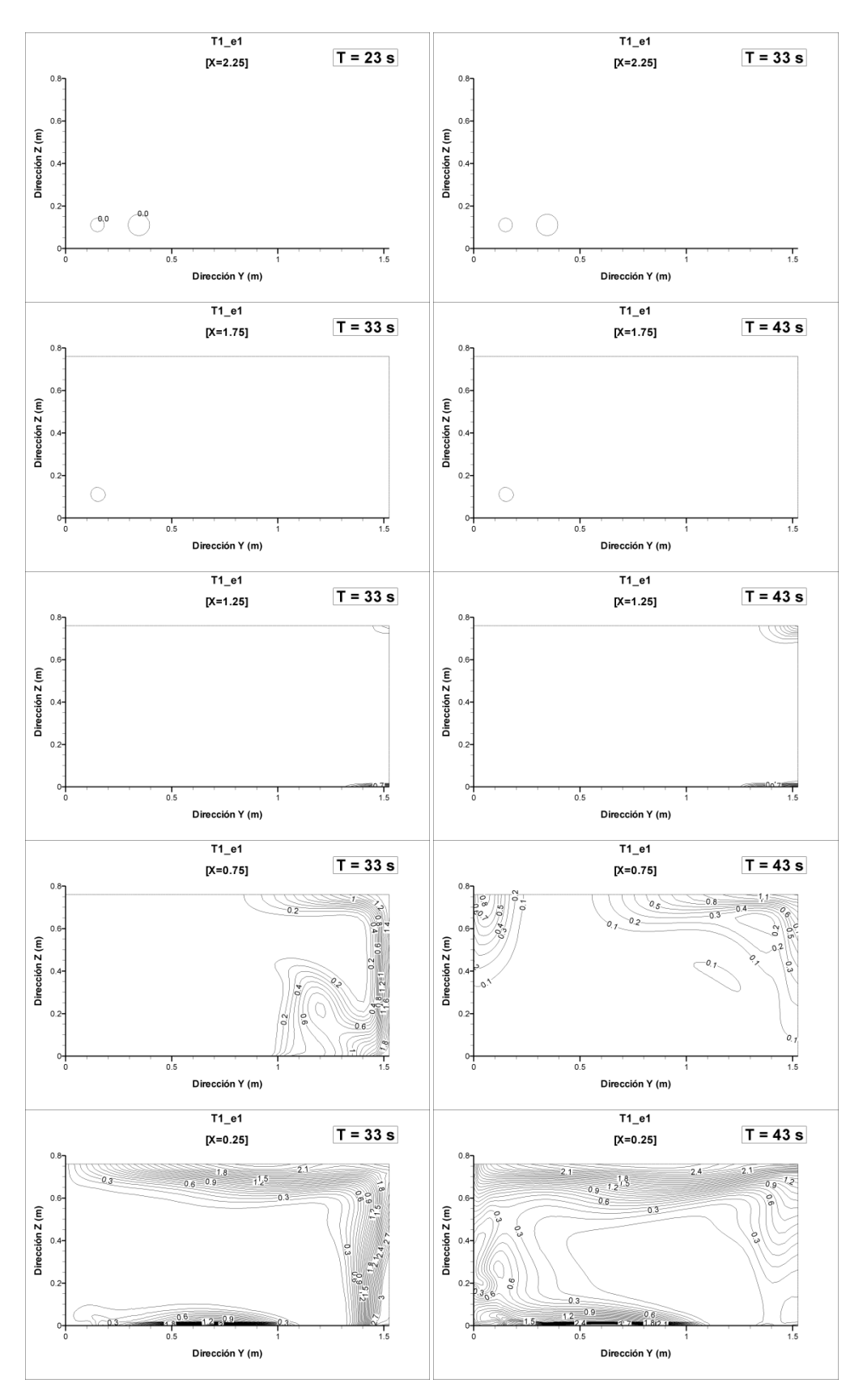

Figura A5. 3: Planos de concentración de sal *csal* en la simulación T1\_e1. Izquierda:  $t = 33$ s; derecha  $t = 43$ s.

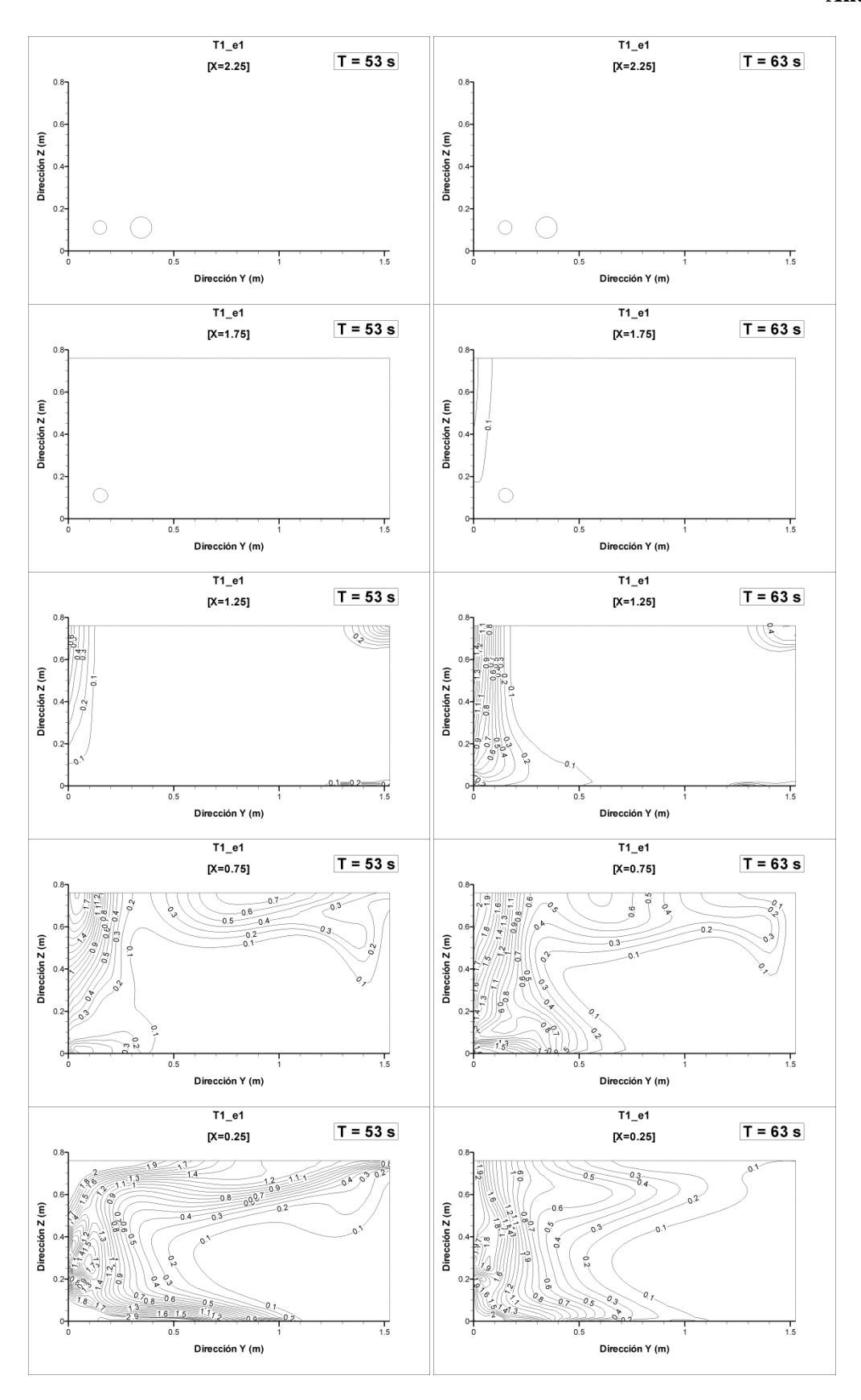

Figura A5. 4: Planos de concentración de sal *csal* en la simulación T1\_e1. Izquierda:  $t = 53s$ ; derecha  $t = 63s$ .

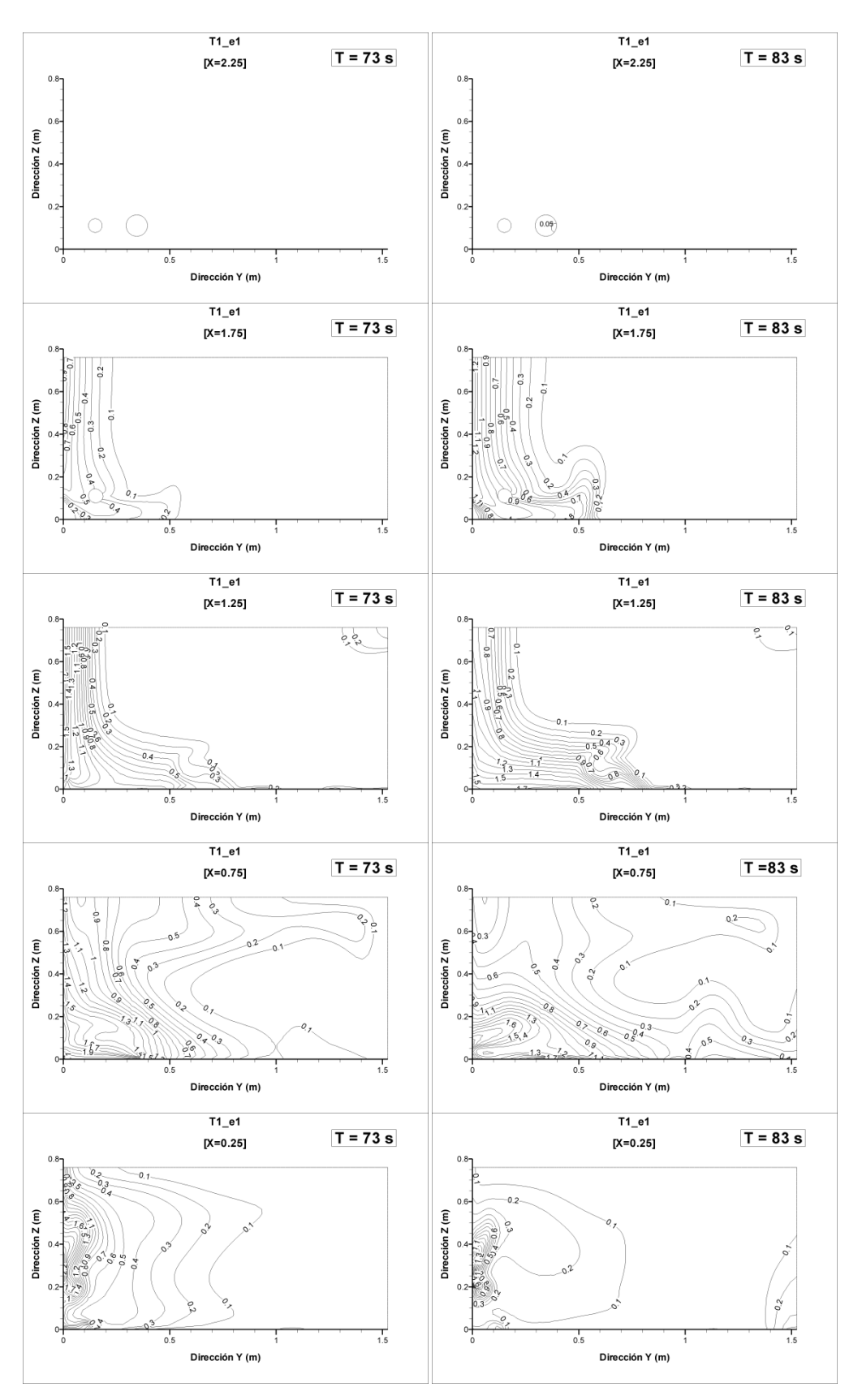

Figura A5. 5: Planos de concentración de sal *csal* en la simulación T1\_e1. Izquierda:  $t = 73$ s; derecha  $t = 83$ s.

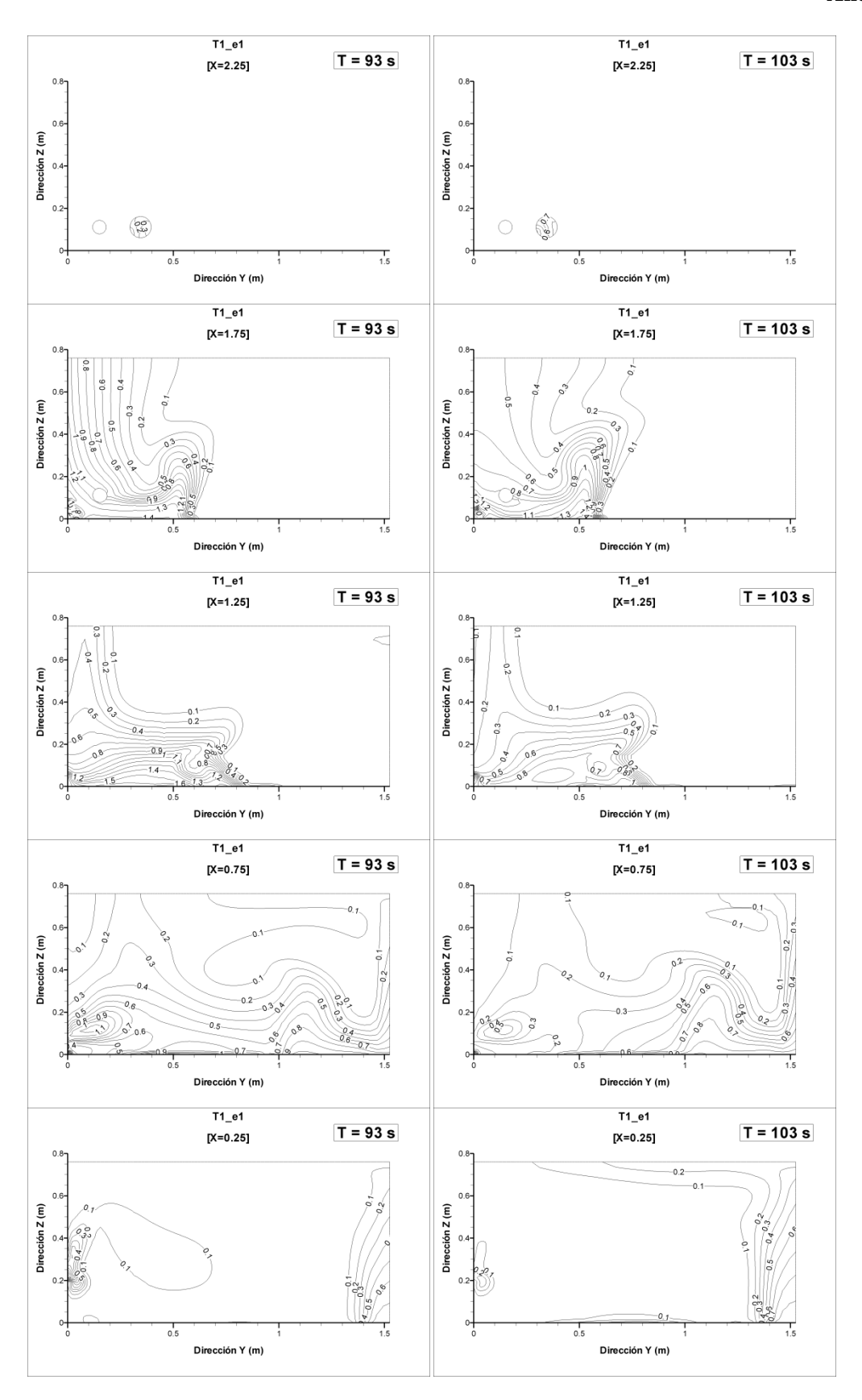

Figura A5. 6: Planos de concentración de sal *csal* en la simulación T1\_e1. Izquierda:  $t = 93s$ ; derecha  $t = 103s$ .

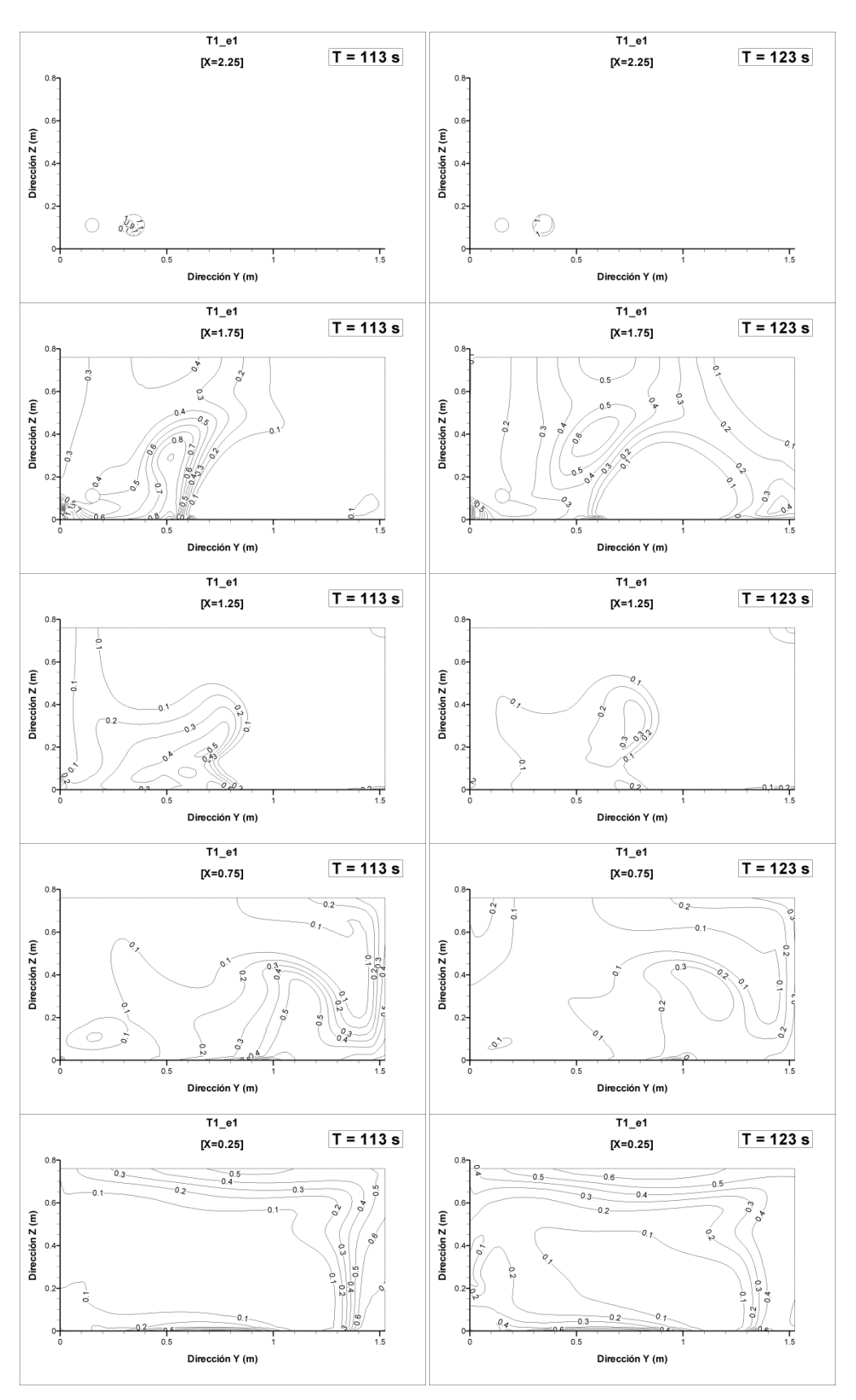

Figura A5. 7: Planos de concentración de sal *csal* en la simulación T1\_e1. Izquierda:  $t = 113$ s; derecha t = 123s.

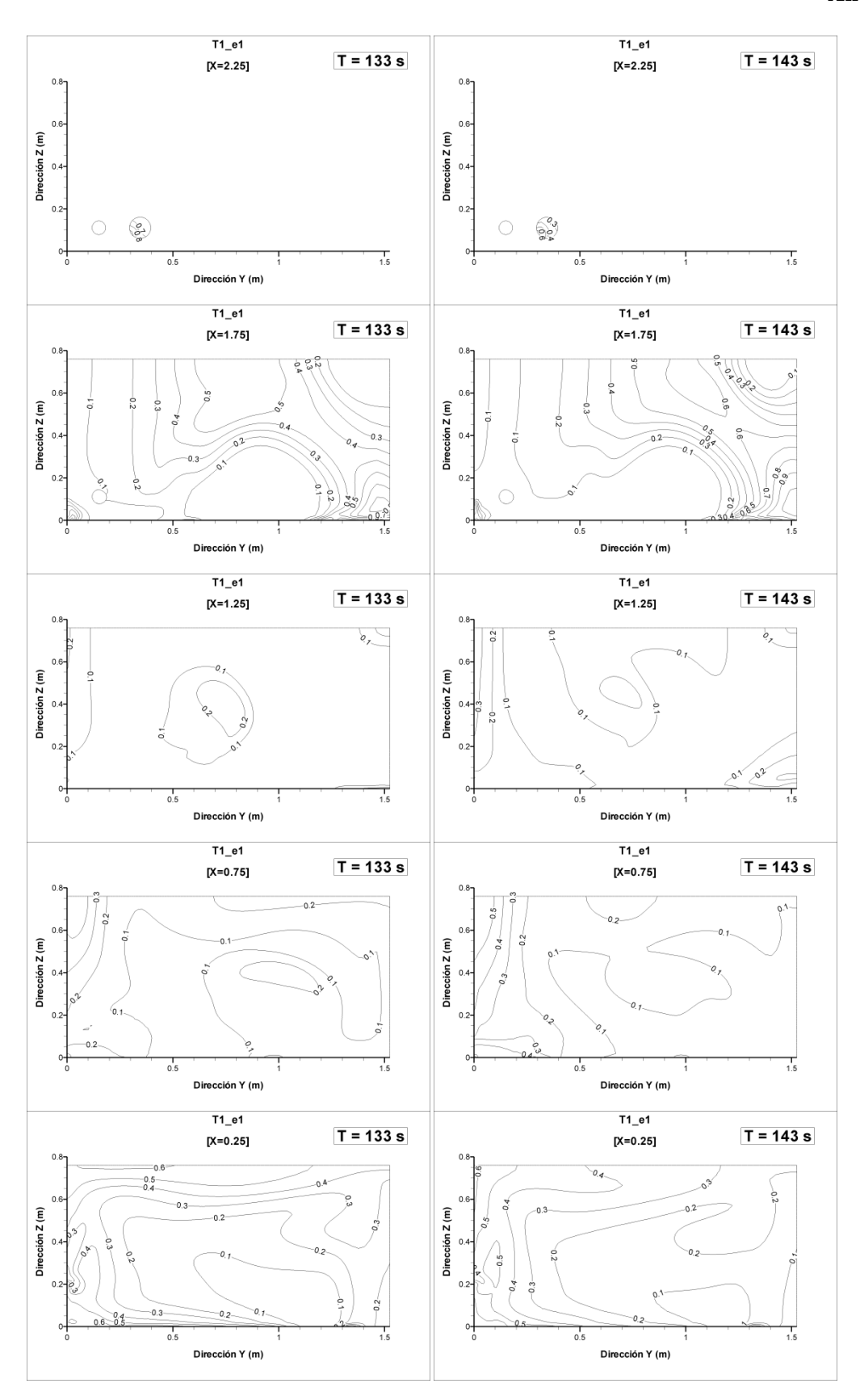

Figura A5. 8: Planos de concentración de sal *csal* en la simulación T1\_e1. Izquierda:  $t = 133$ s; derecha t = 143s.

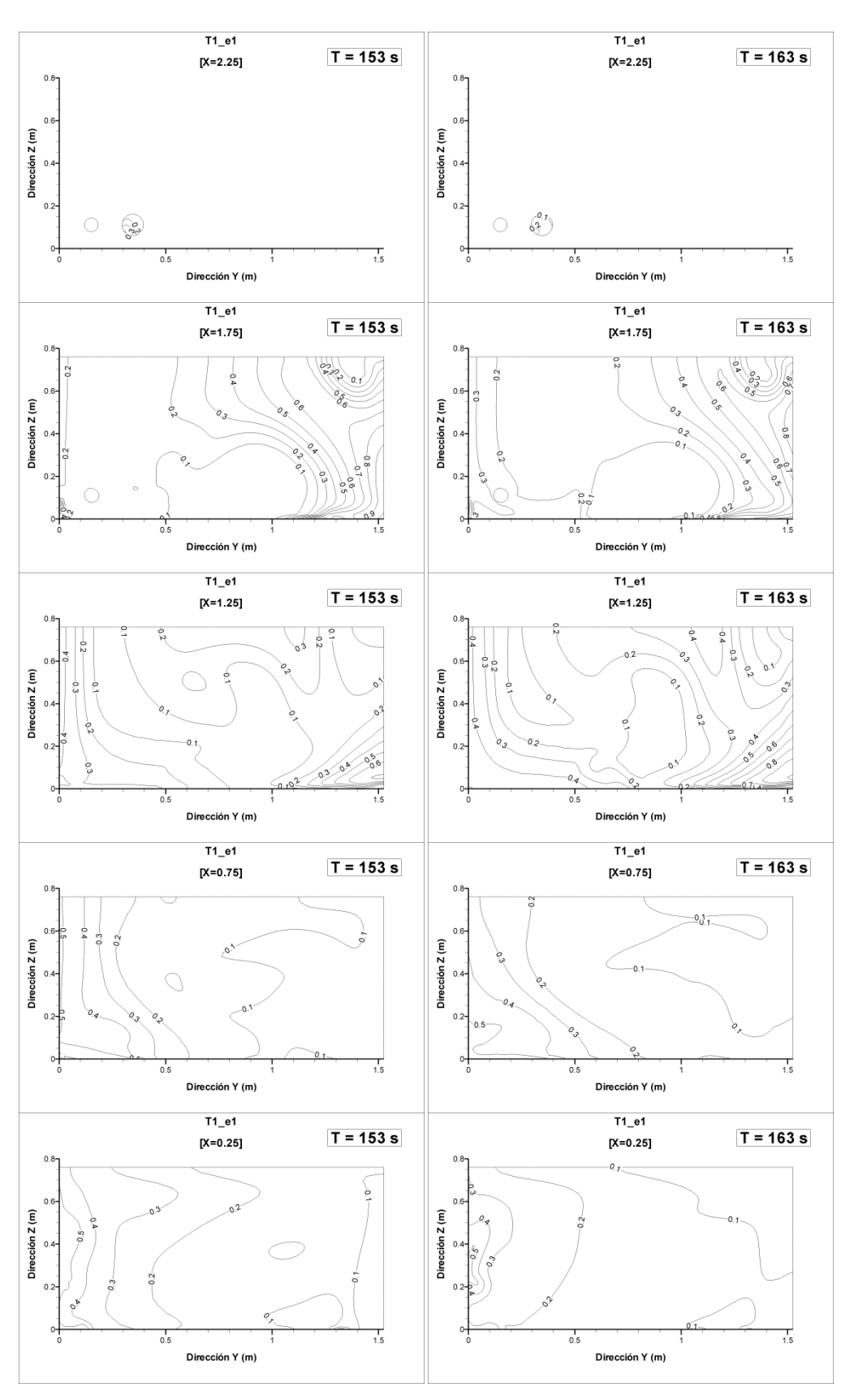

Figura A5. 9: Planos de concentración de sal *csal* en la simulación T1\_e1. Izquierda:  $t = 153$ s; derecha  $t = 163$ s.

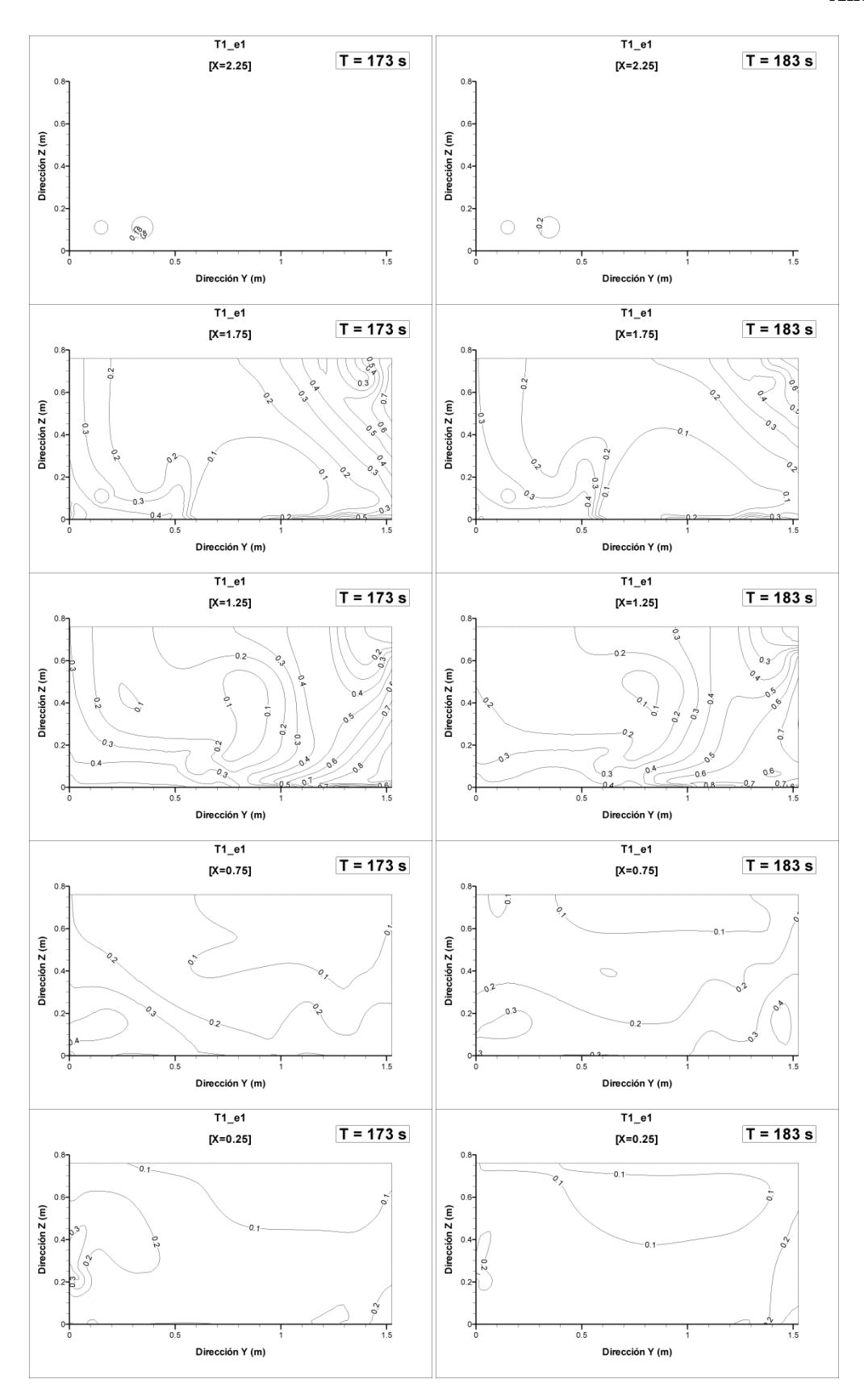

Figura A5. 10: Planos de concentración de sal *csal* en la simulación T1\_e1. Izquierda:  $t = 173$ s; derecha  $t = 183$ s.

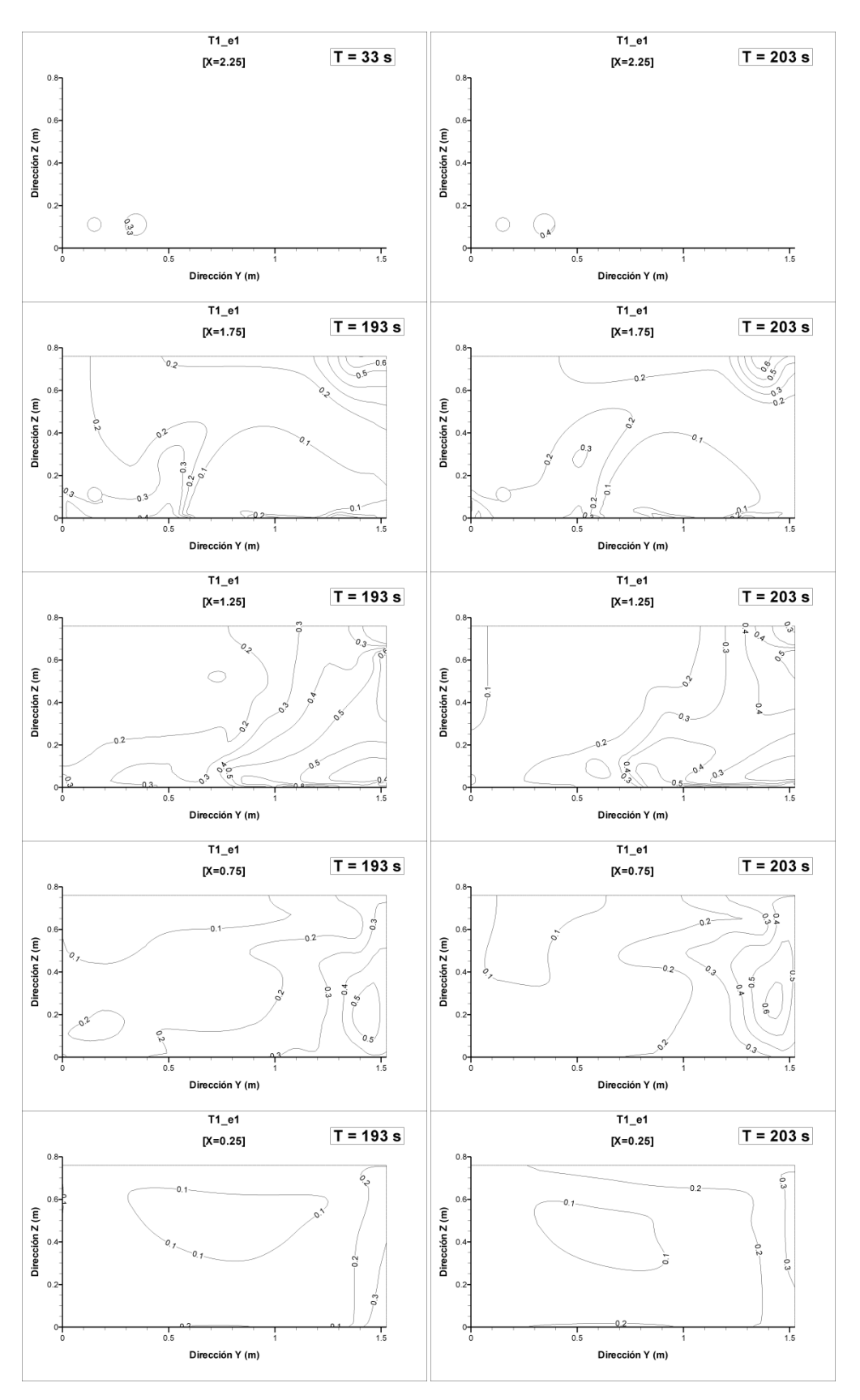

Figura A5. 11: Planos concentración de sal *csal* en la simulación T1\_e1. Izquierda:  $t = 193$ s; derecha t = 203s.

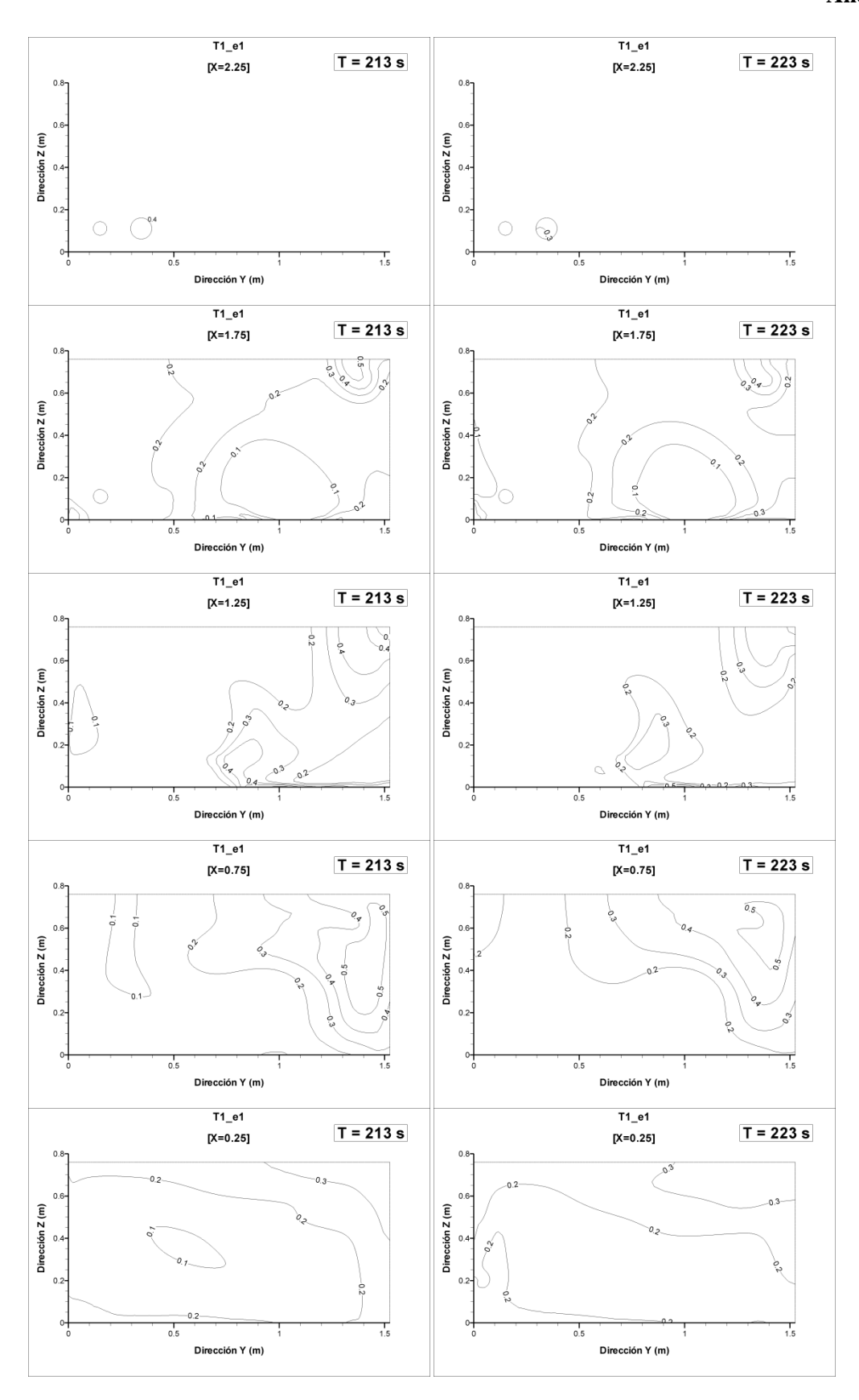

Figura A5. 12: Planos de concentración de sal *csal* en la simulación T1\_e1. Izquierda:  $t = 213$ s; derecha  $t = 223$ s.

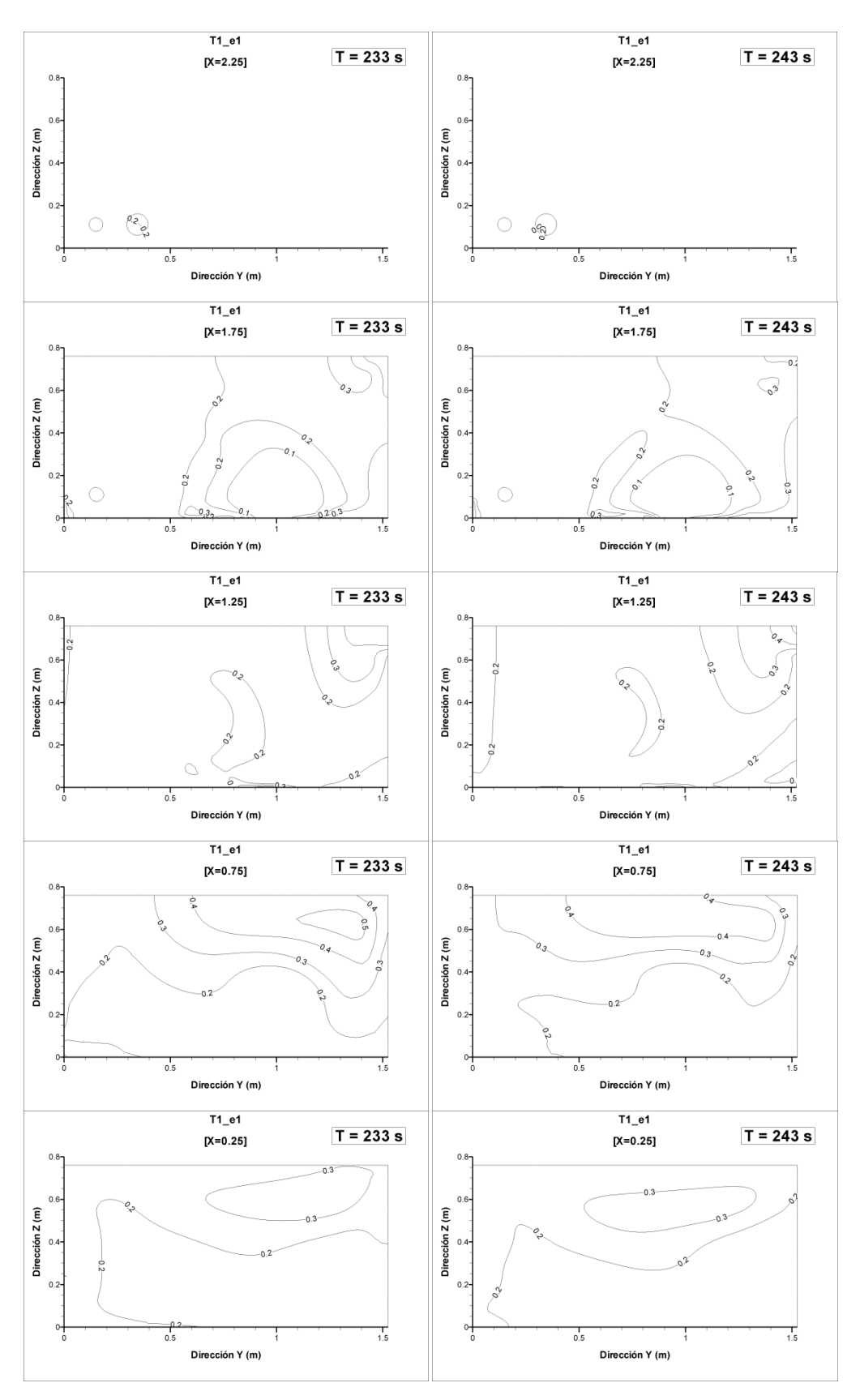

Figura A5. 13: Planos de concentración de sal *csal* en la simulación T1\_e1. Izquierda:  $t = 233$ s; derecha t = 243s.

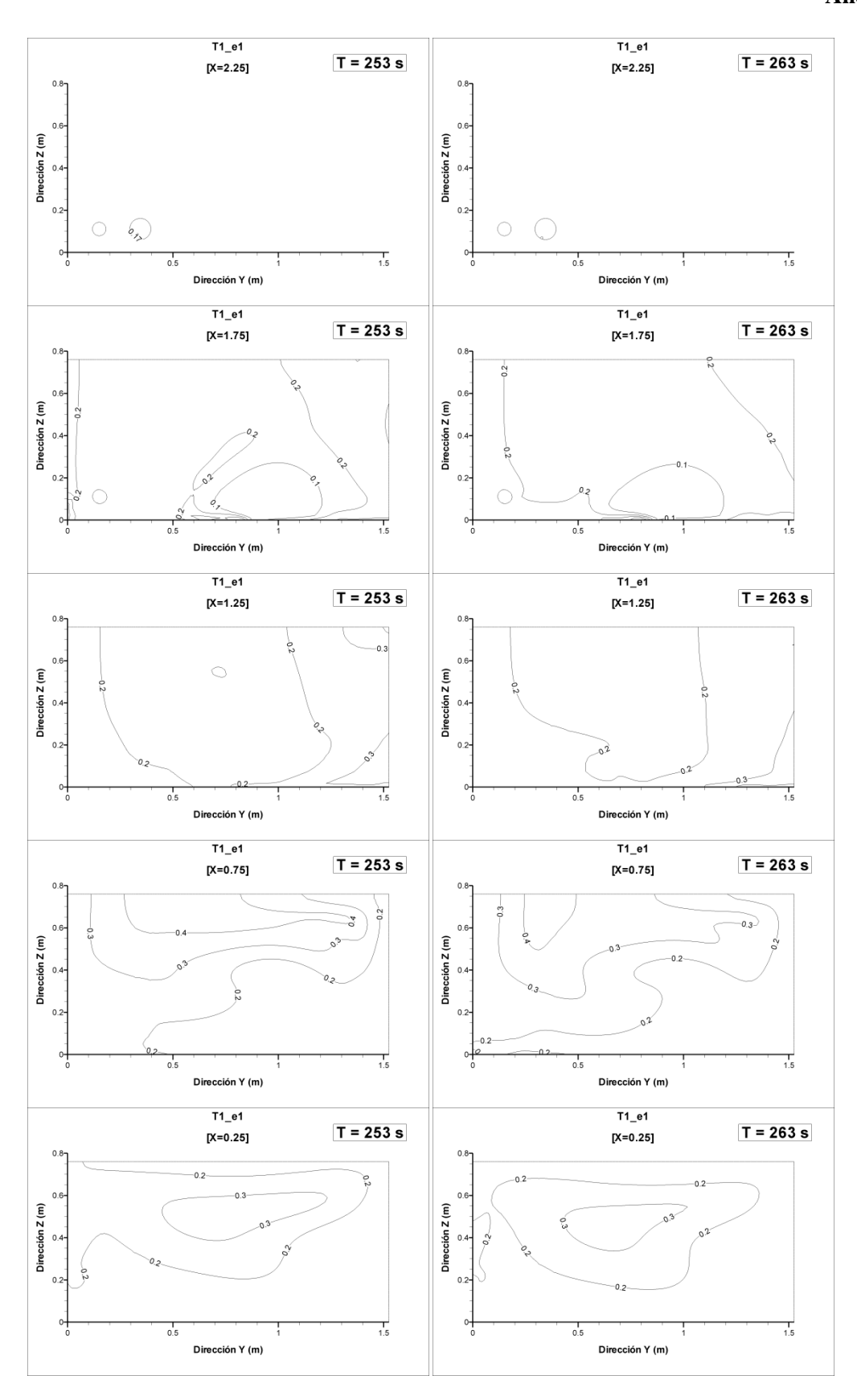

Figura A5. 14: Planos de concentración de sal *csal* en la simulación T1\_e1. Izquierda:  $t = 253$ s; derecha t = 263s.

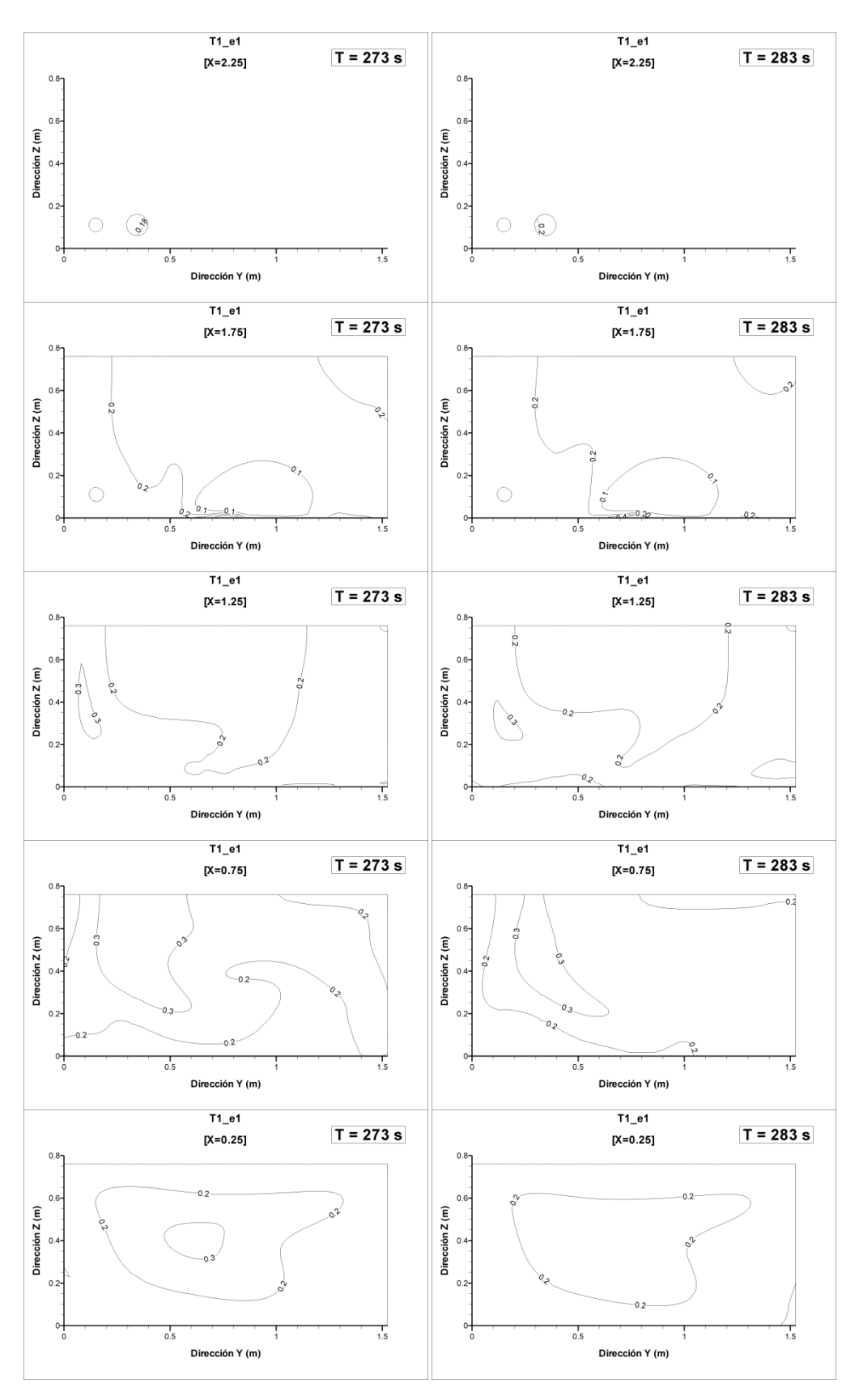

Figura A5. 15: Planos de concentración de sal *csal* en la simulación T1\_e1. Izquierda:  $t = 273$ s; derecha t = 283s.

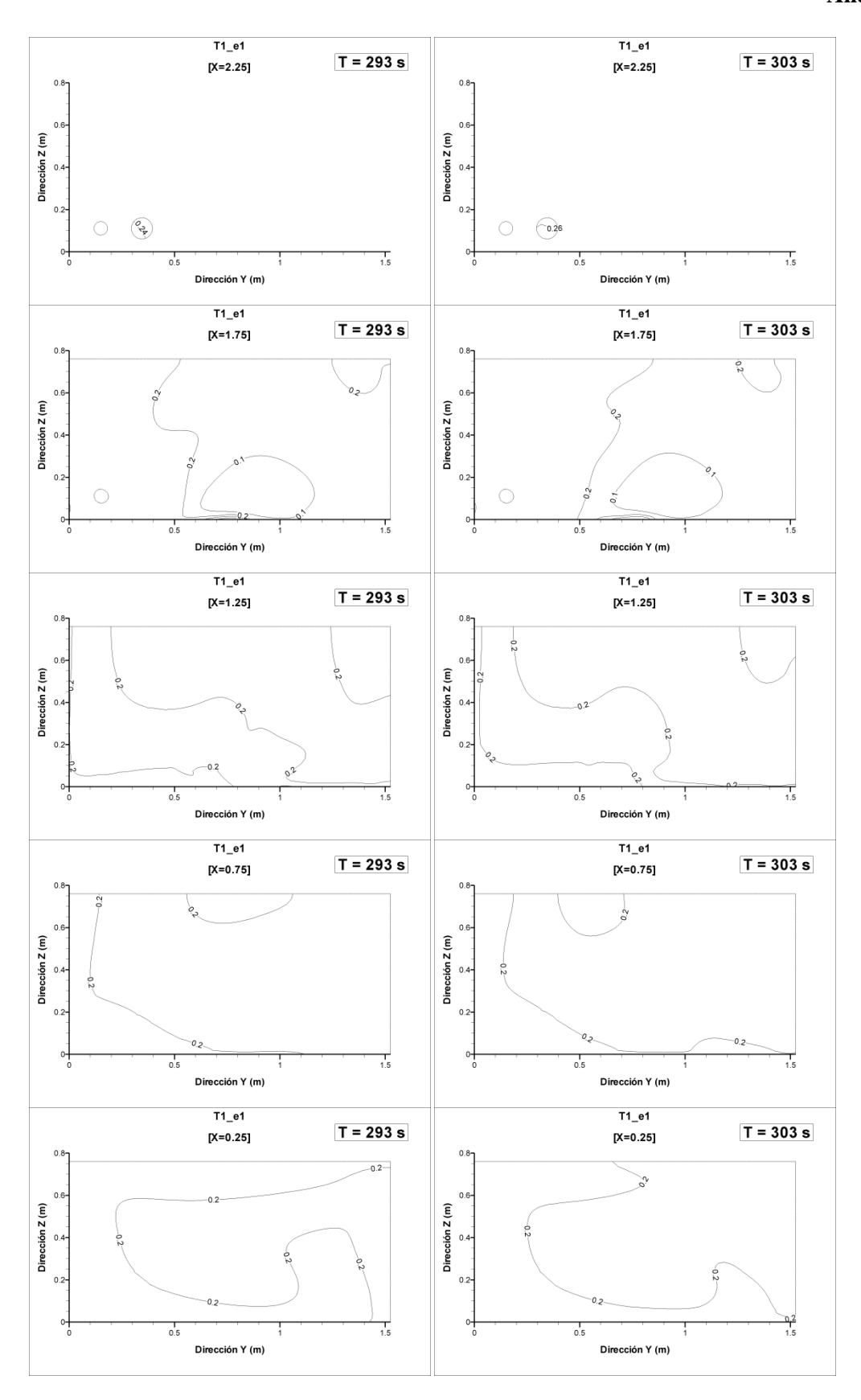

Figura A5. 16: Planos de concentración de sal *csal* en la simulación T1\_e1. Izquierda:  $t = 293$ s; derecha  $t = 303$ s.

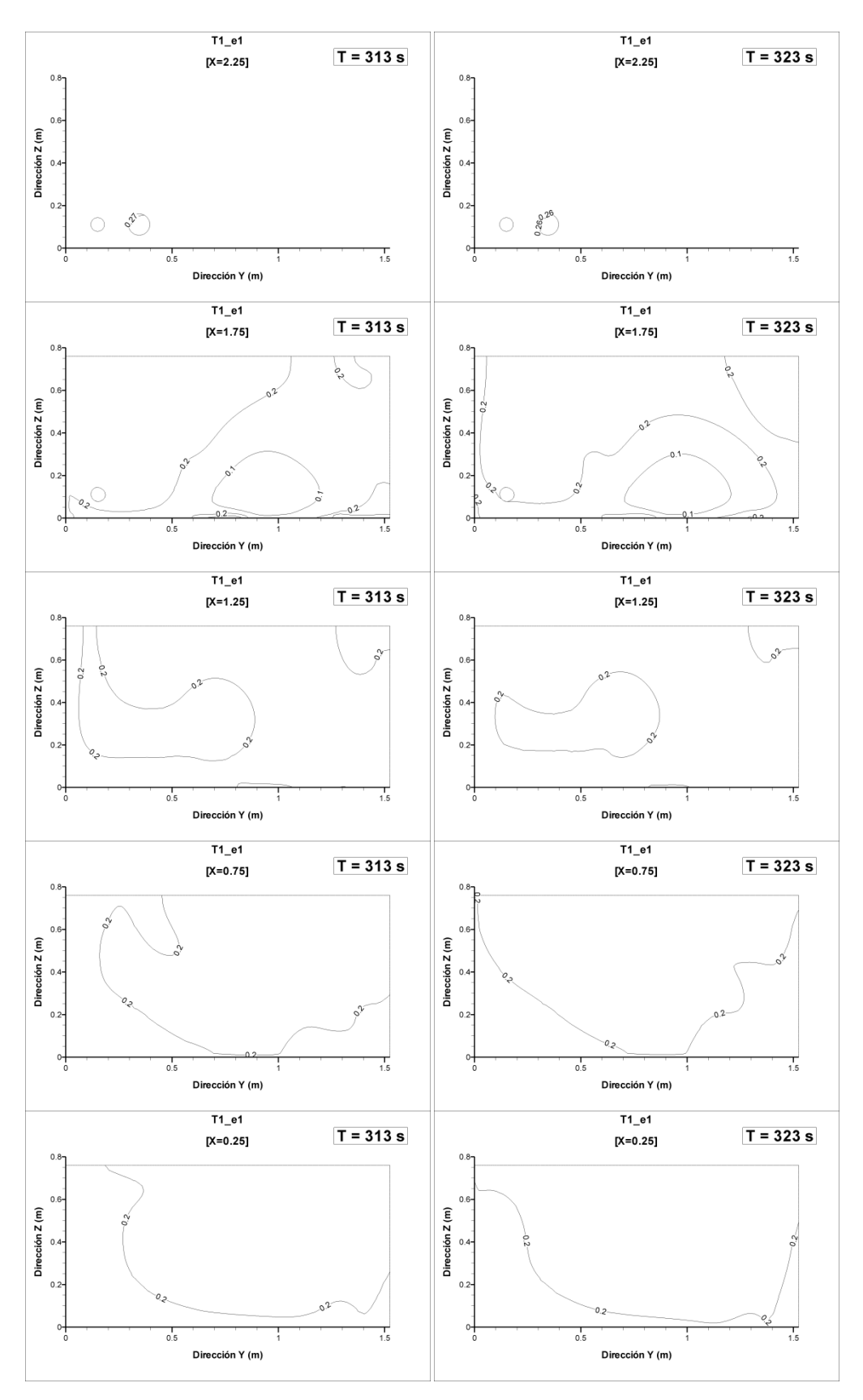

Figura A5. 17: Planos de concentración de sal *csal* en la simulación T1\_e1. Izquierda:  $t = 313$ s; derecha  $t = 323$ s.

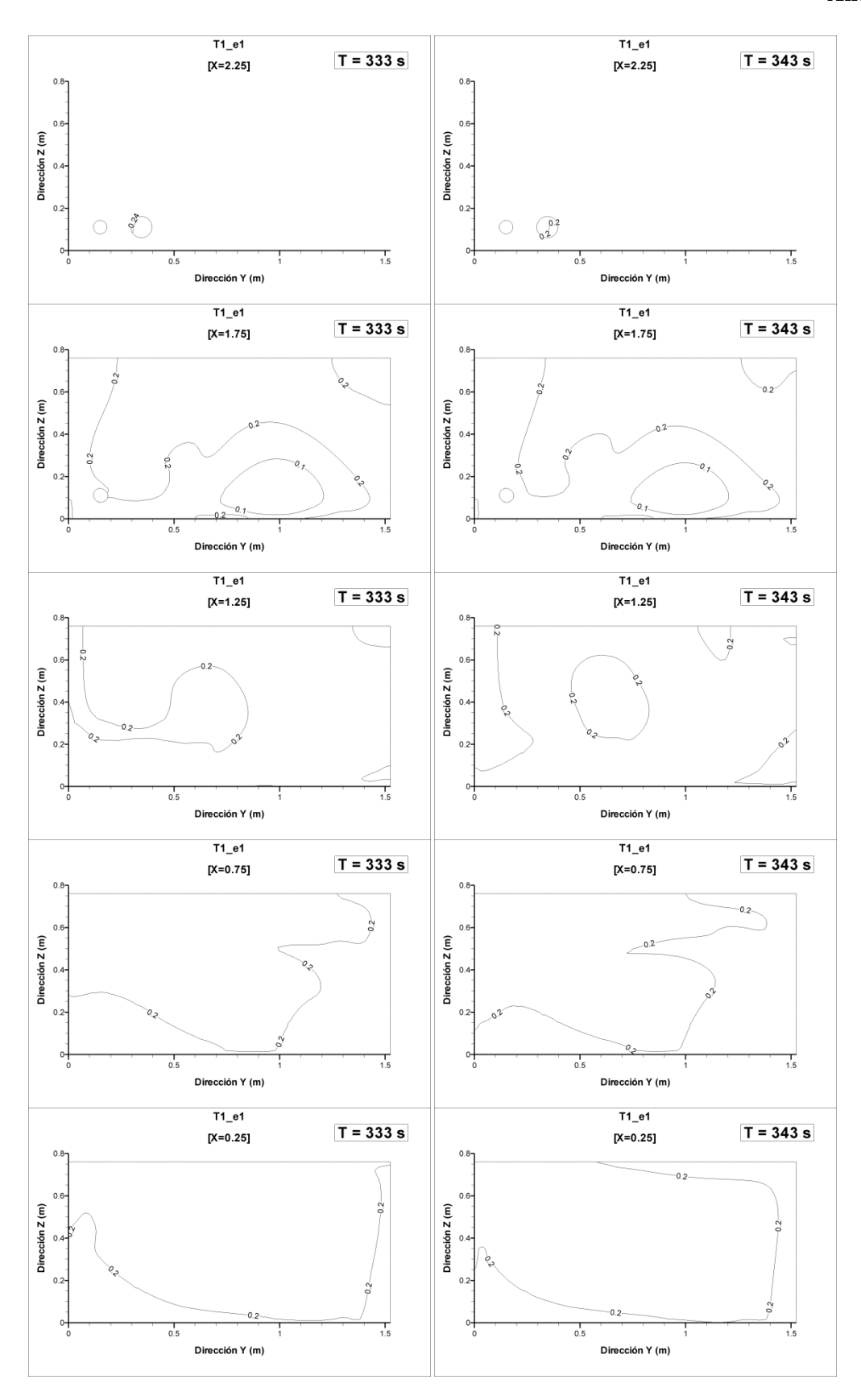

Figura A5. 18: Planos de concentración de sal *csal* en la simulación T1\_e1. Izquierda:  $t = 333$ s; derecha  $t = 343$ s.

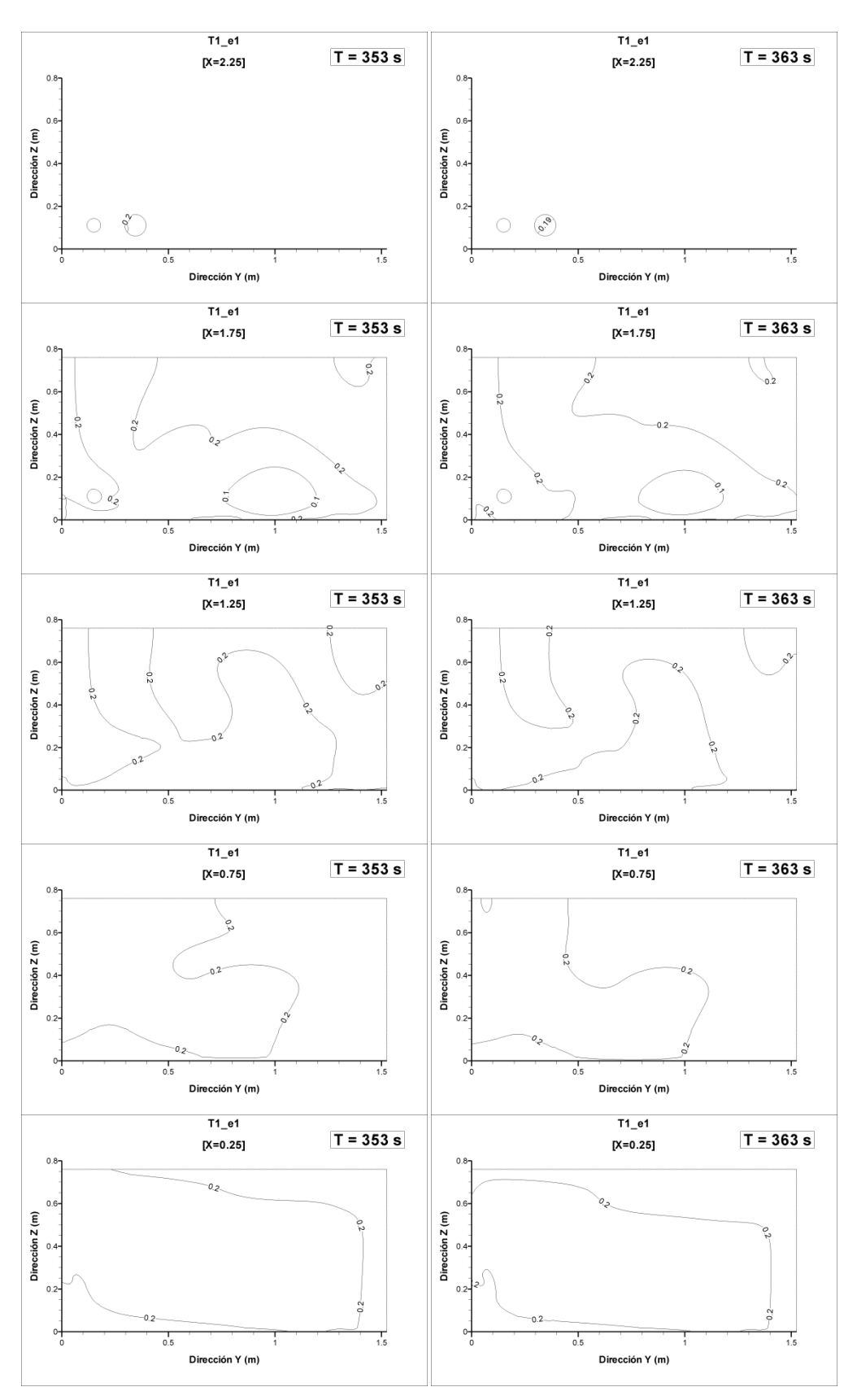

Figura A5. 19: Planos de concentración de sal *csal* en la simulación T1\_e1. Izquierda:  $t = 353$ s; derecha  $t = 363$ s.

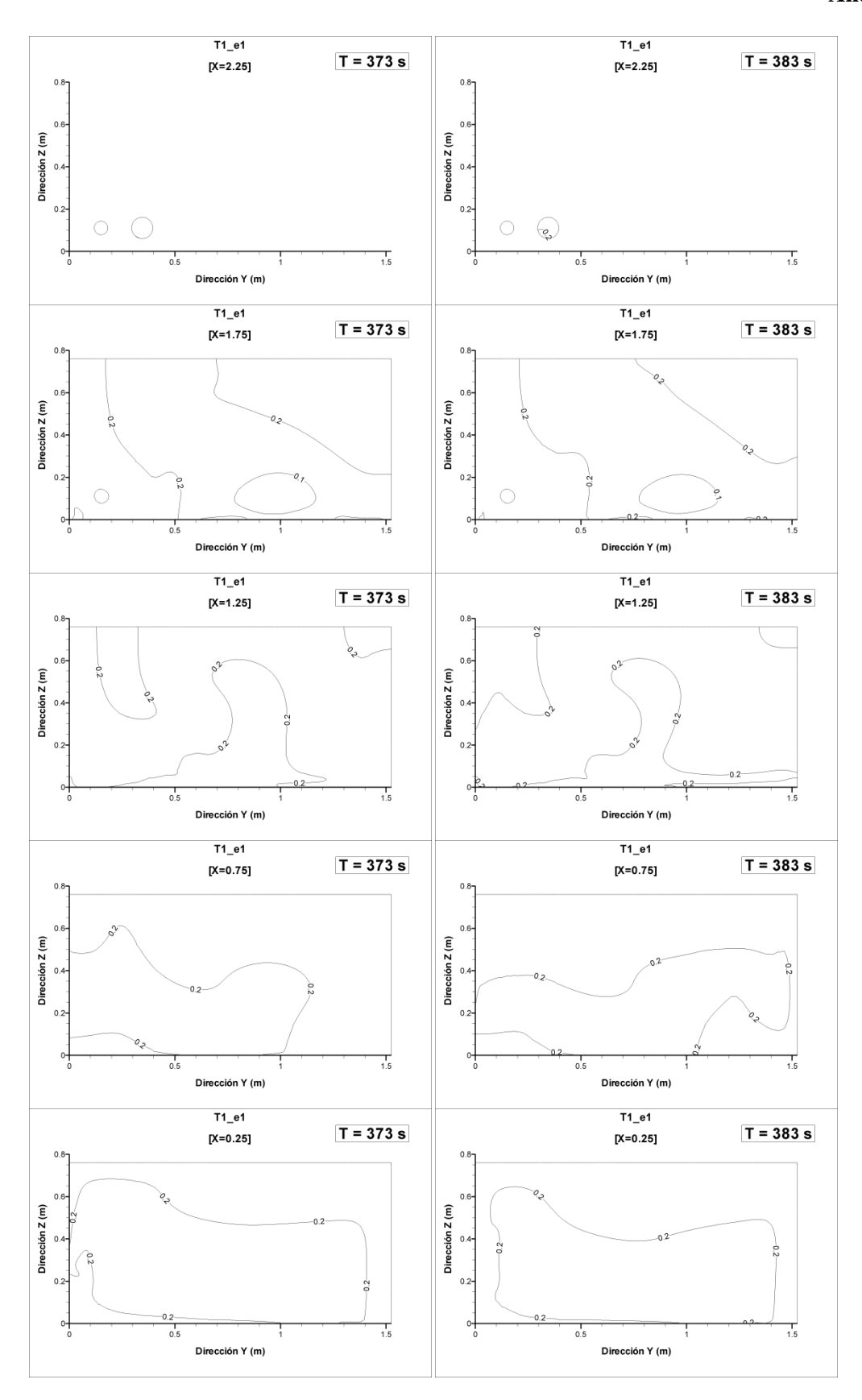

Figura A5. 20: Planos de concentración de sal *csal* en la simulación T1\_e1. Izquierda:  $t = 373$ s; derecha  $t = 383$ s.

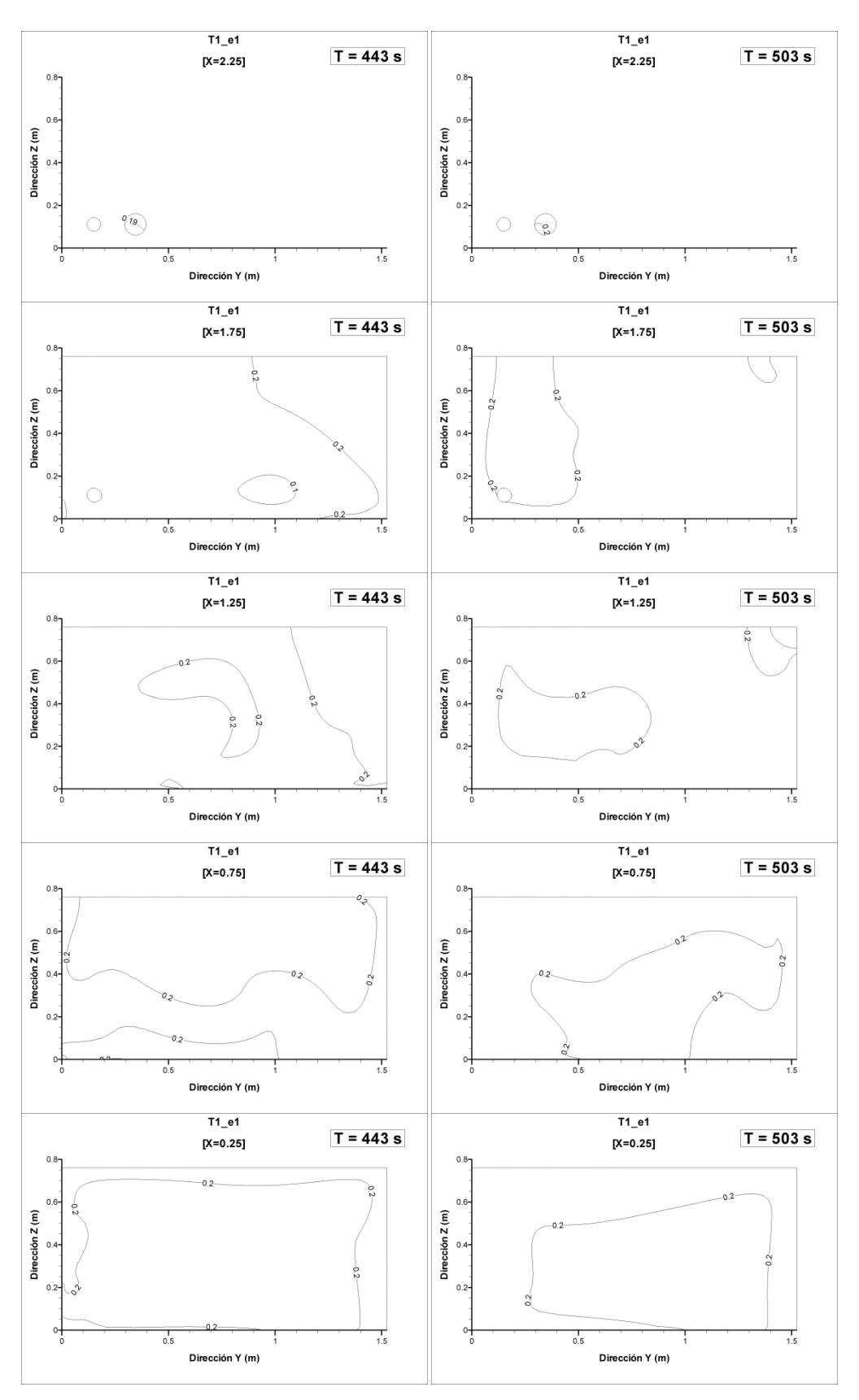

Figura A5. 21: Planos de concentración de sal *csal* en la simulación T1\_e1. Izquierda:  $t = 443$ s; derecha t = 503s.

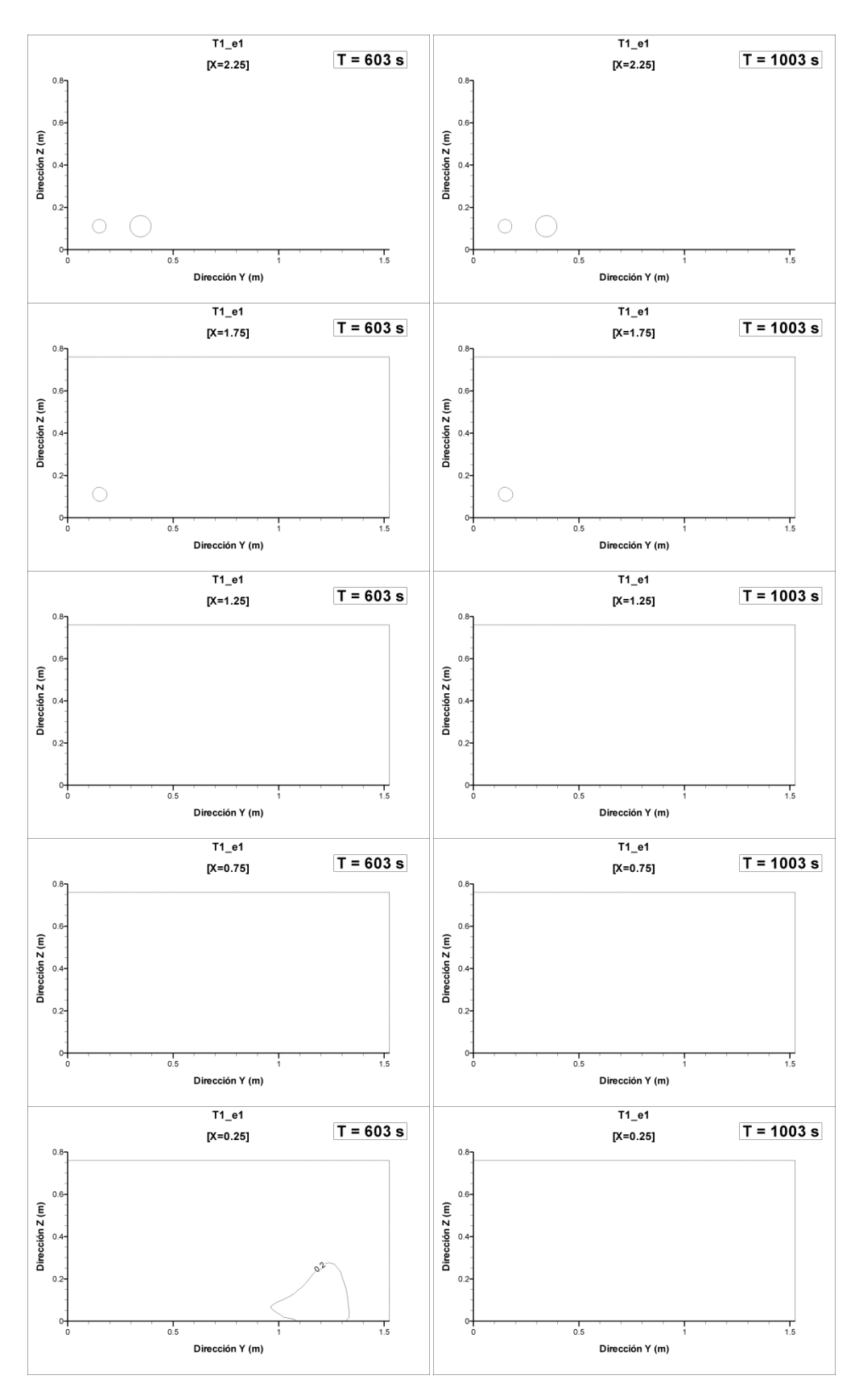

Figura A5. 22: Planos de concentración de sal *csal* en la simulación T1\_e1. Izquierda:  $t = 603$ s; derecha  $t = 1003$ s.
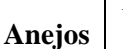

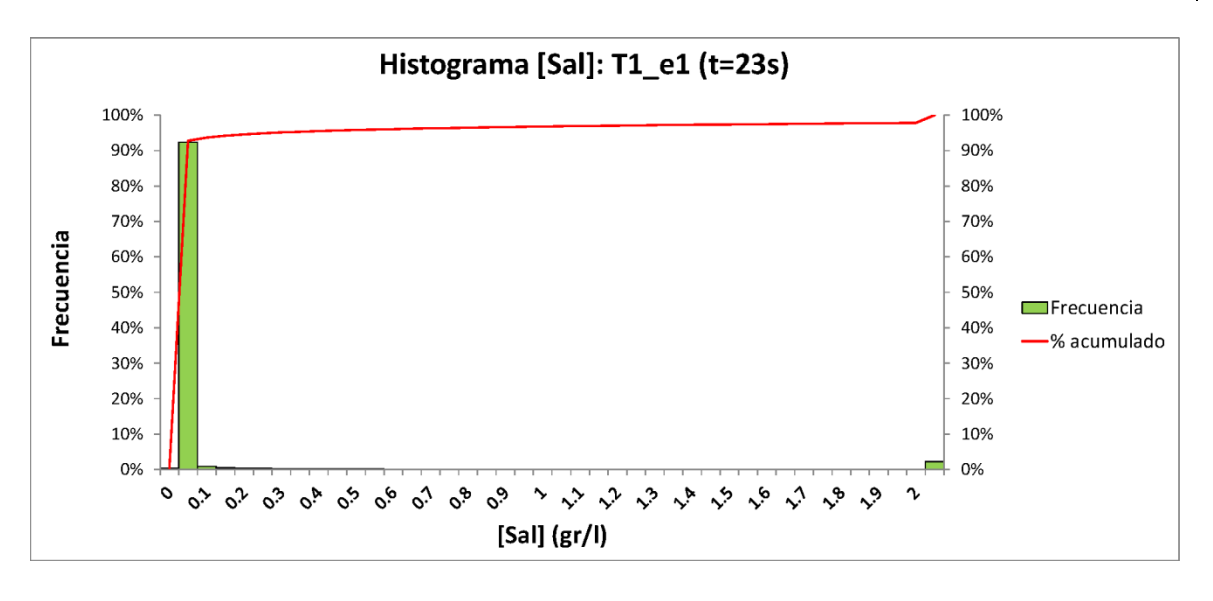

Figura A5. 23: Histograma de frecuencia de la concentración de sal *csal* para la simulación T1\_e1 (eje principal: histograma de frecuencias relativo; eje secundario: histograma de frecuencias acumulado) en  $t = 23s$ .

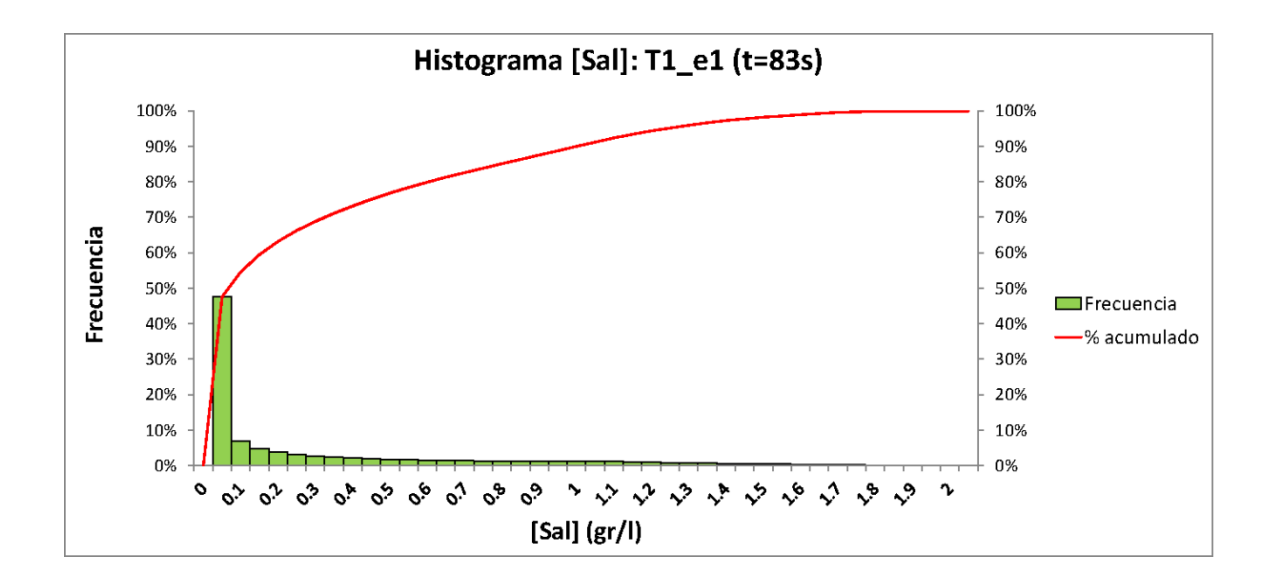

Figura A5. 24: Histograma de frecuencia de la concentración de sal *csal* para la simulación T1\_e1 (eje principal: histograma de frecuencias relativo; eje secundario: histograma de frecuencias acumulado) en  $t = 83s$ .

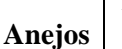

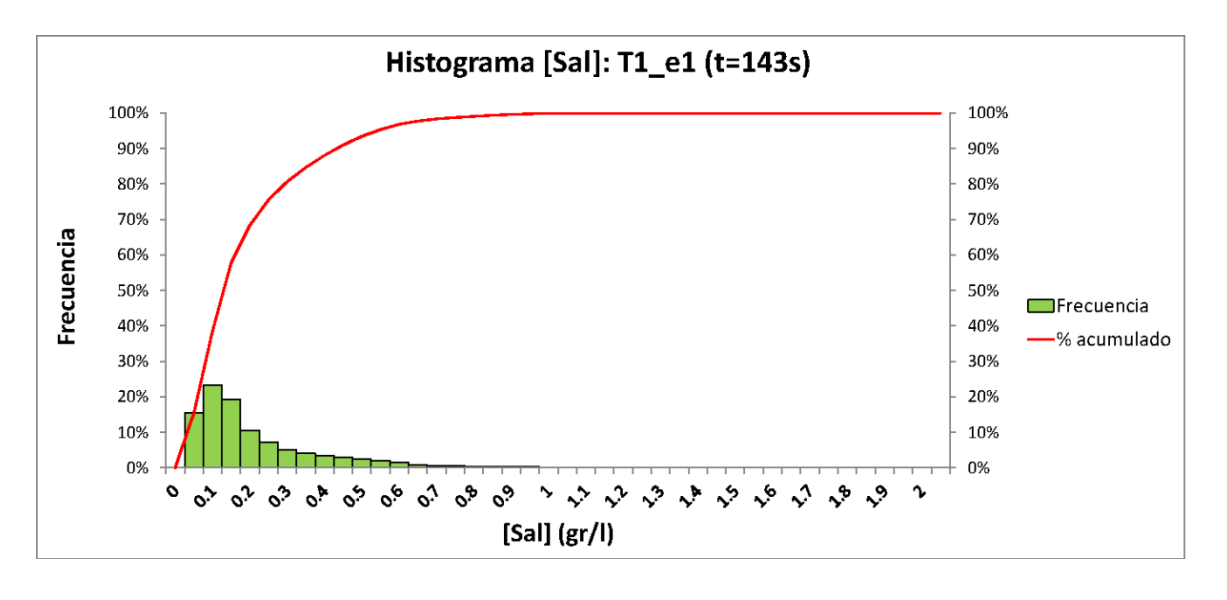

Figura A5. 25: Histograma de frecuencia de la concentración de sal *csal* para la simulación T1\_e1 (eje principal: histograma de frecuencias relativo; eje secundario: histograma de frecuencias acumulado) en  $t = 143s$ .

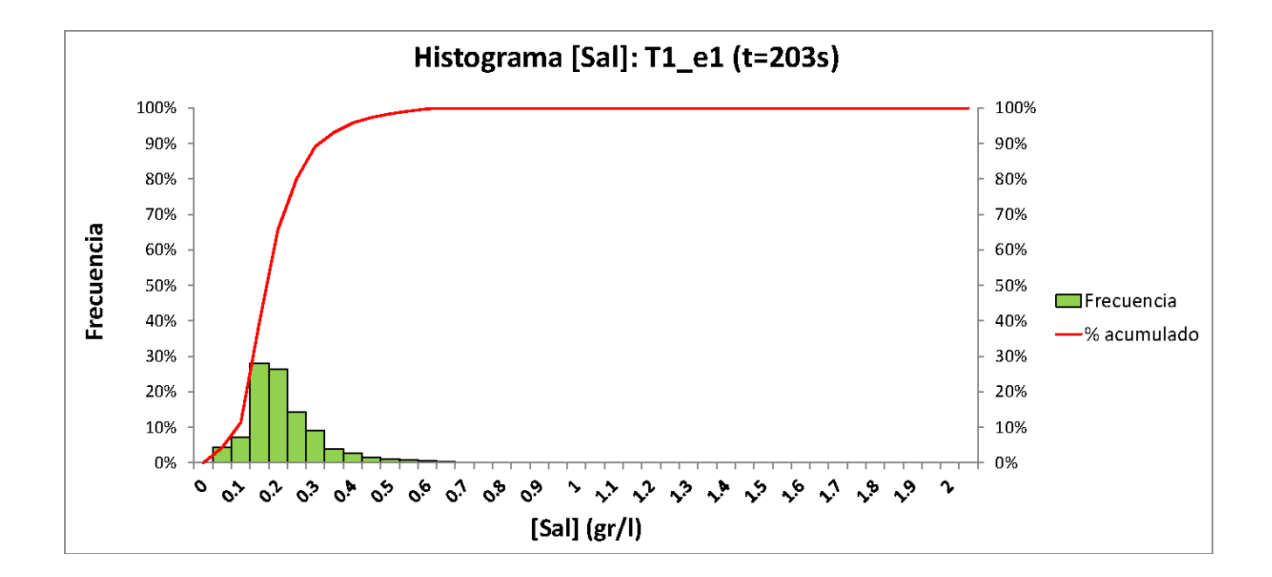

Figura A5. 26: Histograma de frecuencia de la concentración de sal *csal* para la simulación T1\_e1 (eje principal: histograma de frecuencias relativo; eje secundario: histograma de frecuencias acumulado) en  $t = 203s$ .

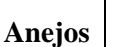

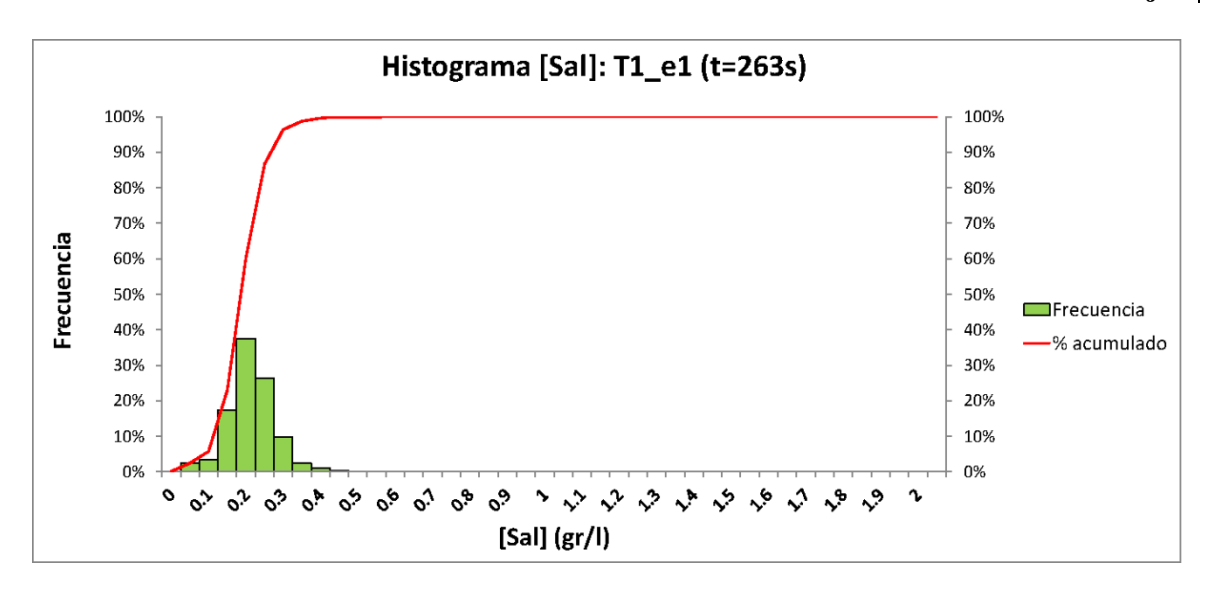

Figura A5. 27: Histograma de frecuencia de la concentración de sal *csal* para la simulación T1\_e1 (eje principal: histograma de frecuencias relativo; eje secundario: histograma de frecuencias acumulado) en t = 263s.

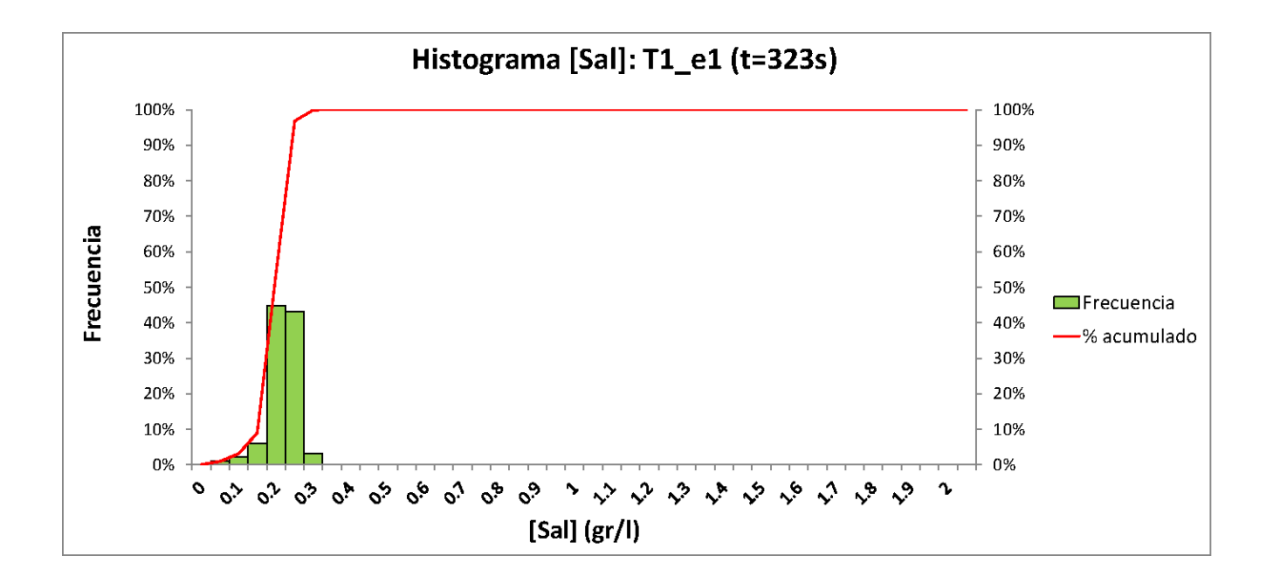

Figura A5. 28: Histograma de frecuencia de la concentración de sal *csal* para la simulación T1\_e1 (eje principal: histograma de frecuencias relativo; eje secundario: histograma de frecuencias acumulado) en  $t = 323s$ .

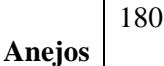

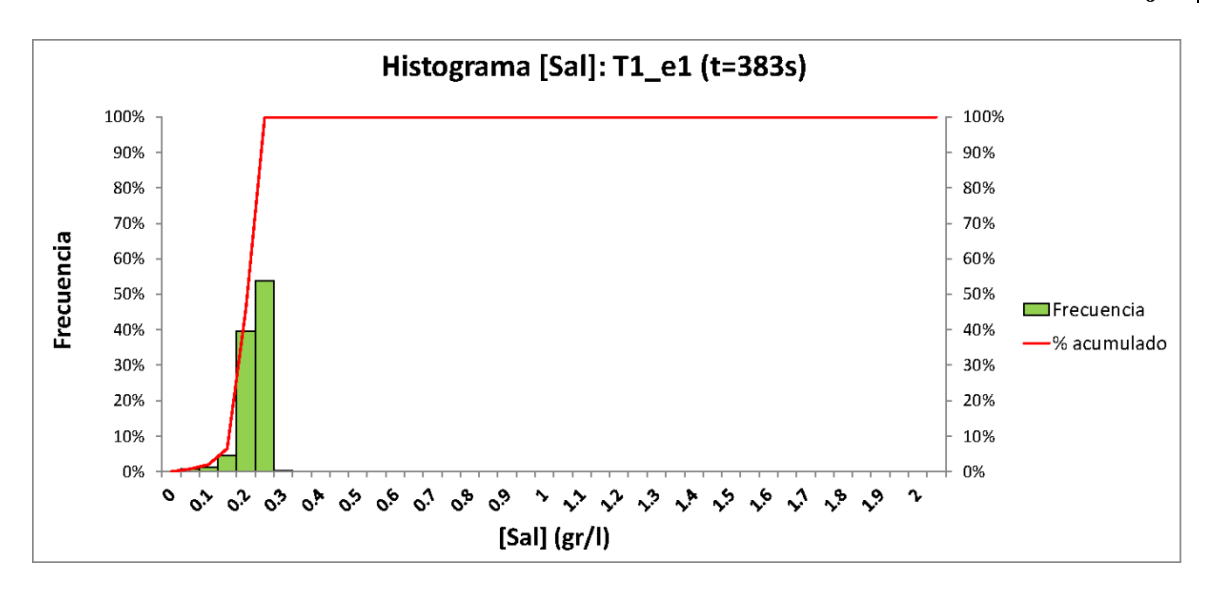

Figura A5. 29: Histograma de frecuencia de la concentración de sal *csal* para la simulación T1\_e1 (eje principal: histograma de frecuencias relativo; eje secundario: histograma de frecuencias acumulado) en t = 383s.

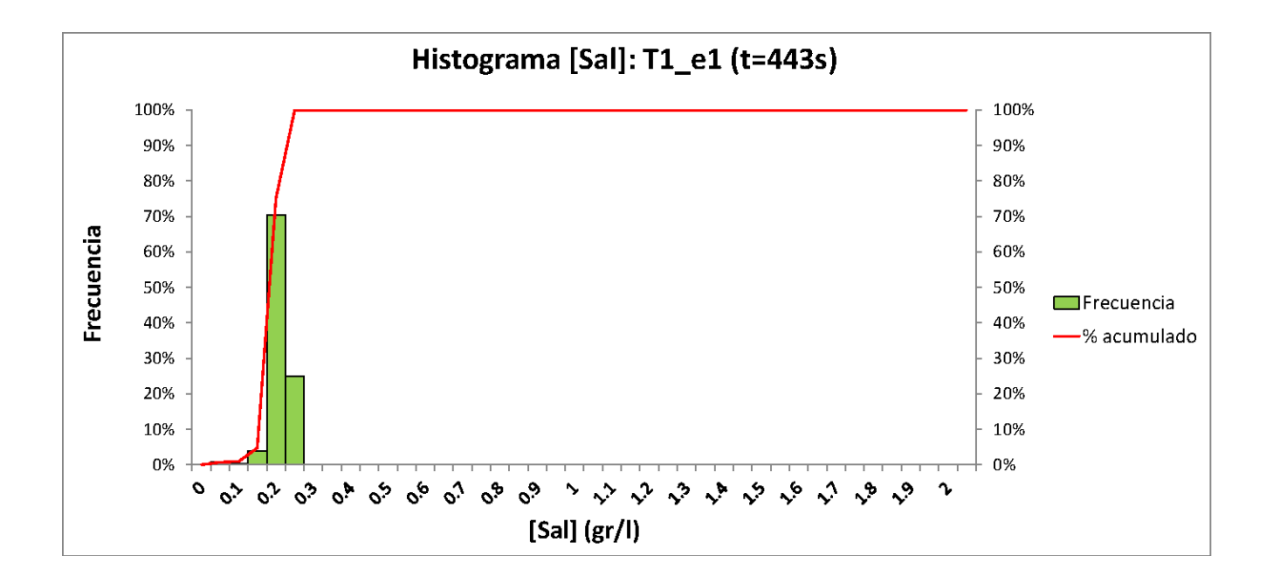

Figura A5. 30: Histograma de frecuencia de la concentración de sal *csal* para la simulación T1\_e1 (eje principal: histograma de frecuencias relativo; eje secundario: histograma de frecuencias acumulado) en  $t = 443s$ .

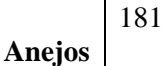

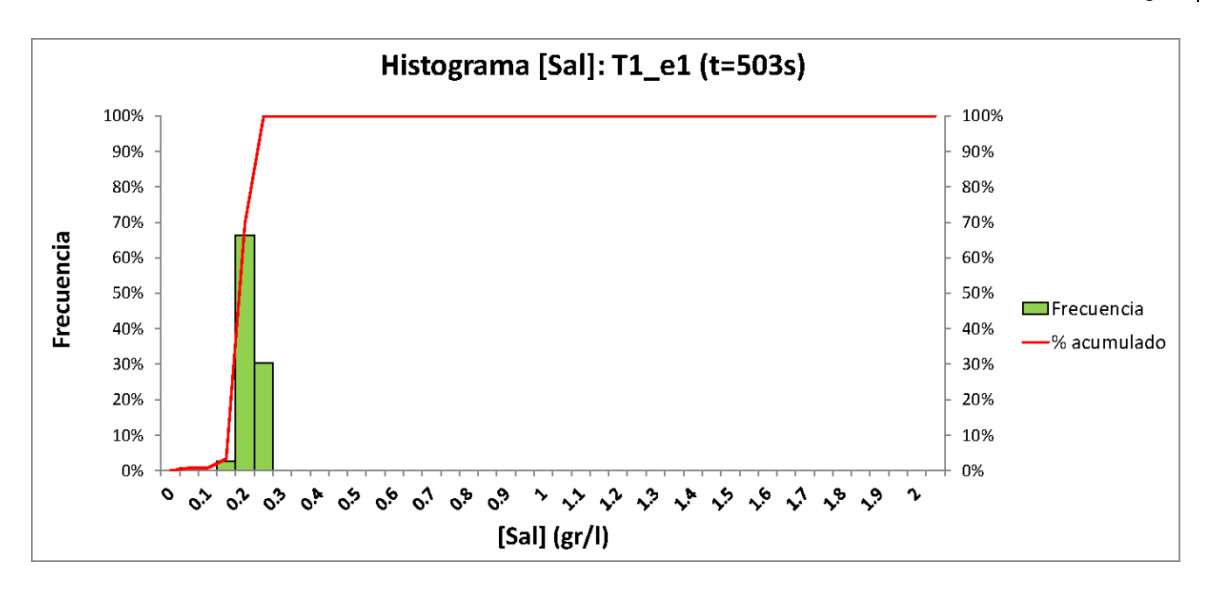

Figura A5. 31: Histograma de frecuencia de la concentración de sal *csal* para la simulación T1\_e1 (eje principal: histograma de frecuencias relativo; eje secundario: histograma de frecuencias acumulado) en t = 503s.

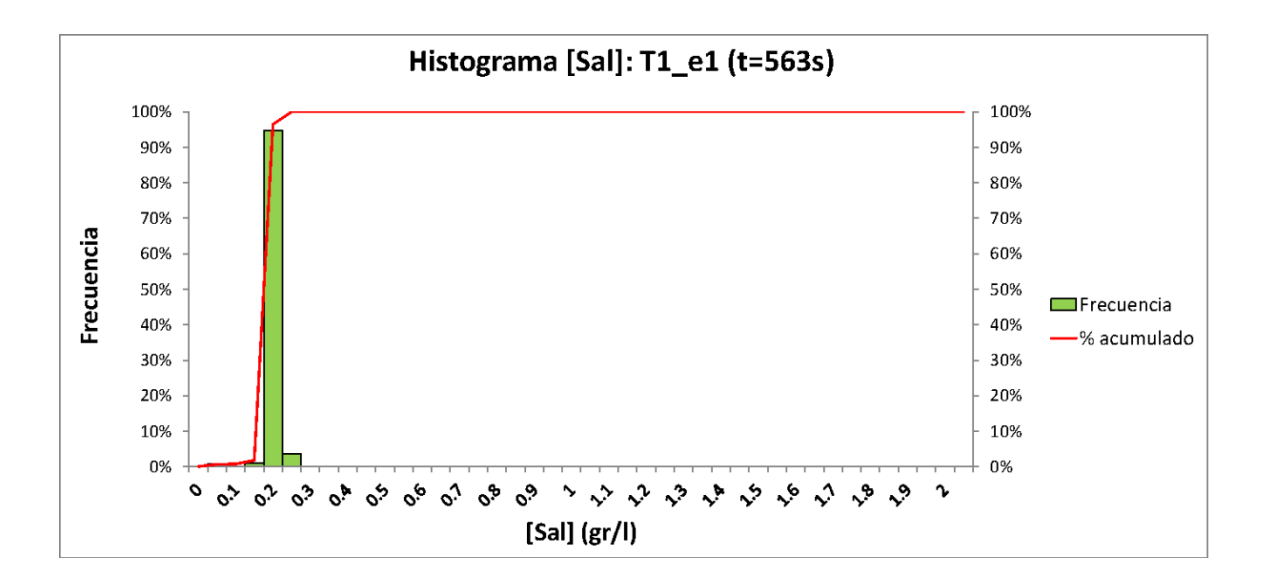

Figura A5. 32: Histograma de frecuencia de la concentración de sal *csal* para la simulación T1\_e1 (eje principal: histograma de frecuencias relativo; eje secundario: histograma de frecuencias acumulado) en  $t = 563s$ .

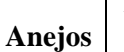

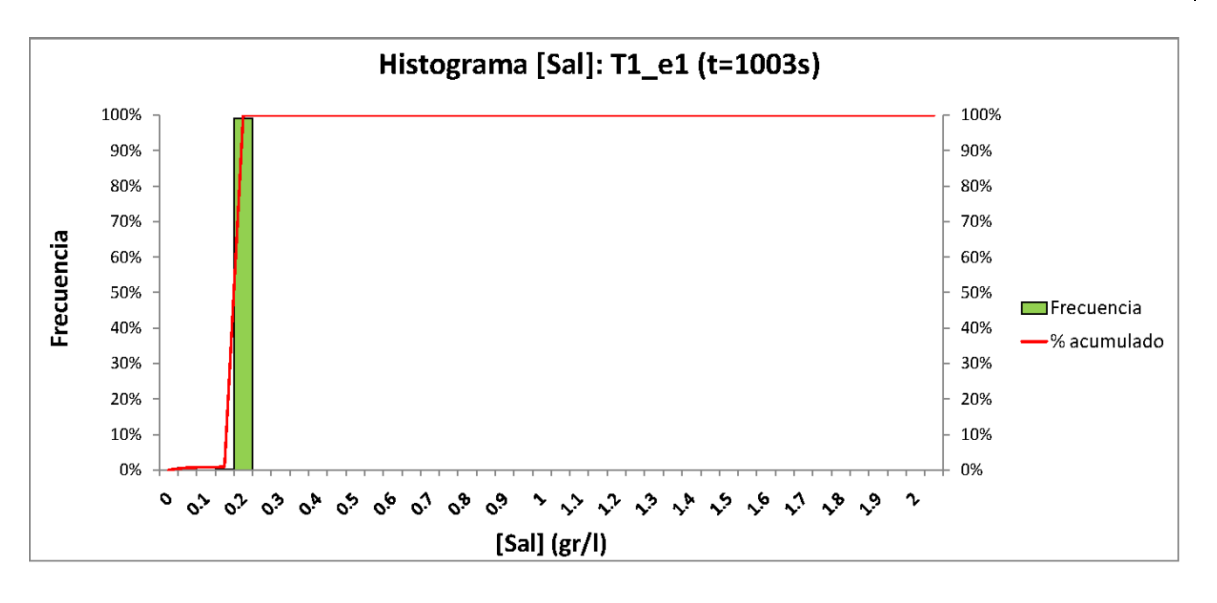

Figura A5. 33: Histograma de frecuencia de la concentración de sal *csal* para la simulación T1\_e1 (eje principal: histograma de frecuencias relativo; eje secundario: histograma de frecuencias acumulado) en  $t = 1003$ s.

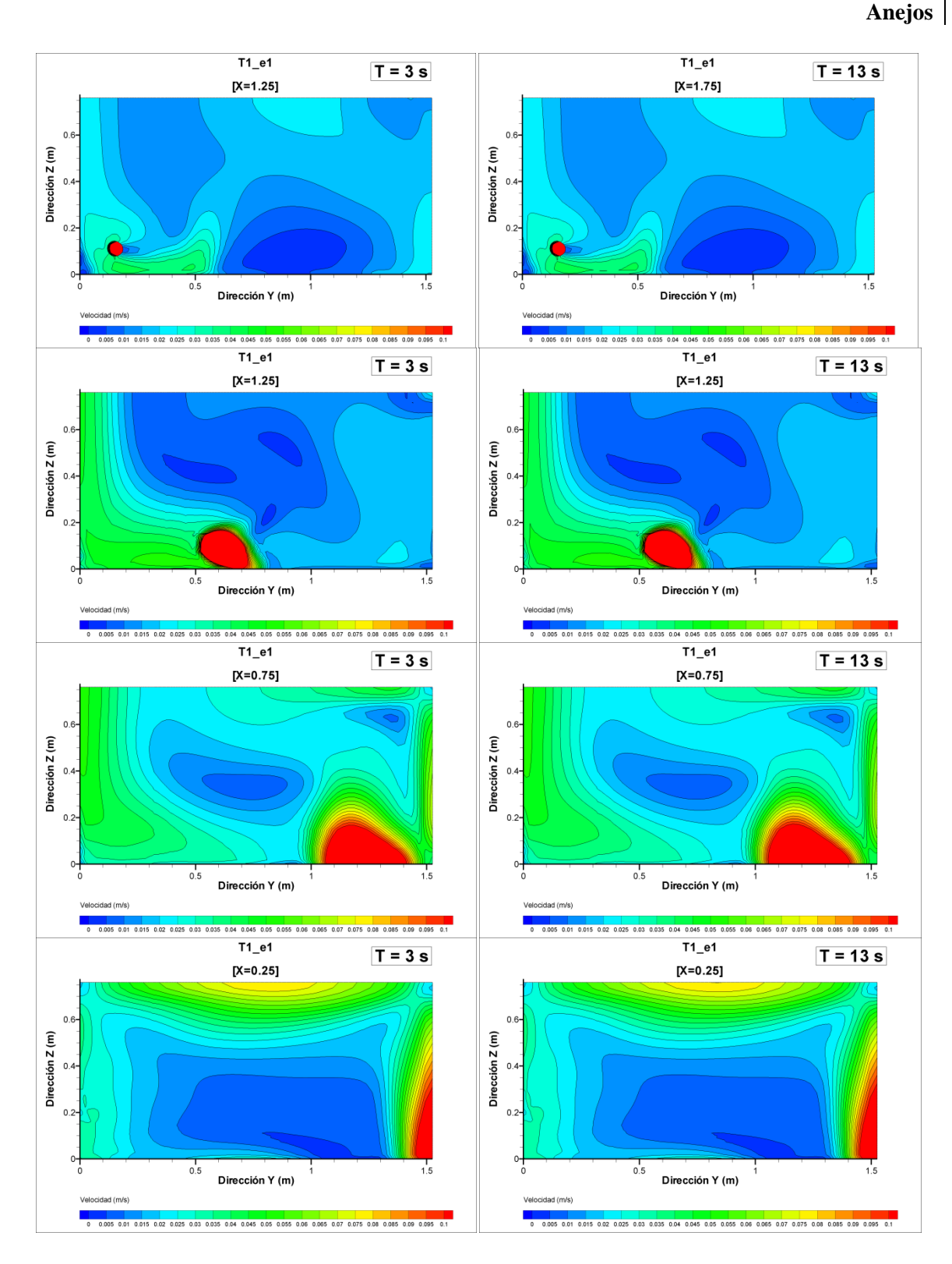

Figura A5. 34: Planos de contornos de módulo de velocidad variable *U*  $(U = \sqrt{u^2 + v^2 + w^2})$  para la simulación T1\_e1. Izquierda: t = 3s; derecha: t = 13s.

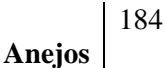

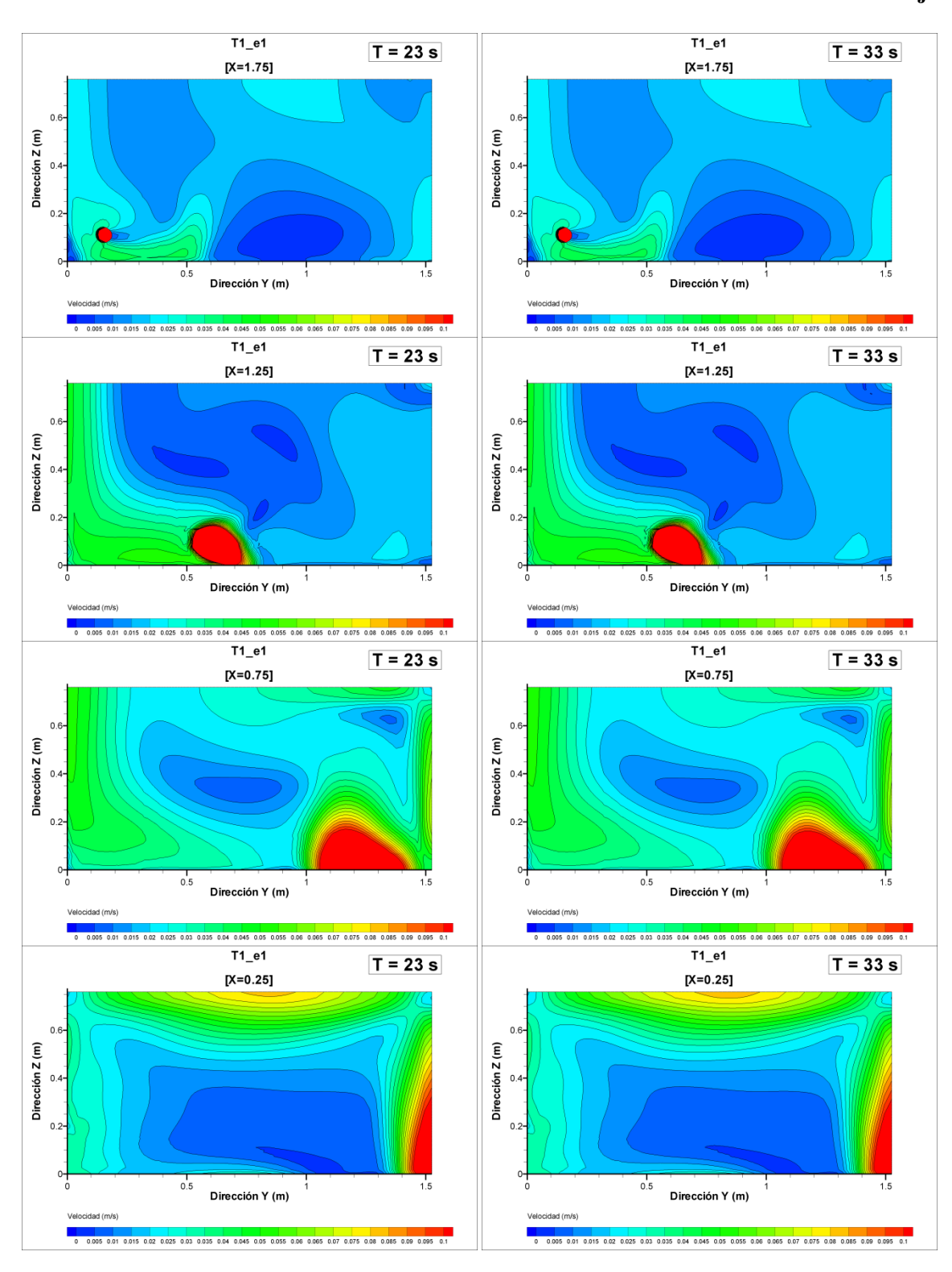

Figura A5. 35: Planos de contornos de módulo de velocidad variable *U*  $(U = \sqrt{u^2 + v^2 + w^2})$  para la simulación T1\_e1. Izquierda: t = 23s; derecha: t = 33s.

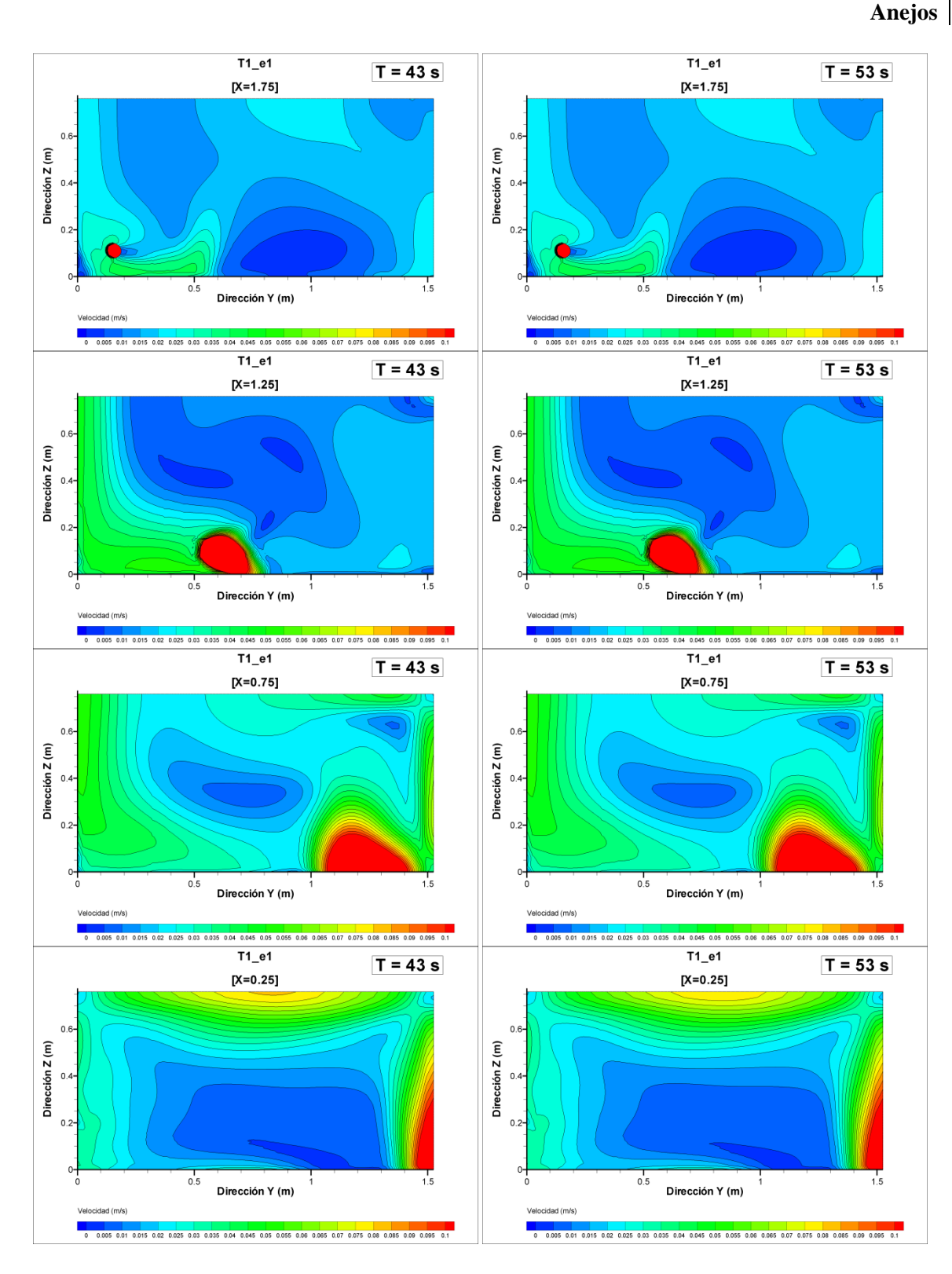

Figura A5. 36: Planos de contornos de módulo de velocidad variable *U*  $(U = \sqrt{u^2 + v^2 + w^2})$  para la simulación T1\_e1. Izquierda: t = 43s; derecha: t = 53s.

```
Anejos
```
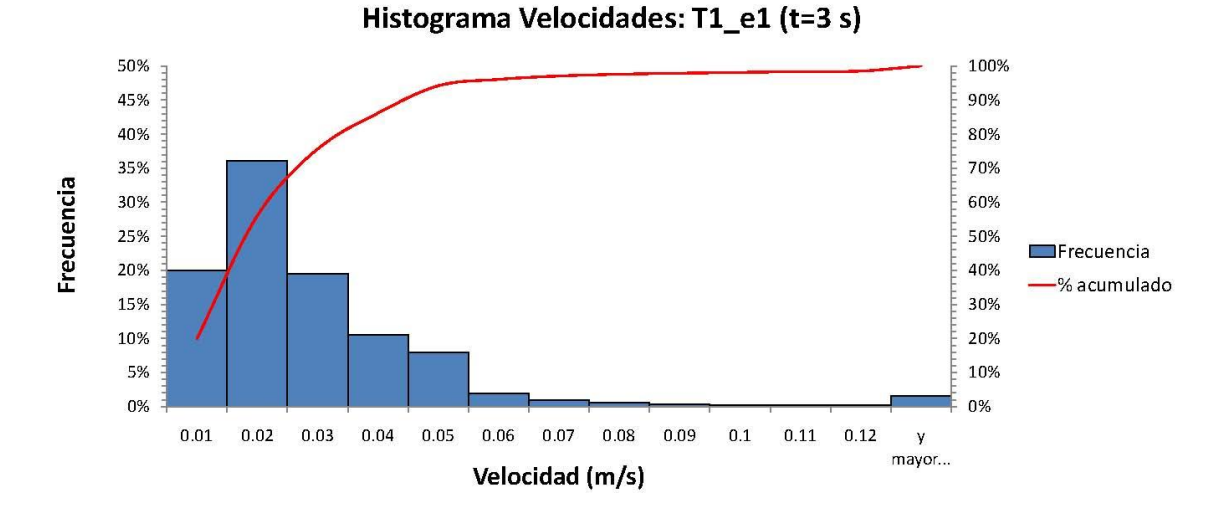

Figura A5. 37: Histograma de frecuencia del módulo de velocidad variable *U*  $(U = \sqrt{u^2 + v^2 + w^2})$  para la simulación T1\_e1 (eje principal: histograma de frecuencias relativo; eje secundario: histograma de frecuencias acumulado) en  $t = 3s$ .

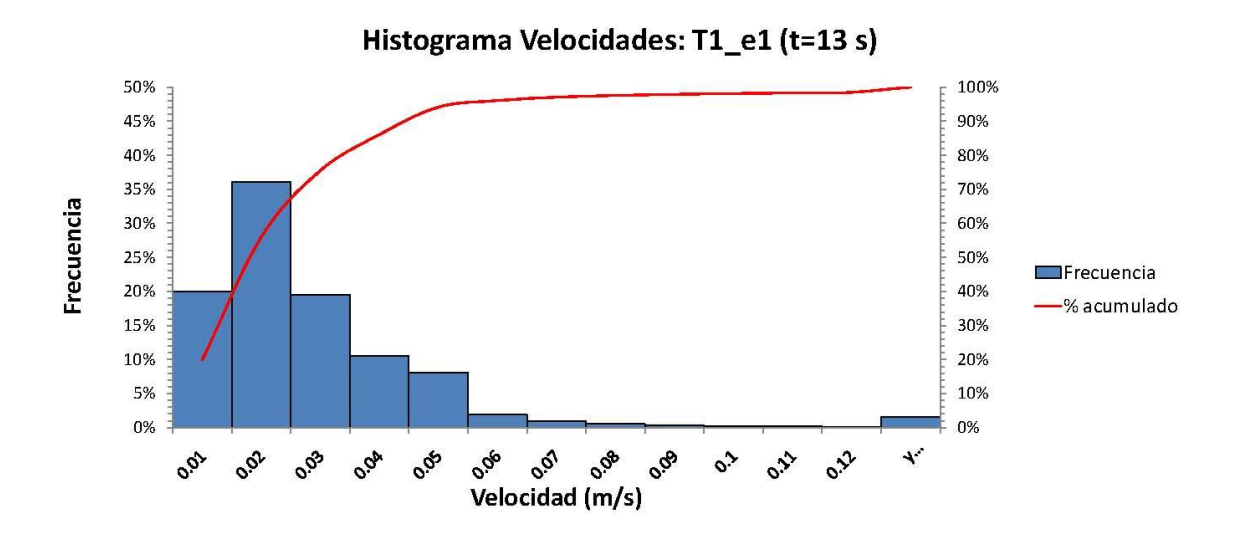

Figura A5. 38: Histograma de frecuencia del módulo de velocidad variable *U*  $(U = \sqrt{u^2 + v^2 + w^2})$  para la simulación T1\_e1 (eje principal: histograma de frecuencias relativo; eje secundario: histograma de frecuencias acumulado) en  $t = 13s$ .

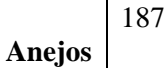

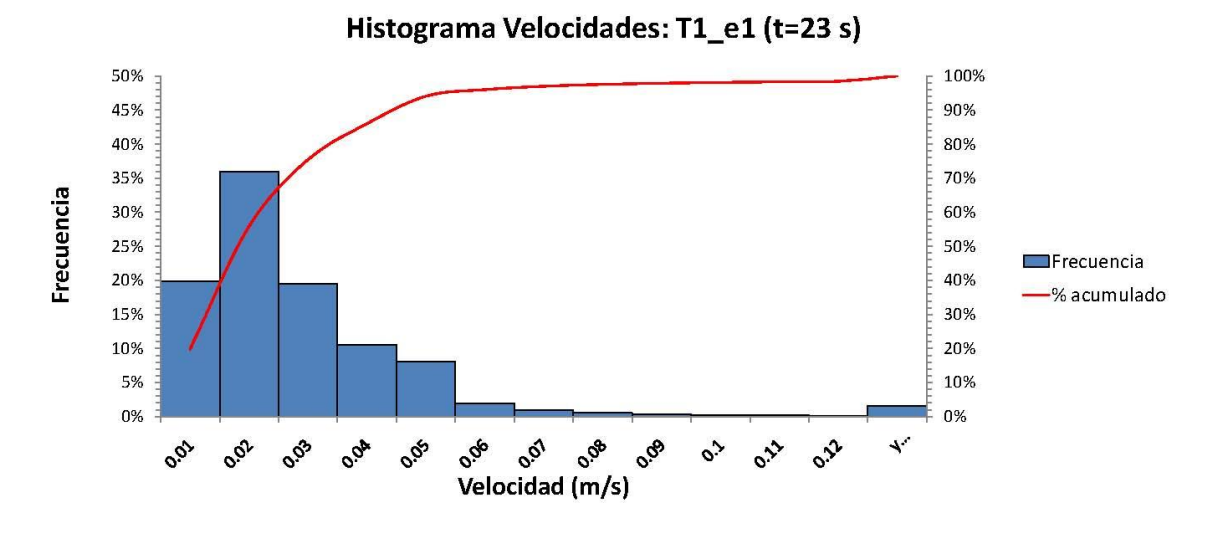

Figura A5. 39: Histograma de frecuencia del módulo de velocidad variable *U*  $(U = \sqrt{u^2 + v^2 + w^2})$  para la simulación T1\_e1 (eje principal: histograma de frecuencias relativo; eje secundario: histograma de frecuencias acumulado) en  $t = 23s$ .

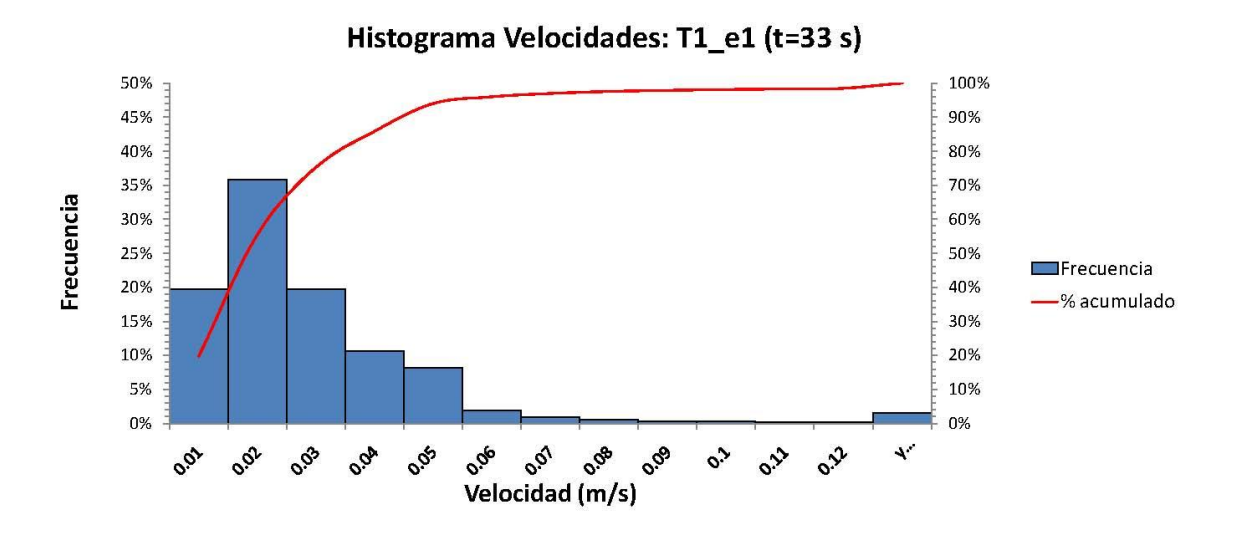

Figura A5. 40: Histograma de frecuencia del módulo de velocidad variable *U*  $(U = \sqrt{u^2 + v^2 + w^2})$  para la simulación T1\_e1 (eje principal: histograma de frecuencias relativo; eje secundario: histograma de frecuencias acumulado) en  $t = 33s$ .

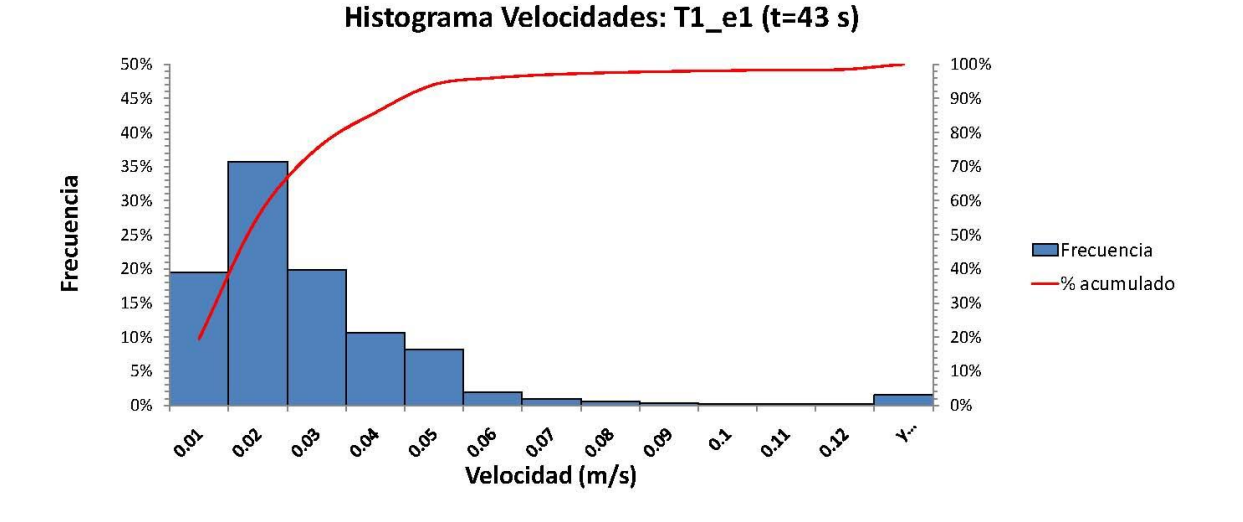

Figura A5. 41: Histograma de frecuencia del módulo de velocidad variable *U*  $(U = \sqrt{u^2 + v^2 + w^2})$  para la simulación T1\_e1 (eje principal: histograma de frecuencias relativo; eje secundario: histograma de frecuencias acumulado) en  $t = 3s$ .

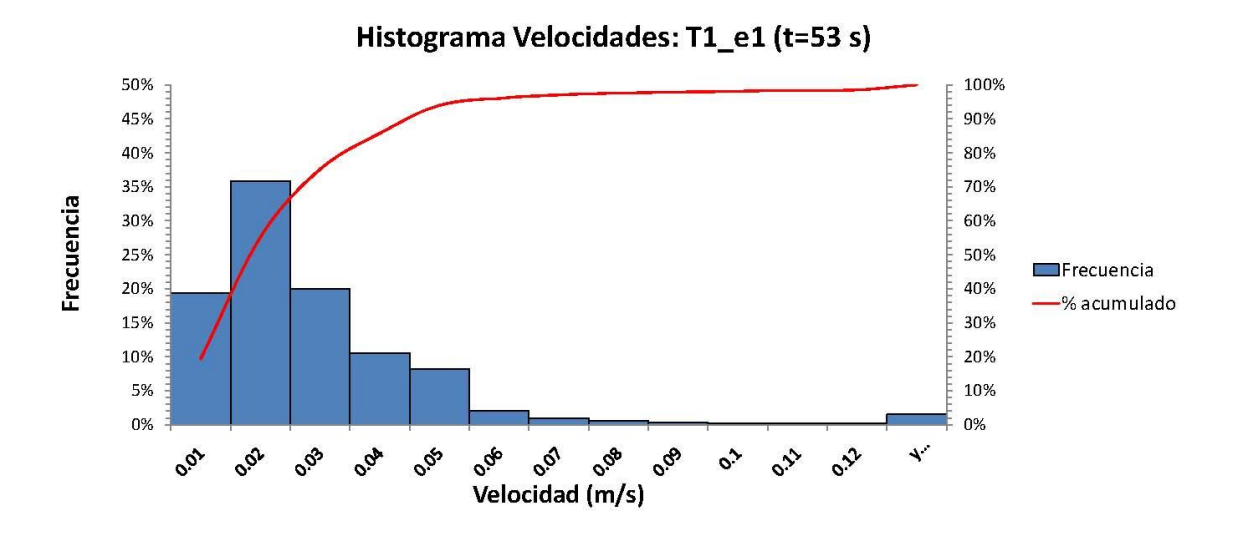

Figura A5. 42: Histograma de frecuencia del módulo de velocidad variable *U*  $(U = \sqrt{u^2 + v^2 + w^2})$  para la simulación T1\_e1 (eje principal: histograma de frecuencias relativo; eje secundario: histograma de frecuencias acumulado) en  $t = 53s$ .

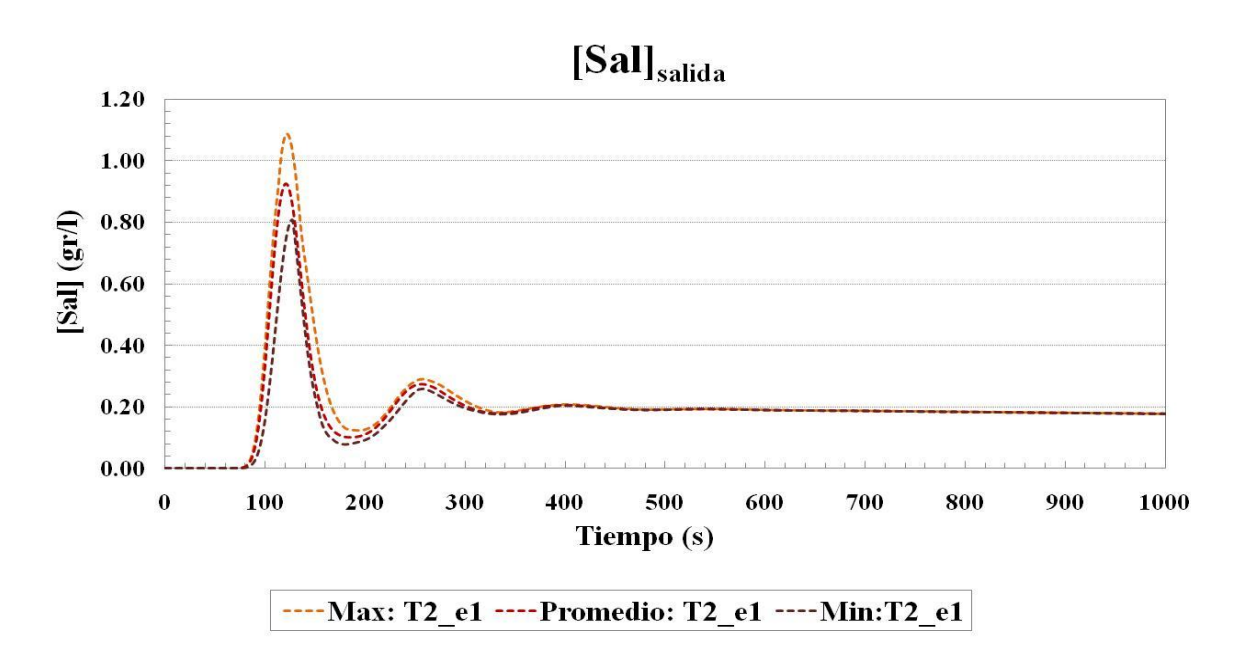

## **Anejo 6: Propuestas de Mejora**

Figura A6. 1: Concentración de sal en la sección de salida para los primeros 1000 segundos desde la inyección (rojo: valor promedio de todas las celdas de la sección, marrón: valor mínimo, naranja: valor máximo) en T2\_e1.

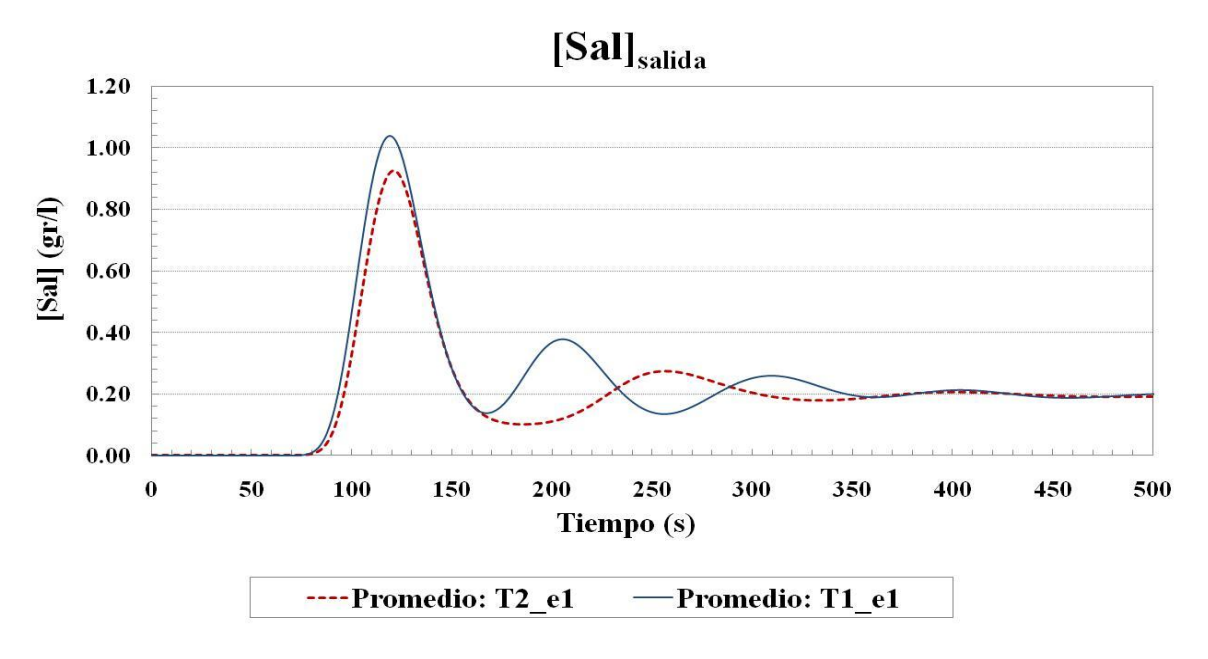

Figura A6. 2: Concentración de sal en la sección de salida para los primeros 500 segundos desde la inyección (línea roja punteada: valor promedio de todas las celdas de la sección de T2\_e1, línea azul continua: valor promedio de todas las celdas de la sección de T1\_e1).

**Anejos**

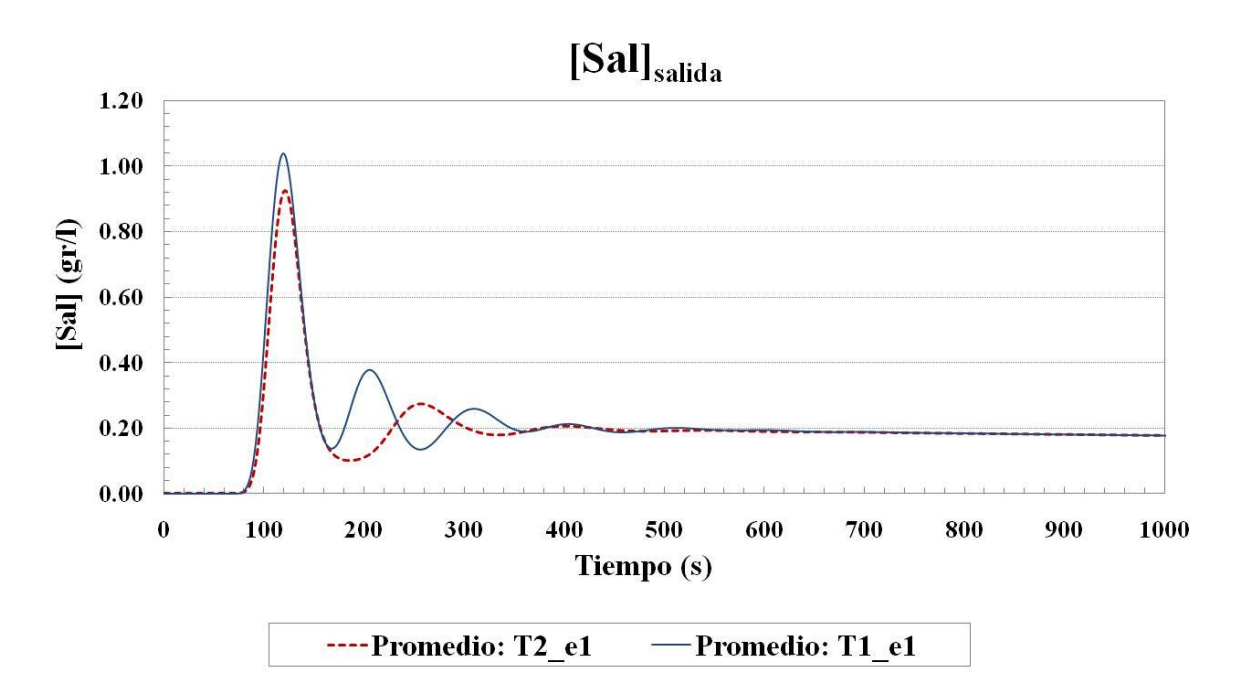

Figura A6. 3: Concentración de sal en la sección de salida para los primeros 1000 segundos desde la inyección (línea roja punteada: valor promedio de todas las celdas de la sección de T2\_e1, línea azul continua: valor promedio de todas las celdas de la sección de T1\_e1).

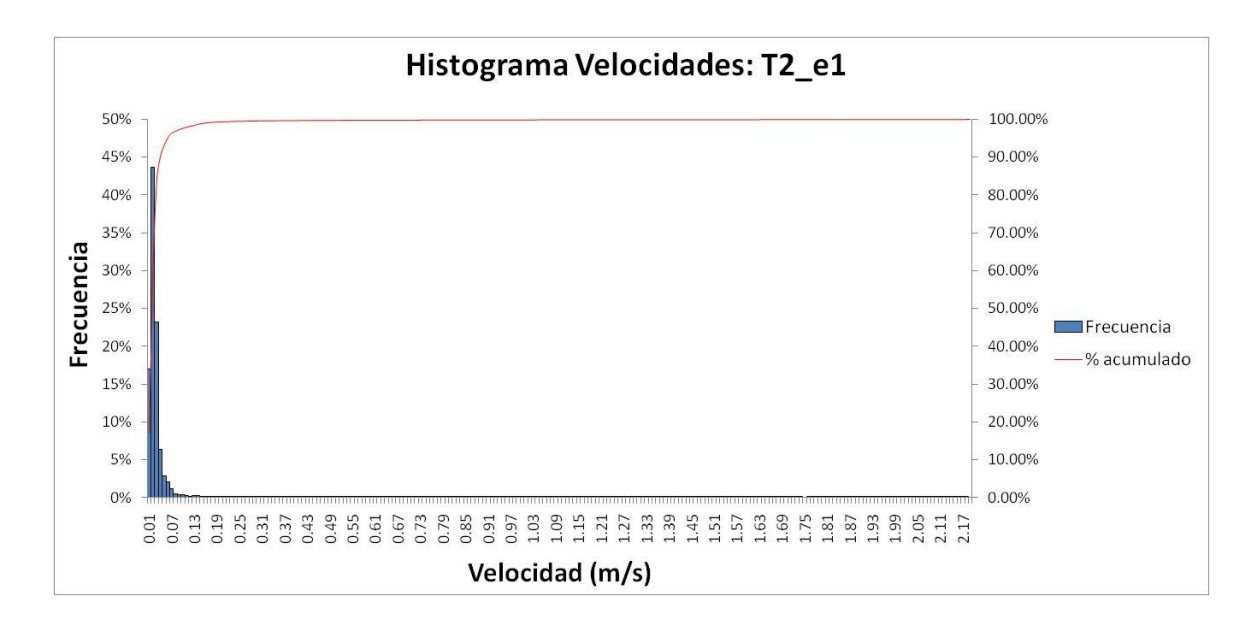

Figura A6. 4: Histograma de frecuencia del módulo de velocidad media temporal  $\langle U \rangle$  ( $\langle U \rangle = \sqrt{\langle u \rangle^2 + \langle v \rangle^2 + \langle w \rangle^2}$ ) para la simulación T2\_e1 (eje principal: histograma de frecuencias relativo; eje secundario: histograma de frecuencias acumulado.

**Anejos**

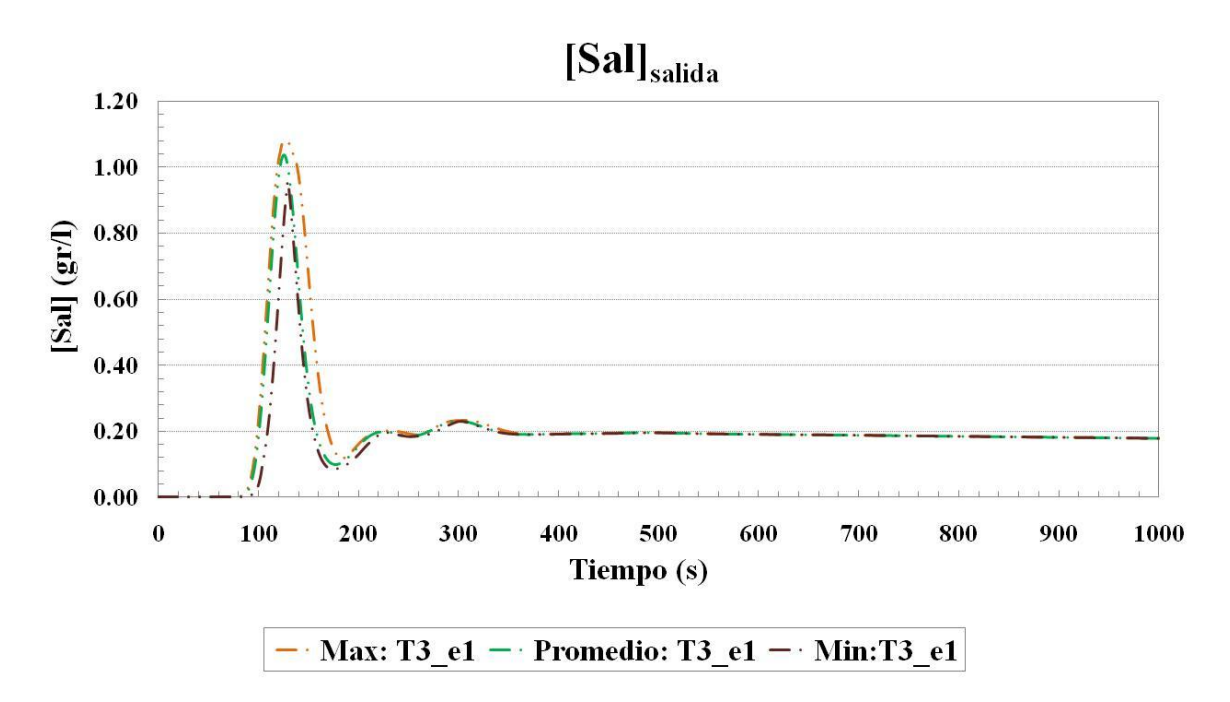

Figura A6. 5: Concentración de sal en la sección de salida para los primeros 1000 segundos desde la inyección (verde: valor promedio de todas las celdas de la sección, morado: valor mínimo, naranja: valor máximo) en T3\_e1.

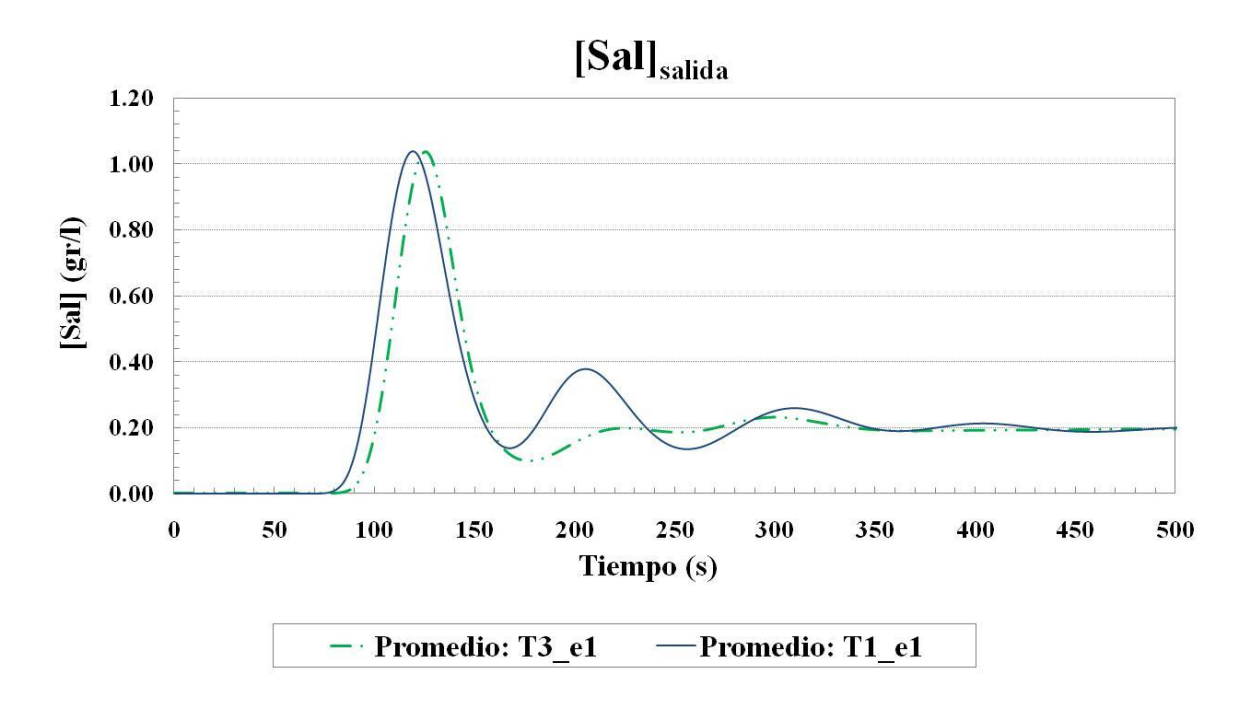

Figura A6. 6: Concentración de sal en la sección de salida para los primeros 500 segundos desde la inyección (línea verde-doble punteada: valor promedio de todas las celdas de la sección de T3\_e1, línea azul continua: valor promedio de todas las celdas de la sección de T1\_e1).

**Anejos**

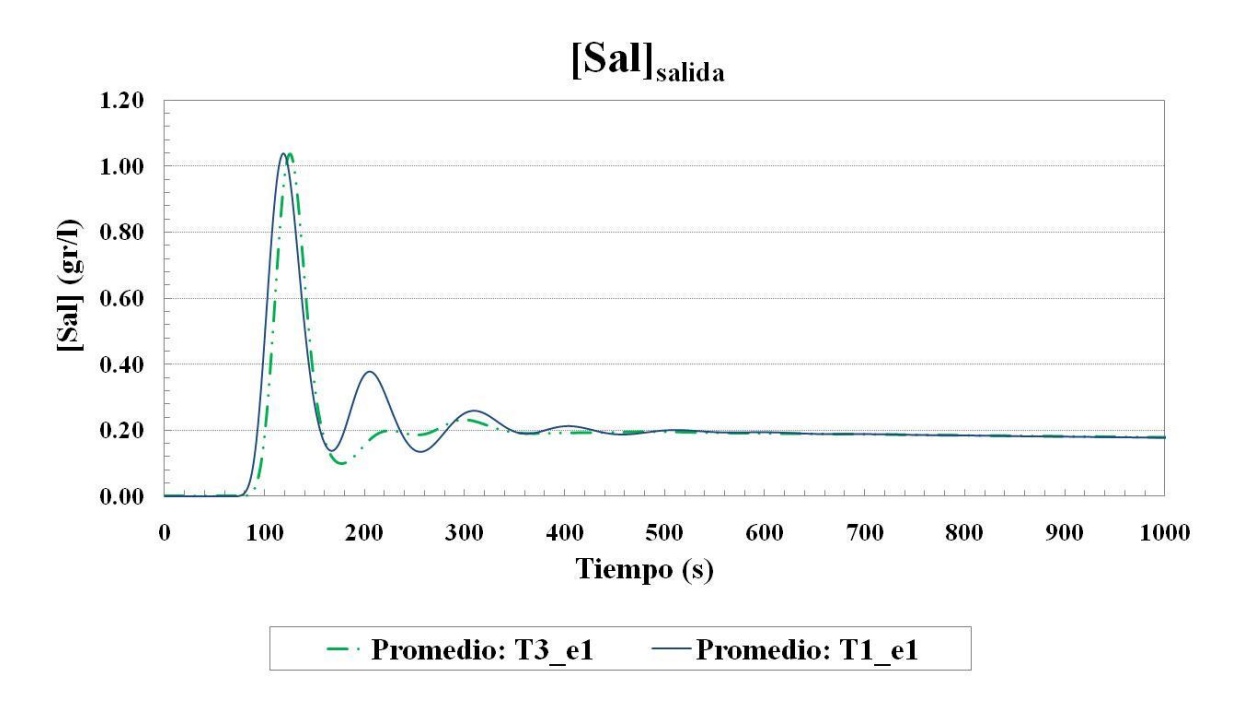

Figura A6. 7: Concentración de sal en la sección de salida para los primeros 1000 segundos desde la inyección (línea verde-doble punteada: valor promedio de todas las celdas de la sección de T3\_e1, línea azul continua: valor promedio de todas las celdas de la sección de T1\_e1).

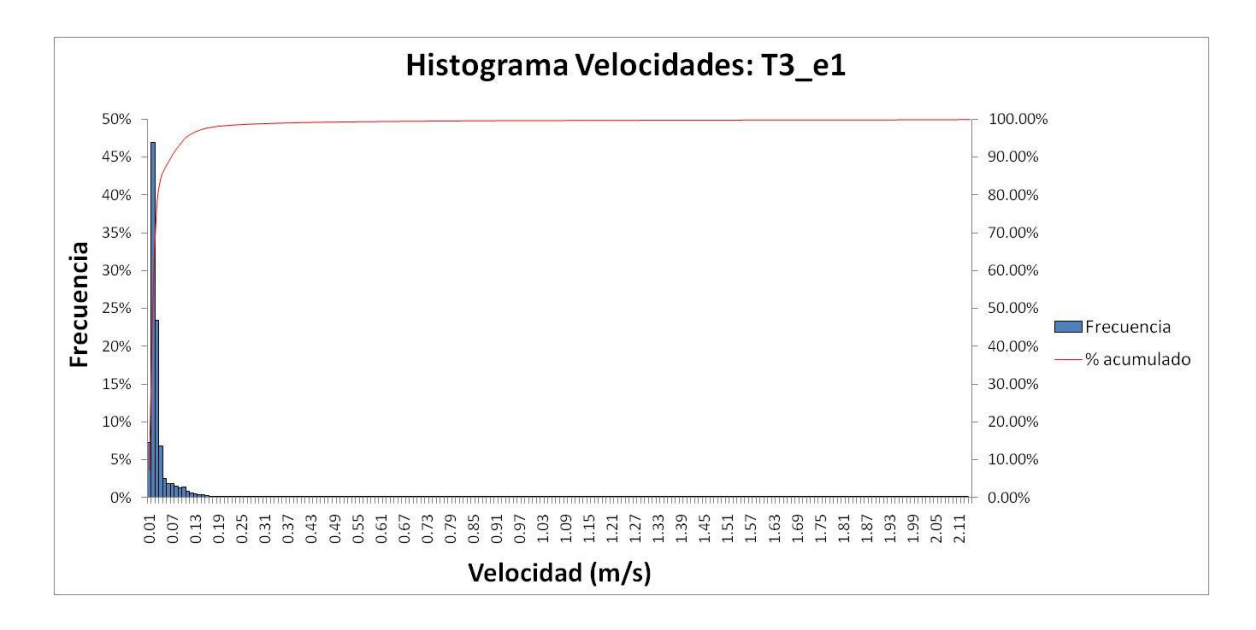

Figura A6. 8: Histograma de frecuencia del módulo de velocidad media temporal  $\langle U \rangle$  ( $\langle U \rangle = \sqrt{\langle u \rangle^2 + \langle v \rangle^2 + \langle w \rangle^2}$ ) para la simulación T3\_e1 (eje principal: histograma de frecuencias relativo; eje secundario: histograma de frecuencias acumulado.

|       |            |             | media temporal $\langle U \rangle$ ( $\langle U \rangle = \sqrt{\langle u \rangle^2 + \langle v \rangle^2 + \langle w \rangle^2}$ ) para la simulación T2_e1. |
|-------|------------|-------------|----------------------------------------------------------------------------------------------------|
| Clase | Frecuencia | % acumulado | Frecuencia %                                                                                                    |
| 0.01  | 168280     | 17.04%      | 17.0431%                                                                                                    |
| 0.02  | 431500     | 60.74%      | 43.7015%                                                                                                    |
| 0.03  | 229657     | 84.00%      | 23.2592%                                                                                                    |
| 0.04  | 62453      | 90.33%      | 6.3251%                                                                                                    |
| 0.05  | 28865      | 93.25%      | 2.9234%                                                                                                    |
| 0.06  | 20086      | 95.29%      | 2.0343%                                                                                                    |
| 0.07  | 11179      | 96.42%      | 1.1322%                                                                                                    |
| 0.08  | 4868       | 96.91%      | 0.4930%                                                                                                    |
| 0.09  | 3994       | 97.32%      | 0.4045%                                                                                                    |
| 0.1   | 3617       | 97.68%      | 0.3663%                                                                                                    |
| 0.11  | 3004       | 97.99%      | 0.3042%                                                                                                    |
| 0.12  | 2113       | 98.20%      | 0.2140%                                                                                                    |
| 0.13  | 2425       | 98.45%      | 0.2456%                                                                                                    |
| 0.14  | 2587       | 98.71%      | 0.2620%                                                                                                    |
| 0.15  | 2133       | 98.92%      | 0.2160%                                                                                                    |
| 0.16  | 1330       | 99.06%      | 0.1347%                                                                                                    |
| 0.17  | 991        | 99.16%      | 0.1004%                                                                                                    |
| 0.18  | 801        | 99.24%      | 0.0811%                                                                                                    |
| 0.19  | 631        | 99.30%      | 0.0639%                                                                                                    |
| 0.2   | 499        | 99.36%      | 0.0505%                                                                                                    |
| 0.21  | 420        | 99.40%      | 0.0425%                                                                                                    |
| 0.22  | 356        | 99.43%      | 0.0361%                                                                                                    |
| 0.23  | 298        | 99.46%      | 0.0302%                                                                                                    |
| 0.24  | 288        | 99.49%      | 0.0292%                                                                                                    |
| 0.25  | 240        | 99.52%      | 0.0243%                                                                                                    |
| 0.26  | 200        | 99.54%      | 0.0203%                                                                                                    |
| 0.27  | 193        | 99.56%      | 0.0195%                                                                                                    |
| 0.28  | 169        | 99.57%      | 0.0171%                                                                                                    |
| 0.29  | 155        | 99.59%      | 0.0157%                                                                                                    |
| 0.3   | 169        | 99.61%      | 0.0171%                                                                                                    |
| 0.31  | 150        | 99.62%      | 0.0152%                                                                                                    |
| 0.32  | 138        | 99.64%      | 0.0140%                                                                                                    |
| 0.33  | 124        | 99.65%      | 0.0126%                                                                                                    |
| 0.34  | 104        | 99.66%      | 0.0105%                                                                                                    |
| 0.35  | 115        | 99.67%      | 0.0116%                                                                                                    |
| 0.36  | 100        | 99.68%      | 0.0101%                                                                                                    |
| 0.37  | 101        | 99.69%      | 0.0102%                                                                                                    |
| 0.38  | 100        | 99.70%      | 0.0101%                                                                                                    |
| 0.39  | 66         | 99.71%      | 0.0067%                                                                                                    |
| 0.4   | 65         | 99.71%      | 0.0066%                                                                                                    |
| 0.41  | 69         | 99.72%      | 0.0070%                                                                                                    |

Tabla A6. 1: Valores del histograma completo de frecuencia del módulo de velocidad

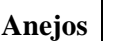

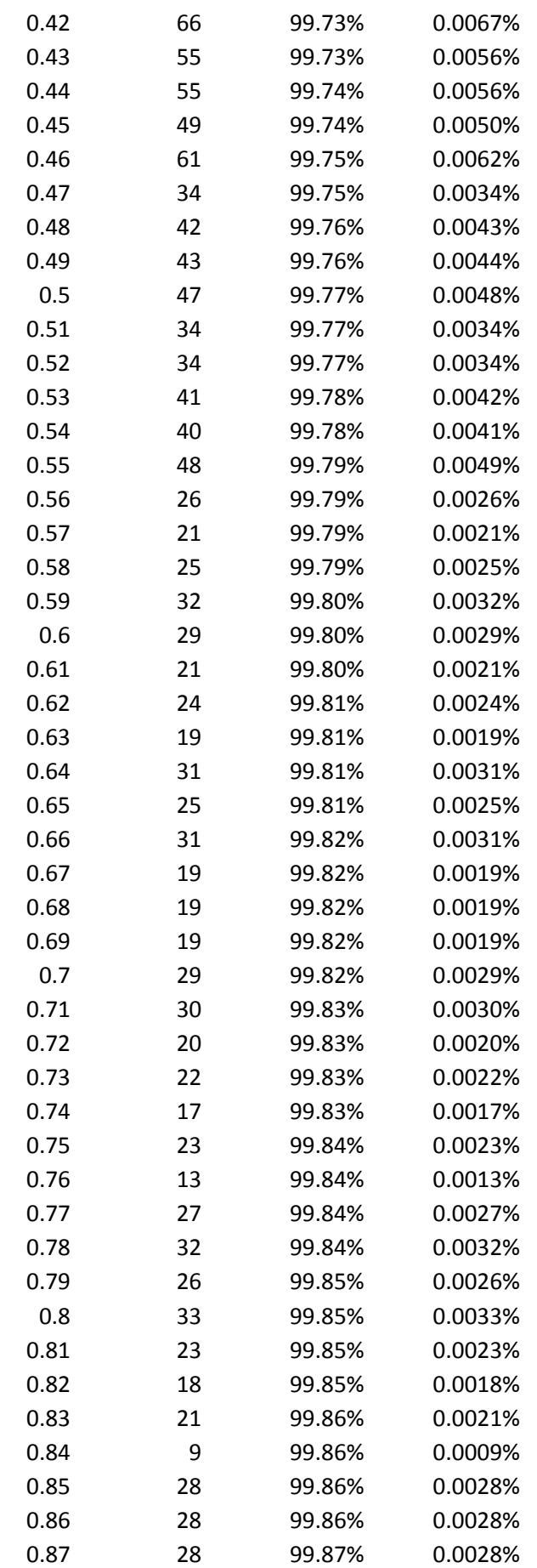

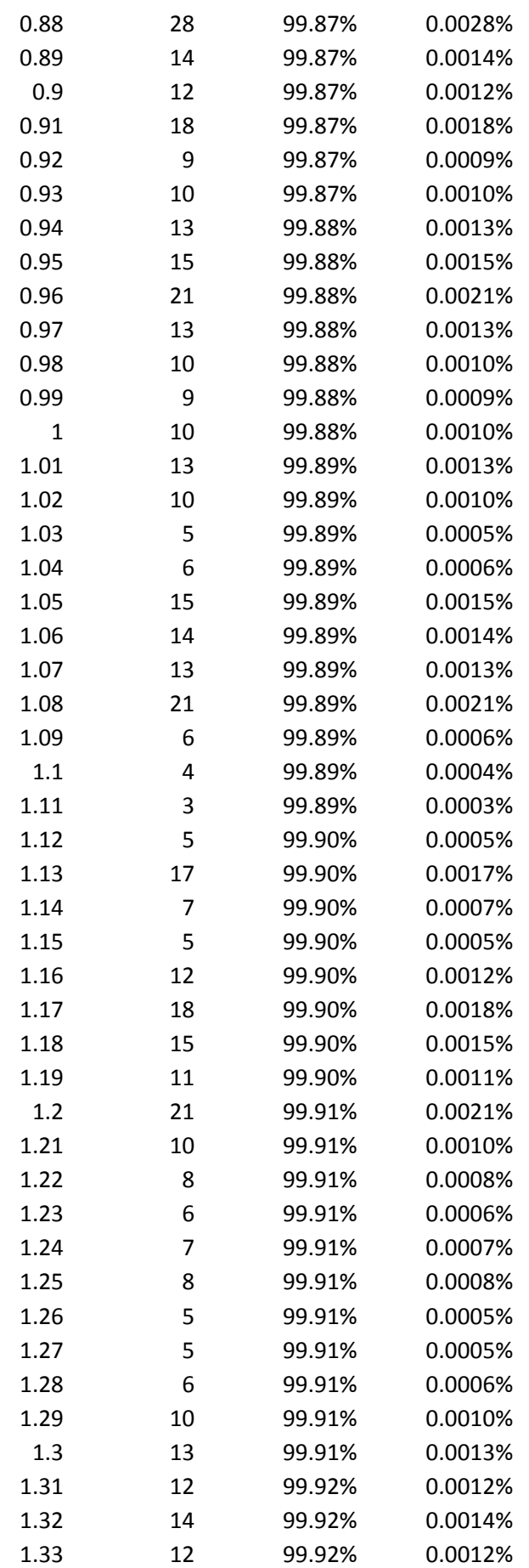

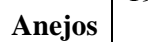

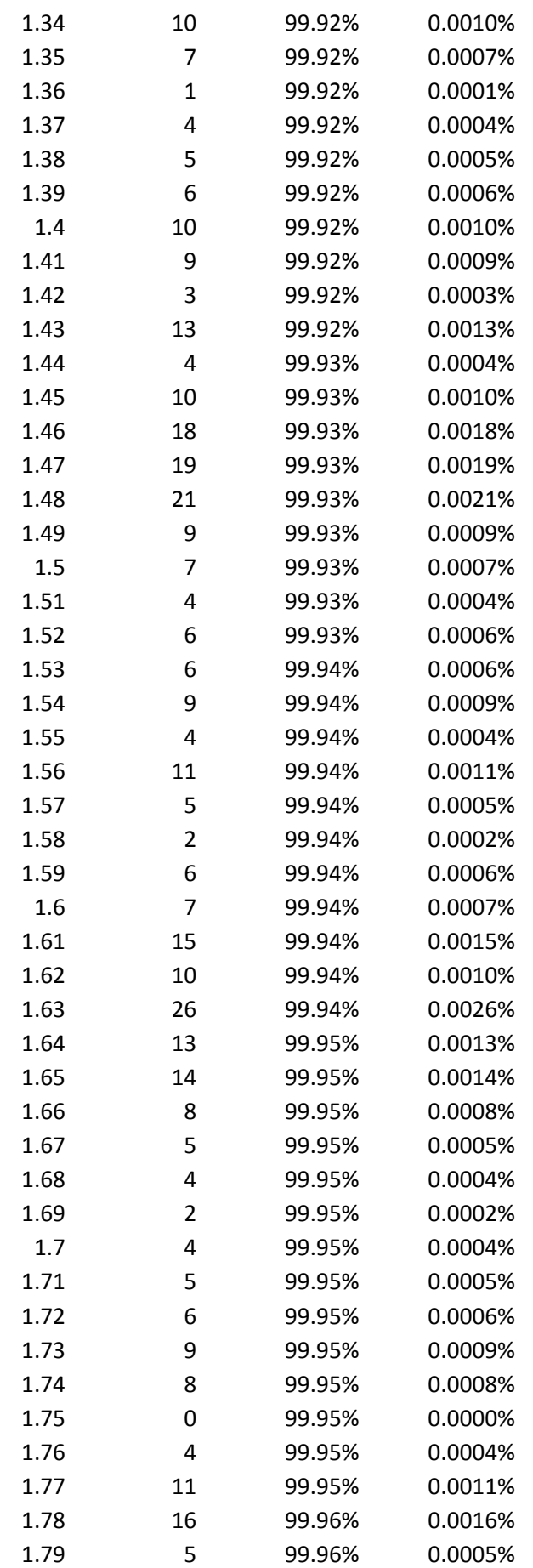

| 1.8     | 14           | 99.96%  | 0.0014% |
|---------|--------------|---------|---------|
| 1.81    | 6            | 99.96%  | 0.0006% |
| 1.82    | 6            | 99.96%  | 0.0006% |
| 1.83    | 9            | 99.96%  | 0.0009% |
| 1.84    | 9            | 99.96%  | 0.0009% |
| 1.85    | 8            | 99.96%  | 0.0008% |
| 1.86    | 7            | 99.96%  | 0.0007% |
| 1.87    | 7            | 99.96%  | 0.0007% |
| 1.88    | $\mathbf{1}$ | 99.96%  | 0.0001% |
| 1.89    | 4            | 99.96%  | 0.0004% |
| 1.9     | 10           | 99.96%  | 0.0010% |
| 1.91    | 11           | 99.97%  | 0.0011% |
| 1.92    | 14           | 99.97%  | 0.0014% |
| 1.93    | 16           | 99.97%  | 0.0016% |
| 1.94    | 10           | 99.97%  | 0.0010% |
| 1.95    | 8            | 99.97%  | 0.0008% |
| 1.96    | 8            | 99.97%  | 0.0008% |
| 1.97    | 9            | 99.97%  | 0.0009% |
| 1.98    | 13           | 99.97%  | 0.0013% |
| 1.99    | 9            | 99.97%  | 0.0009% |
| 2       | 11           | 99.98%  | 0.0011% |
| 2.01    | 11           | 99.98%  | 0.0011% |
| 2.02    | 7            | 99.98%  | 0.0007% |
| 2.03    | 14           | 99.98%  | 0.0014% |
| 2.04    | 16           | 99.98%  | 0.0016% |
| 2.05    | 10           | 99.98%  | 0.0010% |
| 2.06    | 9            | 99.98%  | 0.0009% |
| 2.07    | 13           | 99.98%  | 0.0013% |
| 2.08    | 13           | 99.99%  | 0.0013% |
| 2.09    | 22           | 99.99%  | 0.0022% |
| 2.1     | 14           | 99.99%  | 0.0014% |
| 2.11    | 16           | 99.99%  | 0.0016% |
| 2.12    | 13           | 99.99%  | 0.0013% |
| 2.13    | 9            | 99.99%  | 0.0009% |
| 2.14    | 16           | 99.99%  | 0.0016% |
| 2.15    | 14           | 100.00% | 0.0014% |
| 2.16    | 15           | 100.00% | 0.0015% |
| 2.17    | 18           | 100.00% | 0.0018% |
| 2.18    | 10           | 100.00% | 0.0010% |
| y mayor | 0            | 100.00% | 0.0000% |
| Total   | 987380       |         |         |

Tabla A6. 2: Valores del histograma completo de frecuencia del módulo de velocidad media temporal  $\langle U \rangle$  ( $\langle U \rangle = \sqrt{\langle u \rangle^2 + \langle v \rangle^2 + \langle w \rangle^2}$ ) para la simulación T3\_e1.

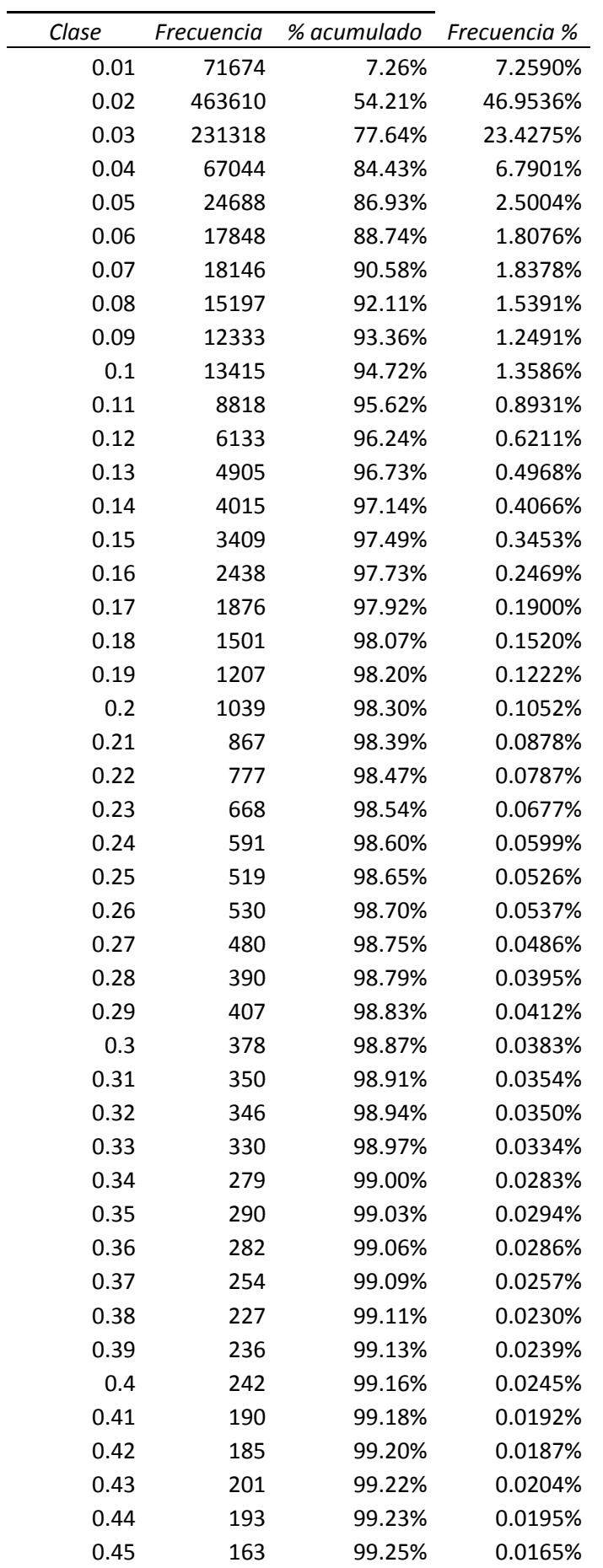

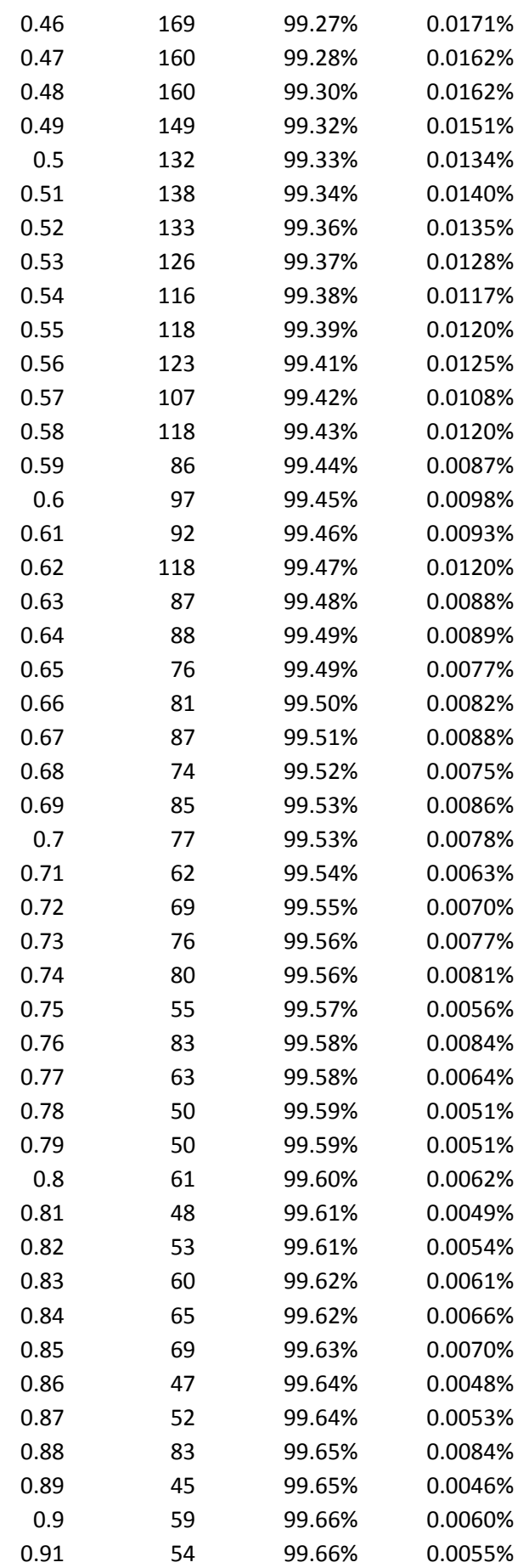

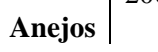

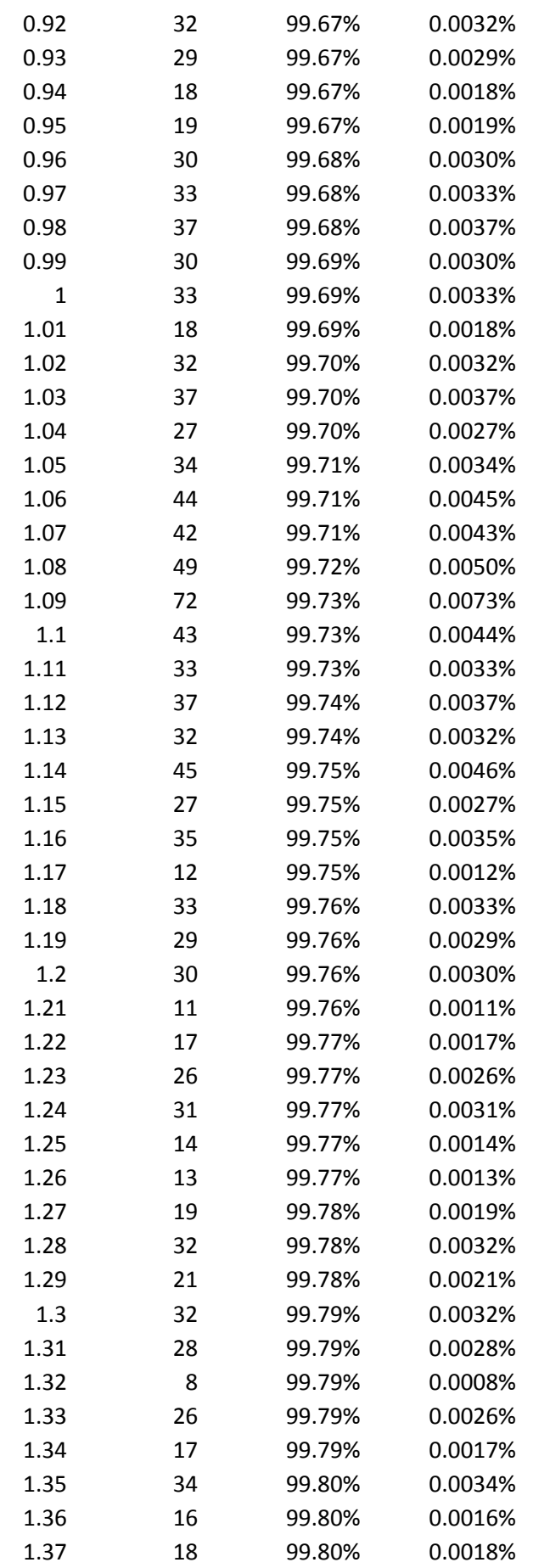

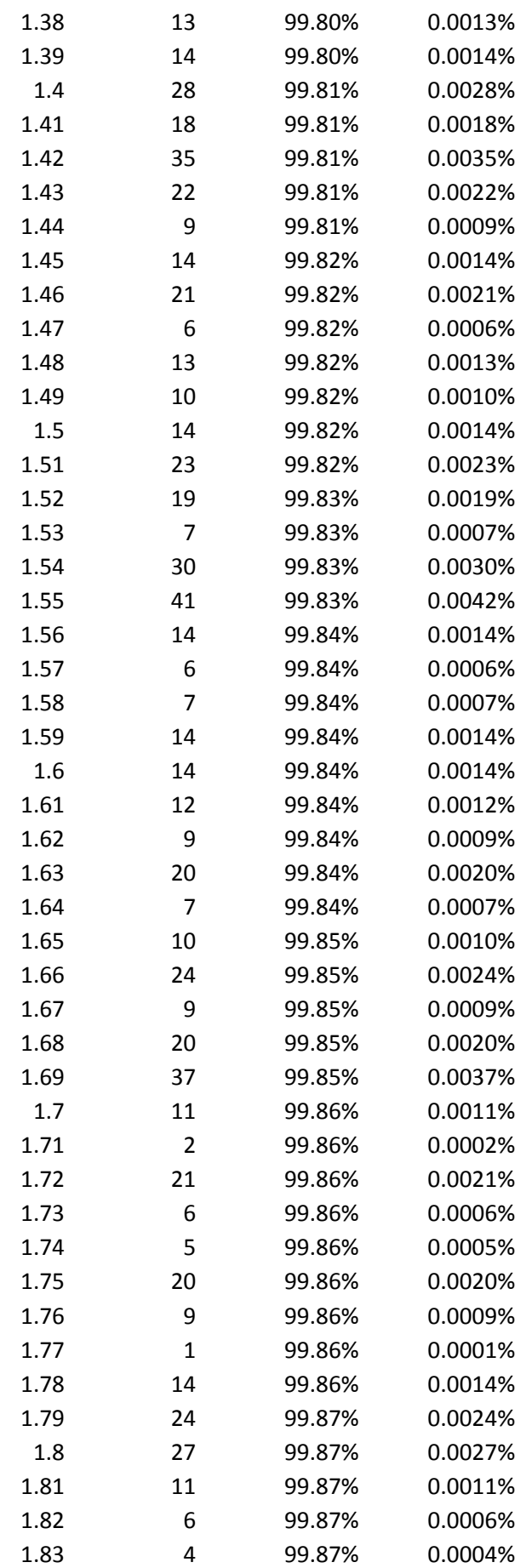

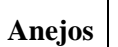

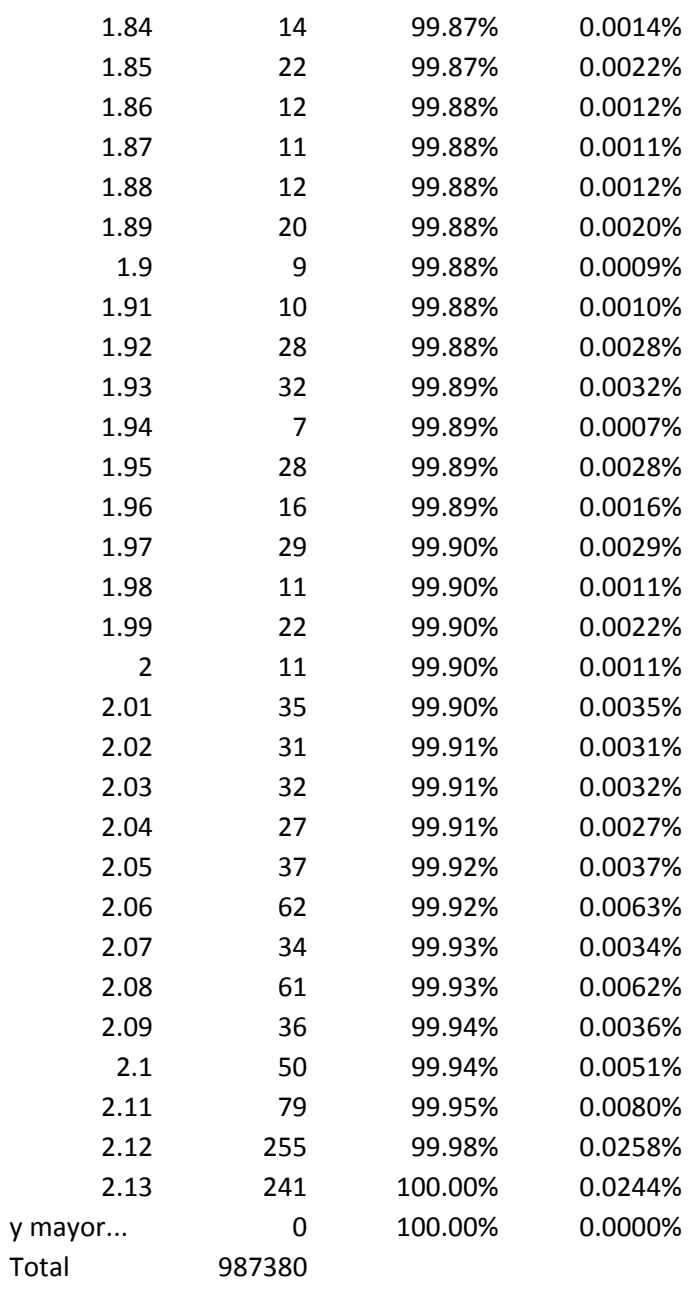